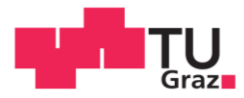

Stefan Johann Huemer, BSc

# Zuverlässigkeit im Stahlbau -Vorgehensweise nach Eurocode und praktische Anwendung

## **MASTERARBEIT**

zur Erlangung des akademischen Grades

Diplom-Ingenieur

Masterstudium Bauingenieurwissenschaften - Konstruktiver Ingenieurbau

eingereicht an der

## Technischen Universität Graz

**Betreuer** 

Univ.-Prof. Dipl.-Ing. Dr.techn. Harald Unterweger Ass.Prof. Dipl-Ing. Dr.techn. Andreas Taras

Institut für Stahlbau

Fakultät für Bauingenieurwissenschaften

Graz, September 2014

# **EIDESSTATTLICHE ERKLÄRUNG AFFIDAVIT**

Ich erkläre an Eides statt, dass ich die vorliegende Arbeit selbstständig verfasst, andere als die angegebenen Quellen/Hilfsmittel nicht benutzt, und die den benutzten Quellen wörtlich und inhaltlich entnommenen Stellen als solche kenntlich gemacht habe. Das in TUGRAZonline hochgeladene Textdokument ist mit der vorliegenden Masterarbeit identisch.

I declare that I have authored this thesis independently, that I have not used other than the declared sources/resources, and that I have explicitly indicated all material which has been quoted either literally or by content from the sources used. The text document uploaded to TUGRAZonline is identical to the present master's thesis.

Datum / Date

Unterschrift / Signature

## **Danksagung**

An dieser Stelle möchte ich mich bei all jenen bedanken, die mich während der Studienzeit an der TU Graz sowie beim Verfassen dieser Masterarbeit begleitet und unterstützt haben.

An erster Stelle möchte ich mich bei meinem Betreuer, Herrn Univ.-Prof. Dipl.-Ing. Dr.techn. Harald Unterweger, bedanken. Ich weiß es sehr zu schätzen, dass Sie so viel Zeit und Hingabe in die Betreuung dieser Arbeit gesteckt haben.

Ein großer Dank gilt meinem Betreuer Ass.Prof. Dipl-Ing. Dr.techn. Andreas Taras, der mich für das Masterarbeitsthema begeisterte. Herzlichen Dank für deine großartige Betreuung und Unterstützung beim Verfassen dieser Arbeit.

Ein herzlicher Dank gilt dem gesamten Stahlbauinstitut der TU Graz für die angenehme und freundliche Arbeitsatmosphäre am Institut.

Ein großer Dank gilt auch dem Institut für Baustatik für die zur Verfügung Stellung des 2D-Rahmenprogrammes, ohne dem die Arbeit nicht realisierbar gewesen wäre.

Ganz besonders möchte ich mich bei meiner Familie, meinen Eltern Heribert und Edeltraud, sowie meinen Geschwistern Michael und Katrin bedanken. Ohne euch wäre ich nicht wo ich heute bin. Danke für den Rückhalt und die Unterstützung während meines gesamten Bildungsweges.

Ein ganz großer Dank gilt auch meinen Mitbewohnern während der Studienzeit, Max und Elli. Herzliches Dankeschön für die wundervolle gemeinsame Zeit in unserer "Rohrer-WG".

Ein ganz besonderer Dank gilt meinen Studienkollegen, insbesondere der "Gruppe 1" (Manuel, Michael, Christian, Gregor, Matthias, Irene, Martin sowie Alexander). Danke für die großartigen gemeinsamen Stunden innerhalb und abseits des TU Gebäudes. Dank euch war die Studienzeit einfach einzigartig.

Abschließend möchte ich mich noch ganz besonders bei meiner Verlobten, Claudia, bedanken. Unsere gemeinsame Zeit kam oft aufgrund des Studiums sowie meiner Masterarbeit zu kurz und trotzdem hast du mich stets ermutigt und unterstützt beim Verwirklichen meiner Ziele. Danke für dein Verständnis und deine Unterstützung.

## **Kurzfassung**

Bei der Errichtung eines Bauwerkes werden konkrete Anforderungen an die Sicherheit – insbesondere Tragsicherheit - des Bauwerkes für die Benutzer gestellt. Die Zuverlässigkeit (Bezifferung der Sicherheit) wird auf die beiden Größen: Einwirkungen auf das Bauwerk *E* und Tragwiderstand des Bauwerkes *R*, aufgeteilt. Diese Arbeit befasst sich vor allem mit der Festlegung der Zuverlässigkeit auf Seite des Widerstandes und beschreibt die prinzipielle Vorgehensweise zur statistischen Kalibrierung eines Widerstandsmodells. Dies erfolgt nach dem Eurocode EN1990-Annex D und alternativ mittels Monte Carlo-Simulationen. Als Unsicherheiten auf der Widerstandsseite gehen zum einen die Streuungen der Basisvariablen ein und zum anderen die Modellunsicherheiten.

Die Auswirkungen der Streuungen der Basisvariablen wurden anhand von Beispielen an den Tragsicherheitsnachweisen im Stahlbau (Querschnittsnachweise und Stabilitätsnachweise) sowie an einem kompletten Stahl-Hallenrahmen, nach der Vorgehensweise nach dem Eurocode sowie mittels Monte Carlo Simulationen untersucht.

Der Einfluss der Modellungenauigkeit, sowie die gesamte Bestimmung des Teilsicherheitsbeiwertes  $\gamma_M^*$  zur Gewährleistung der geforderten Bauteil-Zuverlässigkeit, ist anhand eines Knickstabes unter zentrischem Druck gezeigt.

Die in dieser Arbeit gewonnenen Erkenntnisse sind abschließend in der [Schlussfolgerung](#page-201-0) zusammengefasst.

## **Abstract**

## *Reliability of Steel Structures – Eurocode Methodology and Practical Applications*

When designing a building, specific demands on the structure regarding the safety of the users have to be met. The reliability (i.e. the quantification of the safety) has two origins, the effects of actions/loads *E* and the resistance *R* of the structure. This work primarily is concerned with defining the reliability of the resistance side; it thus describes the general procedure for the statistical calibration of resistance models. This is done according to Eurocode EN 1990 Annex-D and alternatively with Monte Carlo Simulations. As uncertainties on the resistance side, there are - on the one hand - the variances of the basic variables and – on the other hand - the model uncertainties.

The effects of the variation of the basic variables is shown through examples of some selected ULS-limit state verification equations for steel constructions (cross-sectional design checks and stability checks), as well as on a complete steel portal frame, according to the procedure of the Eurocode and by using Monte Carlo Simulations.

The influence of the model uncertainties and the entire determination of the partial safety coefficient  $\gamma_M^*$  to ensure the required component reliability are shown for a steel member under axial compression.

This thesis discussed the advantages and disadvantages of the individual methods for the reliability assessment of steel structures.

# **Inhaltsverzeichnis**

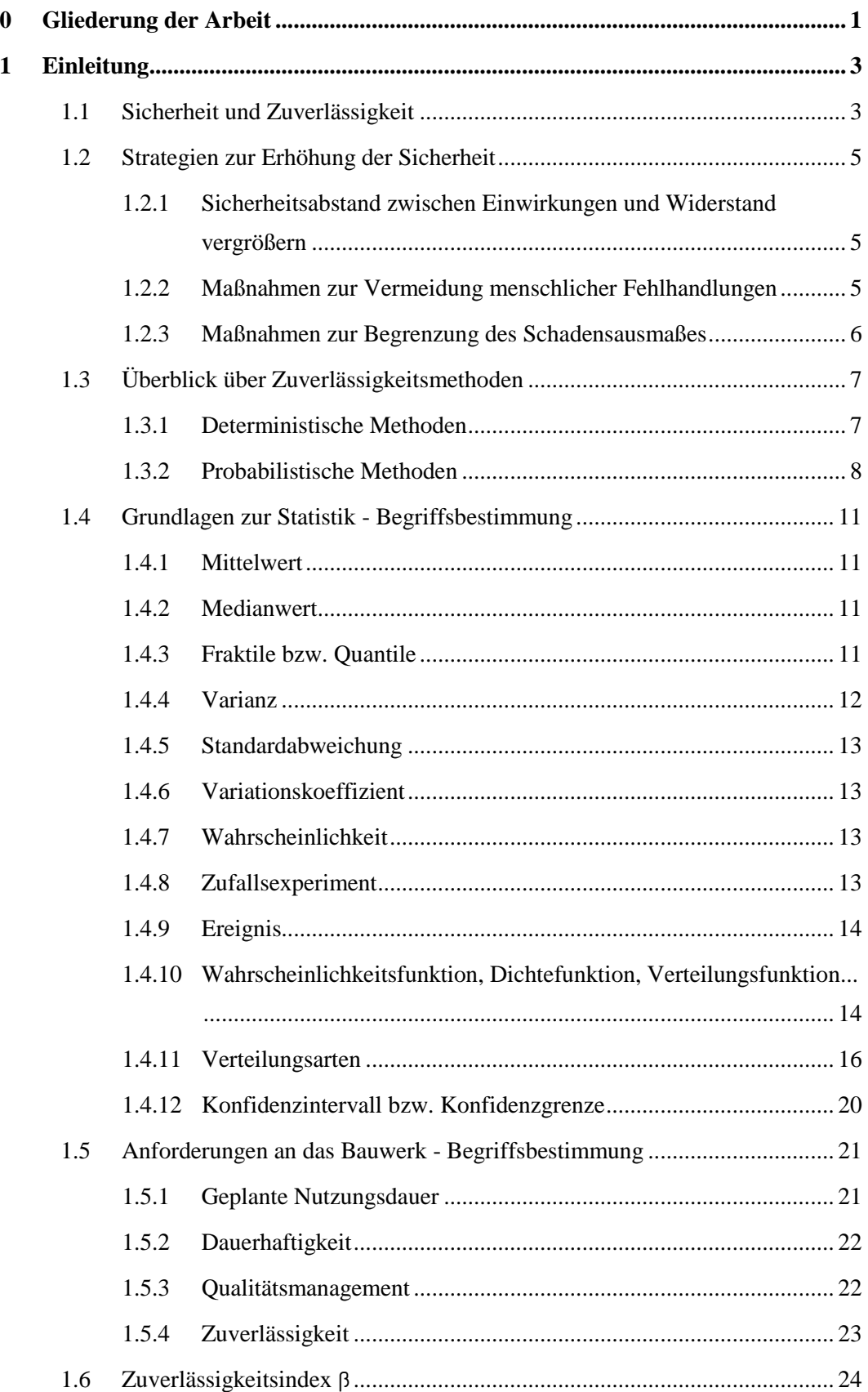

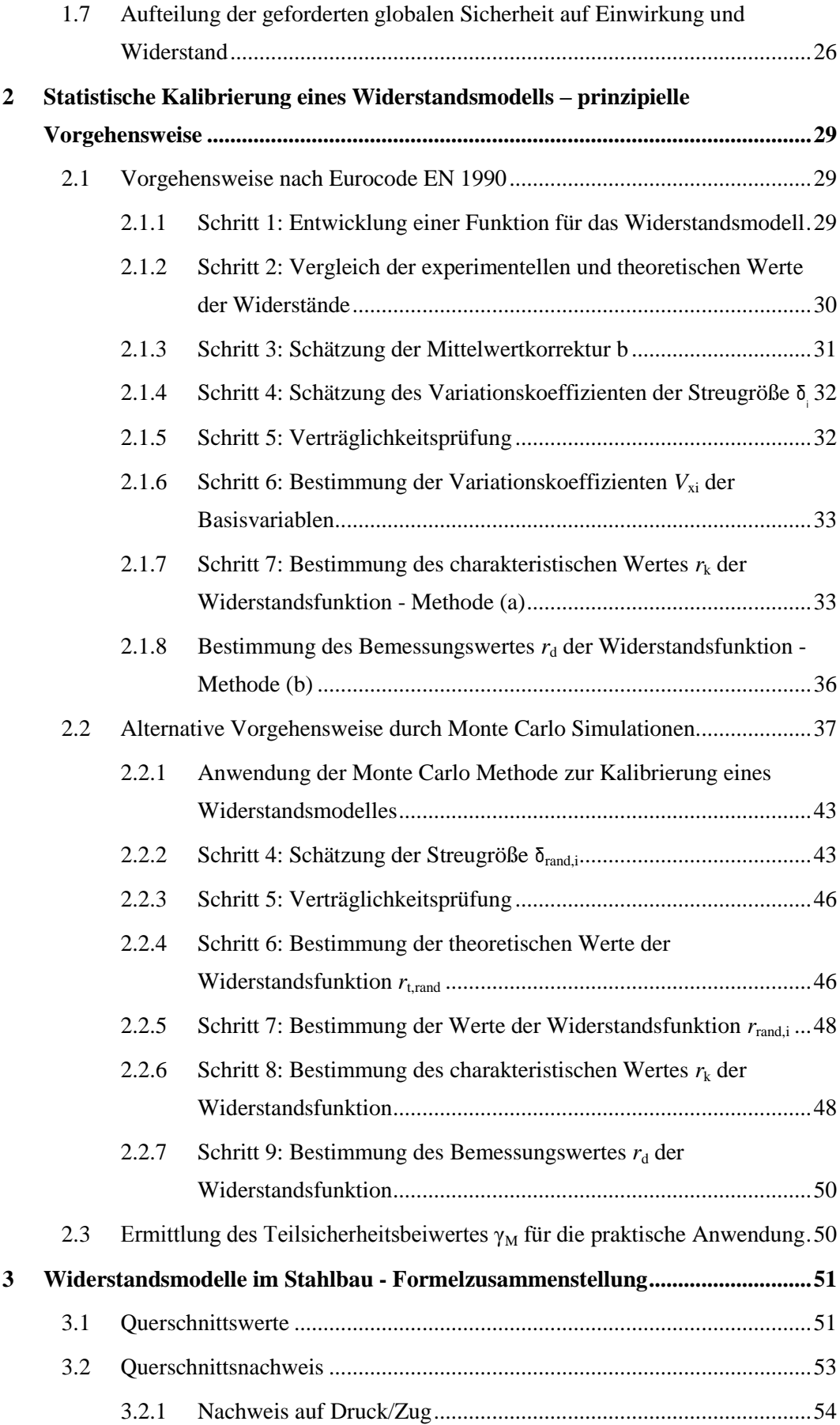

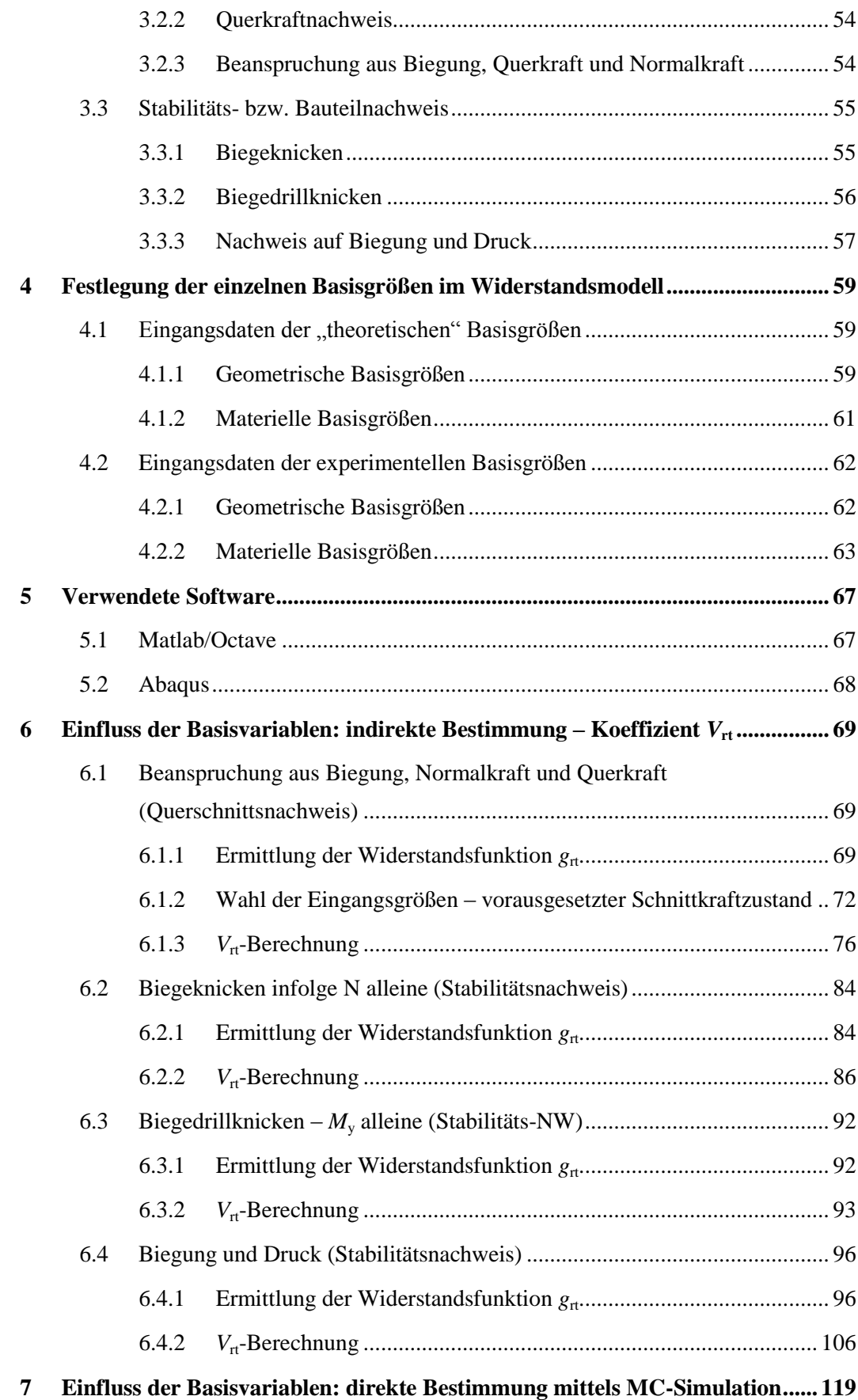

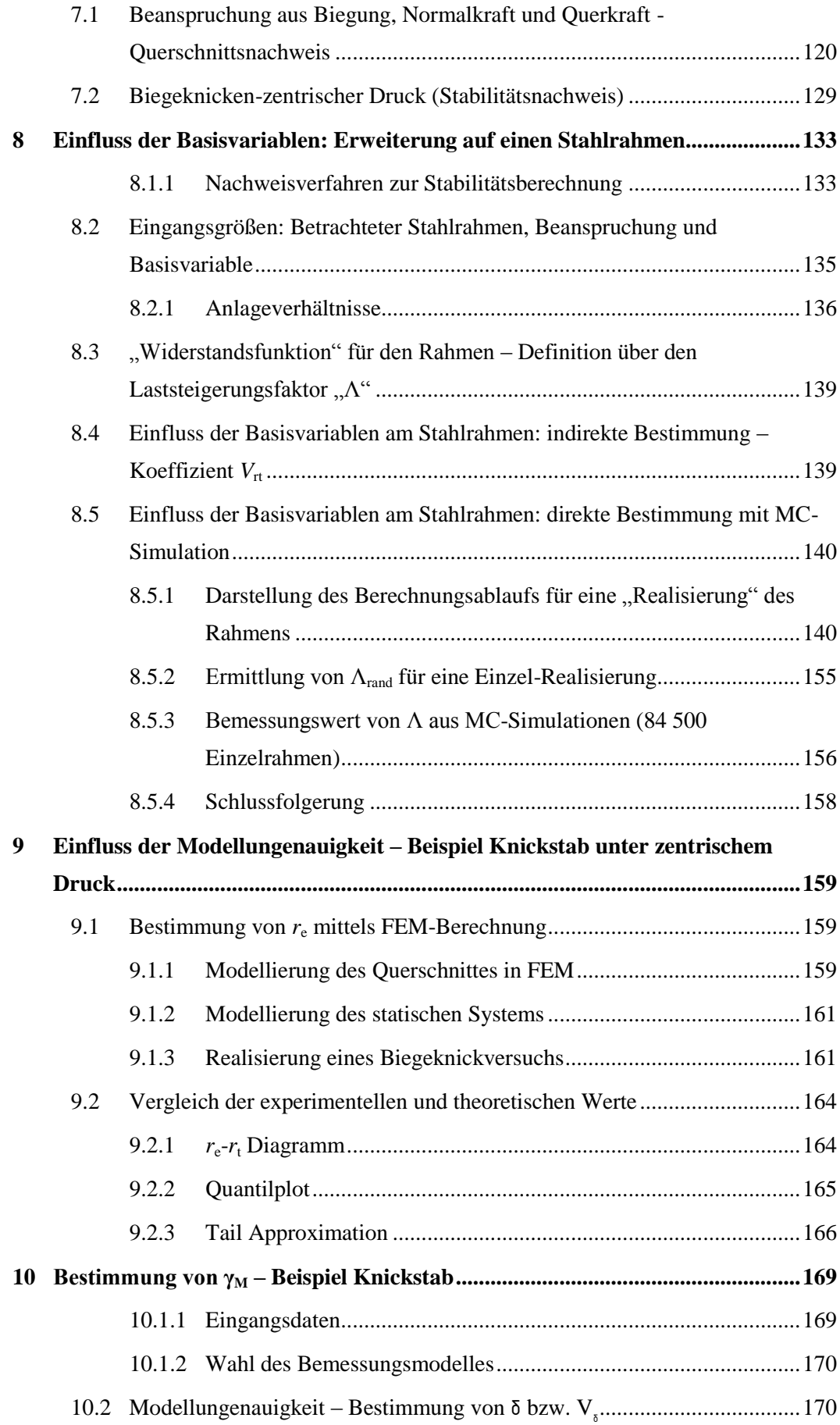

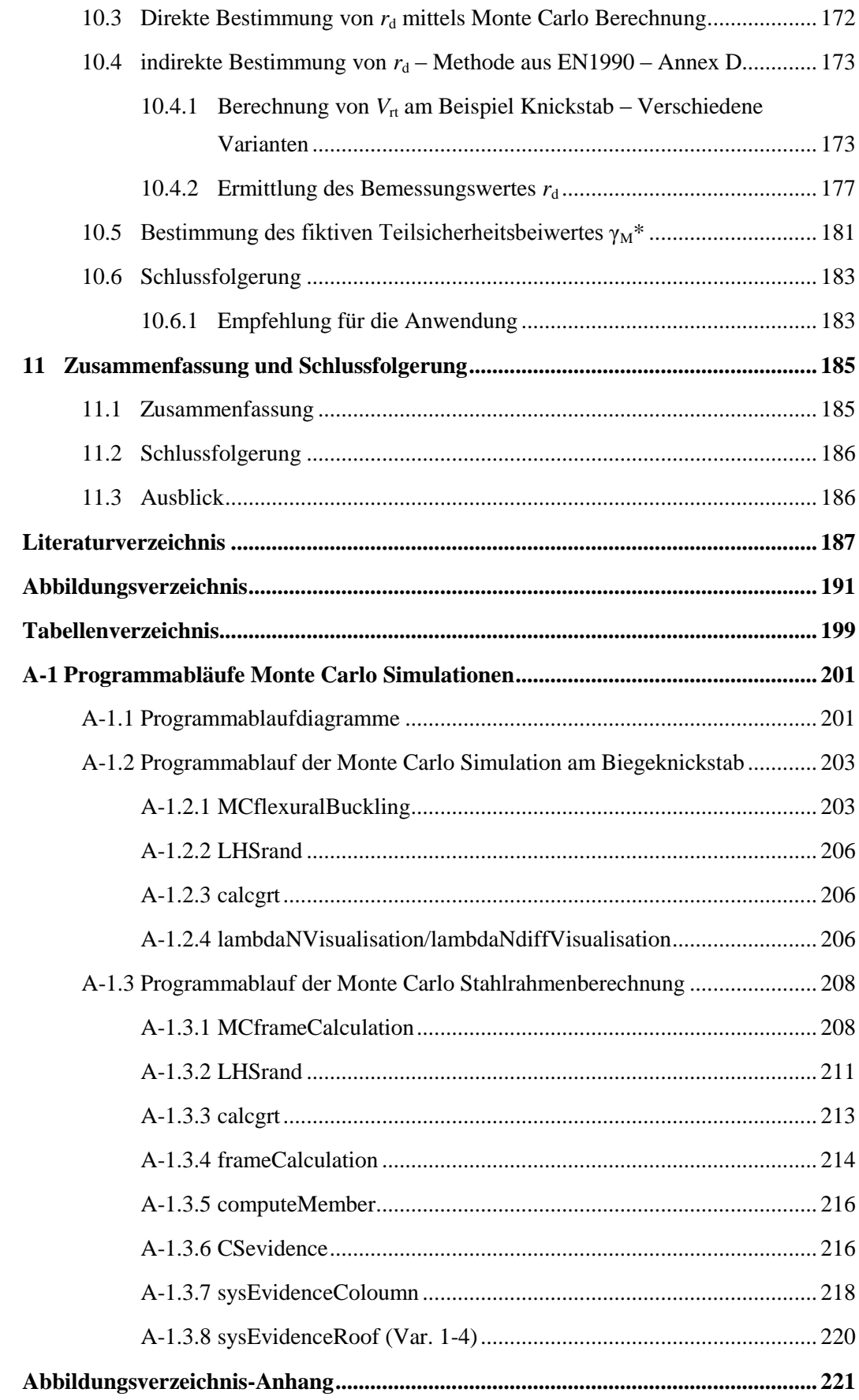

## **Verwendete Symbole und Abkürzungen**

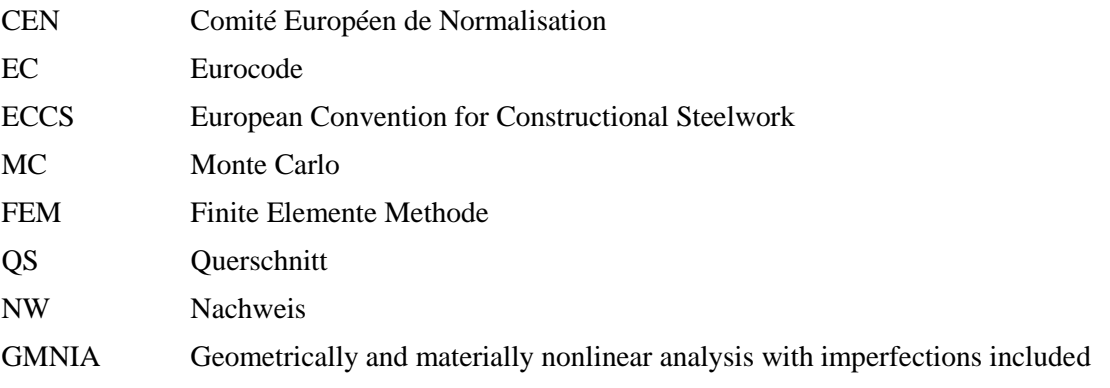

## <span id="page-16-0"></span>**0 Gliederung der Arbeit**

**Kapitel [1](#page-18-2)** beinhaltet die Einleitung der Arbeit. Darin sind die grundlegenden Begriffe aus der Bauwerkssicherheit, sowie aus der Statistik erläutert.

**Kapitel [2](#page-44-3)** beschreibt die Vorgehensweise zur Kalibrierung eines Widerstandsmodelles nach dem Eurocode EN1990-Annex D (indirekte Bestimmung) und mittels Monte Carlo-Simulationen (direkte Bestimmung) als alternative Variante.

**Kapitel [3](#page-66-2)** beinhaltet eine Formelzusammenstellung aller in dieser Arbeit verwendeten Widerstandsmodelle im Stahlbau. Die darin angeführten Nachweise sind dem Eurocode EN1993 entnommen.

**Kapitel [4](#page-74-3)** beinhaltet eine Auflistung aller in den Widerstandsmodellen verwendeten Basisgrößen mit Hinweisen zu ihren Streuungen.

**Kapitel [5](#page-82-2)** beschreibt in kurzer Form die zu den Berechnungen verwendeten Programme: Matlab (Octave) sowie Abaqus.

**Kapitel [6](#page-84-3)** zeigt den Einfluss der Basisvariablen in der Kalibrierung eines Widerstandsmodelles, anhand des im Eurocode EN1990-Annex D verwendeten Koeffizienten  $V_{rt}$  an Querschnitts-, sowie Systemnachweisen im Stahlbau. Die V<sub>rt</sub>-Werte stellen vereinfacht gesprochen – die Streuung bzw. den Variationskoeffizienten der Grenzzustandsfunktion dar.

**Kapitel [7](#page-134-1)** zeigt ebenfalls den Einfluss der Basisvariablen in der Kalibrierung eines Widerstandsmodelles an Querschnitts-, sowie Systemnachweisen im Stahlbau, jedoch mittels Monte Carlo Simulationen (alternative Variante).

**Kapitel [8](#page-148-2)** zeigt den Einfluss der Basisvariablen auf die Tragfähigkeit eines Stahl-Hallenrahmens. Dies ist ebenfalls anhand der indirekten Bestimmung mittels  $V_{\pi}$ -Koeffizienten, sowie an der direkten Bestimmung mittels Monte Carlo-Simulationen gezeigt.

**Kapitel [9](#page-174-3)** beinhaltet den Einfluss der Modellungenauigkeit, gezeigt am Beispiel eines Knickstabes unter zentrischem Druck. Dazu ist die Bestimmung des "experimentellen Widerstandes" mittels FEM-Berechnung am Knickstab gezeigt.

**Kapitel [10](#page-184-2)** zeigt die komplette Bestimmung von γ<sub>M</sub> am Beispiel eines Knickstabes unter zentrischem Druck.

**Kapitel [11](#page-200-2)** beinhaltet die Zusammenfassung und Schlussfolgerung der Arbeit.

# <span id="page-18-2"></span><span id="page-18-0"></span>**1 Einleitung**

## **1.1 Sicherheit und Zuverlässigkeit**

<span id="page-18-1"></span>Das Maß der Sicherheit ist eine sehr individuelle Größe, die das persönliche Empfinden einer Person über den Gefahrenzustand ausdrückt. *"Sicherheit sei die Seelenruhe, die aus der Empfindung kommt, dass keine Gefahr zu fürchten sei."* [1]

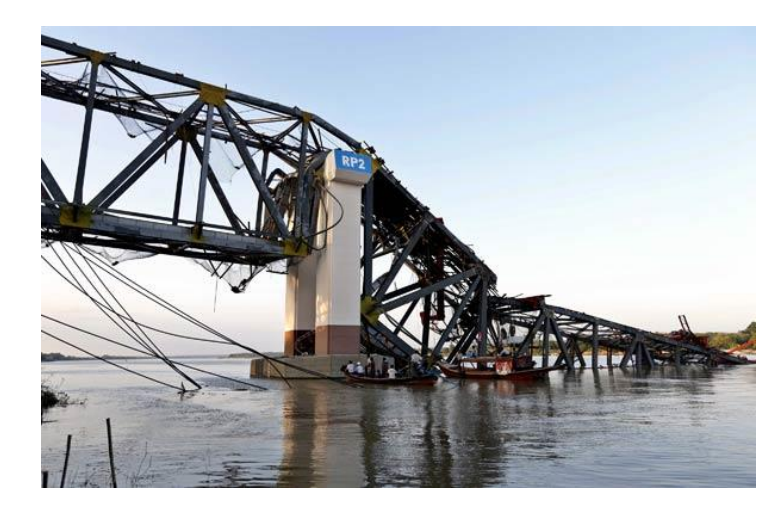

**Bild 1.1** Einsturz einer Brücke in Myanmar [2]

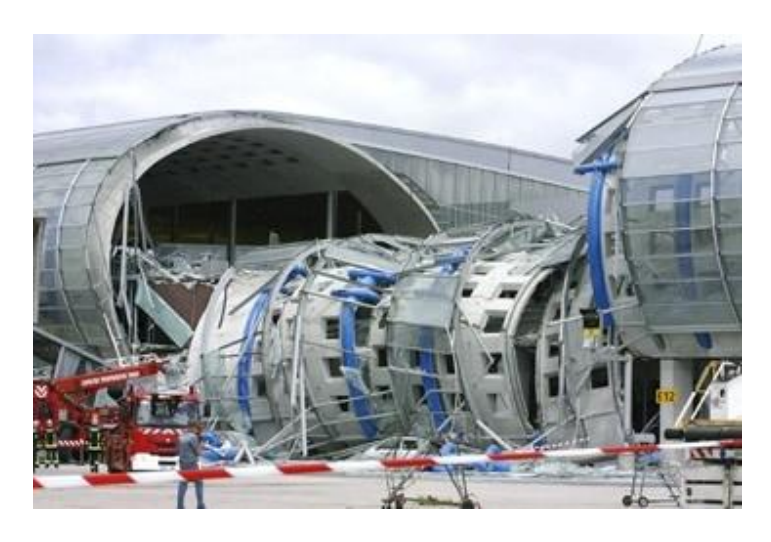

**Bild 1.2** Einsturz Flughafenterminal in Paris [3]

Die Sicherheit kann jedoch statistisch über das Maß der Zuverlässigkeit zahlenmäßig ausgedrückt werden. Die Zuverlässigkeit *Z* ist durch die folgende Gleichung definiert:

 $Z = 1 - P_f$  (siehe Kap. [1.5.4\)](#page-38-1)

Die Zuverlässigkeit ist also über die Wahrscheinlichkeit eines Versagens – im schlimmsten Fall mit Todesfolgen P<sub>f</sub>, dem sogenannten Todesrisiko definiert. [1]

<span id="page-19-0"></span>In **[Tabelle 1.1](#page-19-0)** sind zum Vergleich ausgewählte Todesrisiken in der Gesellschaft aufgelistet.

| Aktivität         | Todesrate<br>(je Aktivität $x10^{-9}/h$ ) | Typische Dauer der<br>Aktivität (h/Jahr) | Todesrisiko<br>(je Jahr $x10^{-6}$ ) |
|-------------------|-------------------------------------------|------------------------------------------|--------------------------------------|
| Alpines Klettern  | 30000-40000                               | 50                                       | 1500-2000                            |
| Bootfahren        | 1500                                      | 80                                       | 120                                  |
| Schwimmen         | 3500                                      | 50                                       | 170                                  |
| Rauchen           | 2500                                      | 400                                      | 1000                                 |
| Flugreisen        | 1200                                      | 20                                       | 24                                   |
| Autofahren        | 700                                       | 300                                      | 200                                  |
| Bahnfahren        | 80                                        | 200                                      | 15                                   |
| Kohlebergbau      | 210                                       | 1500                                     | 300                                  |
| Bauarbeiten       | 70-200                                    | 2200                                     | 150-440                              |
| Werkstattarbeiten | 20                                        | 2000                                     | 40                                   |
| <b>Brände</b>     | $1 - 3$                                   | 8000                                     | $8 - 24$                             |
| Bauwerkversagen   | 0,02                                      | 6000                                     | 0,1                                  |

**Tabelle 1.1** Ausgewählte Risiken in der Gesellschaft [1] (nach Melchers)

Das Sicherheitsgefühl einer Person ist abhängig von dem

- Grad der Freiwilligkeit einer risikoerzeugenden Aktivität
- Grad der möglichen persönlichen Einflussnahme durch adäquates Handeln

Bei Extremsportarten (freiwillig) im Zusammenhang mit gutem Training (Einflussnahme durch adäquates Handeln) werden oft sehr hohe Risiken in Kauf genommen, wohingegen bei der Nutzung von Gebäuden das Sicherheitsbedürfnis äußerst hoch ausgeprägt ist. Das heißt, dass ein Risiko bei der Gebäudenutzung praktisch nicht akzeptiert wird. Man wünscht sich "absolute Sicherheit", die es jedoch nicht gibt. [1]

## <span id="page-20-0"></span>**1.2 Strategien zur Erhöhung der Sicherheit**

### **1.2.1 Sicherheitsabstand zwischen Einwirkungen und Widerstand vergrößern**

<span id="page-20-1"></span>Je größer der Abstand zwischen dem charakteristischen Wert der Einwirkung (in der Regel etwa 95% Fraktilwert) und dem charakteristischen Wert des Widerstandes (in der Regel etwa 5% Fraktilwert) ist, umso höher ist die Sicherheit (bzw. die Zuverlässigkeit). Die Bestimmung dieses Sicherheitsabstandes ist in den Kapiteln [1.4](#page-26-4) und [1.5](#page-36-2) gezeigt.

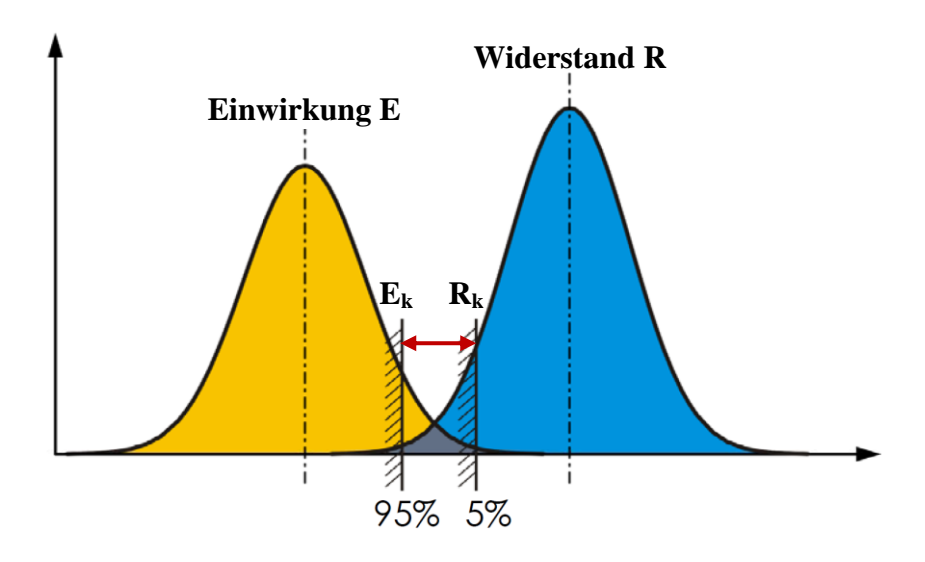

**Bild 1.3** Sicherheitsabstand zwischen Einwirkung und Widerstand [1]

#### **1.2.2 Maßnahmen zur Vermeidung menschlicher Fehlhandlungen**

<span id="page-20-2"></span>Der größte Anteil der Versagensfälle ist auf menschliche Fehlhandlungen zurückzuführen. Die wesentlichen Versagensursachen durch menschliche Fehlhandlungen sind:

- Ausführungsmängel
- Fehler im Lastansatz
- Unklare Angaben/Kommunikativ verursachte Fehler
- Verstöße gegen Vorschriften
- Fehler in der Berechnung

Um die menschlichen Fehlhandlungen möglichst zu vermeiden, sind verschiedene Kontrollsysteme eingerichtet:

- Prüfingenieure für statische Berechnung
- Zulassungen/Überwachung von Bauprodukten (CE)
- Überwachung der Belastungen (Baupolizei/Verkehrspolizei) → Kontrolle, Wartung
- Überwachung der Ausführung

### **1.2.3 Maßnahmen zur Begrenzung des Schadensausmaßes**

### <span id="page-21-0"></span>a) Vermeidung des Totaleinsturzes durch "Robustheit" eines **Bauwerkes.**

Ein Bauwerk ist (wenn möglich) so zu konzipieren, dass bei Versagen eines Bauteils nicht das gesamte Bauwerk einstürzt, sondern dass sich das Versagen auf einen lokalen, möglichst geringen Bereich, beschränkt.

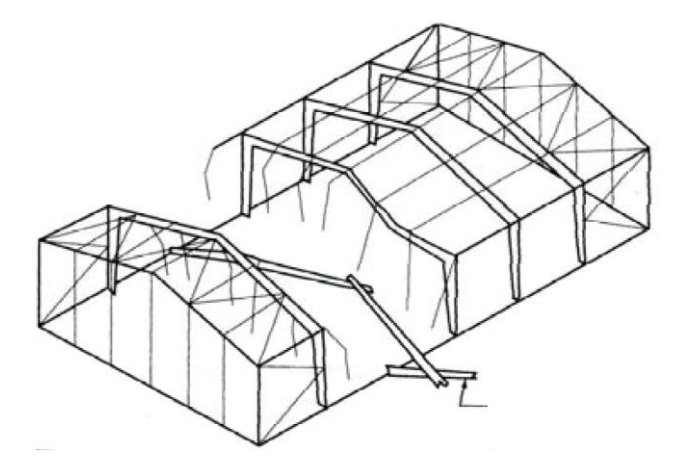

**Bild 1.4** "Robustheit" am Beispiel Stahlhalle [1]

### **b)** Vermeidung des Totaleinsturzes durch "Duktilität" des Materials **bzw. der Konstruktion**

Ein Bauwerk soll nach Möglichkeit so konstruiert werden, dass sich ein Versagensfall vorab, beispielsweise durch große Verformungen der Konstruktion, ankündigt. Dies kann erreicht werden durch eine duktile Konstruktion des Tragwerkes bzw. durch die Wahl duktiler Materialien/Baustoffe. Damit ist auch die Umlagerung der Beanspruchung von hochbeanspruchten Zonen in weniger beanspruchte Bereiche möglich.

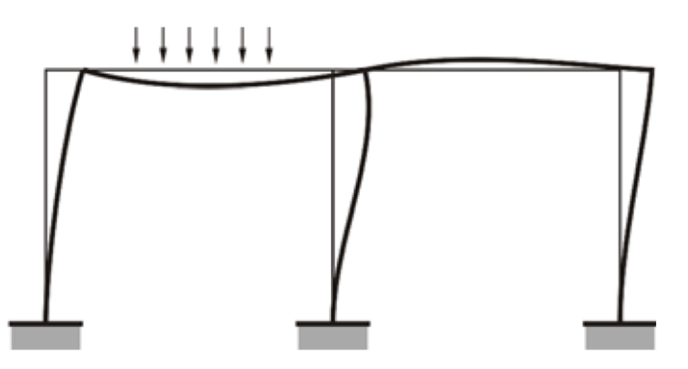

**Bild 1.5** Systemduktilität [1]

## **1.3 Überblick über Zuverlässigkeitsmethoden**

<span id="page-22-0"></span>Das Ziel der Zuverlässigkeitsmethoden ist die Quantifizierung (Festlegung) der Versagenswahrscheinlichkeit.

In **[Bild 1.6](#page-22-2)** ist die Hierarchie der verschiedenen Methoden zur Kalibrierung der Bemessungsgleichungen (für die Grenzzustände) mit Teilsicherheitsbeiwerten gezeigt. In dieser Arbeit wird die Zuverlässigkeitsmethode 1.Ordnung (FORM) weiter verfolgt.

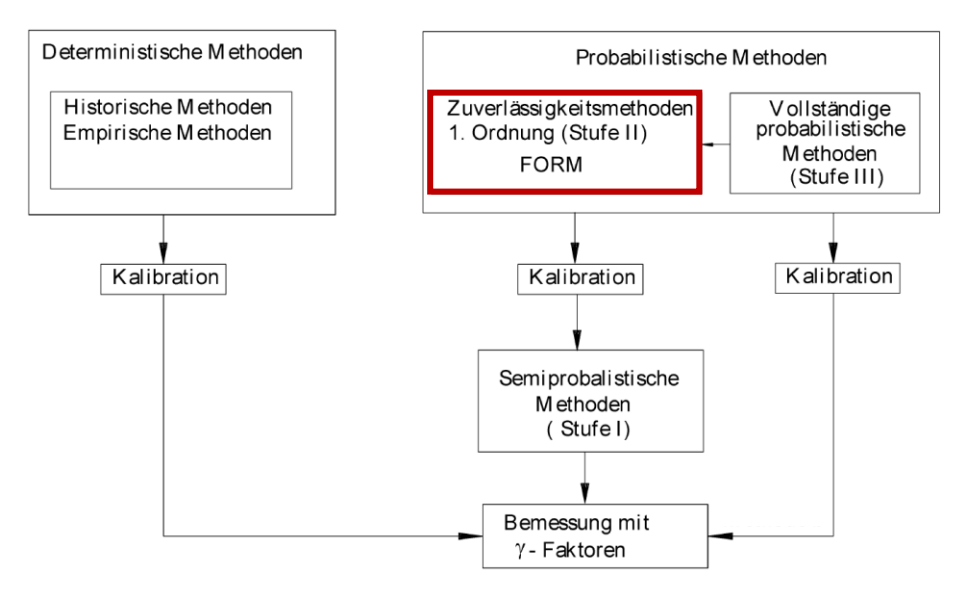

**Bild 1.6** Überblick über Zuverlässigkeitsmethoden [4]

<span id="page-22-2"></span>Die Zuverlässigkeitsmethoden lassen sich grundsätzlich in zwei Hauptgruppen unterteilen:

- Deterministische Methoden
- Probabilistische Methoden

#### **1.3.1 Deterministische Methoden**

<span id="page-22-1"></span>In früheren Nachweiskonzepten der einzelnen nationalen Normenwerke wurde mit sogenannten zulässigen Spannungen gearbeitet.

$$
\sigma \leq \sigma_{\text{zul}} \tag{1.1}
$$

Diese zulässigen Spannungen stellen – nach heutigem Verständnis – die um einen pauschalen Sicherheitsfaktor  $\gamma_0$  abgeminderten Festigkeiten für das entsprechende Material dar:

$$
\sigma_{\text{zul}} = \frac{\beta_{\text{F}}}{\gamma_0}
$$

Der Wert σ<sub>zul</sub> wurde mit steigender Erfahrung und besserer Ausführung schrittweise höher gesetzt (empirische Methoden). Man spricht von einem deterministisch festgelegten Wert.

Die zulässige Spannung  $\sigma_{\text{zul}}$  ist somit aus Festigkeit geteilt durch einen "globalen Sicherheitsbeiwert" definiert. Der Sicherheitsbeiwert deckt pauschal alle Streuungen auf Einwirkungs- und Widerstandsseite ab, ohne jedoch die Anteile der Streuungen differenzieren zu können. Damit kann die Zuverlässigkeit bzw. Versagenswahrscheinlichkeit auch nicht quantifiziert werden.

#### **1.3.2 Probabilistische Methoden**

<span id="page-23-0"></span>In den neueren Nachweiskonzepten, so wie auch in den Eurocodes angewendet, beruhen die Nachweisführungen auf sogenannten Teilsicherheitskonzepten. Für die Nachweisführung kommt es zur Aufsplittung des globalen Sicherheitsfaktors in den Teil seitens der Einwirkungen und den Teil seitens der Widerstände. So erhalten die Einwirkungen den Sicherheitsfaktor γ<sub>F</sub>, der die Streuungen auf Seite der Lasten abdecken soll und die Widerstände den Teilsicherheitsfaktor γ<sub>M</sub>, der die Streuungen auf Seite des Materials (bzw. der Modellbildung des Tragsystems) abdeckt. Durch das einheitliche Konzept mit den Teilsicherheitsbeiwerten kann baustoffunabhängig eine bestimmte Zuverlässigkeit bzw. Versagenswahrscheinlichkeit vorgegeben werden und die Berechnungen können für alle Baustoffe auf denselben Konzepten basieren. [1]

#### **a) Semiprobabilistische Methode (Stufe I-Verfahren) [5]**

Die semiprobabilistische Methode (Stufe I-Verfahren) liegt der EN 1990 [4] zugrunde. Der Begriff rührt aus dem Umstand, dass für eine vollständige probabilistische Methode bzw. Umsetzung die Datenreihen der einzelnen Eingangsgrößen (Einwirkungen, Widerstände) zu gering sind. Daher sind – auf Basis der Erfahrung der Vergangenheit – ergänzende Annahmen bzw. Anpassungen erforderlich. Die Methode ist dadurch gekennzeichnet, dass sie deterministische Sicherheitselemente (Teilsicherheits- und Kombinationsbeiwerte) verwendet. Diese werden mittels vereinfachter probabilistischer Methoden (Stufe II-Verfahren) und empirisch- historischer Kalibrierung bestimmt.

Der Tragfähigkeitsnachweis (ULS) wird nach dem Verfahren der Teilsicherheitsbeiwerte für definierte Grenzzustände geführt (Limit state design). Für den Fall mehrerer Einwirkungen (*F*j=1,2,…,n) auf ein Tragsystem, das aus den Materialien (*X*i=1,2,…,m) besteht, ergibt sich grundsätzlich folgende Schreibweise:

SatzIICII logende Schiebweise.  
\n
$$
\gamma_{\rm E} \cdot E\left(\gamma_{\rm f,j} \cdot F_{\rm k,j=1,2,\dots,n}\right) \leq \frac{1}{\gamma_{\rm R}} \cdot R\left(\frac{X_{\rm k,i=1,2,\dots,m}}{\gamma_{\rm m,i}}\right)
$$
\n(1.2)

*E* = Effekte aus den Einwirkungen

- *R* = Widerstand (resistance) des Bauteils
- $F_{k,j}$  = charakteristischer Wert der Einwirkung  $F_j$  (in der Regel oberer Fraktilwert in der Regel 95%)
- $\gamma_{f,j}$  = Teilsicherheitsbeiwert für die Unsicherheit eines repräsentativen Wertes einer Einwirkung
- $\gamma_E$  = Teilsicherheitsbeiwert für die Modellunsicherheit bei den Einwirkungen sowie im statischen Modell (Auswirkungen der Einwirkungen)
- $X_{k,i}$  = charakteristischer Wert einer Materialfestigkeit  $X_i$  (in der Regel unterer Fraktilwert in der Regel 5%)
- $\gamma_{\rm mi}$  = Teilsicherheitsbeiwert für die Unsicherheit einer Baustoffeigenschaft
- $\gamma_R$  = Teilsicherheitsbeiwert für die Modellunsicherheit bei der Beschreibung der Bauteilswiderstände

Die Teilsicherheitsbeiwerte können auf Seite der Einwirkungen sowie auf Seite der Widerstände zusammengefasst werden zu

$$
\gamma_{F,j} = \gamma_E \cdot \gamma_{f,j} \tag{1.3}
$$

$$
\gamma_{\rm M,i} = \gamma_{\rm R} \cdot \gamma_{\rm m,i} \tag{1.4}
$$

- $\gamma_{\text{E,i}} =$  Teilsicherheitsbeiwert für Einwirkungen, unter Berücksichtigung von Modellunsicherheiten und Größenabweichungen
- $\gamma_{\text{M,i}} =$  Teilsicherheitsbeiwert für einen Bauteilwiderstand, unter Berücksichtigung von Modellunsicherheiten und Größenabweichungen

## **b) Zuverlässigkeitsmethode 1.Ordnung - FORM (Stufe II-Verfahren) [5]**

Die Zuverlässigkeitsmethode 1.Ordnung (First Order Reliability Method) zählt zu den sogenannten Stufe II-Verfahren (vgl. **[Bild 1.6](#page-22-2)**). Diese Methode ist ein Näherungsverfahren zur Bestimmung des Zuverlässigkeitsindex β bzw. der operativen Versagenswahrscheinlichkeit *P*f .

Sind Einwirkung E und Widerstand R normalverteilt, so gilt:

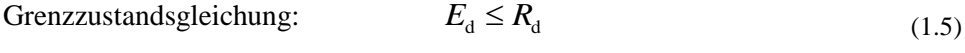

Bemessungswert der Einwirkung<sup>1</sup> 
$$
E_d = \mu_E + \alpha_E \cdot \beta \cdot \sigma_E
$$
 (1.6)

Bemessungswert des Widerstandes  $R_d = \mu_R - \alpha_R \cdot \beta \cdot \sigma_R$ (1.7)

 $\mu_{\rm E}$ ,  $\mu_{\rm R}$  =Mittelwerte von Einwirkung und Widerstand

 $\sigma_{\rm E}$ ,  $\sigma_{\rm R}$  =Standardnormalverteilungen von Einwirkung und Widerstand

 $\beta$  = Zuverlässigkeitsindex (siehe Kap. [1.6\)](#page-39-1)

 $\alpha_E$ ,  $\alpha_R$  =Wichtungsfaktoren (siehe Kap. [1.7\)](#page-41-1)

Die Wichtungsfaktoren stellen eine Näherung dar und erlauben eine isolierte Betrachtung für Einwirkungs- und Widerstandsseite. Demnach hängt der Bemessungswert der Einwirkung *E*<sup>d</sup> nur von der Streuung der Einwirkungen und der Bemessungswert des Widerstandes  $R_d$  nur von der Streuung des Widerstandes ab. (Siehe **[Bild 1.16](#page-42-0)**)

Das Stufe II-Verfahren ist die in dieser Arbeit angewandte Zuverlässigkeitsmethode. Die Trennung von Einwirkung und Widerstand ist in Kapite[l 1.7](#page-41-1) ausführlich dargestellt.

#### **c) Vollständig propabilistische Methoden (Stufe III-Verfahren)**

Die vollständig probabilistischen Methoden sind den Stufe III-Verfahren zuzuordnen. Es handelt sich hierbei um wahrscheinlichkeitstheoretische Methoden für das gesamte Tragwerk oder seine Elemente mit wirklichkeitsnahen Ansätzen für die Verteilungsfunktion der Basisvariablen und der genauen Grenzzustandsgleichungen. Als Ergebnis wird die operative Versagenswahrscheinlichkeit  $P_f$  bestimmt, eine theoretische Wahrscheinlichkeit, die allein von den rechnerisch berücksichtigten Basisvariablen mit ihren Verteilungstypen abhängt. Die Wahrscheinlichkeit für den Eintritt menschlicher Fehlhandlungen geht dabei nicht ein. [5]

*"Anmerkung: Die vollständig probabilistischen Methoden (Stufe III) geben zwar im Prinzip genaue Auskünfte zum Zuverlässigkeitsproblem, werden aber selten als Grundlage für Bemessungsnormen angewendet, da häufig statistische Daten fehlen."* [4]

<u>.</u>

<sup>&</sup>lt;sup>1</sup> In der EN 1990 [1] ist der Wichtungsfaktor  $\alpha_E$  als negativer Faktor definiert. In dieser Arbeit ist aber als  $\alpha_E$ positiver Skalierfaktor definiert da dies für den Leser bzw. die Leserin einfacher verständlich ist. Die in diesem Zusammenhang stehenden Formeln weichen daher vom Eurocode ab.

## **1.4 Grundlagen zur Statistik - Begriffsbestimmung**

<span id="page-26-4"></span><span id="page-26-0"></span>In den folgenden Kapiteln werden statistische Berechnungen durgeführt. Deshalb sind an dieser Stelle einige der wesentlichen statistischen Begriffe erläutert.

#### **1.4.1 Mittelwert**

<span id="page-26-1"></span>Der Begriff Mittelwert bezeichnet in dieser Arbeit das arithmetische Mittel. Es wird aus der Summe aller Einzelwerte, geteilt durch die Anzahl *n*, gebildet. [6]

<span id="page-26-2"></span>
$$
\bar{x} = \frac{1}{n} \cdot \sum_{i=1}^{n} x_i
$$
\n(1.8)

#### **1.4.2 Medianwert**

<span id="page-26-5"></span>Der Median  $x_{ME}$  teilt die Datenreihe in Hälften mit gleich vielen Einzelwerten. Der Median ist bei einer ungeraden Anzahl von *n* jener Einzelwert *x*<sup>i</sup> , der sortierten Datenreihe, der genau in der Mitte liegt. Bei gerader Anzahl *n* der Einzelwerte, ist der Median das Mittel aus den beiden mittleren Einzelwerten. [6]

$$
x_{\text{ME}} = x_{(n+1)/2} \text{ (}n \text{ ungerade)}
$$
\n
$$
x_{\text{ME}} = \frac{x_{n/2} + x_{(n+1)/2}}{2} \text{ (}n \text{ gerade)}
$$
\n
$$
(1.9)
$$

### **1.4.3 Fraktile bzw. Quantile**

<span id="page-26-3"></span>Der Begriff Fraktile ist die frühere Bezeichnung für den Begriff Quantile, und stellt somit das Gleiche dar. In den Bemessungsnormen im Bauwesen (Eurocodes) ist nach wie vor der Begriff Fraktile verankert, weshalb er auch in dieser Arbeit verwendet wird.

Der Quantilwert wird aus der sortierten Datenreihe in gleicher Weise bestimmt wie der Medianwert (Kap[.1.4.2\)](#page-26-5), jedoch wird nicht der mittlere Wert, sondern ein beliebig festgelegter

<span id="page-26-6"></span>Wert aus der Datenreihe genommen. [6]

\n
$$
x_{\text{Quantil}} = x_{\text{(n+1)}\text{Q}} \text{ (für teilbare Anzahl an Einzelwerten)} \tag{1.10}
$$

Die Bestimmung eines Quantilwertes ist anhand eines Beispiels für eine teilbare Anzahl an Einzelwerten gezeigt:

Quantilwert  $Q = 20\%$ 

Anzahl der Einzelwerte  $n = 9$ 

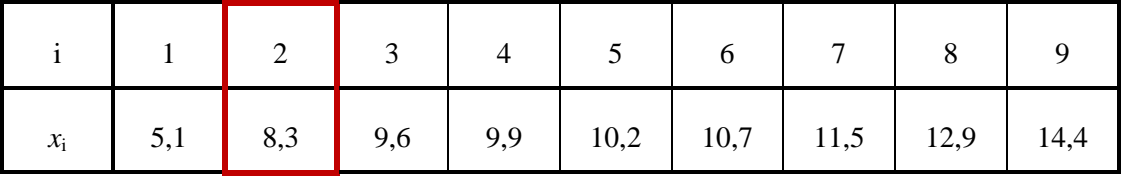

Sortierte Datenreihe:

 $x_{\text{Quantil}} = x_{(9+1) \cdot 0,2} = x_{i=2} = 8,3$ 

Der 20% Quantilwert in dem gezeigten Beispiel ist somit der Wert 8,3.

Für eine sehr hohe Anzahl an Einzelwerten - wie beispielsweise bei den Anwendungen in der Monte Carlo Simulationen (Kap. [7\)](#page-134-1) – kann die Formel [\(1.10\)](#page-26-6) vereinfacht ersetzt werden durch folgende Gleichung:

$$
x_{\text{Qantil}} = x_{\text{n-Q}} \tag{1.11}
$$

Der dabei begangene Fehler ist umso geringer, je höher die Anzahl der Einzelwerte ist.

Anmerkung: Der Begriff Quantilwert bzw. Fraktilwert wird oftmals (irrtümlicherweise) für das Konfidenzintervall (Kap. [1.4.12\)](#page-35-1) verwendet.

#### **1.4.4 Varianz**

<span id="page-27-0"></span>Die Varianz σ² ist ein Streuungsmaß, das als Summe der quadrierten Abweichungen der Einzeldaten vom Mittelwert, dividiert durch die Anzahl n der Einzeldaten, berechnet wird. [6]

Varianz der Grundgesamtheit:

<span id="page-27-1"></span>
$$
\sigma^2 = \frac{1}{n} \cdot \sum_{i=1}^{n} (x_i - \overline{x})^2
$$
 (1.12)

Varianz einer Stichprobe:

<span id="page-27-2"></span>
$$
s^{2} = \frac{1}{n-1} \cdot \sum_{i=1}^{n} \left( x_{i} - \overline{x} \right)^{2}
$$
 (1.13)

Die Berechnung der Varianz für eine Stichprobe ist lediglich eine Abschätzung für die "wahre" Streuung der Gesamtheit. Die Formel [\(1.12\)](#page-27-1) würde die Varianz der Grundgesamtheit unterschätzen. Eine bessere Näherung erhält man durch die Formel [\(1.13\).](#page-27-2) [6]

#### **1.4.5 Standardabweichung**

<span id="page-28-0"></span>Die Standardabweichung wird durch die Wurzel aus der Varianz gebildet. Eine anschauliche Interpretation der Standardabweichung ist bei normalverteilten Daten möglich, bei denen liegen nämlich etwa 68% der Einzeldaten im Intervall $\left[ x-\sigma; x+\sigma \right]$ . [6]

Standardabweichung der Grundgesamtheit:

$$
\sigma = \sqrt{\sigma^2} \tag{1.14}
$$

Standardabweichung der Stichprobe:

<span id="page-28-1"></span>
$$
s = \sqrt{s^2} \tag{1.15}
$$

#### **1.4.6 Variationskoeffizient**

Der Variationskoeffizient *VK* ist die auf den Mittelwert bezogene Standardabweichung. Er wird angewandt als Maß zum Vergleich der Streuung zweier Verteilungen mit unterschiedlichen Mittelwerten. [6]

<span id="page-28-2"></span>
$$
VK = \frac{s}{|\bar{x}|} \tag{1.16}
$$

#### **1.4.7 Wahrscheinlichkeit**

Die Eintrittswahrscheinlichkeit oder kurz Wahrscheinlichkeit eines Ereignisses ist eine Zahl zwischen 0 und 1 bzw. 0% und 100%. *P* = 0 stellt ein unmögliches Ereignis dar und *P* = 1 ein sicheres Ereignis [6]:

$$
0 \le P(A) \le 1 \tag{1.17}
$$

Wahrscheinlichkeit am Beispiel eines Münzwurfes [6]:

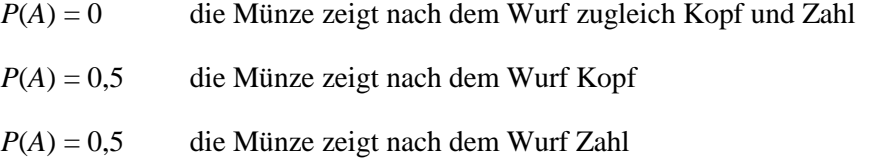

<span id="page-28-3"></span>*P*(*A*) = 1 die Münze zeigt nach dem Wurf Kopf oder Zahl

#### **1.4.8 Zufallsexperiment**

Ein Zufallsexperiment ist ein beliebig oft wiederholbarer Vorgang, dessen Ergebnis unabhängig von vorherigen Zufallsexperimenten ist und nur vom Zufall abhängig ist. Beispiele dafür sind das Werfen von Münzen oder Würfeln. [6]

#### **1.4.9 Ereignis**

<span id="page-29-0"></span>Das Ereignis ist das Ergebnis eines Zufallsexperimentes. Jedem Ereignis *A* kann eine Wahrscheinlichkeit *P*(*A*) zugeordnet werden. Alle möglichen Ereignisse, die das Ergebnis des Zufallsexperimentes sein können, bilden gemeinsam die Ereignismenge Ω. [6]

#### <span id="page-29-1"></span>**1.4.10 Wahrscheinlichkeitsfunktion, Dichtefunktion, Verteilungsfunktion**

#### **a) Wahrscheinlichkeitsfunktion**

Jeder Realisation einer Variablen (Zufallsvariablen) *x*<sup>i</sup> wird durch die Wahrscheinlichkeitsfunktion *f* eine Wahrscheinlichkeit *P*(*x*<sub>i</sub>) zugeordnet, also *P*(*x*<sub>i</sub>) = *f*(*x*<sub>i</sub>). Für *n* unterschiedliche Realisationen gilt: [6]

$$
\sum_{i=1}^{n} P(X = x_i) = \sum_{i=1}^{n} f(x_i) = 1
$$
\n(1.18)

Die Summe aller Einzelwahrscheinlichkeiten muss einer Ereignismenge von 1 entsprechen. [6]

#### **b) Dichtefunktion**

Bildet man den Grenzübergang zu unendlich vielen Realisationen so wäre die Wahrscheinlichkeit für eine konkrete Realisation nach der klassischen Definition  $P(x)$  $=$  $\frac{1}{-}$  $=$ 0  $\infty$  $P(x) = \frac{1}{x} = 0$ . Lässt

man die Anzahl der Realisationen → ∞ gehen, so erhält man anstelle der Wahrscheinlichkeitsfunktion eine Dichtefunktion. Die Wahrscheinlichkeit kann nun nicht mehr direkt für eine konkrete Realisation bestimmt werden, sondern nur mehr für ein betrachtetes Intervall. Die Wahrscheinlichkeit, dass eine Zufallsvariable *X* einen Wert im Intervall [*a*,*b*] annimmt, entspricht der Fläche unter der Dichtefunktion zwischen den Grenzen *a* und *b*: [6]

$$
P(a \le X \le b) = \int_{a}^{b} f(x) dx
$$
\n(1.19)

Die gesamte Fläche unter der Dichtefunktion muss wiederum 1 ergeben, da es der Wahrscheinlichkeit entspricht, dass die Zufallsvariable im besamten Wertebereich liegt. [6]

$$
\int_{-\infty}^{\infty} f(x) dx = 1
$$
 (1.20)

In **[Bild 1.7](#page-30-0)** ist am Beispiel einer Normalverteilung der Zusammenhang zwischen Wahrscheinlichkeitsfunktion und Dichtefunktion gezeigt. Die blauen Balken bilden die Wahrscheinlichkeitsfunktion für 10 000 Realisierungen die in 20 Wertebereiche unterteilt sind. Die rote Kurve bildet die Dichtefunktion2.

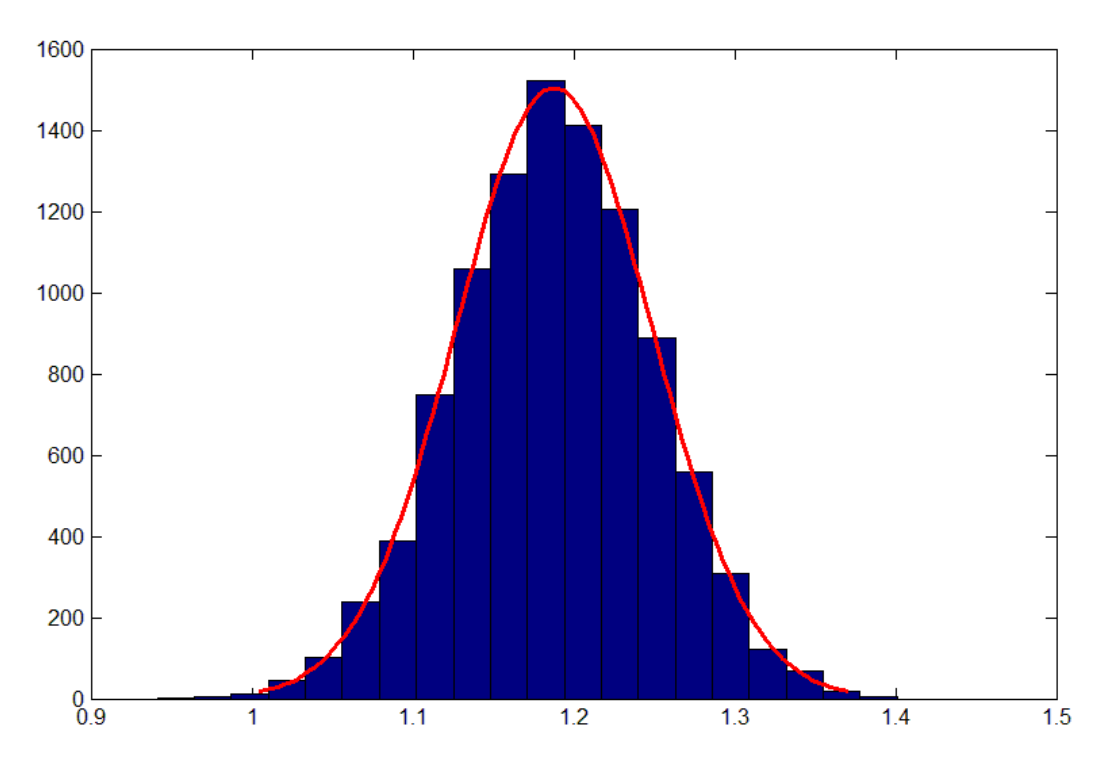

**Bild 1.7** Vergleich Wahrscheinlichkeitsfunktion - Dichtefunktion

<span id="page-30-0"></span>Anmerkung: Die Werte an der Ordinate entsprechen der Anzahl der Realisierungen je Wertebereich. Um die jeweiligen Wahrscheinlichkeiten zu erhalten, müssen die Ordinatenwerte durch 10 000 (Anzahl der Realisierungen) dividiert werden.

#### **c) Verteilungsfunktion**

 $\overline{a}$ 

Die Verteilungsfunktion *F*(*x*) gibt die Wahrscheinlichkeit dafür an, dass eine Zufallsverteilung höchstens eine gewisse Realisierung erreicht. Die Verteilungsfunktion an der Stelle *x* entspricht somit der Fläche unter der Dichtefunktion von -∞ bis zu dieser Stelle *x* (für eine stetige Zufallsvariable): [6]

$$
F(x) = P(X \le k) = \int_{-\infty}^{k} f(x) dx
$$
\n(1.21)

<sup>2</sup> Die Dichtefunktion geht für die Normalverteilung von -∞ bis ∞, ist jedoch in **[Bild 1.7](#page-30-0)** nur im Bereich 1,00 bis 1,38 dargestellt.

Für eine diskrete Zufallsvariable gilt:

$$
F(xk) = P(X \le xk) = \sum_{i=1}^{k} f(x_i)
$$
\n(1.22)

Im **[Bild 1.8](#page-31-1)** ist der Zusammenhang zwischen Dichtefunktion und Verteilungsfunktion am Beispiel der Normalverteilung gezeigt.

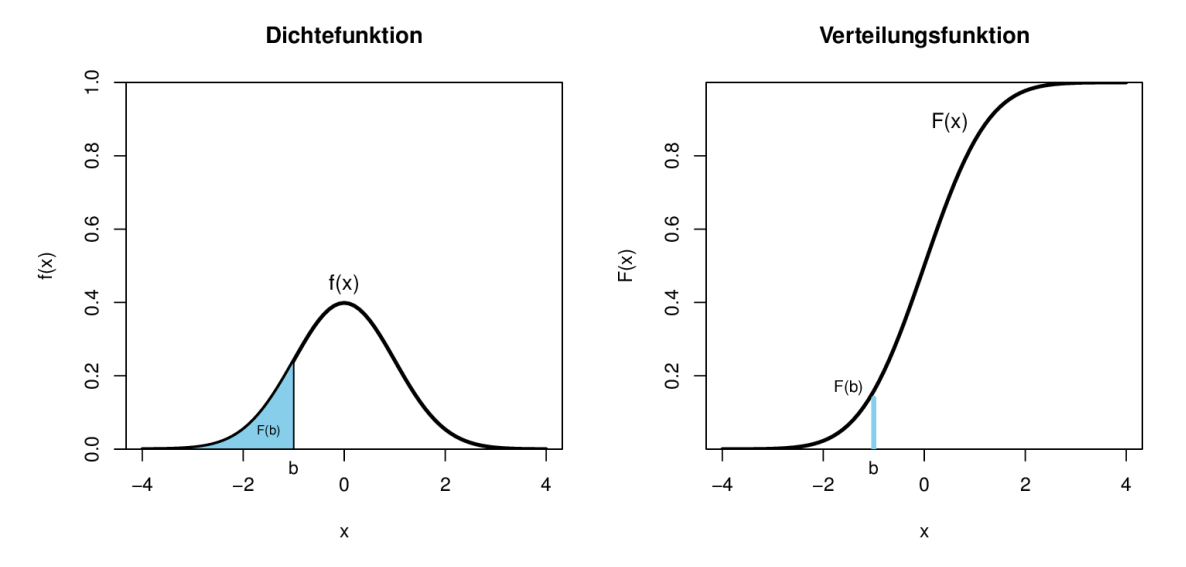

**Bild 1.8** Vergleich Dichtefunktion – Verteilungsfunktion [7]

#### <span id="page-31-1"></span>**1.4.11 Verteilungsarten**

<span id="page-31-0"></span>Im Folgenden sind die in dieser Arbeit verwendeten Verteilungsarten grundlegend erläutert.

#### **a) Gleichverteilung**

Bei der Gleichverteilung hat jede Realisation einer Zufallsvariablen *X* in dem Intervall [*a*,*b*] die gleiche Wahrscheinlichkeit. Die Dichtefunktion *f*(*x*) einer gleichverteilten Variablen zwischen den Grenzen *a* und *b* (wobei  $a < b$ ) ist: [6]

$$
f(x) = \frac{1}{b-a} \text{ für } a \le x \le b \qquad \text{sonst } f(x) = 0 \tag{1.23}
$$

In **[Bild 1.9](#page-32-0)** ist die Dichtefunktion der Gleichverteilung dargestellt und in **[Bild 1.10](#page-32-1)** die Verteilungsfunktion.

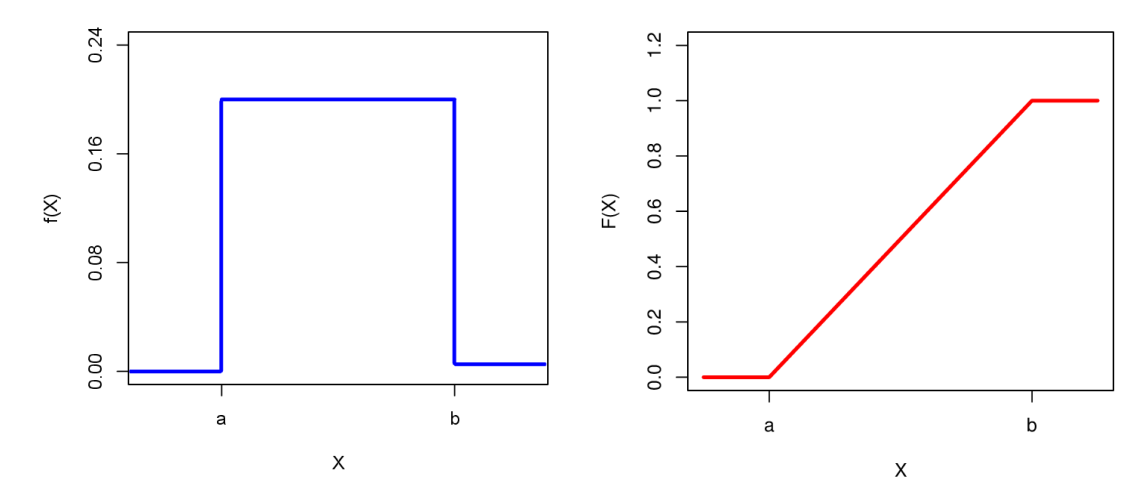

<span id="page-32-1"></span><span id="page-32-0"></span>**Bild 1.9** Dichtefunktion Gleichverteilung [8] **Bild 1.10** Verteilungsf. Gleichverteilung [8]

#### **b) Normalverteilung**

Die Normalverteilung ist eine "glockenförmige" symmetrische Verteilung, die die Häufigkeitsverteilung von vielen Sachverhalten sehr gut beschreibt und daher sehr oft zur Anwendung kommt. Die Dichtefunktion der Normalverteilung ist durch Mittelwert μ und Standardabweichung σ über folgende Formel beschrieben:

$$
f_{\rm N}\left(x\,\vert\,\mu,\sigma\right) = \frac{1}{\sigma\sqrt{2\pi}}\,\mathrm{e}^{-\frac{1}{2}\frac{\left(x+\mu\right)^2}{\sigma^2}} \qquad \text{mit } -\infty \le x \le \infty \tag{1.24}
$$

Die Verteilungsfunktion der Normalverteilung ist wie folgt definiert:

<span id="page-32-2"></span>
$$
F_{\rm N}\left(x\,\vert\,\mu,\sigma\right) = \frac{1}{\sigma\sqrt{2\pi}} \int_{-\infty}^{x} e^{\frac{-\left(t+\mu\right)^2}{2\sigma^2}} dt
$$
\n(1.25)

Anmerkung: Die Formel [\(1.25\)](#page-32-2) kommt in dieser Arbeit oftmals zur Anwendung unter der an dieser Stelle eingeführten Kurzbezeichnung **normcdf(**…**).**

In **[Bild 1.11](#page-33-0)**ist die Dichtefunktion der Normalverteilung dargestellt und in **[Bild 1.12](#page-33-1)** die zugehörige Verteilungsfunktion. Die Grafiken sind am Beispiel Mittelwert μ = 2,0 und Standardabweichung  $\sigma = 1.0$  gezeigt.

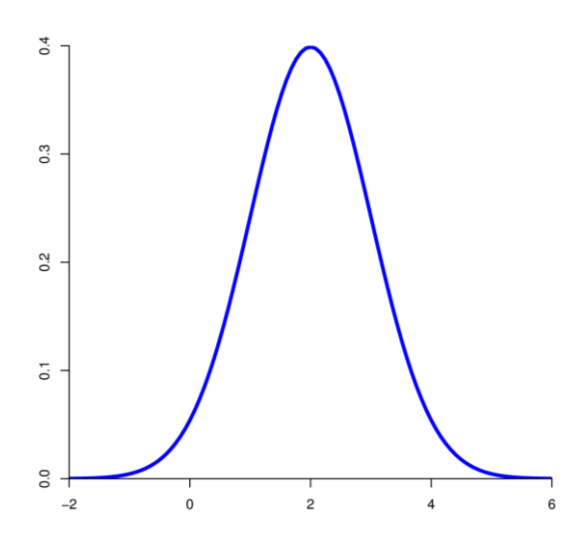

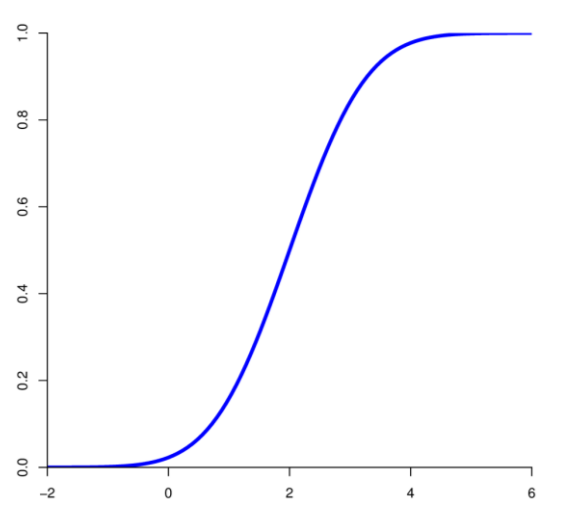

<span id="page-33-0"></span>**Bild 1.11** Dichtefunktion der Normalverteilung [9]

<span id="page-33-1"></span>**Bild 1.12** Verteilungsfunktion der Normalverteilung [9]

#### **c) Logarithmische Normalverteilung**

Die logarithmische Normalverteilung ist eine unsymmetrische, "glockenförmige" Verteilung, die in dieser Arbeit ebenfalls zur Anwendung kommt, und deshalb hier dargestellt ist.

Die Dichtefunktion der Log-Normalverteilung ist durch folgende Formel beschrieben:

$$
f(x \mid \mu, \sigma) = \frac{1}{\sigma \sqrt{2\pi}} \cdot e^{\frac{-\left(\ln(x) - \mu\right)^2}{2\sigma^2}} \quad \text{mit } 0 \le x \le \infty
$$
 (1.26)

Die Verteilungsfunktion der Normalverteilung ist wie folgt definiert:

<span id="page-34-0"></span>
$$
F(x \mid \mu, \sigma) = \frac{1}{\sigma \sqrt{2\pi}} \int_0^x \frac{e^{-\frac{\left(\ln(t) - \mu\right)^2}{2\sigma^2}}}{t} dt
$$
\n(1.27)

Anmerkung: Die Formel [\(1.27\)](#page-34-0) kommt in dieser Arbeit oftmals zur Anwendung unter der an dieser Stelle eingeführten Kurzbezeichnung **logncdf(**…**).**

Anmerkung: Die Eingangsparameter µ und  $\sigma$  entsprechen jedoch nicht mehr dem Mittelwert und der Standardabweichung der Basisvariablen, sondern müssen vorab durch die Formeln [\(1.28\)](#page-34-1) un[d \(1.29\)](#page-34-2) berechnet werden. [10]

<span id="page-34-1"></span>
$$
\mu = \ln \left( \frac{m^2}{\sqrt{s^2 + m^2}} \right) \tag{1.28}
$$

<span id="page-34-2"></span>
$$
\sigma = \sqrt{\ln\left(\left(\frac{s}{m}\right)^2 + 1\right)}
$$
\n(1.29)

*s* = Standardabweichung der Eingangsdaten

*m* = Mittelwert der Eingangsdaten

In **[Bild 1.13](#page-35-2)** ist die Dichtefunktion der logarithmischen Normalverteilung dargestellt und in **[Bild 1.14](#page-35-3)** die zugehörige Verteilungsfunktion.

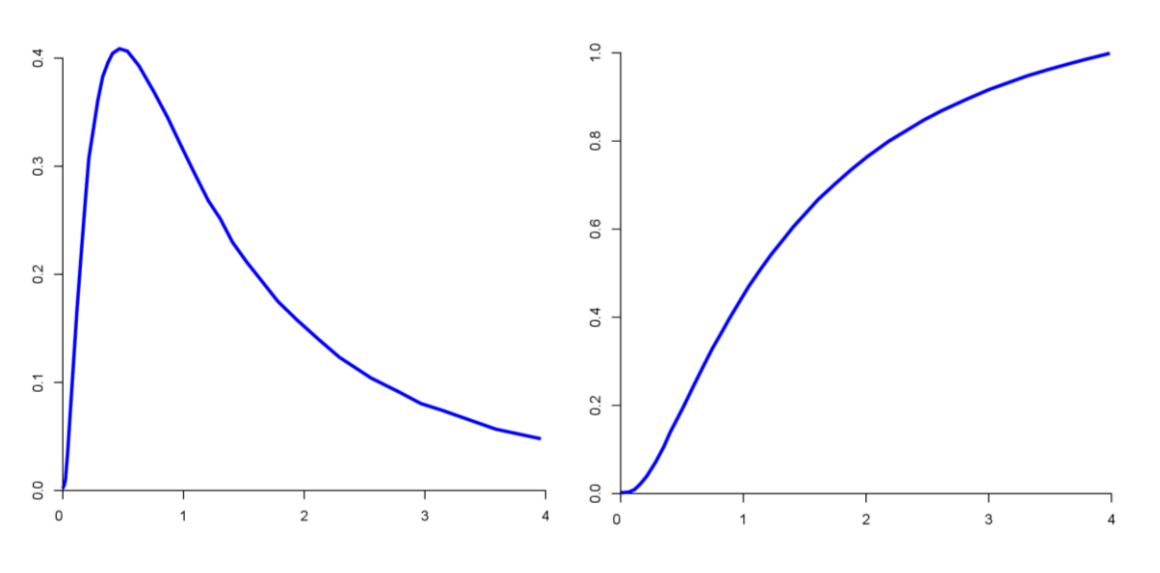

<span id="page-35-2"></span><span id="page-35-1"></span><span id="page-35-0"></span>**Bild 1.13** Dichtefunktion der logarithmischen Normalverteilung

<span id="page-35-3"></span>**Bild 1.14** Verteilungsfunktion der logarithmischen Normalverteilung

#### **1.4.12 Konfidenzintervall bzw. Konfidenzgrenze**

Die Konfidenzgrenze bei einer stetigen Funktion entspricht dem Fraktilwert bei diskreten Variablen. Das Konfidenzintervall ist die Fläche unter der Dichtefunktion im Bereich zwischen den Konfidenzgrenzen. So ist beispielsweise die 5% Konfidenzgrenze jener Schrankenwert, so dass die Fläche α unter der Dichtefunktion im Bereich -∞ bis zur Konfidenzgrenze 5% der Gesamtfläche bildet.<sup>3</sup> Diese Grenze wird oftmals (irrtümlich) als 5% Fraktile bezeichnet. [6]

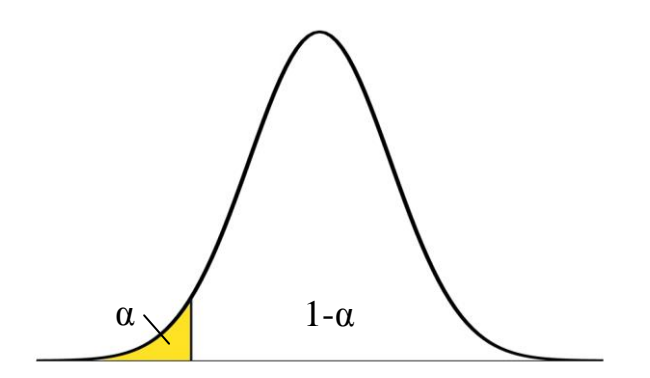

**Bild 1.15** Konfidenzintervall

da die Fläche nur einseitig begrenzt wird. (oberer- oder unterer Fraktilwert.)

<u>.</u>

<sup>3</sup> Bei den in dieser Arbeit angewandten Konfidenzintervallen spricht man von einseitigen Konfidenzintervallen,
## **1.5 Anforderungen an das Bauwerk - Begriffsbestimmung**

### **1.5.1 Geplante Nutzungsdauer**

Die Nutzungsdauer ist jener Zeitraum, innerhalb dem ein Tragwerk unter Einhaltung der Instandhaltungsmaßnahmen zweckmäßig genutzt werden kann, ohne dass wesentliche Instandsetzungen erforderlich sind. Die Nutzungsdauer ist von Bedeutung bei der Planung, im Hinblick auf: [1]

- die Dauerhaftigkeit (z.B.: bei Korrosion)
- die Ermüdung (z.B.: bei Brückentragwerken)
- die chemische Beständigkeit (z.B.: Chlorid-Eindringung in den Beton)

Die geplante Nutzungsdauer hat auch einen gewissen Einfluss auf die Bemessungswerte der Einwirkungen. Bei sehr kurzer Nutzungsdauer ist – auf statistischer Grundlage – eine Reduktion der Bemessungswerte möglich.

Die geplante Nutzungsdauer wird in der Regel als Bezugszeitraum herangezogen. Der Bezugszeitraum fließt in weiterer Folge direkt in die Berechnung des Zuverlässigkeitsindex ein (siehe Kap. [1.6\)](#page-39-0)

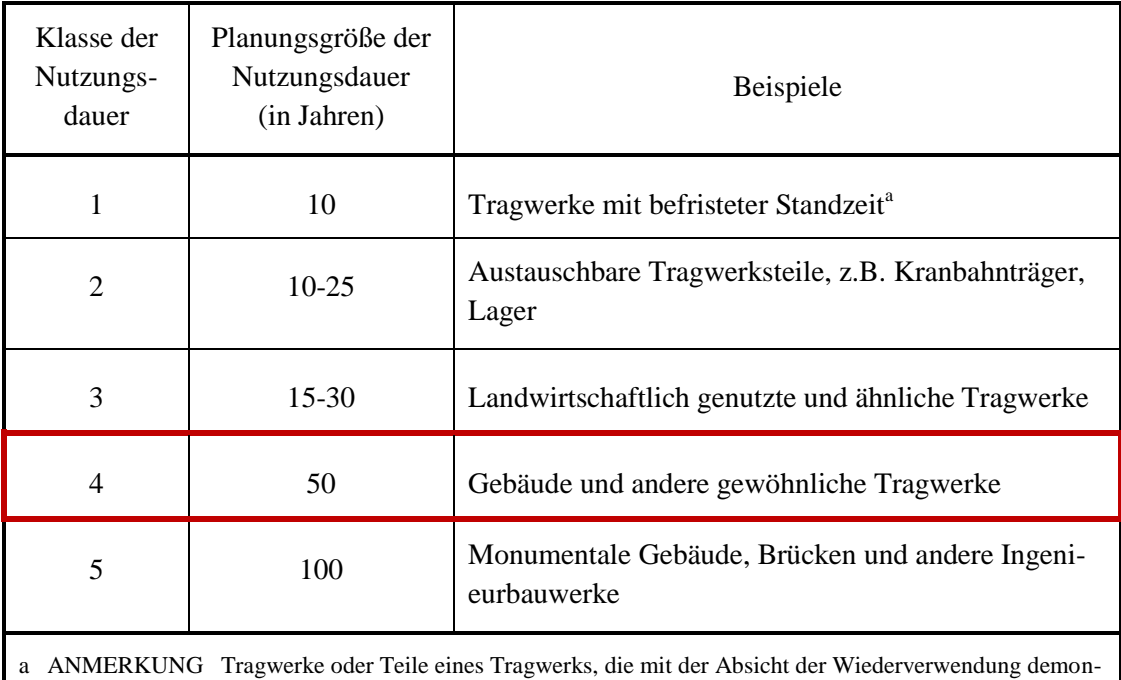

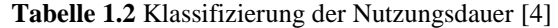

tiert werden können, sollten nicht als Tragwerk mit befristeter Standzeit betrachtet werden.

### **1.5.2 Dauerhaftigkeit**

Zeitabhängige Veränderungen der Eigenschaften des Tragwerkes dürfen das Verhalten des Tragwerkes während der geplanten Nutzungsdauer nicht unvorhergesehen verändern. Es sind dabei die Umweltbedingungen sowie die geplanten Instandhaltungsmaßnahmen zu berücksichtigen. [4]

Für ein dauerhaftes Tragwerk sind folgende Aspekte zu beachten [4]:

- die vorgesehene oder vorhersehbare zukünftige Nutzung des Tragwerks;
- die geforderten Entwurfskriterien;
- die erwarteten Umweltbedingungen;
- die Zusammensetzung, Eigenschaften und Verhalten der Baustoffe und Bauprodukte;
- die Eigenschaften des Baugrundes;
- die Wahl des Tragsystems;
- die Gestaltung der Bauteile und Anschlüsse;
- die Qualität der Bauausführung und der Überwachungsaufwand;
- besondere Schutzmaßnahmen;
- die geplante Instandhaltung während der geplanten Nutzungszeit.

Umwelteinflüsse werden während der Bauphase erfasst, um geeignete Maßnahmen zum Schutz der Baustoffe und Bauteile treffen zu können. [4]

Bei der Anwendung im Stahlbau wird bei den ULS-Nachweisen die Dauerhaftigkeit nicht mitberücksichtigt. Es wird von einem voll wirksamen Korrosionsschutz ausgegangen, sodass von unveränderten Bauteilwiderständen über die gesamte Lebensdauer ausgegangen werden kann.

### **1.5.3 Qualitätsmanagement**

Es sind geeignete Maßnahmen zur Qualitätssicherung zu treffen, um sicherzustellen, dass das zu erstellende Tragwerk den Anforderungen und Annahmen der Tragwerksplanung entspricht. Diese Maßnahmen umfassen [4]:

- die Festlegung der Zuverlässigkeitsanforderungen
- organisatorische Maßnahmen
- Überwachungen in der Planungsphase, bei der Ausführung, während der Nutzung und Instandhaltung.

## **1.5.4 Zuverlässigkeit**

Die Zuverlässigkeit erlaubt die Quantifizierung der Sicherheit. Es besteht folgender Zusammenhang zur Versagenswahrscheinlichkeit  $P_F$ :

$$
Z = 1 - Pf
$$
 (1.30)

Je nach Art und Nutzung eines Bauwerks werden im Eurocode unterschiedliche Zuverlässigkeitsniveaus gefordert. Eine Differenzierung des Zuverlässigkeitsniveaus ist unter folgenden Gesichtspunkten möglich:

- mögliche Versagensformen: duktiles Verhalten kündigt Versagen an, geringe Duktilität führt zu plötzlichem Versagen
- mögliche Versagensfolgen für Leben von Personen, wirtschaftliche Verluste
- öffentliche Meinung zum Versagen
- Kosten um Versagen zu verhindern

Im Eurocode sind nun grundsätzlich 3 Zuverlässigkeitsklassen definiert, die im Wesentlichen von den Schadensfolgeklassen abgeleitet sind (siehe **[Tabelle 1.5](#page-40-0)**). Die Einteilung der Bauwerke in die jeweiligen Schadensfolgeklassen erfolgt nach **[Tabelle 1.3](#page-38-0)**. In dieser Arbeit wird von der Zuverlässigkeitsklasse RC 2 ausgegangen. Die dazu angesetzten Eingangsdaten sind in den **[Tabelle 1.3](#page-38-0)** sowie **[Tabelle 1.5](#page-40-0)** rot gekennzeichnet.

<span id="page-38-0"></span>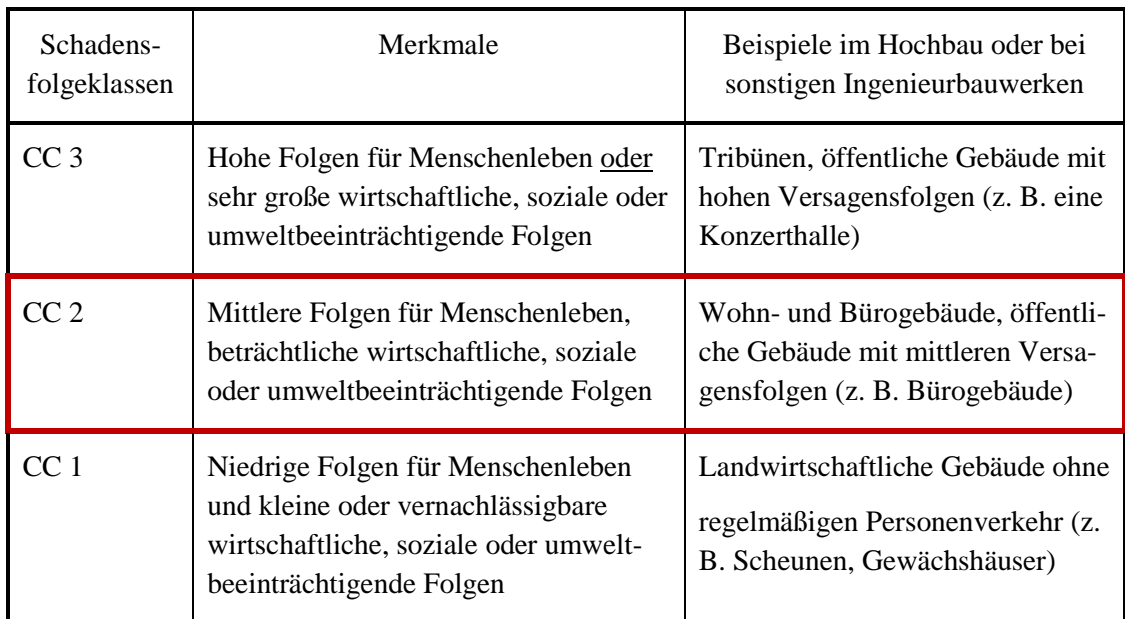

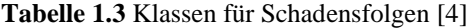

Je nach Schadensfolgeklasse können die Bauwerke den geforderten Zuverlässigkeitsklassen zugeordnet werden. So kann der Schadensfolgeklasse CC3 die Zuverlässigkeitsklasse RC3 zugeordnet werden, usw. Eine Zuordnung höherer Zuverlässigkeitsklassen zu den jeweiligen <span id="page-39-0"></span>Schadensfolgeklassen (z.B.: CC2 – RC3) ist grundsätzlich zulässig, führt aber zu deutlich konservativeren Bemessungen und ist meistens unwirtschaftlich.

## **1.6 Zuverlässigkeitsindex** β

Der Zuverlässigkeitsindex β ist eine Größe, die es gestattet eine bestimmte gewünschte rechnerische Versagenswahrscheinlichkeit auszudrücken. Der Sicherheitsindex β wird aus der vorgegebenen Versagenswahrscheinlichkeit *P*<sup>f</sup> , für den Bezugszeitraum 1 Jahr, mithilfe der inversen kumulativen Verteilungsfunktion für die standardisierte Normalverteilung nach folgender Formel berechnet.

$$
\beta = F^{-1}(P_f | \mu, \sigma) = \{\beta : F(\beta | \mu, \sigma) = P_f\}
$$
\n(1.31)

wobei

<span id="page-39-1"></span>
$$
P_{\rm f} = F\left(\beta \mid \mu, \sigma\right) = \frac{1}{\sigma\sqrt{2\pi}} \int_{-\infty}^{-\beta} e^{\frac{-\left(t-\mu\right)^2}{2\sigma^2}} dt
$$
\n(1.32)

mit  $\mu = 0$ ;  $\sigma = 1$ 

Später wird gezeigt, dass der Sicherheitsindex β sehr anschaulich darstellt, wieweit die Mittelwerte von Widerstand und Einwirkung voneinander entfernt sein müssen (vgl. **[Bild 1.16](#page-42-0)**). Diese Formel wird im Folgenden durch  $\beta$  = nor min v $(P_f)$  dargestellt. Die inverse kumulative Verteilungsfunktion für die standardisierte Normalverteilung **norminv(**…**)** bildet die Umkehrfunktion zur kumulativen Verteilungsfunktion für die standardisierte Normalverteilung **normcdf(**…**)**.

Hinsichtlich der Umrechnung des Zuverlässigkeitsindex für andere Bezugszeiträume gilt:

*"Rührt die wesentliche Unsicherheit von Einwirkungen her, die statistisch unabhängige Jahresmaxima aufweisen, so kann der β-Wert für andere Bezugszeiträume mit Hilfe folgender Näherung berechnet werden:* [4]*"*

<span id="page-39-2"></span>
$$
normcdf (\beta_n) = \left[ normcdf (\beta_1) \right]^n \tag{1.33}
$$

 $\beta_1 =$  Zuverlässigkeitsindex für den Zeitraum 1 Jahr

 $\beta_n =$  Zuverlässigkeitsindex für den Zeitraum von n Jahren

Der zahlenmäßige Zusammenhang zwischen einigen Versagenswahrscheinlichkeiten  $P_f$  und den zugehörigen Zuverlässigkeitsindizes β<sub>1</sub> für 1 Jahr bzw. β<sub>50</sub> für 50 Jahre ist in **[Tabelle 1.4](#page-40-1)** dargestellt.

<span id="page-40-1"></span>

| $P_{\rm f}$                                   | $10^{-1}$ | $10^{-2}$ | $10^{-3}$ | $10^{-4}$ | $10^{-5}$ | $10^{-6}$ | $10^{-7}$ |
|-----------------------------------------------|-----------|-----------|-----------|-----------|-----------|-----------|-----------|
|                                               | 1,28      | 2,32      | 3,09      | 3,72      | 4,27      | 4,75      | 5,20      |
| $\boldsymbol{\beta}_{\scriptscriptstyle{50}}$ |           | 0,27      | 1,66      | 2,58      | 3,29      | 3,89      | 4,42      |

**Tabelle 1.4** Beziehung zwischen β und  $P_f$  [4]

*"Die wirkliche Versagenshäufigkeit steht im Wesentlichen im Zusammenhang mit menschlichem Versagen, das bei der Bestimmung der Teilsicherheitsbeiwerte unberücksichtigt bleibt. Insofern stellt β nicht notwendigerweise ein Indiz für die wirkliche Versagenshäufigkeit dar."* [4]

Die Werte für den Zuverlässigkeitsindex β in **[Tabelle 1.4](#page-40-1)** sind direkt mit den Formeln [\(1.32\)](#page-39-1) und [\(1.33\)](#page-39-2) ermittelt. Die in der EN 1990 [4] festgelegten Mindestwerte für den Zuverlässigkeitsindex β weichen geringfügig davon ab (**[Tabelle 1.5](#page-40-0)**). In weiterer Folge wird mit den im Eurocode festgelegten Mindestwerten gerechnet.

<span id="page-40-0"></span>

|                        |                   | Mindestwert für ß     |                         |  |  |  |  |
|------------------------|-------------------|-----------------------|-------------------------|--|--|--|--|
| Zuverlässigkeitsklasse | $P_{\rm F}$       | Bezugszeitraum 1 Jahr | Bezugszeitraum 50 Jahre |  |  |  |  |
| RC <sub>3</sub>        | $\approx 10^{-7}$ | 5,2                   | 4,3                     |  |  |  |  |
| RC <sub>2</sub>        | $\approx 10^{-6}$ | 4,7                   | 3,8                     |  |  |  |  |
| RC <sub>1</sub>        | $\approx 10^{-5}$ | 4,2                   | 3,3                     |  |  |  |  |

**Tabelle 1.5** Empfehlungen für Mindestwerte des Zuverlässigkeitsindex β [4]

## <span id="page-41-1"></span>**1.7 Aufteilung der geforderten globalen Sicherheit auf Einwirkung und Widerstand**

Sowohl Einwirkung als auch Widerstand werden nachfolgend vereinfacht als normalverteilte Variable angenommen. Im **[Bild 1.16](#page-42-0)** (links oben) ist eine Darstellung der Normalverteilungskurven von Einwirkung E und Widerstand R abgebildet. Die Überschneidungsfläche der beiden Normalverteilungskurven bildet den Versagensbereich und damit die Versagenswahrscheinlichkeit  $P<sub>F</sub>$  ab.

Die Grenzzustandsfunktion  $g = R - E$  im **[Bild 1.16](#page-42-0)** (rechts oben) ist die Differenzfunktion aus Einwirkung und Widerstand. Da sowohl Einwirkung als auch Widerstand als normalverteilt angenommen werden, bildet *g* ebenfalls eine Normalverteilungskurve. Die Kenngrößen der Differenzfunktion werden aus den Mittelwerten und Standardabweichungen von Einwirkung und Widerstand wie folgt ermittelt [1]:

$$
\text{Mittelwert} \qquad \qquad \mu_{\text{g}} = \mu_{\text{E}} - \mu_{\text{R}} \tag{1.34}
$$

Standardabweichung 
$$
\sigma_g = \sqrt{\sigma_R^2 + \sigma_E^2}
$$
 (1.35)

Die Fläche im Bereich *g* < 0 entspricht der Überschneidungsfläche der Normalverteilungskurven von Einwirkung und Widerstand und bildet wiederum den Versagensbereich ab. Der Abstand vom Nullpunkt (der die Versagensgrenze bildet) zum Mittelwert  $\mu_{g}$  ist nun ausdrückbar als der Zuverlässigkeitsindex β multipliziert mit der Standardabweichung  $\sigma_{g}$ . [1]

$$
\mu_{g} = \beta \cdot \sigma_{g} \tag{1.36}
$$

Der Zusammenhang zwischen Einwirkung *E*, Widerstand *R* und der Differenzfunktion *g* lässt sich auch grafisch darstellen (siehe **[Bild 1.16](#page-42-0)**, links unten). Diese sogenannte Zuverlässigkeitsmethode 1. Ordnung (FORM … First Order Reliability Method) ist in EN 1990 [4] angewandt. Der Bemessungspunkt ist der Punkt  $P_d$  auf der Grenzzustandsfunktion  $g = 0$  mit dem kürzesten Abstand zum Mittelpunkt im Raum der normalisierten Variablen und der Zuverlässigkeitsindex β bildet den Abstand vom Ursprung der Mittelwerte (von Einwirkung und Widerstand) zu dem Bemessungspunkt. [1]

Der Zuverlässigkeitsindex β lässt sich anteilsmäßig durch die Wichtungsfaktoren  $\alpha_E$  und  $\alpha_R$ auf Einwirkung und Widerstand aufteilen. Der Zusammenhang ist nach FORM anschaulich über ein rechtwinkeliges Dreieck gegeben (siehe **[Bild 1.16](#page-42-0)**). [4] [1]

Somit gilt:

<span id="page-41-0"></span>
$$
\sqrt{\alpha_{\rm E}^2 + \alpha_{\rm R}^2} = 1.0 \tag{1.37}
$$

Die Wichtungsfaktoren sind je nach Streuung von Einwirkung und Widerstand unterschiedlich. Aus Vergleichsuntersuchungen wurden vereinfachend die Werte

$$
\alpha_{\rm E}=0.7
$$

$$
\alpha_{\rm R}=0.8
$$

in der EN 1990 [4] festgelegt. Sie gelten wenn die Bedingung

$$
0.16 < \frac{\sigma_{\rm E}}{\sigma_{\rm R}} < 7.6
$$
\n
$$
\tag{1.38}
$$

eingehalten wird. Ist diese Bedingung nicht eingehalten, sollte  $\alpha = \pm 1,0$  für die Variable mit der größeren Standardabweichung und  $\alpha = \pm 0.4$  für die Variable mit der kleineren Standardabweichung benutzt werden. [4]

Mit der vereinfachten Festlegung von  $\alpha_E = 0.7$  und  $\alpha_R = 0.8$  ergibt sich nach Formel [\(1.37\):](#page-41-0)  $\sqrt{\alpha_{\rm E}^2 + \alpha_{\rm R}^2} = \sqrt{0,7^2 + 0,8^2} \approx 1,06 > 1,0$ 

Damit stellt dies eine konservative Vorgehensweise dar.

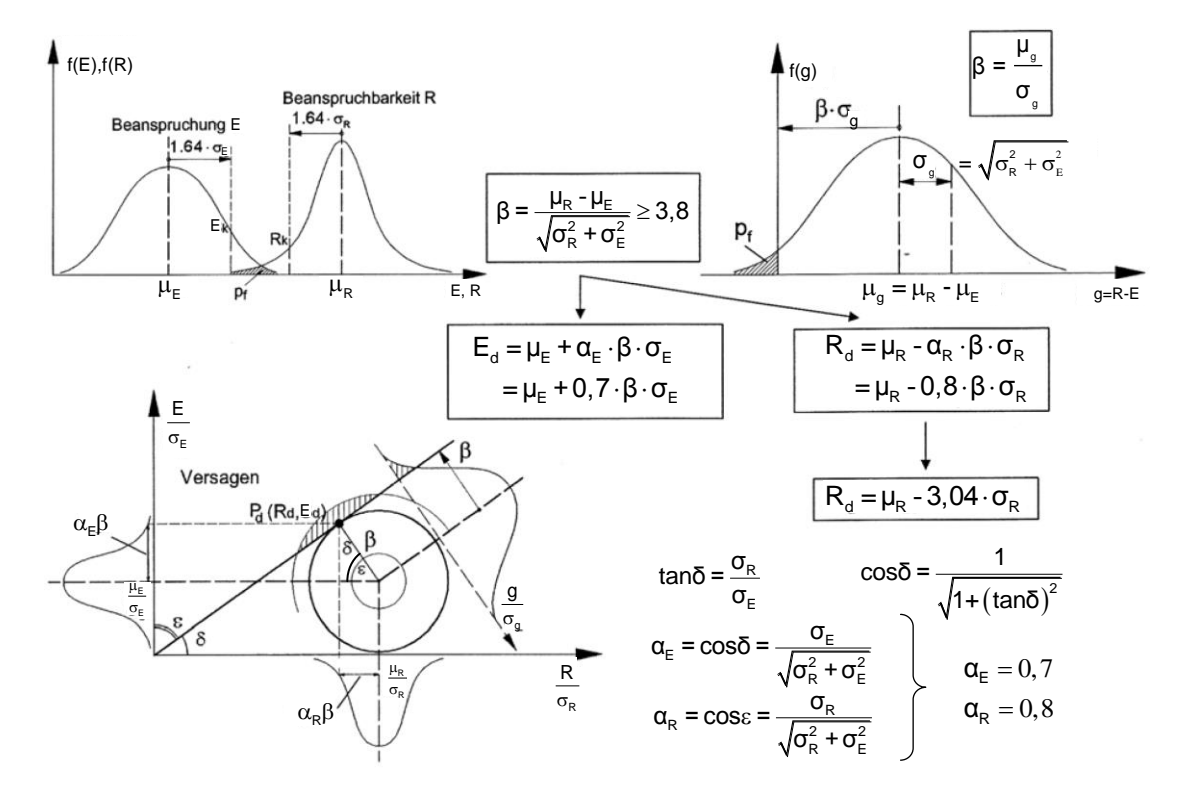

<span id="page-42-0"></span>**Bild 1.16** Definition der Bemessungswerte  $E_d$  und  $R_d$  – Bezugszeitraum 50 Jahre [1]

Anmerkung: charakteristische Werte  $E_k$ ,  $R_k$  als 5% Fraktile.

Der Fraktilenfaktor *k*d,∞ für ein Bauwerk der Zuverlässigkeitsklasse RC 2 und einer geplanten Nutzungsdauer von *n* = 50 Jahren (entspricht Bezugszeitraum) mit einer geforderten Versagenswahrscheinlichkeit  $P_F$  von maximal  $10^{-6}$  und damit  $\beta = 3.8$  (nach **[Tabelle 1.4](#page-40-1)** bzw. **[Tabel](#page-40-0)[le 1.5](#page-40-0)**) ergibt sich zu:

$$
k_{d,\infty} = \alpha_R \cdot \beta = 0,8 \times 3,8 = 3,04
$$
\n(1.39)

In den in dieser Arbeit angeführten Beispielen werden immer diese Eingangsdaten gewählt, und somit  $k_{d,\infty}$  = 3,04 angesetzt.

Diese Arbeit befasst sich im Wesentlichen mit der Bestimmung von zutreffenden Teilsicherheitsbeiwerten für die Widerstandsmodelle im Stahlbau. Die Einwirkungen und deren Streuung brauchen durch die vorgegebene Splittung nach **[Bild 1.16](#page-42-0)** nicht weiter verfolgt werden und können in den Beispielen als "gegebene Größen" betrachtet werden.

# **2 Statistische Kalibrierung eines Widerstandsmodells – prinzipielle Vorgehensweise**

In diesem Kapitel ist die standardisierte Vorgehensweise nach dem Eurocode EN 1990 [4] zur Kalibrierung eines Widerstandsmodelles erläutert, unabhängig vom verwendeten Material. Darüber hinaus wird eine auf Monte Carlo Simulationen basierte Variante gegenübergestellt. Die einzelnen, zur Berechnung benötigten "Bausteine" sind in den folgenden Kapiteln erklärt, und im Kapitel [10](#page-184-0) ist die gesamte Vorgehensweise zur Kalibrierung eines Widerstandsmodells am Beispiel eines Knickstabes unter zentrischer Normalkraft zahlenmäßig gezeigt.

## <span id="page-44-0"></span>**2.1 Vorgehensweise nach Eurocode EN 1990**

Die Herangehensweise im Eurocode EN 1990 [4] zur Bestimmung des Widerstandsmodelles wird größtenteils direkt aus diesem entnommen, und für den Leser/ die Leserin zur besseren Verständlichkeit mit wenigen erklärenden Sätzen erweitert. Die in der EN 1990 angeführten Formeln sind zum Teil irreführend oder schwer verständlich formuliert. Daher sind sie in dieser Arbeit teilweise geringfügig erweitert/abgeändert, um die Verständlichkeit des Berechnungsvorganges für den Leser/die Leserin zu verbessern. Die abgeänderten Formeln sind mit einem \* neben der Formelnummerierung gekennzeichnet. Die Methode zur Kalibrierung des Widerstandsmodelles wird in EN 1990 [4] als standardisiertes Auswerteverfahren (Methode (a) bzw. Methode (b)) bezeichnet.

## <span id="page-44-1"></span>**2.1.1 Schritt 1: Entwicklung einer Funktion für das Widerstandsmodell**

*"Es ist ein Bemessungsmodell in Form der theoretischen Widerstandsfunktion r<sup>t</sup> für ein Bauteil oder eine Konstruktion zu entwickeln, das zu dem Ausdruck*

 $r_t = g_{rt}(\underline{X})$  $(2.1)$ 

*führt."* [4]

*"Die Widerstandsfunktion sollte alle maßgebenden Basisvariablen X enthalten, die Einfluss auf den betrachteten Grenzzustand haben."* [4]

Anmerkung: Bei der hier angeführten Schreibweise beinhaltet der Vektor (X) alle maßgebenden Basisvariablen *X*<sup>i</sup> .

Somit ist  $g<sub>rt</sub>(X)$  die Widerstandsfunktion der Basisvariablen *X*, die das Bemessungsmodell darstellt. [4]

In dieser Arbeit werden als Widerstandsfunktionen direkt die im EC 3 [11] verwendeten Bemessungsformeln für Querschnitts- und Bauteiltragfähigkeit im Stahlbau angesetzt. Diese sind in der Formelaufstellung (Kap. [3\)](#page-66-0) zusammengefasst.

### <span id="page-45-0"></span>**2.1.2 Schritt 2: Vergleich der experimentellen und theoretischen Werte der Widerstände**

*"Durch Einsetzen der wirklichen, gemessenen Eigenschaften X<sup>i</sup> in die Widerstandsfunktion*   $r_{\text{t}} = g_{_{\text{rt}}}\left(\underline{X}\right)$ sind die theoretischen Werte  $r_{\text{t}}$  zu bestimmen, mit denen der Vergleich mit den *experimentellen Werten rei durchgeführt wird."* [4]

Im Rahmen dieser Arbeit wurden keine "realen" Versuche durchgeführt. Um dennoch einen Vergleich der theoretischen Werte mit "quasi-Versuchswerten" zu zeigen, wurden anstelle der Versuche realitätsnahe Finite Elemente-Berechnungen mit der Software Abaqus [12] durchgeführt (siehe Kap[.9.1\)](#page-174-0). Dem Verfasser dieser Arbeit ist durchaus bewusst, dass die Ergebnisse aus den Finite Elemente-Berechnungen nicht mit realen Versuchen gleichzusetzen sind und dass dies somit nicht die alleinige Vorgehensweise zur Kalibrierung eines Widerstandsmodelles nach EN 1990 [4] entspricht. Wie jedoch schon eingangs erläutert, liegt das Hauptaugenmerk dieser Arbeit darin, den Weg zur Kalibrierung eines Widerstandsmodelles aufzuzeigen, und nicht darin ein exaktes Widerstandsmodell für ein betrachtetes Problem zu erarbeiten. Wird in der weiteren Arbeit von experimentellen Werten gesprochen, so sind eigentlich immer die FEM-Berechnungen gemeint.

*"Die Punkte, die Wertepaare (rti, rei) darstellen, sind in einem Diagramm, wie in* **[Bild 2.1](#page-46-0)** *darzustellen."* [4]

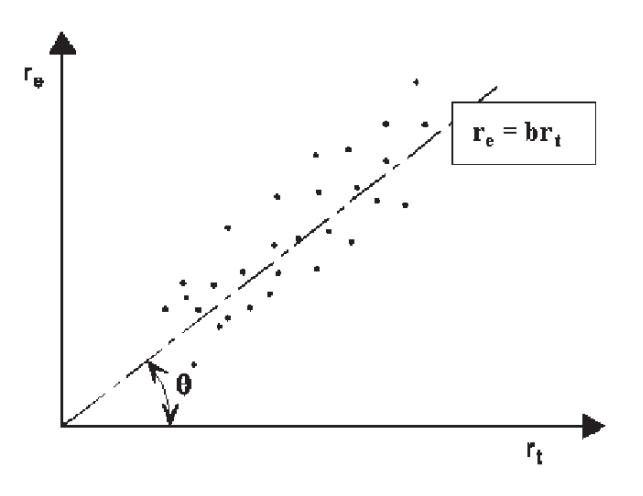

<span id="page-46-2"></span>**Bild 2.1**  $r_e$  - $r_t$  Diagramm [4]

<span id="page-46-0"></span>*"Wäre die Widerstandsfunktion genau und vollständig, dann würden alle Punkte auf der Winkelhalbierenden liegen. In der Praxis treten Streuungen auf "* – bzw. das Widerstandsmodell kann die Realität nicht in allen Einzelheiten abbilden. *"Jede systematische Abweichung von der Winkelhalbierenden sollte untersucht werden, um festzustellen, ob Fehler beim Versuch oder in der Widerstandsfunktion vorliegen."* [4]

#### **2.1.3 Schritt 3: Schätzung der Mittelwertkorrektur b**

<span id="page-46-1"></span>Die Widerstandsfunktion r ist in probabilistischer Form angegeben

$$
r_{\rm i} = b \cdot r_{\rm ii} \cdot \delta_{\rm i} \tag{2.2}
$$

wobei b die Mittelwertabweichung ausdrückt, die mit Hilfe des Minimums der Abweichungsquadrate gebildet wird. Auf die Streugröße  $\delta_i$  wird in Abschnitt [2.1.4](#page-47-0) näher eingegangen. [4]

$$
b = \frac{\sum r_{\rm ei} \cdot r_{\rm ti}}{\sum r_{\rm ti}^2} \tag{2.3}
$$

Die Werte der mittleren theoretischen Widerstandsfunktion  $r<sub>m</sub>$  gerechnet mit den Mittelwerten *X*<sup>m</sup> der Basisvariablen können wie folgt ermittelt werden: [4]

$$
r_{\rm m} = b \cdot r_{\rm t} \left( \underline{X}_{\rm m} \right) = b \cdot g_{\rm rt} \left( \underline{X}_{\rm m} \right) \tag{2.4}
$$

Anmerkung: Im Eurocode EN 1990 [4] wird angenommen, dass die experimentelle Widerstandsfunktion  $r_e$  der realen Widerstandsfunktion  $r$  entspricht. Somit ist in den hier angeführten Formeln:

$$
r_{\rm e} = r \tag{2.5}
$$

## **2.1.4 Schritt 4: Schätzung des Variationskoeffizienten der Streugröße** δ<sub>i</sub>

<span id="page-47-0"></span>Die Streugröße  $\delta_i$  sollte für jeden "experimentellen" Wert  $r_{ei}$  mit folgender Formel bestimmt werden: [4]

<span id="page-47-1"></span>
$$
\delta_{\rm i} = \frac{r_{\rm ei}}{b \cdot r_{\rm ti}}\tag{2.6}
$$

Der Wert  $\delta_i$ , der um den Wert 1, streut wird logarithmiert und somit erhält man den Wert  $\Delta_i$ , welcher um 0 streut.

$$
\Delta_{i} = \ln(\delta_{i}) \tag{2.7}
$$

Der Mittelwert dieser Werte ∆<sub>i</sub> bildet den Schätzwert ∆ für den tatsächlichen Mittelwert E(∆) [4]. Der tatsächliche Mittelwert E(∆) wird rein theoretisch aus unendlich vielen Einzelwerten ∆<sup>i</sup> gebildet. Je höher die Anzahl der berücksichtigten Werte ist, umso geringer wird die Differenz zwischen dem Schätzwert und dem realen Wert E(∆). Diesem Sachverhalt wird später noch Rechnung getragen (siehe Kap. [2.1.8\)](#page-51-0).

$$
\overline{\Delta} = \frac{1}{n} \sum_{i=1}^{n} \Delta_i
$$
 (2.8)

s<sup>2</sup><sub>Δ</sub> bildet den Schätzwert der quadrierten Standardabweichung  $\sigma^2$ <sub>Δ</sub> der Werte Δ<sub>i</sub> und darf wie folgt berechnet werden. [4]

$$
s_{\Delta}^2 = \frac{1}{n-1} \sum_{i=1}^n \left( \Delta_i - \overline{\Delta} \right)^2 \tag{2.9}
$$

Somit berechnet sich die Schätzung des Variationskoeffizienten der Streugröße б nach folgendem Ausdruck, der als Variationskoeffizient *V*<sub>δ</sub> für die Streugröße δ verwendet werden darf. [4]

$$
V_{\delta} = \sqrt{e^{s_{\Delta}^2} - 1} \tag{2.10}
$$

<span id="page-47-2"></span>*"Anmerkung: Der Wert V<sup>б</sup> wird für die jeweilige Testreihe bestimmt."* [4]

#### **2.1.5 Schritt 5: Verträglichkeitsprüfung**

*"In der Regel ist die Verträglichkeit der Annahmen, die beim Aufstellen der Widerstandsfunktion gemacht wurden, mit den Versuchsergebnissen zu überprüfen."* [4]

Da in dieser Arbeit direkt die Formeln der Stahlbaunachweise des Eurocode EN 1993 [11] Verwendung finden ist davon auszugehen, dass diese Verträglichkeitsprüfung durchgeführt wurde. Somit ist die Verträglichkeit der Widerstandsfunktionen mit realen Anwendungen gegeben.

*"Wenn die Streuung der Werte (rei, rti) dennoch zu groß ist, um wirtschaftliche Widerstandsfunktionen zu erhalten, kann die Streuung auf folgende Weise verkleinert werden:*

- *durch Verbesserung der Bemessungsfunktion, in dem zusätzliche Parameter berücksichtigt werden;*
- **•** Änderung von b und V<sub><sub>δ</sub> durch Aufteilung der Grundgesamtheit in geeignete Untergrup-</sub> *pen, für die der Einfluss solcher zusätzlicher Parameter konstant ist.*
- *Um festzustellen, welcher Parameter den größten Einfluss auf die Streuung hat, können die Versuchsergebnisse unter Beachtung dieser Parameter in Untergruppen aufgeteilt werden."* [4]

## **2.1.6 Schritt 6: Bestimmung der Variationskoeffizienten** *V***xi der Basisvariablen**

*"Wenn nachgewiesen werden kann, dass der Gesamtumfang der Versuche repräsentativ für die wirklichen Streuungsverhältnisse ist, dann können die Variationskoeffizienten VXi der Basisvariablen aus den Versuchsdaten bestimmt werden. Da dies jedoch in der Regel nicht zutrifft, werden die Variationskoeffizienten VXi aufgrund von Vorinformationen bestimmt."* [4]

Die Bestimmung dieser Variationskoeffizienten ist in Schritt 7 erklärt, sowie in den Kapiteln [6,](#page-84-0) [8.4](#page-154-0) und [10.4](#page-188-0) genauer gezeigt.

## **2.1.7 Schritt 7: Bestimmung des charakteristischen Wertes** *r***<sup>k</sup> der Widerstandsfunktion - Methode (a)**

Ist die Widerstandsfunktion eine Funktion in Produktform mit den Basisvariablen  $X_1$  bis  $X_i$ wie in Formel [\(2.11\),](#page-48-0)

<span id="page-48-0"></span>
$$
r = b \cdot r_{\rm t} = b \left\{ X_1 \times X_2 \times \dots \times X_j \right\} \delta \tag{2.11}
$$

<span id="page-48-1"></span>so kann der Mittelwert 
$$
E(r)
$$
 aus Formel (2.12)  
\n
$$
E(r) = b\{E(X_1) \times E(X_2) \times ... \times E(X_j)\} = b \cdot g_{rt}(X_m)
$$
\n(2.12)

und der Variationskoeffizient aus Formel [\(2.13\)](#page-48-2) bestimmt werden. [4]

<span id="page-48-2"></span>
$$
V_{\rm r}^2 = (V_{\delta}^2 + 1) \left[ \prod_{i=1}^{j} (V_{\rm Xi}^2 + 1) \right] - 1 \tag{2.13}
$$

Der Variationskoeffizient *V*<sup>r</sup> des Wertes der Widerstandsfunktion *r* setzt sich aus dem Schätzwert für den Variationskoeffizienten *V*<sub>δ</sub> für das Streumaß *δ* und den Variationskoeffizienten  $V_{Xi}$  der Basisvariablen  $X_1...X_j$  zusammen. [4]

Für kleine Werte von  $V^2$  und  $V^2_{\text{xi}}$  ist die folgende Näherung zulässig: [4]

<span id="page-49-2"></span>
$$
V_{\rm r}^2 = V_{\rm \delta}^2 + V_{\rm rt}^2 \quad \text{mit} \quad V_{\rm rt}^2 = \sum_{i=1}^{\rm j} V_{\rm Xi}^2 \tag{2.14}
$$

Ist die Widerstandsfunktion eine komplexe Funktion mit den Basisvariablen *X*<sup>1</sup> bis *X*<sup>j</sup> in der Form:

$$
r_{\rm i} = b \cdot r_{\rm t} \cdot \delta = b \cdot g_{\rm rt} \left\{ X_1, X_2, \dots, X_{\rm j} \right\} \delta \tag{2.15}
$$

<span id="page-49-0"></span>so kann der Mittelwert 
$$
E(r)
$$
 aus Formel (2.16)  
\n
$$
E(r) = b \cdot g_{\pi} (E(X_1), E(X_2),..., E(X_j)) = b \cdot g_{\pi} (\underline{X}_m)
$$
\n(2.16)

und der Variationskoeffizient V<sub>rt</sub> aus Formel [\(2.17\)](#page-49-1) bestimmt werden. [4]

<span id="page-49-1"></span>
$$
V_{\rm rt}^2 = \frac{VAR[g_{\rm rt}(\underline{X})]}{g_{\rm rt}^2(\underline{X}_{\rm m})} = \frac{1}{g_{\rm rt}^2(\underline{X}_{\rm m})} \times \sum_{i=1}^j \left(\frac{\partial g_{\rm rt}}{\partial X_i} \times \sigma_i\right)^2 \tag{2.17}
$$

Anmerkung: Die Bestimmung des Variationskoeffizienten V<sub>rt</sub> ist in Kapitel [6](#page-84-0) anhand der stahlbaulichen der Querschnitts- und Systemnachweise für gewalzte H- und I-Profile sowie an einem kompletten Stahl-Hallenrahmen gezeigt.

Die partielle Ableitung der Widerstandsfunktion  $g_{\text{rt}}$  nach einer Basisvariablen  $X_i$  kann näherungsweise numerisch aus

$$
\frac{\partial g_{\text{rt}}}{\partial X_{\text{i}}} \approx \frac{g_{\text{rt}}(X_{1},...,X_{\text{i}} + \Delta X_{\text{i}},...,X_{\text{j}}) - g_{\text{rt}}(\underline{X})}{\Delta X_{\text{i}}}
$$
(2.18)

bestimmt werden. Für die Berechnungen der V<sub>rt</sub> Koeffizienten nach Gleichung [\(2.17\)](#page-49-1) in Kap. [6](#page-84-0) wurde der Wert ∆*X*<sup>i</sup> mit 1/1000 ∙ *X*<sup>i</sup> angesetzt.

*"Ist die Versuchsanzahl* (in dieser Arbeit die Anzahl der Finite Elemente Berechnungen anstelle der Versuche) *auf n < 100 begrenzt, ist die Verteilung Δ für die statistischen Unsicherheiten zu berücksichtigen. Die Verteilung sollte als zentrale t-Verteilung mit den Parametern*   $\Delta$ ,  $V_{\Delta(r)}$  *und n angenommen werden.* "[4]

Anmerkung: Es besteht ein signifikanter Unterschied zwischen dem Schätzwert  $\Delta$  und dem tatsächlichen Mittelwert E(∆).

In diesem Fall wird der charakteristische Wert *r*<sup>k</sup> der Widerstandsfunktion nach Formel [\(2.19\)](#page-50-0) berechnet. [4]

<span id="page-50-0"></span>
$$
r_{\mathbf{k}} = b \cdot g_{\mathbf{r}} \left( \underline{X}_{\mathbf{m}} \right) \cdot e^{\left( -k_{\infty} \cdot \alpha_{\mathbf{r} \mathbf{t}} \cdot Q_{\mathbf{r} \mathbf{t}} - k_{\mathbf{n}} \cdot \alpha_{\delta} \cdot Q_{\delta} - 0.5 \cdot Q^2 \right)}
$$
(2.19)\*

Dabei sind:

$$
Q_{\rm rt} = \sigma_{\ln(\rm rt)} = \sqrt{\ln\left(V_{\rm rt}^2 + 1\right)}\tag{2.20}
$$

$$
Q_{\delta} = \sigma_{\ln(\delta)} = \sqrt{\ln(V_{\delta}^2 + 1)}
$$
\n(2.21)

$$
Q = \sigma_{\ln(r)} = \sqrt{\ln(V_r^2 + 1)} \quad \text{mit } V_r \text{ nach Gl. (2.14)}
$$
 (2.22)

$$
\alpha_{\rm rt} = \frac{Q_{\rm rt}}{Q} \tag{2.23}
$$

$$
\alpha_{\delta} = \frac{Q_{\delta}}{Q} \tag{2.24}
$$

wobei:

- n *k* Fraktilenfaktor für den charakteristischen Wert aus **[Tabelle 2.1](#page-51-1)** für den Fall " $V_X$  unbekannt" ist.
- $k_{\infty}$ Fraktilenfaktor für  $n \to \infty$  [ $k_{\infty} = 1,64$ ].
- $\alpha_{\rm rt}$ Wichtungsfaktor für *Q*rt
- <span id="page-50-1"></span> $\alpha_{\delta}$ Wichtungsfaktor für *Q*<sup>б</sup>

Ist eine große Versuchszahl (bzw. Anzahl an FEM Simulationen) vorhanden (z.B.: *n* ≥ 100), darf der charakteristische Wert  $r_k$  der Widerstandsfunktion anstatt nach Gl. (2.19)<sup>\*</sup> direkt aus Formel [\(2.25\)](#page-50-1) ermittelt werden. [4]

$$
r_{\rm k} = b \cdot g_{\rm rt} \left( \underline{X}_{\rm m} \right) \cdot \mathrm{e}^{\left( -k_{\infty} \cdot Q - 0, 5 \cdot Q^2 \right)} \tag{2.25}
$$

<span id="page-51-1"></span>

| n                        |      | 2    | 3    | 4    | 5    | 6    | 8    | 10   | 20   | 30   | $\infty$ |
|--------------------------|------|------|------|------|------|------|------|------|------|------|----------|
| $V_{\rm X}$<br>bekannt   | 2,31 | 2,01 | 1,89 | 1,83 | 1,80 | 1,77 | 1,74 | 1,72 | 1,68 | 1,67 | 1,64     |
| $V_{\rm X}$<br>unbekannt |      |      | 3,37 | 2,63 | 2,33 | 2,18 | 2,00 | 1,92 | 1,76 | 1,73 | 1,64     |

**Tabelle 2.1** Werte *k*<sup>n</sup> für charakteristische Werte (5% Fraktile) [4]

### <span id="page-51-0"></span>2.1.8 Bestimmung des Bemessungswertes  $r_d$  der Widerstands**funktion - Methode (b)**

Die Bestimmung des Bemessungswertes  $r_d$  erfolgt in gleicher Weise wie die Bestimmung des charakteristischen Wertes *r*k, nur dass der Fraktilenfaktor *k*<sup>n</sup> für den charakteristischen Wert durch den Fraktilenfaktor  $k_{d,n}$  für den Bemessungswert ersetzt wird.

Der Fraktilenfaktor für  $n \to \infty$  entspricht dem Produkt  $k_{d,\infty} = \alpha_R \cdot \beta = 0, 8 \times 3, 8 = 3,04$  (siehe Kap. [1.7\)](#page-41-1) [4]. Somit gilt Gl. [\(2.25\)](#page-50-1) sinngemäß. Dies führt zu Gl. [\(2.27\).](#page-51-2)

Ist die Versuchszahl auf  $n < 100$  begrenzt, so wird  $r_d$  aus Formel [\(2.26\)](#page-51-3) ermittelt.

$$
r_{\rm d} = b \cdot g_{\rm rt} \left( \underline{X}_{\rm m} \right) \cdot \mathrm{e}^{\left( -k_{\rm d,\infty} \cdot \alpha_{\rm rt} \cdot Q_{\rm rt} - k_{\rm d,n} \cdot \alpha_{\delta} \cdot Q_{\delta} - 0.5 \cdot Q^2 \right)}
$$
(2.26)\*

- <span id="page-51-3"></span> $k_{\rm dn}$ Fraktilenfaktor für den Bemessungswert aus [Tabelle 2.2](#page-51-4) für den Fall dass "V<sub>X</sub> unbekannt" ist.
- $k_{\rm d, \infty}$ Fraktilenfaktor für  $n \rightarrow \infty$  [ $k_{d,\infty} = 3.04$ ].

Ist eine große Versuchszahl (bzw. Anzahl an FEM Simulationen) vorhanden (z.B.:  $n \ge 100$ ), darf der Bemessungswert  $r_d$  der Widerstandsfunktion aus Formel [\(2.27\)](#page-51-2) ermittelt werden. [4]

$$
r_{\rm d} = b \cdot g_{\rm rt} \left( \underline{X}_{\rm m} \right) \cdot \mathrm{e}^{\left( -k_{\rm d,\infty} Q - 0.5 \cdot Q^2 \right)} \tag{2.27}
$$

<span id="page-51-4"></span>

| n                        |      | 2    | 3    | $\overline{4}$ |      | 6    | 8    | 10   | 20   | 30   | $\infty$ |
|--------------------------|------|------|------|----------------|------|------|------|------|------|------|----------|
| $V_{\rm X}$<br>bekannt   | 4,36 | 3,77 | 3,56 | 3,44           | 3,37 | 3,33 | 3,27 | 3,23 | 3,16 | 3,13 | 3,04     |
| $V_{\rm X}$<br>unbekannt |      |      |      | 11,4           | 7,85 | 6,36 | 5,07 | 4,51 | 3,64 | 3,44 | 3,04     |

<span id="page-51-2"></span>**Tabelle 2.2** Werte  $k_{d,n}$  für den Bemessungswert für Tragfähigkeitsnachweise [4]

## **2.2 Alternative Vorgehensweise durch Monte Carlo Simulationen**

Eingangs wird die Monte Carlo Simulation grundlegend erläutert, bevor auf die Kalibrierung eines Widerstandsmodelles mithilfe von Monte Carlo Simulationen eingegangen wird.

#### **a) Monte Carlo Simulation - Allgemein**

Die Monte Carlo Simulation ist nach der Hauptstadt Monte Carlo des Kleinstaats Monaco benannt, der unter anderem auch für sein Casino de Monte-Carlo bekannt ist. Der Name rührt daher, da wie bei einem Glücksspiel – etwa durch Würfeln – zufällige Zahlen gewählt werden, die das zufällige Eintreten von Ereignissen simulieren. Es ist eine Vielzahl an Simulationen dieser zufälligen Einzelereignisse erforderlich, um mit der Monte Carlo Methode brauchbare Ergebnisse zu erzielen. (siehe z.B.: **[Tabelle 2.3](#page-54-0)**)

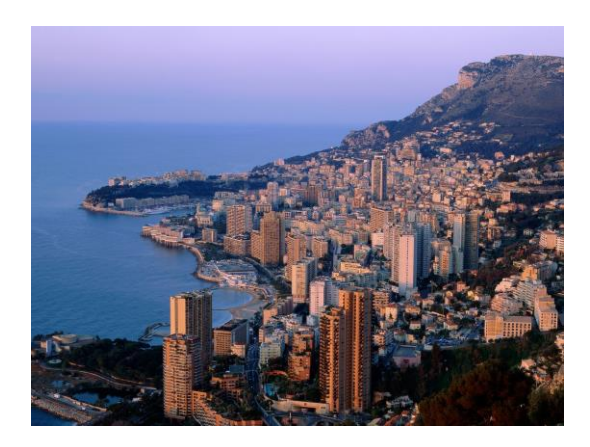

**Bild 2.2** Monte Carlo [13]

Wesentliche Vorteile der Monte Carlo Simulation sind, sie ist einfach verständlich, sehr anpassungsfähig und kann auf äußerst komplexe Probleme angewandt werden. Die Monte Carlo Methode erfordert eine sehr hohe Rechenkapazität, weshalb sie erst mit dem Aufkommen leistungsfähiger Computer vermehrt zur Anwendung kam. [14]

#### **─ Anwendung der Monte Carlo Methode**

Die Monte Carlo Simulation findet überall dort ihre Anwendung, wo das Eintreten einer Vielzahl von Ereignissen zwar durch Wahrscheinlichkeiten beschreibbar ist, jedoch das Eintreten eines einzelnen Ereignisses rein vom Zufall abhängt. [15]

Bereits in den 1940er Jahren wurde die Monte Carlo Methode beim sogenannten "Manhattan-Projekt" eingesetzt, um die schwierigen Kernreaktionen zu berechnen.

Heute kommt die Monte Carlo Simulation in vielen naturwissenschaftlichen, technischen, medizinischen sowie finanzmathematischen Gebieten zur Anwendung.

#### **─ Integration mittels Monte Carlo Simulation**

Die Monte Carlo Simulation kann unter anderem auch dazu verwendet werden, ein beliebiges Integral zu lösen. Ein "populäres" Beispiel dafür ist die Berechnung der Kreis-Konstanten  $\pi$ . [16]

Dies erfolgt folgendermaßen [15]:

- Einheitsquadrat zeichnen [0,1] x [0,1]
- Viertelkreis mit r = 1 und Kreismittelpunkt im Ursprung zeichnen (vgl. **[Bild 2.3](#page-53-0)**)
- zufällige Punkte mit  $0 \le x \le 1$  und  $0 \le y \le 1$  auf das Einheitsquadrat "streuen"
- zählen der Punkte innerhalb des Viertelkreises ( $x^2 + y^2 \le 1,0$ )

$$
A \approx \frac{\text{Anzahl der Punkte im Viertelkreis}}{\text{Anzahl aller Punkte}}
$$
\n(2.28)

$$
\pi = A \cdot 4 \tag{2.29}
$$

Anmerkung: Dies folgt aus der Flächenformel des Viertelkreises mit  $r = 1$ :

$$
A_{\rm VK} = \frac{r^2 \cdot \pi}{4} \tag{2.30}
$$

In **[Bild 2.4](#page-53-1)** ist die Näherung von π für 1 000 Zufallspunkte graphisch gezeigt. In der **[Tabelle](#page-54-0)  [2.3](#page-54-0)** sind die Resultate der Näherung von π für verschiedene Gesamtanzahlen der Zufallspunkte angeführt.

<span id="page-53-1"></span><span id="page-53-0"></span>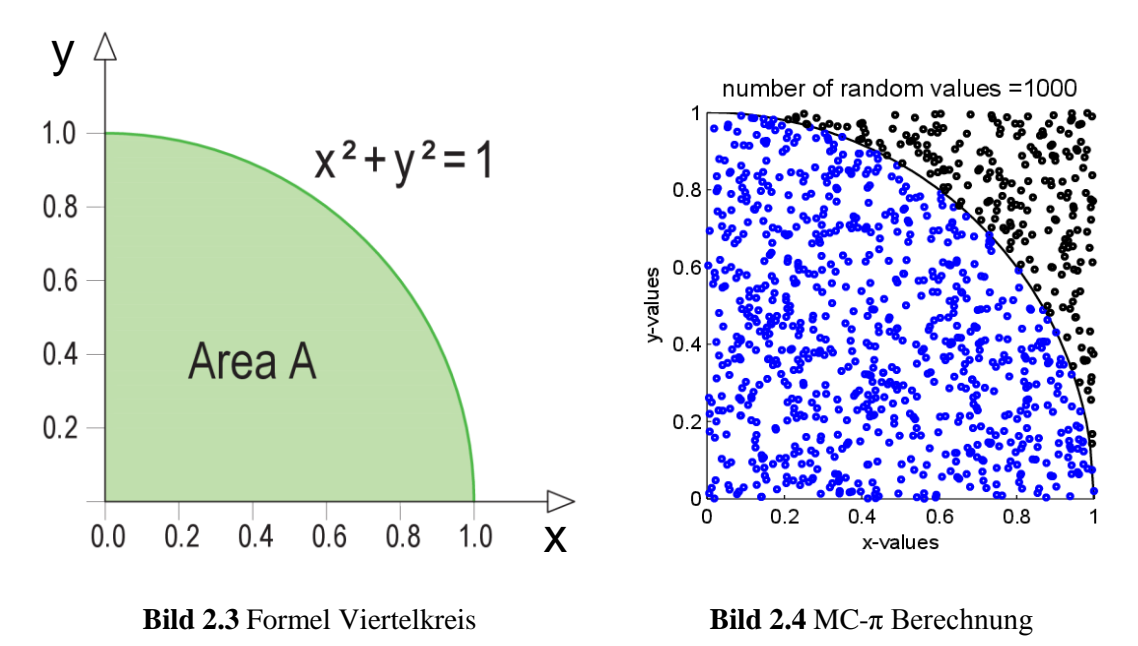

<span id="page-54-0"></span>

| Anzahl der Zufallspunkte  | $\pi_{\text{rand}}$ | $ \pi_{\text{rand}} - \pi $<br>$\pi$ |  |  |  |  |  |
|---------------------------|---------------------|--------------------------------------|--|--|--|--|--|
| 100                       | 3,24                | 0,0313                               |  |  |  |  |  |
| 1 0004                    | 3,116               | 0,008146                             |  |  |  |  |  |
| 10 000                    | 3,1428              | 0,00038431                           |  |  |  |  |  |
| 100 000                   | 3,13864             | 0,00093986                           |  |  |  |  |  |
| 1 000 000                 | 3,140208            | 0,00044075                           |  |  |  |  |  |
| 10 000 000                | 3,140945            | 0,000206155                          |  |  |  |  |  |
| 100 000 000               | 3,141484            | 0,0000345855                         |  |  |  |  |  |
| $1\ 000\ 000\ 000$        | 3,141624            | 0,00000997787                        |  |  |  |  |  |
| $\pi \approx 3,141592654$ |                     |                                      |  |  |  |  |  |

**Tabelle 2.3** Näherung von π mittels Monte Carlo Simulationen

 $\overline{a}$ 

<sup>4</sup> Die zugehörige Grafik ist in **[Bild 2.4](#page-53-1)** zu sehen.

#### **b) Monte Carlo Simulation in der Statistik**

Wie bereits erläutert, handelt es sich bei der Monte Carlo Simulation um eine Methode bei der eine Problemstellung dadurch gelöst wird, dass eine Vielzahl an Zufallssystemen (Realisationen) erstellt wird und die Resultate aus den Realisationen ausgewertet werden.

Will man eine bestimmte Verteilung durch eine Monte Carlo Simulation erzielen, so benötigt man folgendes:

- Einen Zufallszahlengenerator, der beliebig viele, voneinander unabhängige, gleichverteilte Zufallszahlen im Intervall [0,1] erstellt.
- Die Verteilungsfunktion der gewünschten Verteilung mit den jeweiligen Eingangsparametern (z.Β.: μ, σ).<sup>5</sup>

Der Zufallszahlengenerator erstellt eine Vielzahl an gleichverteilten Zufallszahlen im Bereich 0 bis 1. Diese Zufallszahlen werden in die jeweilige inverse Verteilungsfunktion eingesetzt, und so erhält man eine Zahlenmenge, die der gewünschten Verteilung folgt.

Im Folgenden sind ein paar dieser möglichen Verteilungsfunktionen mit den zugehörigen Dichtefunktionen dargestellt:

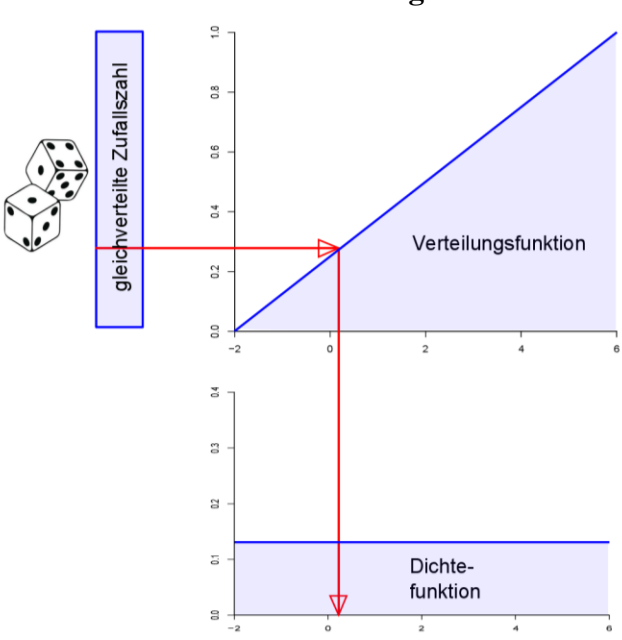

#### **Gleichverteilung**

**Bild 2.5** Monte Carlo Gleichverteilung

1

<sup>5</sup> Genau genommen wird die inverse Verteilungsfunktion benötigt.

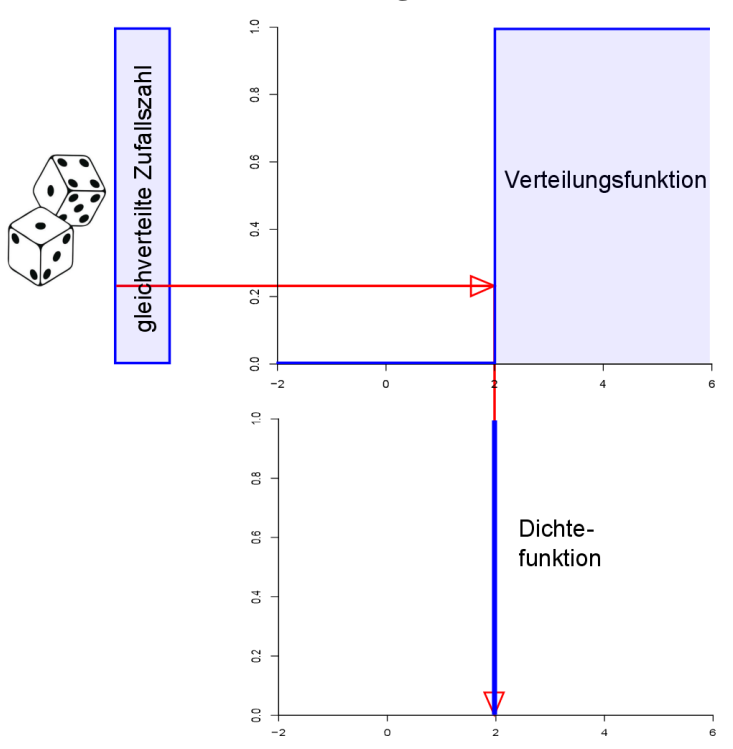

**Punktverteilung / Fixwert**

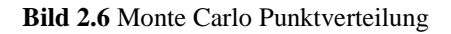

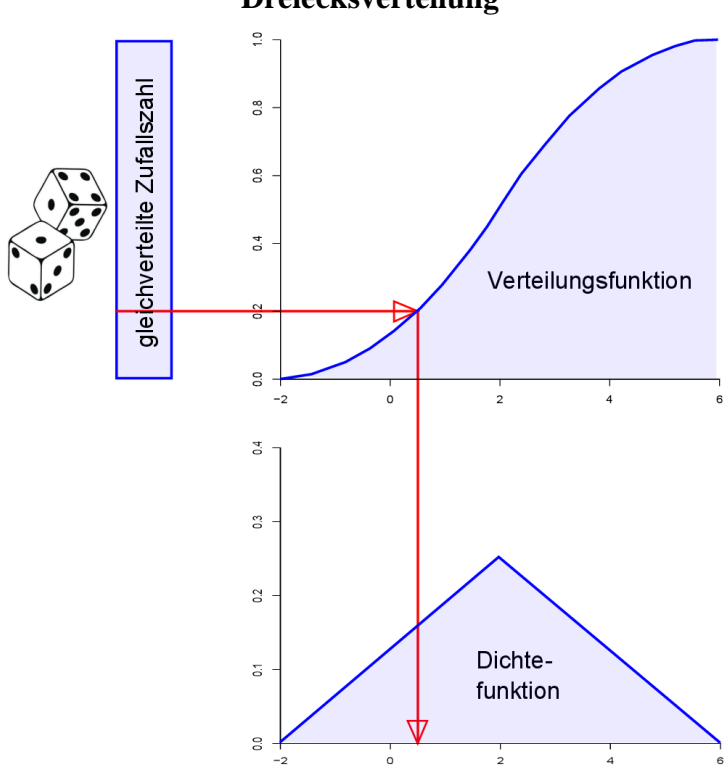

**Dreiecksverteilung**

**Bild 2.7** Monte Carlo Dreiecksverteilung

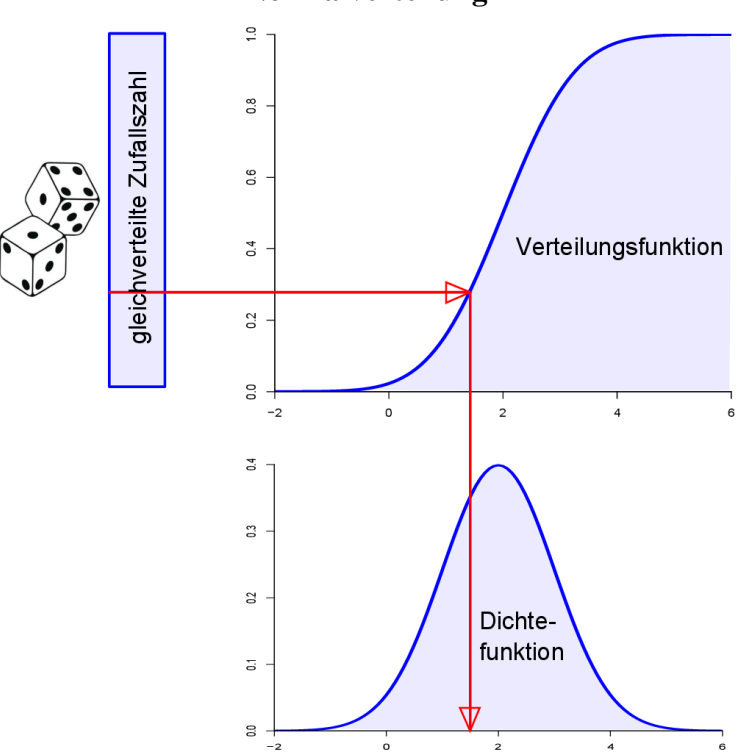

**Normalverteilung**

**Bild 2.8** Monte Carlo Normalverteilung

<span id="page-57-0"></span>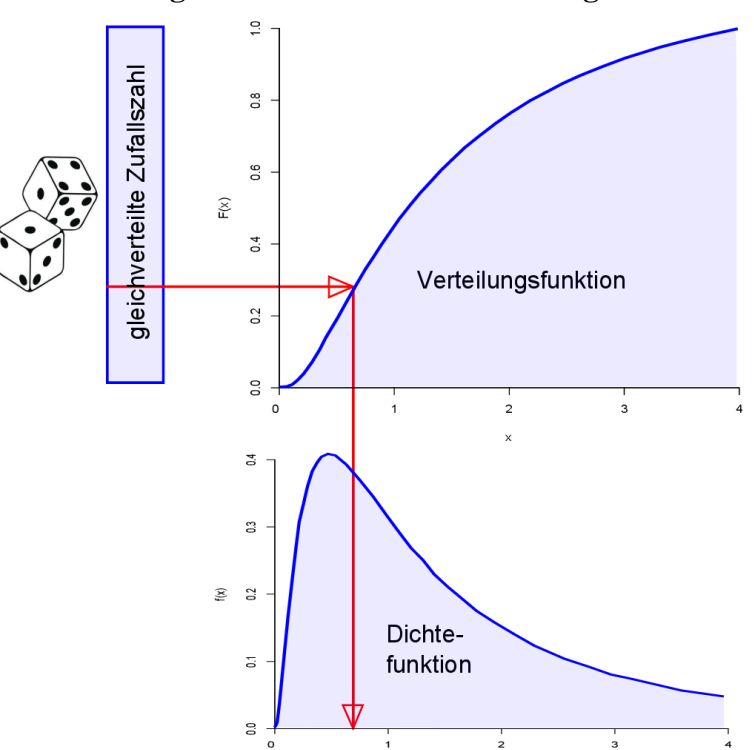

#### **Logarithmische Normalverteilung**

<span id="page-57-1"></span>**Bild 2.9** Monte Carlo Log-Normalverteilung

Die formelmäßige Umsetzung der inversen Verteilungsfunktionen wird bei den jeweiligen Anwendungen in Kap. [2.2.2](#page-58-0) sowie Kap. [2.2.4](#page-61-0) erläutert.

### **2.2.1 Anwendung der Monte Carlo Methode zur Kalibrierung eines Widerstandsmodelles**

Eine alternative Methode zum in Abschnitt [2.1](#page-44-0) dargestellten Vorgehen nach "Eurocode EN 1990", Anhang D stellt die Kalibrierung des Widerstandsmodelles mithilfe von Monte Carlo Simulationen dar. Die Kalibrierung des Widerstandsmodelles erfolgt nun nicht über Variationskoeffizienten, die die Abweichungen zwischen Rechenmodell und Versuchen (V<sub>s</sub>) sowie die Streuungen der einzelnen Eingangsgrößen (*V*rt) berücksichtigen, sondern über eine nachträgliche statistische Auswertung einer Vielzahl an zufälligen erstellten Realisierungen. Die Abweichungen zwischen Rechenmodell (theoretischer Widerstand) und den durch FEM-Berechnungen erstellten "Versuchen" (experimenteller Widerstand) sowie auch die Streuungen der Eingangsgrößen fließen unmittelbar in die Erstellung jeder einzelnen zufällig erstellten Realisierung ein.

Damit wird erzielt, dass die Realisierungen im Bereich realer Tragfähigkeiten variieren. Die einzelnen Realisierungen werden der Tragfähigkeit nach sortiert, und durch einfaches "zählen" können die gewünschten Fraktilwerte herausgegriffen werden. (vgl. [1.4.3\)](#page-26-0)

Die Vorgehensweise zur Kalibrierung des Widerstandsmodelles startet in gleicher Weise wie beim standardisierten Auswerteverfahren nach EN 1990 [4].

- Schritt 1 Entwicklung eines Berechnungsmodelles, wie in Kap. [2.1.1.](#page-44-1) dargestellt
- Schritt 2 Vergleich der experimentellen und theoretischen Werte wie in Kap[. 2.1.2.](#page-45-0) dargestellt
- Schritt 3 Die Schätzung der Mittelwertkorrektur *b* wie in Kap. [2.1.3.](#page-46-1) dargestellt

Ab dem nächsten Schritt unterscheiden sich die beiden Varianten, weshalb hier mit der genauen Beschreibung der folgenden Schritte fortgesetzt wird.

#### **2.2.2 Schritt 4: Schätzung der Streugröße** б**rand,i**

<span id="page-58-0"></span>Mithilfe der Monte Carlo Simulation werden nur die Streuungen der einzelnen Basisgrößen simuliert. Die auftretenden Streuungen zwischen dem experimentellen (realen) Widerstand und dem theoretischen Widerstand werden dabei nicht berücksichtigt.

Um dennoch die Abweichungen zwischen dem Rechenmodell und dem Versuchsmodell zu simulieren, werden die theoretischen Widerstände  $r_{ti}$  aus den zufällig erstellten Systemen

noch um die systematische Abweichung *b* (Formel [\(2.3\)\\*\)](#page-46-2) und um eine erneut zufällig "ge-würfelte" Streugröße δ<sub>rand,i</sub> erweitert (siehe Kap. [2.2.5\)](#page-63-0).

Die Werte  $\delta_{\text{rand},i}$  sind Zufallsgrößen, die um den Mittelwert  $\delta$  mit der Standardabweichung *s* streuen.

Zur Bestimmung des Mittelwertes  $\delta$  und der Standardabweichung  $s_{\delta}$  der Zufallsstreugrößen  $\delta_{\text{rand}}$  werden die experimentellen Widerstände  $r_{\text{e}}$  und die zugehörigen theoretischen Widerstände  $r_t$  – wie in Kapitel [2.1.2](#page-45-0) beschrieben – herangezogen.

Die Streugröße δ<sub>i</sub> für jedes Wertepaar r<sub>ei</sub> - r<sub>ti</sub> erhält man aus Formel [\(2.6\)](#page-47-1) zu:

$$
\delta_{\rm i} = \frac{r_{\rm ei}}{b \cdot r_{\rm ti}}
$$

Der Mittelwert dieser Werte  $\delta_i$  ergibt den Schätzwert  $\delta$  für den tatsächlichen Mittelwert E( $\delta$ ).

$$
\overline{\delta} = \frac{1}{n} \sum_{i=1}^{n} \delta_i
$$
 (2.31)

 $s_δ^2$  bildet den Schätzwert der quadrierten Standardabweichung (Varianz)  $\sigma^2_δ$  der Werte δ<sub>i</sub> und darf wie folgt berechnet werden:

$$
s_{\delta}^2 = \frac{1}{n-1} \sum_{i=1}^n \left(\delta_i - \overline{\delta}\right)^2 \tag{2.32}
$$

Zur Bestimmung der Zufallsstreugrößen  $\delta_{\text{rand},i}$  wird die normal inverse Summenverteilungsfunktion aus  $\delta$  und  $s_{\delta}$ , wie in **[Bild 2.10](#page-60-0)** dargestellt, verwendet. Aus einem Zufallsgenerator werden die gleichverteilten Eingangsgrößen  $p_{\text{rand},i}$  im Bereich 0 bis 1 "gewürfelt" und auf der Ordinate aufgetragen. Die zugehörigen normalverteilten  $\delta_{\text{rand},i}$ -Werte sind an der Abszisse abzulesen, wie in **[Bild 2.10](#page-60-0)** zu sehen ist. (vgl. **[Bild 2.8](#page-57-0)**)

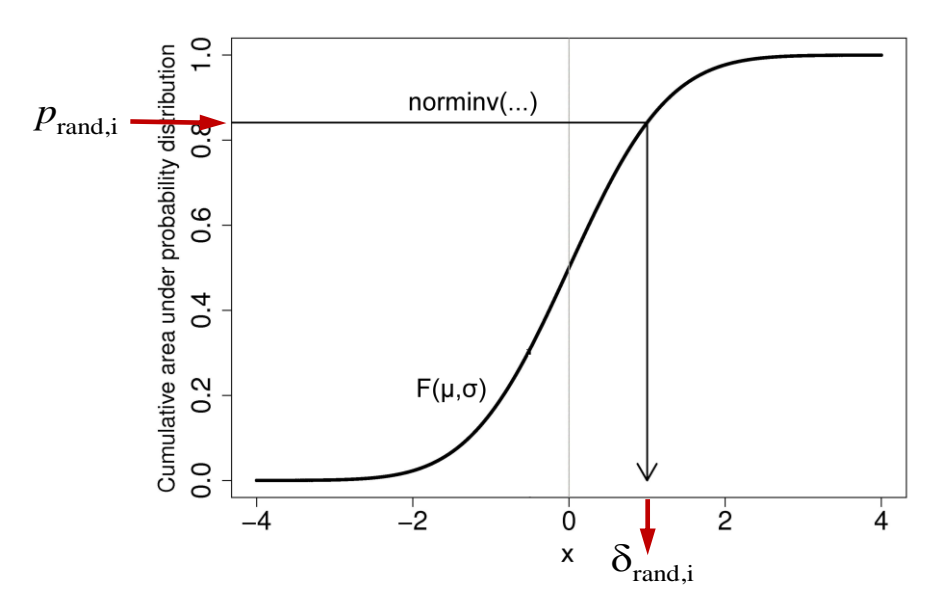

<span id="page-60-1"></span>**Bild 2.10** Normal inverse Summenverteilungsfunktion (norminv)

<span id="page-60-0"></span>Die kumulative Verteilungsfunktion für die standardisierte Normalverteilung **normcdf(**…**)** ist durch die Formel [\(2.33\)](#page-60-1) definiert. [17] (vgl. Kap. [1.4.11\)](#page-31-0)

$$
p = F\left(x \mid \mu, \sigma\right) = \frac{1}{\sigma\sqrt{2\pi}} \int_{-\infty}^{x} e^{\frac{-\left(t + \mu\right)^2}{2\sigma^2}} dt
$$
\n(2.33)

Die hier verwendete inverse kumulative Verteilungsfunktion für die standardisierte Normalverteilung **norminv(**…**)** bildet die Umkehrfunktion zur kumulativen Verteilungsfunktion für die standardisierte Normalverteilung. Die mathematische Schreibweise ist mit Formel [\(2.34\)](#page-60-2) gegeben.

<span id="page-60-2"></span>
$$
x = F^{-1}(p | \mu, \sigma) = \{x : F(x | \mu, \sigma) = p\}
$$
\n(2.34)

Die Größen  $\delta_{\text{rand},i}$  werden somit durch die normal inverse Summenfunktion nach Formel [\(2.35\)](#page-60-3) gebildet.

<span id="page-60-3"></span>
$$
\delta_{\text{rand},i} = \text{norminv}\left(p_{\text{rand},i} \,|\, \delta, s_{\delta}\right) \tag{2.35}
$$

Anmerkung: Anstelle von x wird die "gewürfelte" Zufallszahl  $p_{\text{rand,i}}$  in die Formel [\(2.35\)](#page-60-3) eingesetzt.

#### **2.2.3 Schritt 5: Verträglichkeitsprüfung**

<span id="page-61-0"></span>Die Verträglichkeitsprüfung erfolgt wiederum in derselben Form wie in EN 1990 beschrieben, weshalb hier auf das Kapitel [2.1.5](#page-47-2) verwiesen wird.

#### **2.2.4 Schritt 6: Bestimmung der theoretischen Werte der Widerstandsfunktion** *r***t,rand**

Anmerkung: Die Bestimmung der theoretischen Werte der Widerstandsfunktion  $r_{\text{t,rand}}$  ist in Kapitel [7](#page-134-0) anhand der stahlbaulichen Querschnitts- und Bauteilnachweise für gewalzte H- und I-Profile sowie in Kapitel [8.5](#page-155-0) an einem Nachweis eines kompletten Stahl-Hallenrahmen gezeigt.

Die Widerstandsfunktion der theoretischen Werte  $r_{\text{trand}}$  ist im Allgemeinen eine komplexe Funktion mit den Basisvariablen  $X_1$  bis  $X_j$  in der Form:

$$
r_{\rm t} = g_{\rm rt} \{X_1, X_2, \ldots, X_j\} \tag{2.36}
$$

Die Mittelwerte und Standardabweichungen der eingehenden Basisvariablen *X*<sup>i</sup> werden aus Versuchen ermittelt, oder aus vertrauenswürdigen Quellen (z.B.: früheren Versuchen, Materialdatenbanken, anderen Publikationen) herangezogen. Diese Eingangsdaten weisen teils sehr großen Einfluss auf das Gesamtresultat auf und sollten so genau als möglich bestimmt werden. Die Auswahl der Eingangsgrößen für die Basisvariablen ist im Kapitel [4](#page-74-0) zu finden.

Es wird eine Vielzahl an Realisierungen generiert, bei denen jede einzelne Basisvariable *X*<sup>i</sup> entsprechend der zugrunde gelegten Verteilung "gewürfelt" wird - mit den Eingangsgrößen Mittelwert μ<sub>i</sub>, Standardabweichung σ<sub>i</sub>, einer Zufallszahl *p*<sub>random</sub> sowie der jeweiligen Verteilungsart.

Um eine schnellere Konvergenz der Resultate zur gewünschten Resultatsform zu erzielen, wurden die Basisvariablen nicht völlig zufällig "gewürfelt", sondern mithilfe des "Latin Hypercube Samplings". Dies führt bei deutlich geringerer Zufallssystemanzahl schon zum gewünschten Resultat. Die Funktionsweise des "Latin Hypercube Samplings" ist bei der programmtechnischen Umsetzung, im Kapitel [A-1.3.2](#page-226-0) [LHSrand,](#page-226-0) beschrieben.

Die Ermittlung einer normalverteilten Basisvariablen erfolgt beispielsweise, wie in Kap. [2.2.2](#page-58-0) beschrieben, mithilfe der normal inversen Summenfunktion.

$$
X_{\text{rand},i} = \text{norminv}\left(p_{\text{rand},i} \mid \mu_{X_i}, \sigma_{X_i}\right) \tag{2.37}
$$

Für lognormalverteilte Basisvariablen erfolgt die Ermittlung von  $X_{\text{rand,i}}$  in ähnlicher Weise wie für normalverteilte Basisvariable, jedoch mithilfe der lognormal inversen Summenfunktion. Die grafische Darstellung dieser Berechnung ist in **[Bild 2.9](#page-57-1)** zu sehen. [18]

Die kumulative Verteilungsfunktion für die standardisierte Lognormalverteilung **logncdf(**…**)** ist durch die Formel [\(2.38\)](#page-62-0) definiert. [18] (vgl. [1.4.11\)](#page-31-0)

<span id="page-62-0"></span>
$$
p = F\left(x \mid \mu, \sigma\right) = \frac{1}{\sigma\sqrt{2\pi}} \int_0^x \frac{e^{\frac{-\left(\ln(t) - \mu\right)^2}{2\sigma^2}}}{t} dt
$$
\n(2.38)

Die inverse kumulative Verteilungsfunktion für die standardisierte Lognormalverteilung **logninv(**…**)** bildet die Umkehrfunktion zur kumulativen Verteilungsfunktion für die standardisierte Lognormalverteilung. Die mathematische Schreibweise ist mit Formel [\(2.39\)](#page-62-1) gegeben.

<span id="page-62-1"></span>
$$
x = F^{-1}(p | \mu, \sigma) = \{x : F(x | \mu, \sigma) = p\}
$$
\n(2.39)

Somit ergibt sich die lognormalverteilte Basisvariable *X*rand,i zu:

$$
X_{\text{rand,i}} = \text{logmin} \left( p_{\text{rand,i}} \mid \mu_{X_i}, \sigma_{X_i} \right) \tag{2.40}
$$

Anmerkung: Die Eingangsparameter  $\mu_{X_i}$  und  $\sigma_{X_i}$  entsprechen jedoch nicht mehr dem Mittelwert und der Standardabweichung der Basisvariablen, sondern müssen vorab durch die Formeln [\(2.41\)](#page-62-2) und [\(2.42\)](#page-62-3) berechnet werden. [10]

<span id="page-62-3"></span><span id="page-62-2"></span>
$$
\mu_{X_i} = \ln \left( \frac{m_{X_i}^2}{\sqrt{s_{X_i}^2 + m_{X_i}^2}} \right)
$$
\n(2.41)\n
$$
\sigma_{X_i} = \sqrt{\ln \left( \left( \frac{s_{X_i}}{m_{X_i}} \right)^2 + 1 \right)}
$$
\n(2.42)

 $s_{X_i}$  = Standardabweichung der Basisvariable  $X_i$ 

 $m_{X_i}$  = Mittelwert der Basisvariable  $X_i$ 

Die Bestimmung der Basisvariablen *X*<sup>i</sup> für weitere Verteilungsarten würde in ähnlicher Weise erfolgen, es werden jedoch nur die in dieser Arbeit verwendeten Verteilungsarten genauer erläutert.

Die einzelnen theoretischen Widerstandswerte  $r_{t,rand,i}$  werden aus den Zufallsbasisvariablen *X*rand,i durch einsetzen in die jeweiligen Widerstandsfunktionen bestimmt (siehe Formel  $(2.43)$ ).

<span id="page-63-1"></span><span id="page-63-0"></span>
$$
r_{t, \text{rand},i} = g_{rt} \{ X_{\text{rand},1}, X_{\text{rand},2}, \dots, X_{\text{rand},j} \}
$$
 (2.43)

## **2.2.5 Schritt 7: Bestimmung der Werte der Widerstandsfunktion**  *r***rand,i**

Die Werte der Widerstandsfunktion werden aus den theoretischen Widerstandswerten *r*t,rand,i, der Mittelwertkorrektur  $b$  (Glg.  $(2.3)^*$ ) sowie den Streugrößen  $\delta_{\text{rand},i}$  (Glg.  $(2.35)$ ) nach

folgender Formel bestimmt.

<span id="page-63-3"></span> $r_{\text{rand i}} = b \cdot r_{\text{rand i}} \cdot \delta_{\text{rand i}}$ (2.44)

### **2.2.6 Schritt 8: Bestimmung des charakteristischen Wertes** *r***<sup>k</sup> der Widerstandsfunktion**

Wie auch bei der Vorgehensweise nach EN 1990 ist der charakteristische Wert der Widerstandsfunktion vom Fraktilenfaktor *k*<sup>n</sup> für charakteristische Werte (5% Fraktile) aus **[Tabelle](#page-51-1)  [2.1](#page-51-1)** zu entnehmen. Für eine sehr hohe Versuchszahl/Zufallssystemanzahl (theoretisch  $\rightarrow \infty$ ) ist der Fraktilenfaktor  $k_n = 1,64$ .

Der charakteristische Wert der Widerstandsfunktion  $r_k$  wird bei der Monte Carlo Variante dadurch ermittelt, dass jener Versuch herausgegriffen wird, bei dem der Widerstandswert *r*rand,i dem gewünschten Fraktilwert entspricht.

Die Bestimmung des benötigten Widerstandswertes erfolgt folgendermaßen<sup>6</sup>:

<span id="page-63-2"></span>
$$
p_{k} = F(k_{n} | \mu, \sigma) = \frac{1}{\sigma \sqrt{2\pi}} \int_{-\infty}^{-k_{n}} e^{\frac{-(t-\mu)^{2}}{2\sigma^{2}}} dt
$$
 (2.45)

für  $k_n = 1,64$  (5% Fraktile) ergibt sich  $p_k = 19,80 \approx 20$ 

Anmerkung: Bei der Gleichun[g \(2.45\)](#page-63-2) handelt es sich um die kumulative Verteilungsfunktion für die standardisierte Normalverteilung (vgl. Glg. [\(2.33\)\)](#page-60-1).

<u>.</u>

<sup>6</sup> Die Formel [\(2.45\)](#page-63-2) gilt nur für Normalverteilung. An dieser Stelle wird angenommen, dass die Verteilung der Widerstandswerte einer Normalverteilung entspricht. Diese Annahme ist in weiterer Folge zu prüfen!

Die Widerstandswerte der einzelnen Realisierungen werden der Größe nach aufsteigend sortiert. Die Position  $n_k$  des gesuchten Widerstandswertes  $r_k$  wird ermittelt, indem man die Versuchsanzahl  $n_{\text{rand}}$  um 1 erweitert und durch  $p_k$  dividiert (vgl. Kap[. 1.4.3\)](#page-26-0).

<span id="page-64-3"></span>
$$
n_{\mathbf{k}} = \frac{n_{\text{rand}} + 1}{p_{\mathbf{k}}} \tag{2.46}
$$

Der Widerstandswert  $r_{\text{rand,i}}$  an der Stelle  $i = n_k$  (es wird beginnend mit dem Ereignis mit dem geringsten Widerstand gezählt) entspricht dem charakteristischen Wert der Widerstandsfunktion  $r_k$ .

$$
r_{\rm k} = r_{\rm rand,n_k} \tag{2.47}
$$

So entspricht beispielsweise für  $n_{\text{rand}} = 200$  Versuche der  $n_{\text{rand}}/p_k = 200/20 = 10$ -niedrigste Versuch dem charakteristischen Wert *r*k.

#### **ERGÄNZUNG: Wahl der Anzahl der Realisierungen [14]**

 $n_i$  = Anzahl der Versagensfälle

 $n_{\text{rand}} =$  Anzahl der Realisierungen

<span id="page-64-0"></span>
$$
p_{\rm f} \approx \frac{n_{\rm i}}{n_{\rm rand}}\tag{2.48}
$$

Der Variationskoeffizient V<sub>pf</sub> der Versagenswahrscheinlichkeit  $p_f$  beträgt für kleine  $p_f$ :

<span id="page-64-1"></span>
$$
V_{\rm pf} \approx \frac{1}{\sqrt{n_{\rm rand} \cdot p_{\rm f}}} \tag{2.49}
$$

Die Formeln [\(2.48\)](#page-64-0) un[d \(2.49\)](#page-64-1) ergeben zusammengefasst und umgeformt:

<span id="page-64-2"></span>
$$
n_{\rm i} \approx \frac{1}{V_{\rm pf}^2} \tag{2.50}
$$

Will man beispielsweise den Variationskoeffizienten V<sub>pf</sub> für den charakteristischen Widerstand unter 10% halten, so muss  $n_k$  (entspricht  $n_i$  in Formel [\(2.50\)\)](#page-64-2) mit mindestens  $1/0,1^2$  = 100 gewählt werden. Somit ergibt sich aus Gleichung [\(2.46\)](#page-64-3) bei einem Wert von  $p_k = 20$ (siehe Gleichung [\(2.45\)\)](#page-63-2) eine geforderte Zufallssystemanzahl  $n_{\text{rand}}$  von  $100 \cdot 20 = 2000$ .

### **2.2.7 Schritt 9: Bestimmung des Bemessungswertes** *r***<sup>d</sup> der Widerstandsfunktion**

Die Bestimmung des Bemessungswertes  $r_d$  erfolgt in gleicher Weise wie die des charakteristischen Wertes  $r_k$  in Kapite[l 2.2.6,](#page-63-3) jedoch mit dem Fraktilenfaktor  $k_{d,n}$  aus **[Tabelle 2.2](#page-51-4).** 

Für eine sehr hohe Versuchszahl bzw. Realisierungszahl (theoretisch  $\rightarrow \infty$ ) ist der Fraktilenfaktor  $k_{d,n} = 3.04$  und damit ergibt sich nach Gleichung [\(2.45\):](#page-63-2)

 $p_d = 845,39 \approx 845$ 

Die Anzahl der Versuche/Realisierungen sollte ebenfalls zumindest  $100 \cdot p_d \approx 100 \cdot 845$  = 84.500 sein, um einen Variationskoeffizienten V<sub>pf</sub> (siehe Ergänzung – Wahl der Anzahl der Realisierungen) von maximal 10% zu erzielen. Hierbei ist ersichtlich, dass eine sehr hohe Anzahl an Realisierungen generiert werden muss, um brauchbare Ergebnisse für  $r_d$  zu erhalten.

## **2.3 Ermittlung des Teilsicherheitsbeiwertes γ<sub>M</sub>** für die **praktische Anwendung**

Im Stahlbau wird, entgegen dem Konzept in EN 1990 [4], nicht mit an statistische Verteilungen angepassten Fraktilwerten als charakteristische Werte gerechnet, sondern es werden nominelle Werte verwendet. Beispielsweise gilt dies für die Fließgrenze *f*y, wie auch für die Querschnittsabmessungen und die daraus abgeleiteten Querschnittswerte der Profile.

Der zutreffende Teilsicherheitsbeiwert  $\gamma_M$  für den Bauteilwiderstand wird nunmehr nach Formel [\(2.51\)](#page-65-0) ermittelt.

<span id="page-65-0"></span>
$$
\gamma_{\rm M} = \frac{r_{\rm nom}}{r_{\rm d}}\tag{2.51}
$$

 $r_d$  = Bemessungswert des Widerstandes

 $r_{\text{nom}} = \text{nomineller Widerstandswert, d.h. } r_{\text{nom}} = g_{\text{rt}}(\underline{X}_{\text{nom}})$ 

# <span id="page-66-0"></span>**3 Widerstandsmodelle im Stahlbau - Formelzusammenstellung**

Die Nachweisformeln der Querschnittsnachweise, sowie der Stabilitäts- bzw. Bauteilnachweise von Balken- und Rahmensystemen aus Stahl nach Eurocode 3-1-1 [11] werden in dieser Arbeit mehrfach angewandt. Deshalb werden sie hier zusammenfassend angeführt und in den einzelnen Anwendungen wird dann darauf verwiesen. Dies gilt gleichermaßen für die Formeln zur Berechnung der einzelnen Querschnittswerte aus den Querschnittsabmessungen [19].

Die betrachteten Systeme beschränken sich in der Wahl der Querschnitte auf gewalzte I- und H-Profile aus den Querschnittsklassen 1 und 2, die die Ausnutzung der plastischen Querschnittstragfähigkeit erlauben. Um die Zulässigkeit der verwendeten Formeln zu gewährleisten, muss die Querschnittsklassifizierung nach EC3, Tabelle 5.2 [11] die Klasse 1 oder 2 für die verwendeten Querschnitte ergeben. Für Querschnitte der Klasse 3 bzw. 4 sind andere, hier nicht gesondert angeführte Formeln aus dem EC3 [11] anzuwenden.

Die verwendeten Formeln werden in allgemeiner Form und ohne Sicherheitsbeiwerte angeführt.

## **3.1 Querschnittswerte**

Die Formeln der Querschnittswerte wurden aus dem Produktkatalog der Firma ArcelorMittal [19] übernommen und in den Berechnungen angewandt. Diese Formeln sind gültig für gewalzte I- und H-Profile, die der in **[Bild 3.1](#page-67-0)** dargestellten Geometrie entsprechen. Dazu gehören Beispielsweise IP-E, HE-A, HE-B sowie HE-M Profile.

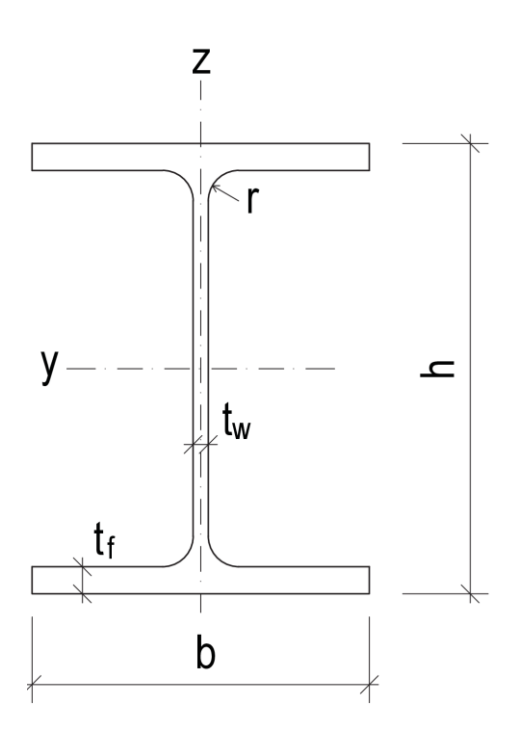

<span id="page-67-1"></span>**Bild 3.1** Querschnittsgeometrie I-bzw. H-Träger

- <span id="page-67-0"></span>**─ Querschnittsfläche** *A*  $(h-2 \cdot t_{\rm f}) \cdot t_{\rm w} + (4-\pi) \cdot r^2$ **guer scrifficiallite A**<br> $A = 2 \cdot t_{\rm f} \cdot b + (h - 2 \cdot t_{\rm f}) \cdot t_{\rm w} + (4 - \pi) \cdot r^2$ (3.1)
- $-$  wirksame Schubfläche ("Dogbone Model")  $A_V$

$$
A_{\rm V} = A - 2 \cdot b \cdot t_{\rm f} + \left(t_{\rm w} + 2 \cdot r\right) \cdot t_{\rm f}
$$
\n(3.2)

- **Flächenträgheitsmomente** 
$$
I_{\gamma}
$$
,  $I_{z}$   
\n
$$
I_{y} = \frac{1}{12} \cdot \left[ b \cdot h^{3} - (b - t_{w}) \cdot (h - 2 \cdot t_{f})^{3} \right]
$$
\n
$$
+ 0.03 \cdot r^{4} + 0.2146 \cdot r^{2} \cdot (h - 2 \cdot t_{f} - 0.4468 \cdot r)^{2}
$$
\n(3.3)

$$
I_{z} = \frac{1}{12} \cdot \left[ 2 \cdot t_{f} \cdot b^{3} + (h - 2 \cdot t_{f}) \cdot t_{w}^{3} \right]
$$
  
+0,03 \cdot r^{4} + 0,2146 \cdot r^{2} \cdot (t\_{w} + 0,4468 \cdot r)^{2} (3.4)

**─ Drillwiderstands-Trägheitsmoment** *I***<sup>w</sup>**

$$
I_{\rm w} = \frac{t_{\rm f} \cdot b^3}{24} \cdot \left(h - t_{\rm f}\right)^2 \tag{3.5}
$$

- Torsionsträgheitsmoment 
$$
I_t
$$
  
\n
$$
I_t = \frac{2}{3} \cdot (b - 0, 63 \cdot t_f) \cdot t_f^3 + \frac{1}{3} \cdot (h - 2 \cdot t_f) \cdot t_w^3
$$
\n
$$
+ 2 \cdot \frac{t_w}{t_f} \cdot \left( 0, 145 + 0, 1 \cdot \frac{r}{t_f} \right) \cdot \left[ \frac{\left( r + t_w/2 \right)^2 + \left( r + t_f \right)^2 - r^2}{2 \cdot r + t_f} \right]^4
$$
\n(3.6)

**─ Trägheitsradien** *i***y,** *i***<sup>z</sup>**

$$
i_{y} = \sqrt{\frac{I_{y}}{A}}
$$
 (3.7)

$$
i_z = \sqrt{\frac{I_z}{A}}
$$
 (3.8)

- **plastische Widerstandsmomente** 
$$
W_{\text{pl,yy}} W_{\text{pl,z}}
$$
  
\n
$$
W_{\text{pl,y}} = \frac{t_w \cdot h^2}{4} + (b - t_w) \cdot (h - t_f) \cdot t_f + \frac{4 - \pi}{2} \cdot r^2 \cdot (h - 2 \cdot t_f)
$$
\n(3.9)

$$
W_{\text{pl},y} = \frac{1}{4} \left[ (b - t_{\text{w}})^2 (h - t_{\text{f}})^2 t_{\text{f}} + \frac{1}{2} \right] \left[ (h - 2 \cdot t_{\text{f}})^2 \right]
$$
  

$$
W_{\text{pl},z} = \frac{b^2 \cdot t_{\text{f}}}{2} + \frac{h - 2 \cdot t_{\text{f}}}{4} \cdot t_{\text{w}}^2 + r^3 \cdot \left( \frac{10}{3} - \pi \right) + \left( 2 - \frac{\pi}{2} \right) \cdot t_{\text{w}} \cdot r^2
$$
(3.10)

 $-$  **Verhältnisgröße** *a* (A<sub>Steg</sub>/A)

$$
a = \frac{A - 2 \cdot b \cdot t_{\rm f}}{A} \tag{3.11}
$$

**─ Schubmodul**

$$
G = \frac{E}{2 \cdot (1 + \nu)} \quad \text{mit } \nu = 0,3 \tag{3.12}
$$

## **3.2 Querschnittsnachweis**

Es werden die Querschnittsnachweise für zentrischen Druck/Zug, Querkraft sowie für den allgemeinen Fall der Biegung in Kombination mit Querkraft und Normalkraft gezeigt. Der Fall reine Biegung wird nicht gesondert angeführt, da dieselben Formeln wie für den allgemeinen Fall angewendet werden, jedoch mit dem Wert 0 für Querkraft und Normalkraft. Die Nachweisführung erfolgt nach dem EC3 [11].

### **3.2.1 Nachweis auf Druck/Zug**

**─** nach EC3 [11] gilt:

$$
\frac{N_{\rm E}}{N_{\rm pl,R}} \le 1.0\tag{3.13}
$$

$$
N_{\text{pl},\text{R}} = A \cdot f_{\text{y}} \tag{3.14}
$$

#### **3.2.2 Querkraftnachweis**

**─** nach EC3 [11] gilt:

$$
\frac{V_{\rm E}}{V_{\rm pl,R}} \le 1,0\tag{3.15}
$$

$$
V_{\text{pl,R}} = A_{\text{v}} \cdot \frac{f_{\text{y}}}{\sqrt{3}} \qquad A_{\text{v}} \text{ nach Formel (3.2)}
$$
\n(3.16)

#### **3.2.3 Beanspruchung aus Biegung, Querkraft und Normalkraft**

**─** nach EC3 [11] gilt:

Bei Beanspruchung aus Biegung, Querkraft und Normalkraft darf der Querkrafteinfluss im Interaktionsnachweis unberücksichtigt bleiben, wenn die Querkrafteinwirkung V<sub>E</sub> die Hälfte des Bemessungswertes der plastischen Querkraftragfähigkeit  $V_{p,l,R}$  nicht überschreitet. Ansonsten ist die Ermittlung der Momententragfähigkeit für auf Biegung und Normalkraft beanspruchte Querschnitte mit einer abgeminderten Streckgrenze durchzuführen.

$$
(1 - \rho)f_y \text{ mit } \rho = (2V_E/V_{p1,R} - 1)^2 \tag{3.17}
$$

#### **─ Plastische Momententragfähigkeit**

$$
M_{\text{pl},\text{y},\text{R}} = W_{\text{pl},\text{y}} \cdot f_{\text{y}} \tag{3.18}
$$

$$
M_{\text{pl,z,R}} = W_{\text{pl,z}} \cdot f_{\text{y}}
$$
\n
$$
(3.19)
$$

#### **─ Momenten-Normalkraft Interaktionstragfähigkeit**

$$
M_{N,y,R} = M_{p1,y,R} (1 - n)/(1 - 0.5a)
$$
 jedoch  $M_{N,y,R} \le M_{p1,y,R}$  (3.20)

$$
\text{für } n \le a: M_{N,z,R} = M_{p\vert z,R} \tag{3.21}
$$

für 
$$
n > a
$$
:  $M_{N,z,R} = M_{p1,z,R} \left[ 1 - \left( \frac{n-a}{1-a} \right)^2 \right]$  (3.22)

wobei:

$$
n = N_{\rm E} / N_{\rm pl, R}
$$
  

$$
a = (A - 2bt_{\rm f}) / A
$$
; jedoch  $a \le 0.5$  (3.23)

Der Nachweis für zweiachsige Biegung mit Normalkraft darf nach folgender Formel geführt werden:

$$
\left[\frac{M_{y,E}}{M_{N,y,R}}\right]^{\alpha} + \left[\frac{M_{z,E}}{M_{N,z,R}}\right]^{\beta} \le 1
$$
\n(3.24)

Mit:  $\alpha = 2$ ;  $\beta = 5n$ ; jedoch  $\beta \ge 1$ 

## **3.3 Stabilitäts- bzw. Bauteilnachweis**

## **3.3.1 Biegeknicken**

**─** nach EC3 [11] gilt:

$$
\frac{N_{\rm E}}{N_{\rm b,R}} \le 1,0\tag{3.25}
$$

$$
N_{\text{b,R}} = \chi \cdot A \cdot f_{\text{y}} \tag{3.26}
$$

**─** Definition der Knicklinien

$$
\chi = \frac{1}{\Phi + \sqrt{\Phi^2 - \overline{\lambda}^2}} \quad \text{aber} \quad \chi \le 1, 0 \tag{3.27}
$$

$$
\Phi = 0,5\left[1+\alpha\left(\overline{\lambda}-0,2\right)+\overline{\lambda}^{2}\right]
$$
\n(3.28)

$$
\overline{\lambda} = \sqrt{\frac{A \cdot f_y}{N_{\text{cr}}}} = \frac{L_{\text{cr}}}{i} \frac{1}{\lambda_1}
$$
\n(3.29)

α-Werte nach Tab.6.1 und 6.2 im EC3 [11]

$$
\lambda_1 = \pi \sqrt{\frac{E}{f_y}}
$$
\n(3.30)

#### **3.3.2 Biegedrillknicken**

**─** nach EC3 [11] gilt:

$$
\frac{M_{\rm E}}{M_{\rm b,R}} \le 1.0\tag{3.31}
$$

$$
M_{\text{b,R}} = \chi_{\text{LT}} \cdot W_{\text{pl,y}} \cdot f_{\text{y}}
$$
\n(3.32)

**─** Definition der Biegedrillknicklinien gewalzter Querschnitte

$$
\chi_{LT} = \frac{1}{\Phi_{LT} + \sqrt{\Phi_{LT}^2 - \beta \cdot \overline{\lambda}_{LT}^2}} \quad \text{jedoch} \quad \begin{cases} \chi_{LT} \le 1,0 \\ \chi_{LT} \le \frac{1}{\overline{\lambda}_{LT}^2} \end{cases} \tag{3.33}
$$
\n
$$
\Phi_{LT} = 0,5 \left[ 1 + \alpha_{LT} \left( \overline{\lambda}_{LT} - \overline{\lambda}_{LT,0} \right) + \beta \cdot \overline{\lambda}_{LT}^2 \right] \tag{3.34}
$$

 $\alpha_{LT}$  -Wert nach Tab.6.3 und 6.5 im EC3 [11]

$$
\lambda_{LT,0} = 0.4
$$

$$
\beta = 0.4
$$

 $\equiv$ 

$$
\overline{\lambda}_{LT} = \sqrt{\frac{W_y \cdot f_y}{M_{cr}}} \tag{3.35}
$$

**─ Ideales Biegedrillknickmoment** *M***cr**

nach Design of Steel Structures [20] gilt:

"Allgemeiner Fall":

, Allgemeiner Fall":  
\n
$$
M_{\rm cr} = C_1 \frac{\pi^2 E I_z}{(k_z L)^2} \left\{ \left[ \left( \frac{k_z}{k_w} \right)^2 \frac{I_w}{I_z} + \frac{(k_z L)^2 G I_t}{\pi^2 E I_z} + (C_2 z_g - C_3 z_j)^2 \right] \right\}
$$
\n
$$
-(C_2 z_g - C_3 z_j)
$$
\n(3.36)

Für die Anwendungen der Formel in dieser Arbeit werden folgende Vereinfachungen getroffen:

**─** *k*<sup>z</sup> und *k*<sup>w</sup> sind effektive Längenfaktoren abhängig von den Lagerbedingungen bezüglich Verdrehung und Verdrillung. Bei Gabellagerung an den Haltepunkten und freier Verdrehung in der Systemebene darf konservativ der Wert 1,0 für beide Faktoren angenommen werden.
- $\sim z_g = (z_a z_s)$ , dabei sind  $z_a$  und  $z_s$  die Koordinaten des Lastangriffspunktes sowie des Schubmittelpunktes. Bei zentrischer Lasteinleitung und doppeltsymmetrischem Querschnitt  $(I-, H\text{-}\text{Profit})$  ist  $z_g = 0$ .
- **─** *z*<sup>j</sup> ist ein Parameter für den Symmetriegrad und ist für doppeltsymmetrische Querschnitte 0. Unter Berücksichtigung der oben genannten Bedingungen vereinfacht sich die Formel [\(3.36\)](#page-71-0) folgendermaßen:

$$
M_{\rm cr} = C_1 \frac{\pi^2 EI_z}{L^2} \sqrt{\frac{I_{\rm w}}{I_z} + \frac{L^2 GI_{\rm t}}{\pi^2 EI_z}}
$$
(3.37)  
mit  $C_1 = \frac{1}{k_{\rm c}^2}$ 

 $k_{\rm c}$  -Wert nach Tab.6.6 im EC3 [11]

Um die Momentenverteilung zwischen den seitlichen Halterungen (Gabellager) von Bauteilen zu berücksichtigen, darf der Abminderungsfaktor  $\chi_{LT}$  wie folgt modifiziert werden:

<span id="page-72-0"></span>
$$
\chi_{LT,mod} = \frac{\chi_{LT}}{f} \quad \text{jedoch} \quad \begin{cases} \chi_{LT,mod} \le 1 \\ \chi_{LT,mod} \le \frac{1}{\overline{\lambda}_{LT}} \end{cases}
$$
\n
$$
f = 1 - 0, 5(1 - k_c) \Big[ 1 - 2, 0(\overline{\lambda}_{LT} - 0, 8) \Big] \quad \text{jedoch} \quad f \le 1, 0
$$
\n(3.38)

## **3.3.3 Nachweis auf Biegung und Druck**

**─** nach EC3 [11] gilt:

Der Stabilitätsnachweis für auf Biegung und Druck beanspruchte Bauteile erfolgt nach folgenden Formeln:

$$
\frac{N_{\rm E}}{\chi_{\rm y} \cdot N_{\rm pl, R}} + k_{\rm yy} \frac{M_{\rm y, E}}{\chi_{\rm LT} \cdot M_{\rm pl, y, R}} + k_{\rm yz} \frac{M_{\rm z, E}}{M_{\rm pl, z, R}}
$$
(3.39)

$$
\frac{N_{\rm E}}{\chi_{\rm z} \cdot N_{\rm pl, R}} + k_{\rm zy} \frac{M_{\rm y, E}}{\chi_{\rm LT} \cdot M_{\rm pl, y, R}} + k_{\rm zz} \frac{M_{\rm z, E}}{M_{\rm pl, z, R}}
$$
(3.40)

**─** Dabei sind:

 $\chi$  und  $\chi$  die Abminderungsbeiwerte für Biegeknicken nach Kap. [3.3.1](#page-70-0) Formel [\(3.27\)](#page-70-1) bis [\(3.30\).](#page-70-2)

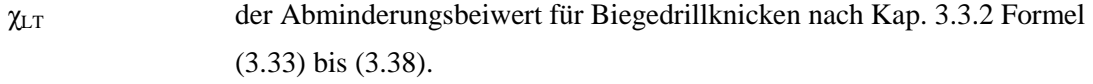

 $k_{yy}$ ,  $k_{yz}$ ,  $k_{zy}$ ,  $k_{zz}$  die Interaktionsfaktoren.

### **─ Interaktionsfaktoren**

nach EC3 Anhang B, Tabelle B.1, B.2 und B.3 [11] gilt:

$$
k_{yy} = C_{\rm my} \left( 1 + v_1 \frac{N_{\rm E}}{\chi_{\rm y} \cdot N_{\rm pl, R}} \right)
$$
 (3.41)

mit  $v_1 = (\overline{\lambda}_y - 0.2)$  jedoch  $\leq 0.8$ 

$$
k_{yz} = 0, 6 \cdot k_{zz} \tag{3.42}
$$

**─** Wert kzy für verdrehsteife Bauteile:

$$
k_{\rm xy} = 0,6 \cdot k_{\rm yy} \tag{3.43}
$$

**─** Wert kzy für verdrehweiche Bauteile:  $\overline{2}$  0.4

$$
für \lambda_z < 0,4
$$

$$
k_{zy} = 0, 6 + \overline{\lambda}_z \le 1 - \frac{0, 1 \cdot \overline{\lambda}_z}{\left(C_{\text{mLT}} - 0, 25\right)} \frac{N_{\text{E}}}{\chi_z \cdot N_{\text{pl,R}}}
$$
(3.44)

$$
\text{für } 0, 4 \leq \lambda_z \leq 1, 0
$$

$$
k_{zy} = 1 - \frac{0.1 \cdot \bar{\lambda}_z}{\left(C_{\text{mLT}} - 0.25\right)} \frac{N_{\text{E}}}{\chi_z \cdot N_{\text{pl,R}}}
$$
(3.45)

für  $\lambda_z > 1,0$ 

$$
k_{zy} = 1 - \frac{0.1}{\left(C_{\text{mLT}} - 0.25\right)} \frac{N_{\text{E}}}{\chi_{z} \cdot N_{\text{pl,R}}}
$$
(3.46)

$$
k_{zz} = C_{\text{mz}} \left( 1 + v_2 \frac{N_{\text{E}}}{\chi_z \cdot N_{\text{pl},\text{R}}} \right)
$$
 (3.47)

mit  $v_2 = (2 \cdot \overline{\lambda}_z - 0.6)$  jedoch  $\leq 1,4$ 

Die äquivalenten Momentenbeiwerte werden abhängig vom Momentenverlauf nach der Tabelle B.3 im EC3 [11] ermittelt.

# **4 Festlegung der einzelnen Basisgrößen im Widerstandsmodell**

An dieser Stelle wird darauf hingewiesen, dass die wesentliche Zielsetzung dieser Arbeit ist, den Weg zur Kalibrierung eines Widerstandsmodelles aufzuzeigen, und nicht ein optimales Widerstandsmodell für ein konkretes System zu ermitteln. Die hier gewählten Eingangsdaten für die Basisgrößen sollten zwar im Bereich der tatsächlich auftretenden Werte liegen, und somit qualitativ brauchbare Ergebnisse liefern, jedoch wurden im Rahmen dieser Arbeit keine Versuche zur Bestimmung der Eingangsdaten durchgeführt.

Zu den einzelnen Basisgrößen sind die nominellen Werte, die Mittelwerte, die Standardabweichungen sowie die Verteilungsart angegeben.

# **4.1 Eingangsdaten der "theoretischen" Basisgrößen**

Die "theoretischen Basisgrößen" sind all jene Basisgrößen, die im theoretischen Bemessungsmodell bereits berücksichtigt sind und daher die Haupteiflussgrößen darstellen.

## **4.1.1 Geometrische Basisgrößen**

### **a) Querschnittsabmessungen**

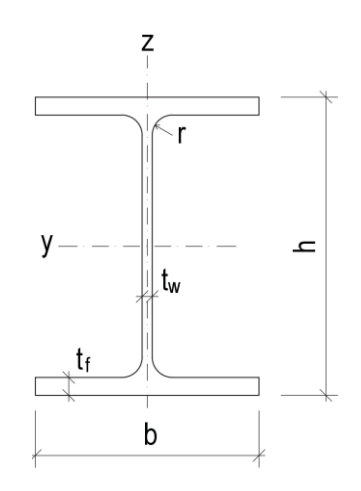

**Bild 4.1** Querschnittsgeometrie I-bzw. H-Träger

Die in **[Tabelle 4.1](#page-75-0)** angeführten Basisgrößen sind aus der Dissertation von Andreas Taras [21] genommen.

<span id="page-75-0"></span>

|                           | Mittelwert $\mu$ | Standardabweichung $\sigma$ | Verteilungsart |
|---------------------------|------------------|-----------------------------|----------------|
| $b/b_{\text{nom}}$        | 1,000            | 0,009                       | normalverteilt |
| $h/h_{\text{nom}}$        | 1,000            | 0,009                       | normalverteilt |
| $t_{\rm f}/t_{\rm f,nom}$ | 0,975            | 0,030                       | normalverteilt |
| $t_{\rm w}/t_{\rm w,nom}$ | 1,025            | 0,040                       | normalverteilt |
| $r/r_{\text{nom}}$        | 1,000            | 0,000                       | normalverteilt |

**Tabelle 4.1** Basisgrößen der Querschnittsabmessungen

In **[Tabelle 4.2](#page-75-1)** sind die nominellen Größen der in den Beispielen angewandten Querschnitte angeführt.

<span id="page-75-1"></span>**Tabelle 4.2** Nominelle Basisgrößen der verwendeten Querschnitte

| [mm]               | <b>IPE 160</b> | <b>HEA 300</b> |  |
|--------------------|----------------|----------------|--|
| $b_{\rm nom}$      | 82             | 300            |  |
| $h_{\rm nom}$      | 160            | 290            |  |
| $t_{\rm f, nom}$   | 7,4            | 14             |  |
| $t_{\text{w,nom}}$ | 5              | 8,5            |  |
| $r_{\text{nom}}$   | 9              | 27             |  |

## **b) Schiefstellungen bei Systemberechnungen von Rahmentragwerken**

Bei den Rahmensystemen werden Schiefstellungen der einzelnen Stützenstäbe berücksichtigt (siehe Kap. [A-1.3\)](#page-223-0). Die nominellen Schiefstellungen werden wie folgt berechnet:

$$
\phi = \phi_0 \cdot \alpha_{\rm h} \cdot \alpha_{\rm m} \tag{4.1}
$$

mit:

$$
\phi_0 = \frac{1}{200} \tag{4.2}
$$

$$
\alpha_{\rm m} = \sqrt{0.5 \left( 1 + \frac{1}{m} \right)} \le 1.0
$$
\n(4.3)

*m* = Anzahl der Stützen in einer Reihe

$$
\alpha_{\rm h} = \frac{2}{\sqrt{h}} \quad \text{jedoch} \quad \frac{2}{3} \le \alpha_{\rm h} \le 1 \tag{4.4}
$$

 $h =$  Höhe der Stütze in [m]

Als Mittelwert der Schiefstellungen wird die gerade Stellung angesetzt, als Standardabweichung die halbe nominelle Schiefstellung. Es wird eine Normalverteilung der Schiefstellungen angenommen.

#### **c) Vorkrümmung**

Das Ansetzen einer Vorkrümmung ist im verwendeten Nachweisverfahren (Verfahren 3) für die Bauteilnachweise nach Kapitel [3.3](#page-70-3) nicht erforderlich. (siehe **[Tabelle 8.1](#page-148-0)**)

## **4.1.2 Materielle Basisgrößen**

In den gezeigten Beispielen wird Stahl der Güte S235 angewandt. Die dazu verwendeten Basisgrößen sind **[Tabelle 4.3](#page-76-0)** zu entnehmen.

<span id="page-76-0"></span>

|                                  | nomineller Wert | Mittelwert $\mu$ | Standardabweichung $\sigma$ | Verteilungsart |
|----------------------------------|-----------------|------------------|-----------------------------|----------------|
| $f_{\rm y}$ [N/mm <sup>2</sup> ] | 235             | 300              | 20                          | normalverteilt |
| $E$ [N/mm <sup>2</sup> ]         | 210 000         | 215 000          | 8 4 0 0                     | normalverteilt |
| $v$ [-]                          | 0,3             | 0,3              | 0,00                        |                |

**Tabelle 4.3** materielle Basisgrößen von S235

Im Vergleich zu den anderen Basisgrößen ist der E-Modul sehr schwer zutreffend zu erfassen. Der E-Modul ist außerdem nicht immer konstant und hängt teilweise von der Belastung ab. Deshalb sind teilweise unterschiedliche Angaben zu den Mittelwerten und Standardabweichungen in der Literatur zu finden. Die tatsächlich verwendeten Werte nach **[Tabelle 4.3](#page-76-0)**

liegen in etwa im Mittel der recherchierten Werte. In **[Tabelle 4.4](#page-77-0)** sind ein paar dieser Quellen angegeben.

<span id="page-77-0"></span>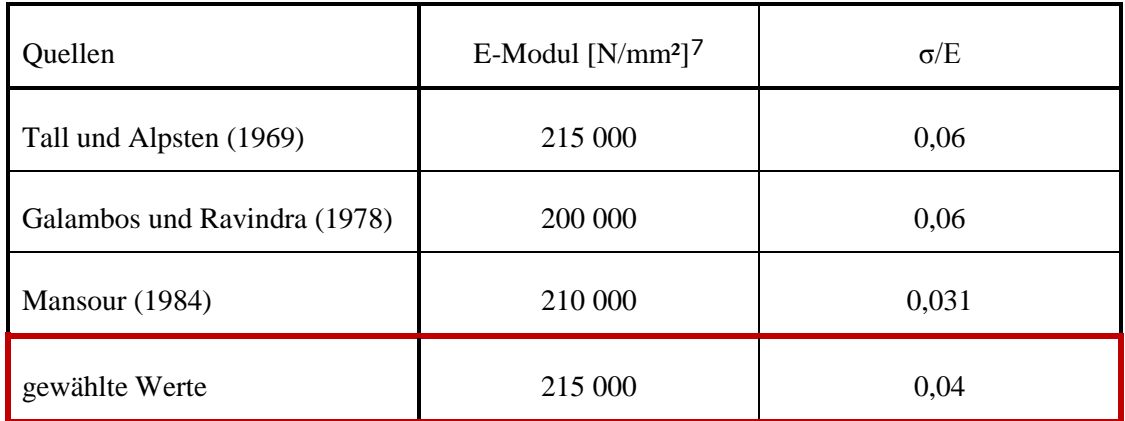

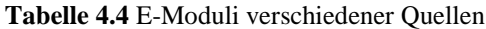

# **4.2 Eingangsdaten der experimentellen Basisgrößen**

Im realen Tragsystem sind noch weitaus mehr Basisgrößen vorhanden die im theoretischen Bemessungsmodell nicht berücksichtigt sind. Die experimentelle Tragfähigkeit wird durch eine Finite Elemente Berechnung angenähert, bei der möglichst alle relevanten Basisgrößen auf der Widerstandsseite einfließen. Es sind dennoch nicht alle, in einem realen Tragsystem vorkommenden Basisgrößen, erfasst.

Die theoretischen Basisgrößen sind zugleich auch experimentelle Basisgrößen, werden jedoch hier nicht nochmals angeführt.

Die angeführten experimentellen Basisgrößen sind der Dissertation von Andreas Taras [21] entnommen.

## **4.2.1 Geometrische Basisgrößen**

### **a) Vorkrümmung**

 $\overline{a}$ 

Als Form der Vorkrümmung wird für Einzelstäbe vereinfacht eine quadratische Parabel gewählt. Für komplexe Systeme sollte die (erste) Eigenform gewählt werden. Als Basisgröße ist in **[Tabelle 4.5](#page-78-0)** die Stichhöhe bezogen auf die Stablänge angegeben.

<sup>7</sup> In den Quellen sind die E-Moduli in der amerikanischen Einheit ksi (Kilo-pond-force per square inch) angeführt. Hier sind die Werte auf gerade Zahlen gerundet im SI-Einheitensystem angegeben.

<span id="page-78-0"></span>

| Parameter | Mittelwert $\mu$                  | Standardabweichung $\sigma$ | Verteilungsart |
|-----------|-----------------------------------|-----------------------------|----------------|
| $e_0/L$   | 0,00085<br>(entspricht $L/1176$ ) | 0,0002                      | normalverteilt |

**Tabelle 4.5** Vorkrümmung von Einzelstäben

## **b**) **Exzentrizität**  $e_{cc}$

Bei den Querschnitten werden zwar alle Dimensionsgrößen variiert, jedoch bleibt der Querschnitt immer doppeltsymmetrisch. Bei realen Trägern ist dies jedoch nicht immer der Fall, es kann zu Stegschiefstellung, Stegexzentrizität, ungleichem Ober- und Untergurt, usw. kommen. All diese Imperfektionen führen zur Exzentrizität des Schwerpunktes. Diese Imperfektionen werden im Finite-Elemente-Modell durch eine Lastexzentrizität der zentrischen Druckkraft simuliert. Die Basisgrößen der Exzentrizität  $e_{cc}$  sind in **[Tabelle 4.6](#page-78-1)** angegeben.

<span id="page-78-1"></span>

| QS         | $\boldsymbol{b}$ | Mittelwert $\mu$ | Standardabweichung $\sigma$ | Verteilungsart    |
|------------|------------------|------------------|-----------------------------|-------------------|
|            | $\leq$ 10 [mm]   | $0,6$ [mm]       | $0,45$ [mm]                 | lognormalverteilt |
| <b>IPE</b> | $>110$ [mm]      | $0,85$ [mm]      | $0,6$ [mm]                  | lognormalverteilt |
| <b>HEA</b> | $\leq$ 10 [mm]   | $0,6$ [mm]       | $0,45$ [mm]                 | lognormalverteilt |
|            | $>110$ [mm]      | $0,80$ [mm]      | $0,6$ [mm]                  | lognormalverteilt |

**Tabelle 4.6** Exzentrizität e<sub>cc</sub>

## **4.2.2 Materielle Basisgrößen**

## **a) Eigenspannung**

Beim Auskühlen nach dem Walzprozess werden die massigeren Zonen (Anschluss Steg-Flansch) durch die rascher auskühlenden Zonen plastisch gestaucht. Dadurch entstehen nach dem endgültigen Auskühlen in diesen Knotenbereichen Zugspannungen und in den Randbereichen der Flansche sowie im Mittelbereich des Steges Druckspannungen. [22]

Die modellierte Eigenspannungsverteilung ist in **[Bild 4.2](#page-79-0)** zu sehen.<sup>8</sup> Die zugehörigen Basisgrößen der Eigenspannung sind **[Tabelle 4.7](#page-79-1)** zu entnehmen. Die angeführten Werte sind jeweils die maximalen Spannungen in Steg und Flansch (Druck und Zug).

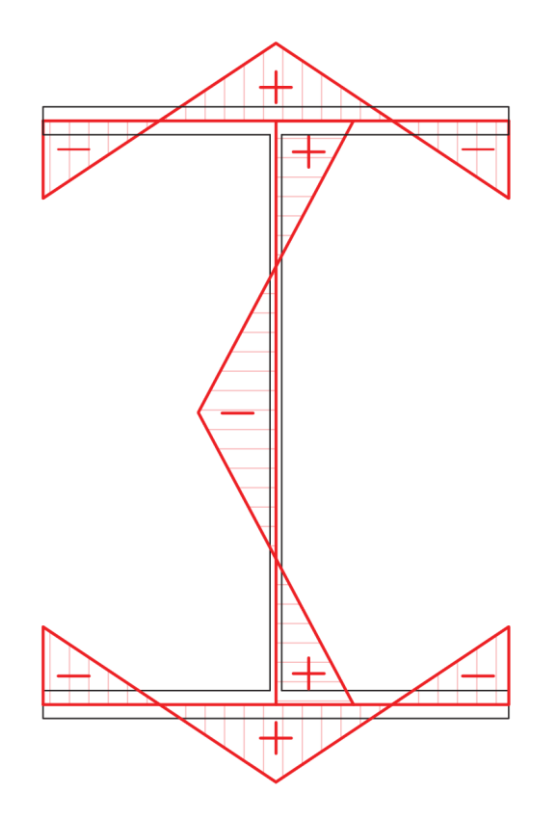

**Bild 4.2** Eigenspannungsverteilung I-bzw. H-Träger

**Tabelle 4.7** Eigenspannung I-bzw. H-Träger

<span id="page-79-1"></span><span id="page-79-0"></span>

|                                       | nomineller Wert | Mittelwert µ | Standardabweichung $\sigma$ | Verteilungsart |
|---------------------------------------|-----------------|--------------|-----------------------------|----------------|
| $\sigma_{E}/f_{y}$ [-]                | 0,30            | 0,20         | 0,05                        | normalverteilt |
| $\sigma_{\rm E}$ [N/mm <sup>2</sup> ] | 70,5            | 47           | 11,75                       | normalverteilt |

 $\overline{a}$ 

<sup>8</sup> Die Eigenspannungsverteilung ist bei der FEM-Berechnung mit Abaqus stufenförmig modelliert (8 Stufen je Steg/Flansch).

(4.5)

### **b) Materialverhalten**

 $\sigma_{\text{true}} = \sigma(1+\varepsilon)$ 

Das Werkstoffverhalten darf abhängig von der gewünschten Genauigkeit und der Größe der erwarteten Dehnungen durch folgende Modelle angenähert werden. [23]

- a) elastisch-plastisch ohne Wiederverfestigung;
- b) elastisch-plastisch mit Pseudowiederverfestigung (aus Gründen numerischer Stabilität);
- c) elastisch-plastisch mit linearer Wiederverfestigung;
- d) wahre Spannungs-Dehnungs-Kurve, die aus der technischen Spannungs-Dehnungs-Kurve wie folgt ermittelt wird:

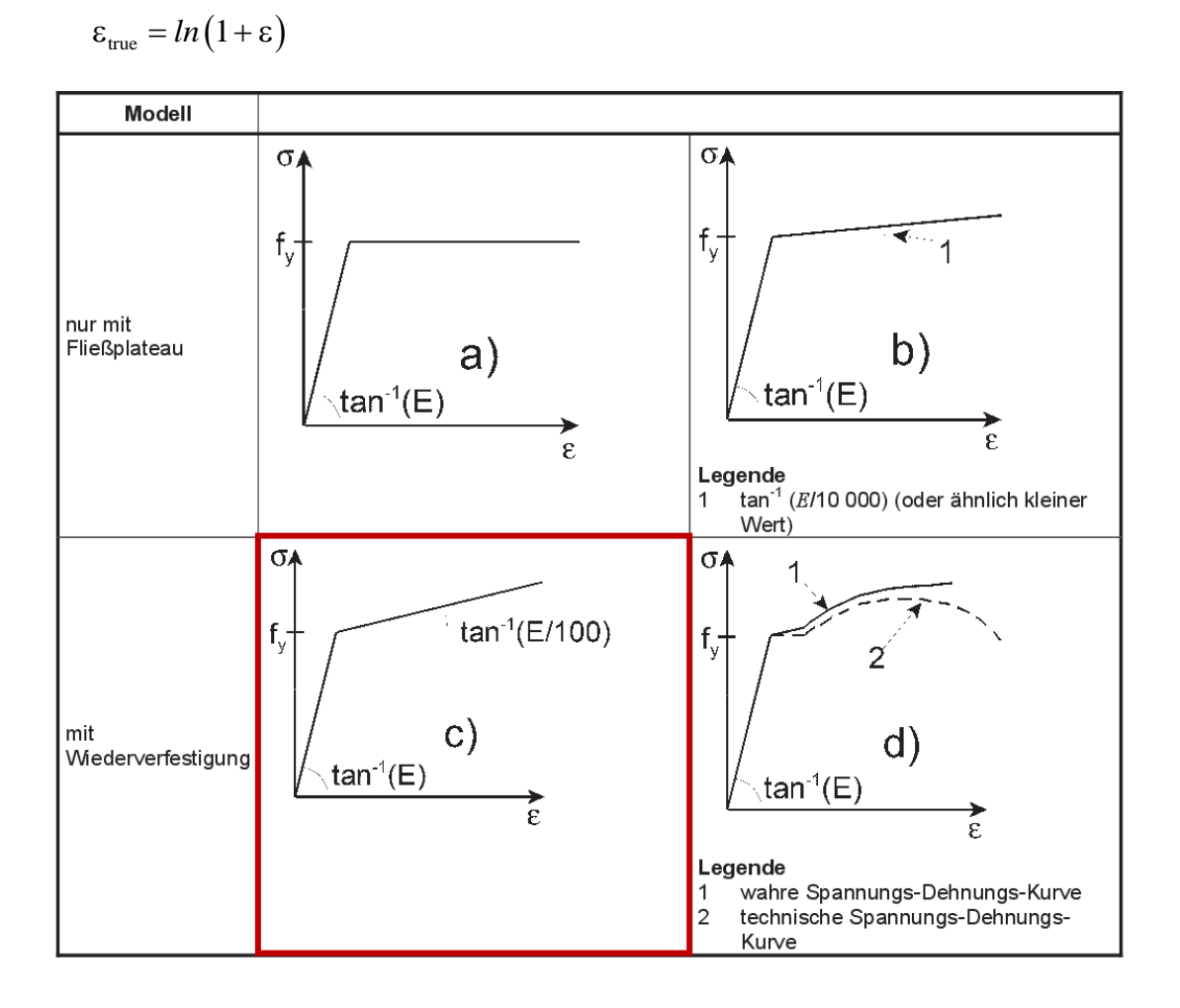

**Bild 4.3** Varianten der Modellierung des Werkstoffverhaltens [23]

Die Modellierungsvariante c ist die in den FEM-Berechnungen verwendete Materialkennlinie. Als Basisgrößen für *f*<sup>y</sup> und *E* werden die Werte aus **[Tabelle 4.3](#page-76-0)** gewählt. Die Bruchdehnung  $\varepsilon_U$  wird mit 0,15 festgelegt. Somit ergibt sich:

$$
f_{U, \text{act}} = f_{y, \text{act}} + \frac{E_{\text{act}}}{100} \cdot 0.15
$$
 (4.6)

Bei der programmtechnischen Umsetzung mittels Abaqus ist das Werkstoffverhalten wie in [Bild 4.4](#page-81-0) modelliert. Die Modellierung einer "Bruchstelle" in Abaqus ist nicht möglich, deshalb fällt die Spannungs-Dehnungslinie nach dem Erreichen der Zugfestigkeit *f*<sub>U</sub> auf den Wert 1,0 ab.

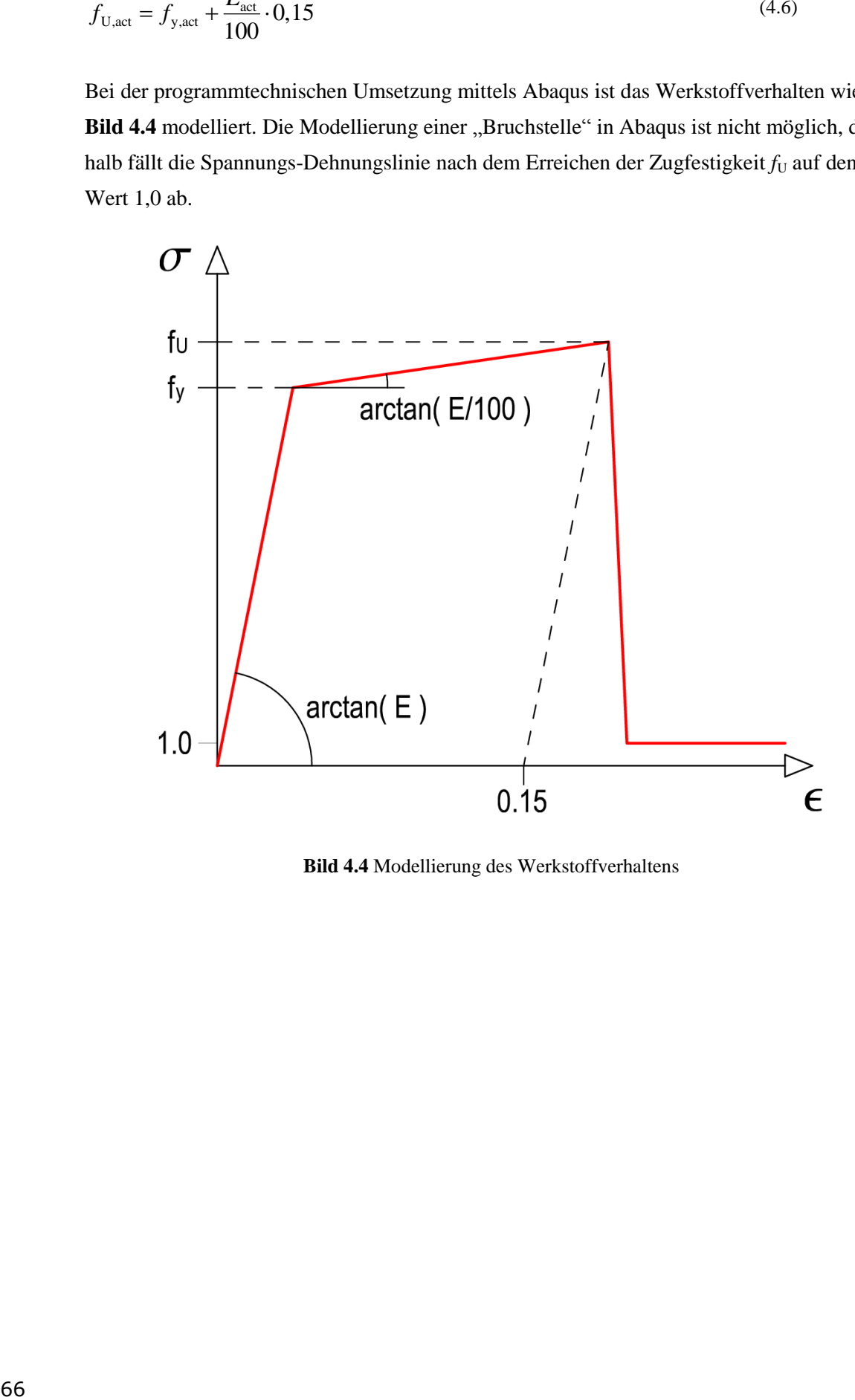

<span id="page-81-0"></span>**Bild 4.4** Modellierung des Werkstoffverhaltens

# **5 Verwendete Software**

# **5.1 Matlab/Octave**

MATLAB [24] ist eine kommerzielle, plattformunabhängige Software des Unternehmens The MathWorks, Inc. Es wird hauptsächlich zur Lösung numerischer Probleme verwendet. Matlab wurde zur Berechnung der V<sub>rt</sub>-Koeffizienten (Kap. [6](#page-84-0) und Kap[. 8.4\)](#page-154-0) sowie zur Durchführung der Monte Carlo Simulationen (Kap[.7](#page-134-0) und Kap. [8.5\)](#page-155-0) in dieser Diplomarbeit angewandt. Die Programmierung der Berechnungsabläufe im Umfang dieser Arbeit erfolgte in der Version R2013a. Im Anhang sind die Programmabläufe zur Berechnung der Monte Carlo Simulationen für den Biegeknickstab (Kap. [A-1.2\)](#page-218-0) sowie für den Stahlrahmen (Kap. [A-](#page-223-0)[1.3\)](#page-223-0) gezeigt.

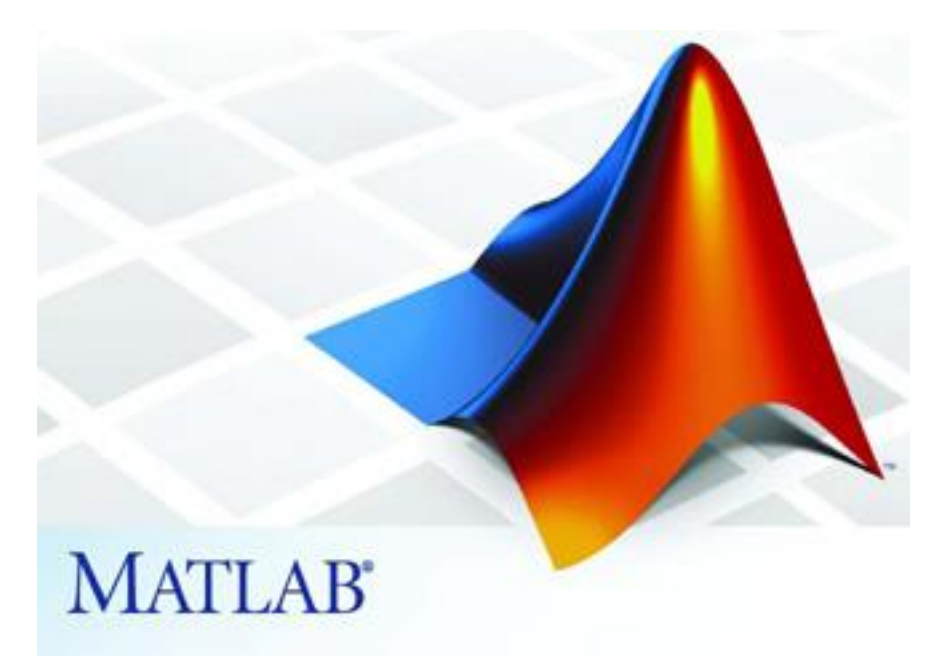

**Bild 5.1** Logo des Programms Matlab [25]

GNU Octave [26] ist eine freie/kostenlose Alternative zu MATLAB, verfügt jedoch nicht über den Programmumfang, und ist weniger Benutzerfreundlich in der Handhabung. Die Programme sind dennoch weitestgehend kompatibel, deshalb sollte der Programmablauf der geschriebenen Funktionen auch mit GNU Octave möglich sein.

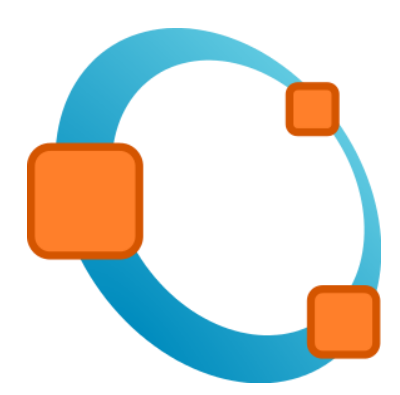

**Bild 5.2** Logo des Programms GNU Octave [27]

# **5.2 Abaqus**

Abaqus FEA [12] ist ein kommerzielles, plattformunabhängiges Programmpaket des Unternehmens Simulia. Es ist ein interaktives Programm, das der Modellerstellung und -berechnung sowie der Ergebnisauswertung dient. Das Kernstück des Softwarepaketes bildet das Finite-Elemente-Programm. Heute ist Abaqus ein in der Automobil-, Luftfahrt-, Schiffbau- und Rüstungsindustrie weltweit verbreitetes Rechenprogramm.

In dieser Arbeit wurde Abaqus verwendet, um anstelle von realen Versuchen die Widerstandsgrößen der betrachteten Systeme rechnerisch zu ermitteln. Die Simulationen der Versuche wurden als GMNIA-Berechnungen ausgeführt. Die Berechnungen verlaufen sowohl geometrisch als auch materiell nichtlinear, es wurden Vorkrümmungen, Lastexzentrizitäten sowie Eigenspannungen in den Berechnungen mitberücksichtigt, um möglichst realitätsnahe Ergebnisse zu erzielen. Eine genauere Beschreibung der "Versuchsdurchführung" mithilfe der Finite-Elemente-Software Abaqus ist im Kapite[l 9.1](#page-174-0) zu finden. Die hohen Anforderungen an die Berechnungen zeigen zugleich die hohen Anforderungen an die Software auf.

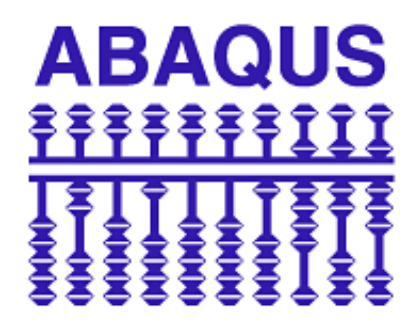

**Bild 5.3** Logo der Software Abaqus [28]

# <span id="page-84-0"></span>**6 Einfluss der Basisvariablen: indirekte Bestimmung – Koeffizient** *V***rt**

Die Berechnung der V<sub>rt</sub>-Koeffizienten mit den in Kapitel [2.1.7](#page-48-0) dargestellten Berechnungsformeln nach Gl. [\(2.14\)](#page-49-0) und [\(2.17\)](#page-49-1) wird für verschiedene Widerstandsfunktionen aus dem Eurocode 3 (Bemessung und Konstruktion von Stahlbauten) [11] – dargestellt in Kap. [3](#page-66-0) gezeigt. Die betrachteten Formeln sind jene, die zur Nachweisführung von Stahlrahmen aus gewalzten I- bzw. H-Profilen der Querschnittsklassen 1 und 2 benötigt werden. Bei diesen betrachteten Widerstandsfunktionen handelt es sich sowohl um Querschnittsnachweise als auch um Stabilitätsnachweise.

Folgende Widerstandsfunktionen werden nachfolgend untersucht:

- Beanspruchung aus Biegung, Normalkraft und Querkraft (Querschnitts-NW)
- Biegeknicken infolge *N* alleine (Stabilitäts-NW)
- Biegedrillknicken  $M_v$  bzw.  $M_z$  alleine (Stabilitäts-NW)
- Nachweis auf Biegung und Druck (Stabilitäts-NW)

# **6.1 Beanspruchung aus Biegung, Normalkraft und Querkraft (Querschnittsnachweis)**

Die Berechnung der V<sub>rt</sub>-Koeffizienten für eine Beanspruchung aus Biegung und Normalkraft wird auf die Formeln aus dem Eurocode 3 [11] angewandt. Diese sind in der Formelaufstellung in Kapitel [3.2.3](#page-69-0) angeführt. Hier wird – wie häufig in der Praxis vorliegend – der Ein-fluss der Querkraft vernachlässigt (vgl. Kap. [3.2.3;](#page-69-0) gestattet wenn  $V_{E}/V_{p1,Rd}$  < 0,5).

### **6.1.1 Ermittlung der Widerstandsfunktion** *g***rt**

<span id="page-84-1"></span>Die Funktion [\(3.24\)](#page-70-4) definiert den "Raum" der Tragfähigkeit. Sie bildet eine "Sphäre" deren Raum durch die Achsen *N*, *M*<sup>y</sup> und *M*<sup>z</sup> aufgespannt wird. (siehe **[Bild 6.1](#page-85-0)**) Für alle Werte die sich innerhalb dieses Raumes befinden ist die Querschnittstragfähigkeit gegeben. Die Oberfläche dieses Raumes bildet somit die Grenzfunktion der Querschnittstragfähigkeit.

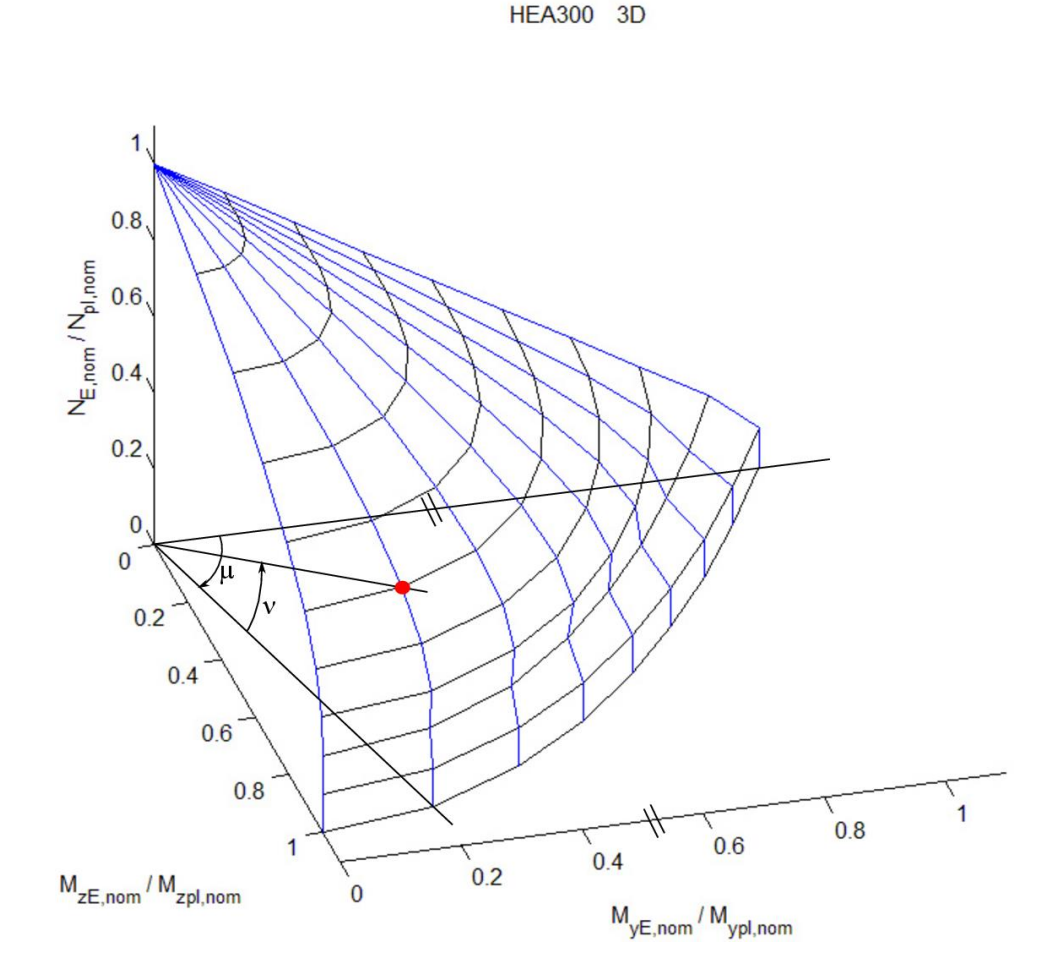

<span id="page-85-0"></span>**Bild 6.1** Widerstandsfunktion für den Querschnittsnachweis des Profils HEA300; 3D Darstellung

Um einen beliebigen Punkt an der Grenzfunktion zu definieren, werden zwei Eingangsgrößen sowie die Gleichung der Funktion Gl. [\(3.24\)](#page-70-4) benötigt. Die Eingangsgrößen hinsichtlich der Beanspruchung sind:

- zwei Winkel (μ, ν; siehe **[Bild 6.1](#page-85-0)**)
- zwei fixierte Werte  $(N, M_{v}$  oder  $M_{z}$ )
- oder eine Kombination aus einem Winkel und einem Fixwert  $(\mu, N)$

Die Wahl der Darstellung eines gewählten Punktes an der Grenzfunktion hat einen wesentlichen Einfluss auf die weitere Berechnung der V<sub>rt</sub>-Koeffizienten, was im folgenden Kapitel gezeigt wird. Die wesentliche Unterscheidung nachfolgend ist, ob alle Schnittkräfte proportional gesteigert werden (Variante I), oder aber nur die Biegebeanspruchung proportional gesteigert wird und die Normalkraftbeanspruchung konstant bleibt. Hier ist nun die Definition der gewählten Eingangsgrößen gezeigt:

 Variante I: proportionale Steigerung aller Schnittkräfte; Vorgabe von zwei Winkeln (μ, ν)

Der Winkel μ bildet den Zusammenhang zwischen *M*<sup>y</sup> und *M*<sup>z</sup> und der Winkel ν den Zusammenhang zwischen der *M*y-*M*<sup>z</sup> Ebene und *N*.

$$
\tan \mu = \frac{M_{\rm z,E}}{M_{\rm z,pl}} / \frac{M_{\rm y,E}}{M_{\rm y,pl}} \text{ mit } 0 \le \mu \le \frac{\pi}{2}
$$
 (6.1)

$$
\tan \nu = \frac{N_{\rm E}}{N_{\rm pl}} \left/ \left( \sin \mu \cdot \frac{M_{\rm z,E}}{M_{\rm z,pl}} + \cos \mu \cdot \frac{M_{\rm y,E}}{M_{\rm y,pl}} \right) \text{ mit } 0 \le \nu \le \frac{\pi}{2} \tag{6.2}
$$

 Variante II: proportionale Steigerung von M alleine; Vorgabe von Winkel μ und Fixwert *N* (definiert durch n)

Der Winkel μ bildet wiederum den Zusammenhang zwischen *M*<sup>y</sup> und *M*<sup>z</sup> und die Höhe von *N* wird durch *n* definiert.

$$
\tan \mu = \frac{M_{\rm z,E}}{M_{\rm z,pl}} / \frac{M_{\rm y,E}}{M_{\rm y,pl}} \text{ mit } 0 \le \mu \le \frac{\pi}{2}
$$
 (6.3)

$$
n = \frac{N_{\rm E}}{N_{\rm pl}}\tag{6.4}
$$

Es wird eine Referenzgröße Λ eingeführt, welche unsere Widerstandsfunktion *g*<sub>rt</sub> bildet. Diese Größe bildet den Skalierfaktor, der die einwirkenden Schnittkräfte in die gewählte Richtung skaliert, sodass die Widerstandsfunktion den Wert 1 (Grenzwert) ergibt. Der Wert Λ kann als "Laststeigerungsfaktor" bezeichnet werden. Als einwirkende Basisgrößen werden die plastischen, nominellen Widerstandsgrößen gewählt. Dies ist im Folgenden an den in der Berechnung verwendeten Eingangsgrößen dargestellt.

Variante I: proportionale Steigerung aller Schnittkräfte

$$
N_{\rm E} = \Lambda \cdot \sin \nu \cdot N_{\rm pl,nom} \tag{6.5}
$$

$$
M_{y,E} = \Lambda \cdot \cos v \cdot \cos \mu \cdot M_{y,pl,nom}
$$
 (6.6)

$$
M_{z,E} = \Lambda \cdot \cos v \cdot \sin \mu \cdot M_{z,pl,nom}
$$
 (6.7)

Variante II: proportionale Steigerung der Momente alleine

$$
N_{\rm E} = n \cdot N_{\rm pl,nom} \tag{6.8}
$$

$$
M_{y,E} = \Lambda \cdot \cos \mu \cdot M_{y,pl,nom} \tag{6.9}
$$

$$
M_{z,E} = \Lambda \cdot \sin \mu \cdot M_{z,pl,nom}
$$
 (6.10)

Anmerkung 1: Das Wertepaar  $N_{\rm E}$ ,  $M_{\rm v,E}$  und  $M_{\rm z,E}$  stellt eine Schnittkraftkombination dar, sodass der Nachweis zu 100% ausgenutzt wird.

Anmerkung 2: Die Varianten I und II stellen Grenzfälle in der Praxis dar. Variante I gilt (Beispielsweise für eine Stütze) bei der Erhöhung aller veränderlichen Einwirkungen (Schnee, Wind), wogegen Variante II dabei nur eine Steigung der Windlasten vorsieht (somit *N* nahezu unverändert).

## <span id="page-87-0"></span>**6.1.2 Wahl der Eingangsgrößen – vorausgesetzter Schnittkraftzustand**

Wie bereits im vorigen Kapitel erläutert, kann jeder Punkt auf der Grenzfunktion durch zwei voneinander unabhängige Eingangsgrößen definiert werden. Die Wahl dieser Eingangsgrößen hat aber gravierende Auswirkungen auf die  $V_{\text{rt}}$ -Koeffizienten. Bei der  $V_{\text{rt}}$ -Berechnung nach den Formeln [\(2.17\)](#page-49-1) un[d \(2.18\)](#page-49-2) wird der "Laststeigerungsfaktor" Λ für eine bestimmte Einwirkungskombination ermittelt und anschließend ein Eingangsparameter der Widerstandsfunktion um eine differentielle Größe verändert und erneut Λ berechnet. Die Auswirkung der Änderung des Wertes Λ fließt wesentlich in den *V*<sub>rt</sub>-Koeffizient ein (siehe Formel [\(2.17\)\)](#page-49-1). Die Änderung von Λ sagt nun aus, wie stark sich die Einwirkung verändern muss, sodass die Funktion [\(3.24\)](#page-70-4) wieder den Wert 1,0 ergibt. Die Wahl der Eingangsgrößen (Variante I oder Variante II) legt nun fest in welche Richtung diese Einwirkungsveränderung erfolgt. Wird ein Punkt auf der Grenzfunktion beispielsweise durch zwei Winkel definiert (Variante I), so erfolgt die Einwirkungssteigerung entlang eines Strahls durch den Ursprung, d.h. eine proportionale Steigerung aller Schnittkräfte. Oder wird beispielsweise die Normalkrafteinwirkung N als fixer Wert angesetzt, so erfolgt die Einwirkungssteigerung alleine für die Biegebeanspruchung (Variante II). Dieser Zusammenhang ist in **[Bild 6.2](#page-88-0)** und **[Bild 6.3](#page-88-1)** in der *N*-*M*<sup>y</sup> Ebene (μ = 0) sowie in **[Bild 6.4](#page-89-0)** und **[Bild 6.5](#page-89-1)** in der *N*-*M*<sup>z</sup> Ebene (μ = π/2) gezeigt. Diese Abbildungen zeigen den Zusammenhang an einem HEA300 Träger, sind aber qualitativ für alle I- und H-Träger gültig.

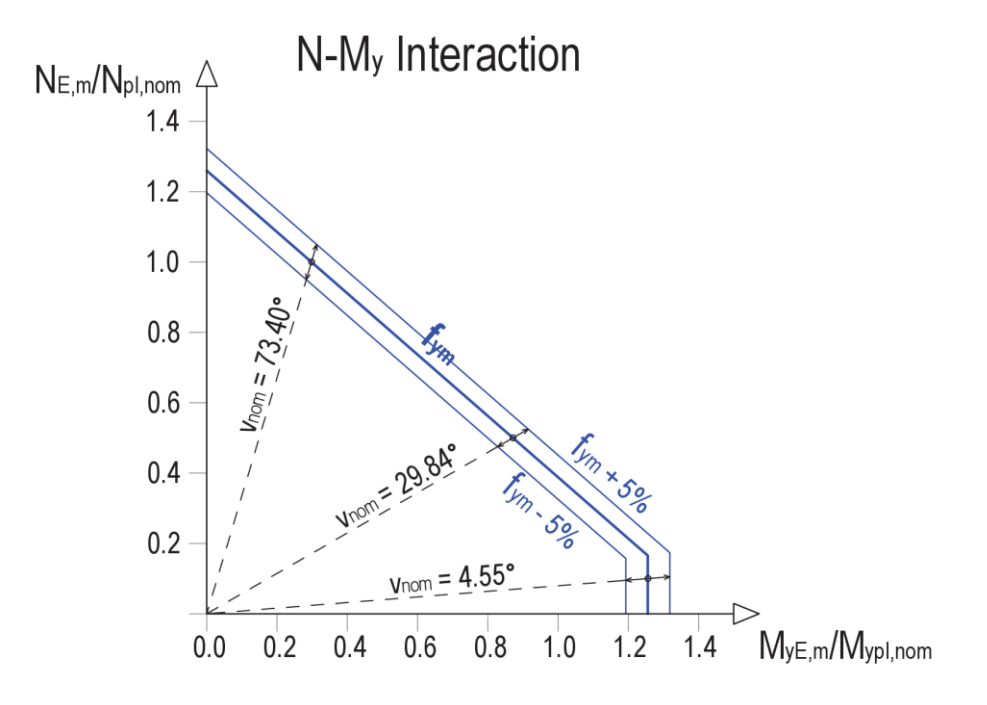

<span id="page-88-0"></span>**Bild 6.2** Variante I: Einwirkungssteigerung aller Schnittkräfte in  $N-M_v$  Ebene ( $\mu = 0$ )

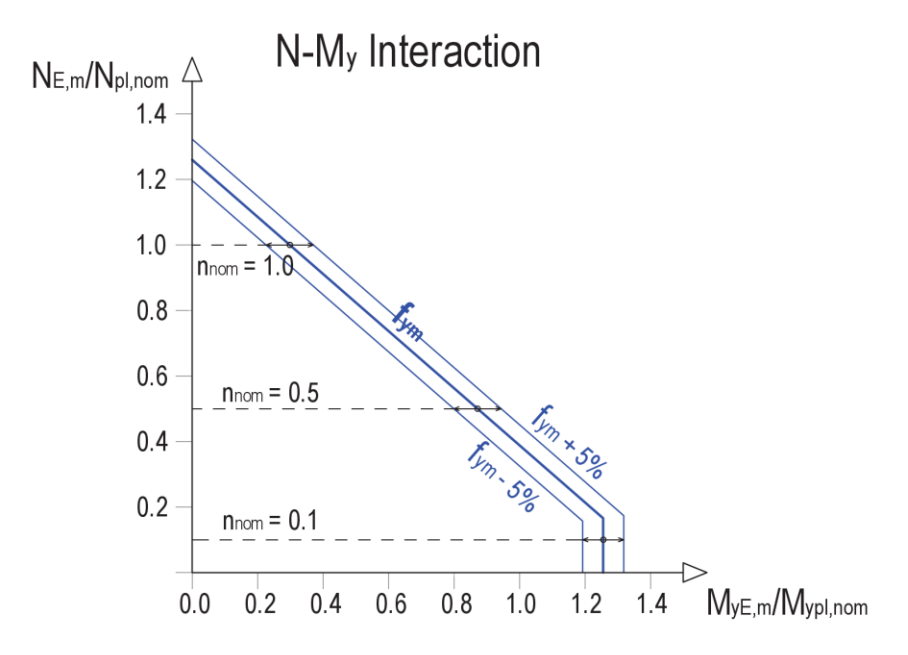

<span id="page-88-1"></span>**Bild 6.3** Variante II: Einwirkungssteigerung der Momente alleine in  $N-M_v$  Ebene ( $\mu = 0$ )

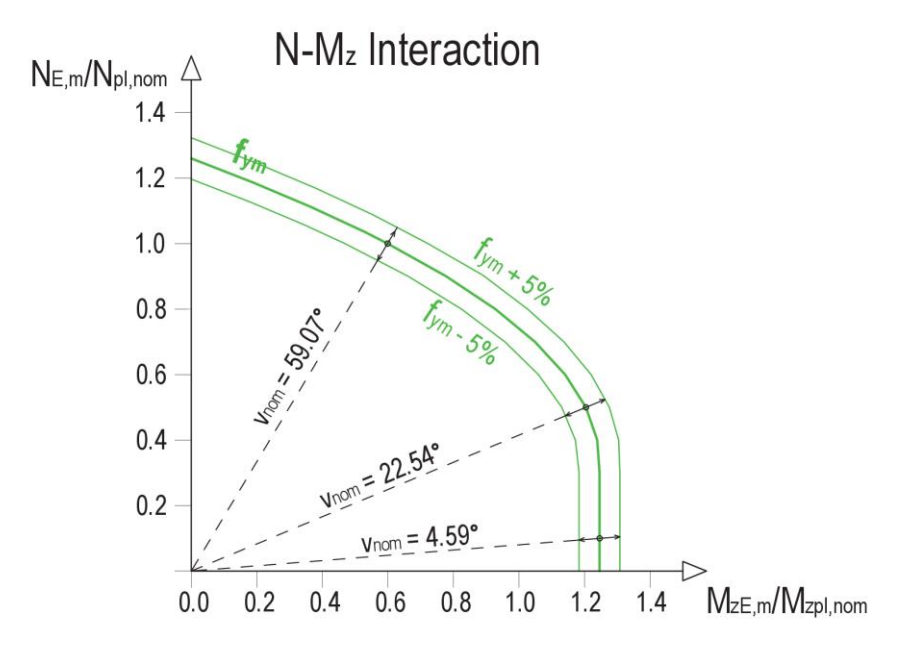

<span id="page-89-0"></span>**Bild 6.4** Variante I: Einwirkungssteigerung aller Schnittkräfte in *N*-*M*<sub>z</sub> Ebene (μ = π/2)

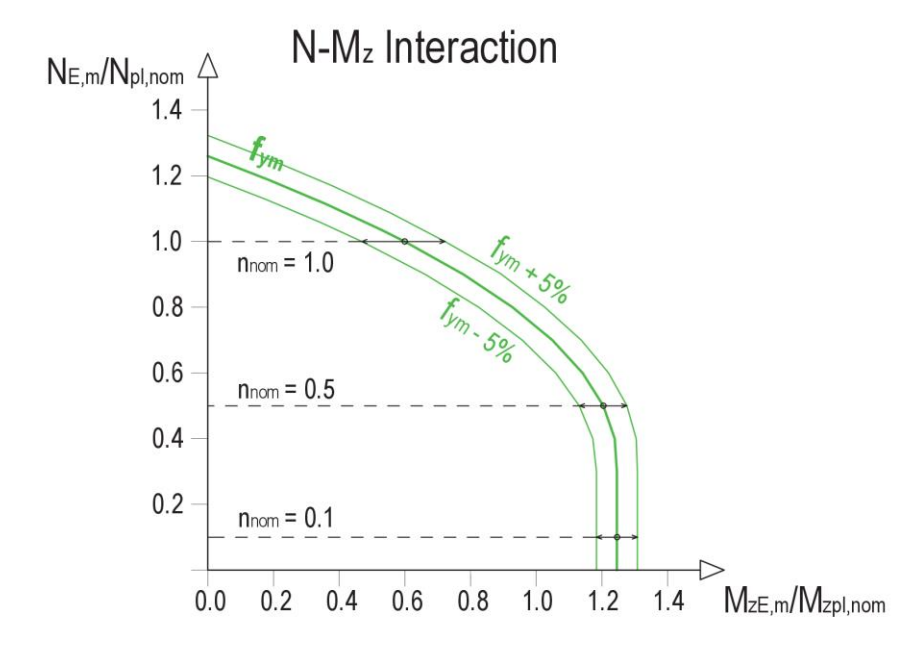

<span id="page-89-1"></span>**Bild 6.5** Variante II: Einwirkungssteigerung der Momente alleine in  $N-M_z$  Ebene ( $\mu = \pi/2$ )

In **[Bild 6.6](#page-90-0)** und **[Bild 6.7](#page-90-1)** ist die Widerstandsfunktion des Querschnittsnachweises (QS-NW) als "Höhenschichtenplan" (Zusammenhang zwischen  $M_{v}$  und  $M_{z}$ ) für die Variante I sowie für die Variante II abgebildet. Der Wert v<sub>nom</sub> bzw.  $n_{act}$  drückt dabei die Höhe der vorhandenen Normalkraft aus. Der "aktuelle" Widerstand  $M_{y,E,act}$ ,  $M_{z,E,act}$  und  $N_{E,act}$  ist aus den Mittelwerten der Basisgrößen berechnet.

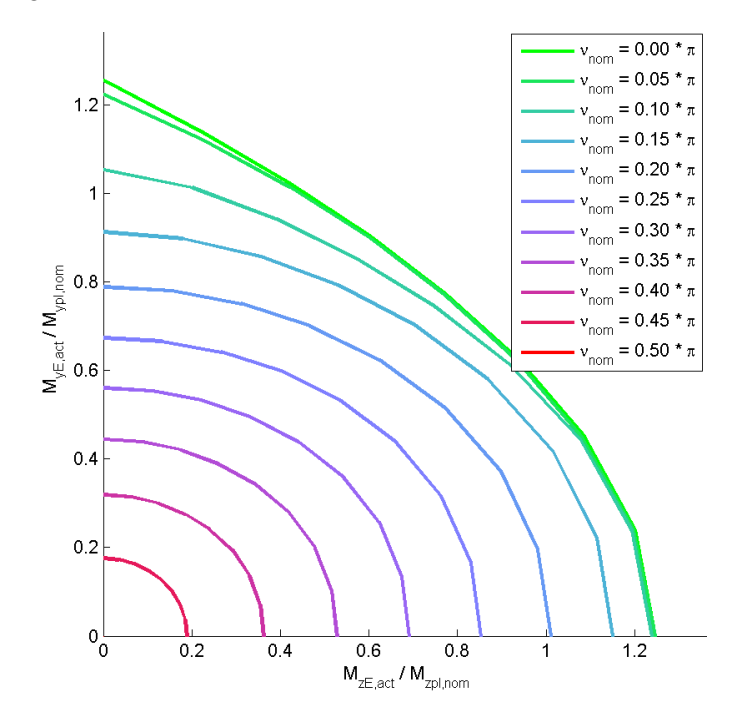

**Bild 6.6** Widerstandsfunktion QS-NW; HEA300; Variante I

<span id="page-90-0"></span>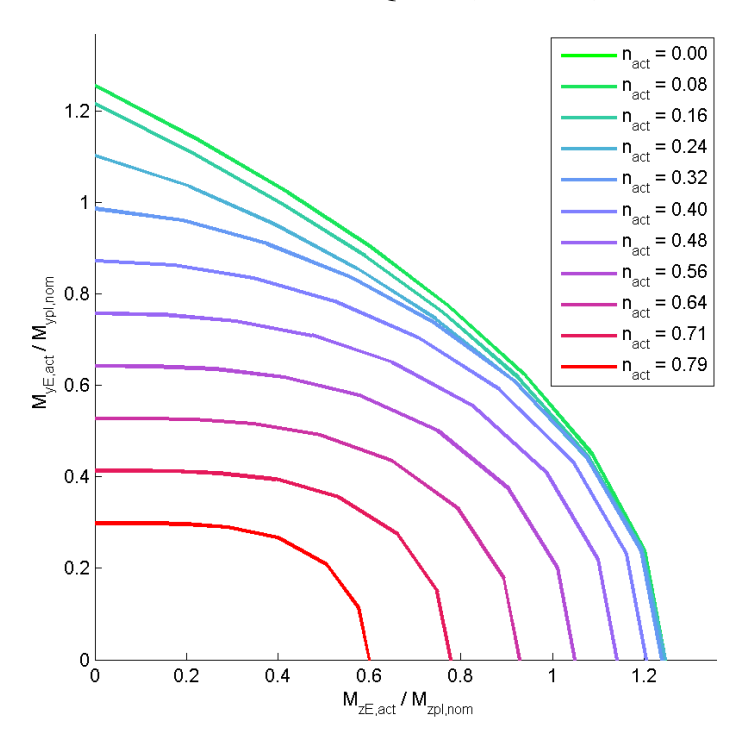

<span id="page-90-1"></span>**Bild 6.7** Widerstandsfunktion QS-NW; HEA300; Variante II

## **6.1.3** *V***rt-Berechnung**

<span id="page-91-0"></span>Für die in Kap. [6.1.1](#page-84-1) für Querschnittsnachweise dargestellte Widerstandsfunktion wird  $V_{\text{rt}}$ nach den Formeln [\(2.17\)](#page-49-1) un[d \(2.18\)](#page-49-2) berechnet.

$$
V_{\rm rt}^2 = \frac{1}{g_{\rm rt}^2(\underline{X}_{\rm m})} \times \sum_{i=1}^j \left(\frac{\partial g_{\rm rt}}{\partial X_i} \times \sigma_i\right)^2 \tag{2.17}
$$

mit:

$$
\frac{\partial g_{\text{rt}}}{\partial X_{\text{i}}} \approx \frac{g_{\text{rt}}(X_{1},...,X_{\text{i}} + \Delta X_{\text{i}},...,X_{\text{j}}) - g_{\text{rt}}(\underline{X})}{\Delta X_{\text{i}}}
$$
(2.18)

Die Anwendung der Formel [\(2.17\)](#page-49-1) ist im EC3 nicht genauer beschrieben, insbesondere die Ableitung nach den jeweiligen Basisgrößen ist nicht eindeutig verständlich ausgedrückt.

Deshalb sind hier 2 Varianten für die Ableitung der Widerstandsfunktion  $g_{rt}$  nach den Basisvariablen *X*<sup>i</sup> gezeigt, um die Auswirkung der Wahl der Eingangsgrößen zu zeigen.

Bei der Variante 1 werden zur Berechnung der einzelnen Terme  $\frac{Cg_{\text{rt}}}{\epsilon}$ i  $\partial$  $\partial$ *g X* die nominellen Grö-

ßen der Basisvariablen *X*<sup>i</sup> eingesetzt und bei der Variante 2 die Mittelwerte der Basisvariablen  $X_i$ . Dies bedeutet, dass bei beiden Varianten die Größe  $g_{\pi}(\underline{x})$ eine Konstante darstellt. Im Kapitel [10.4](#page-188-0) sind zwei weitere Varianten am Biegeknickstab gezeigt, für diese sind allerdings Versuchswerte erforderlich.

### **a) Variante 1 (mit nominellen Basisvariablen)**

In **[Bild 6.8](#page-92-0)** und **[Bild 6.9](#page-92-1)** sind die  $V_{rt}$ -Koeffizienten ( $V_{rt,fv}$ ,  $V_{rt,CS}$  und  $V_{rt}$ ) in der "N- $M_{y}$  Ebene" und in **[Bild 6.10](#page-93-0)** und **[Bild 6.11](#page-93-1)** in der "*N*-*M*<sup>z</sup> Ebene" in Abhängigkeit von ν bzw. *n* für die Variante II sowie für die Variante II abgebildet.

In **[Bild 6.12](#page-94-0)** und **[Bild 6.13](#page-94-1)** sind die  $V_{\text{rt}}$ -Koeffizienten für mehrere Höhen der Normalkraftsbeanspruchung in Abhängigkeit von μ abgebildet.

Die Varianten I und II weisen wesentliche Unterschiede auf (vor allem im Bereich hoher Normalkraftsbeanspruchung), wie in den folgenden Abbildungen zu sehen ist. Dadurch ist die Bedeutung der Wahl der Eingangsgrößen (Kap. [6.1.2\)](#page-87-0) ersichtlich.

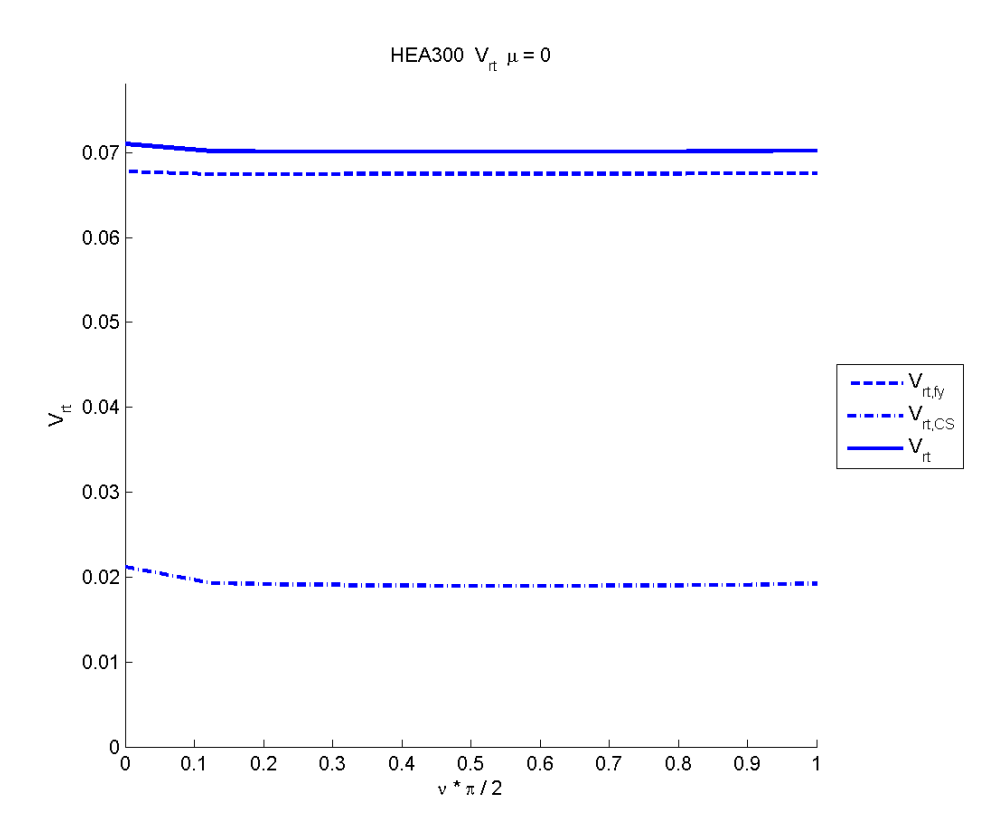

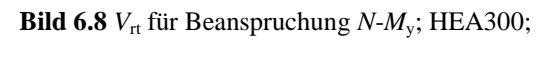

Variante I in Abhängigkeit der Höhe der Normalkraft

<span id="page-92-0"></span>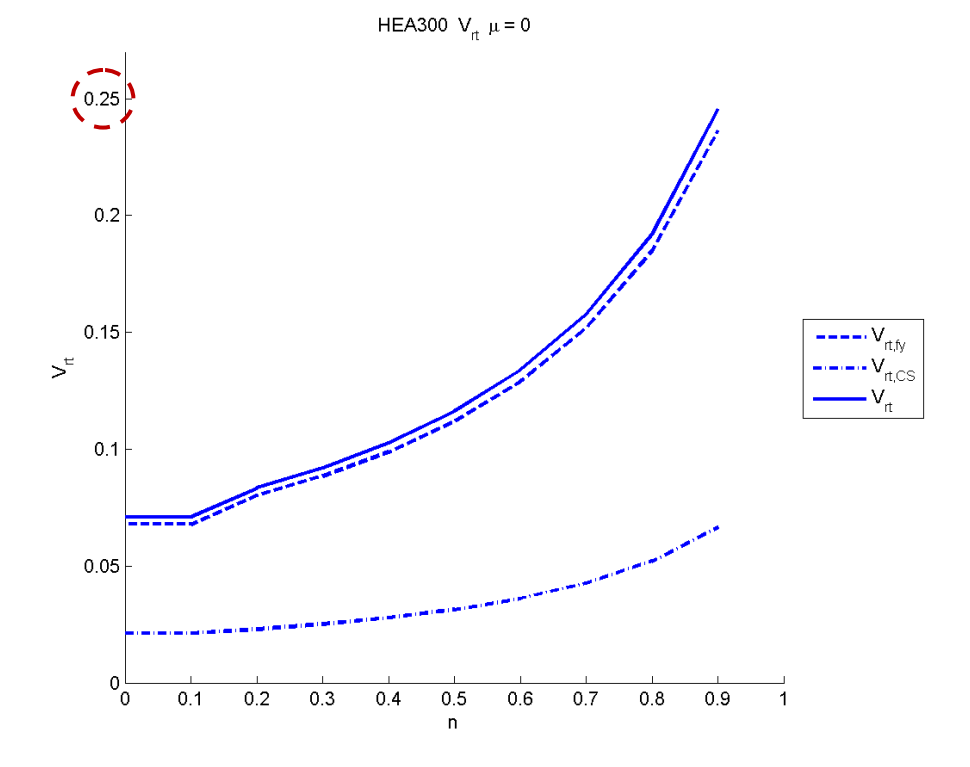

<span id="page-92-1"></span>**Bild 6.9**  $V_{\text{rt}}$  für Beanspruchung  $N-M_{\text{y}}$ ; HEA300; Variante II in Abhängigkeit der Höhe der Normalkraft

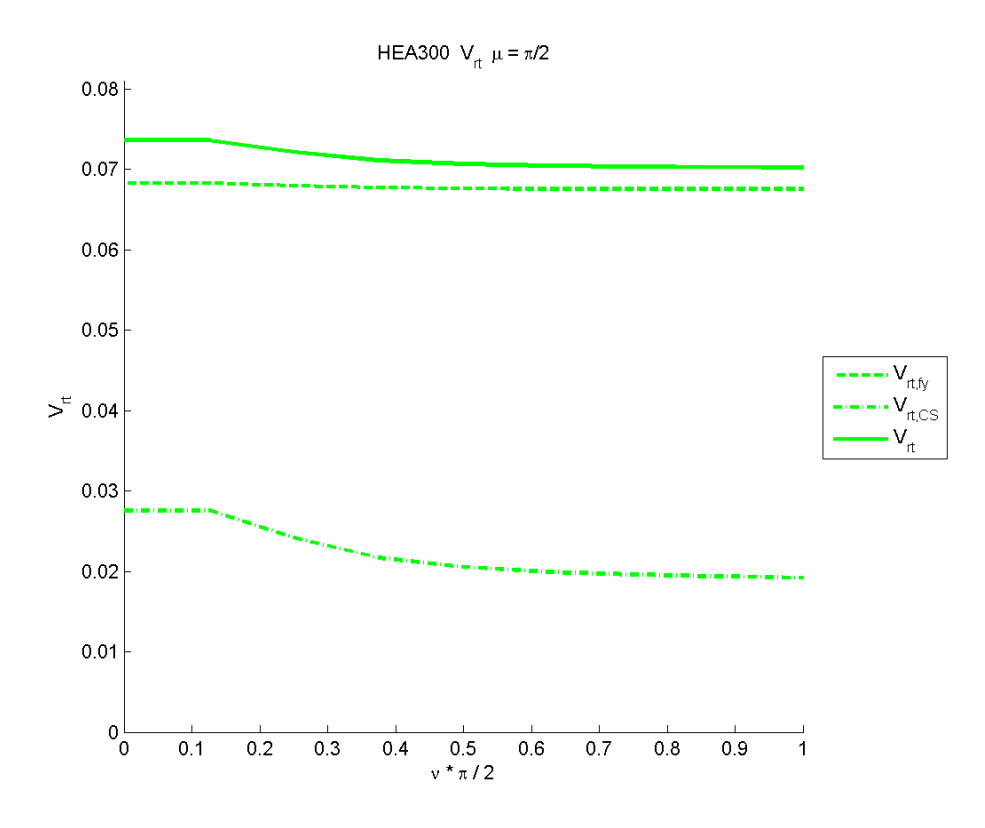

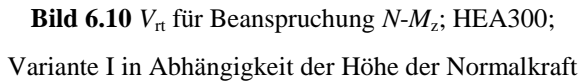

HEA300  $V_{\text{rt}} \mu = \pi/2$ 

<span id="page-93-0"></span>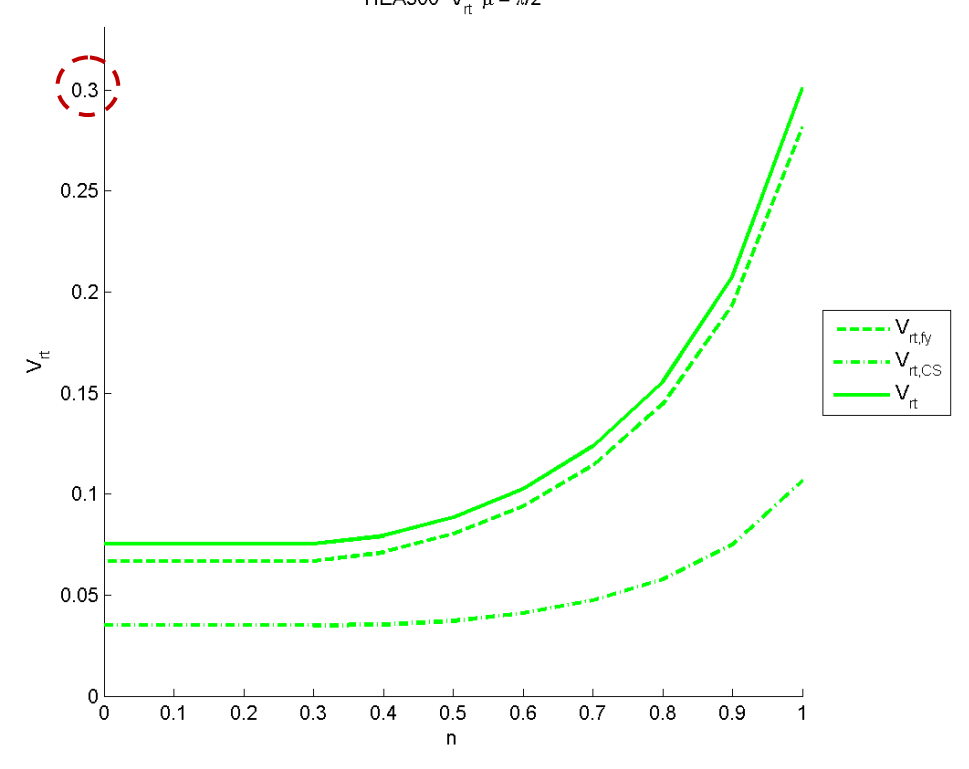

<span id="page-93-1"></span>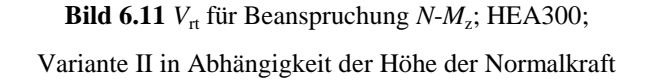

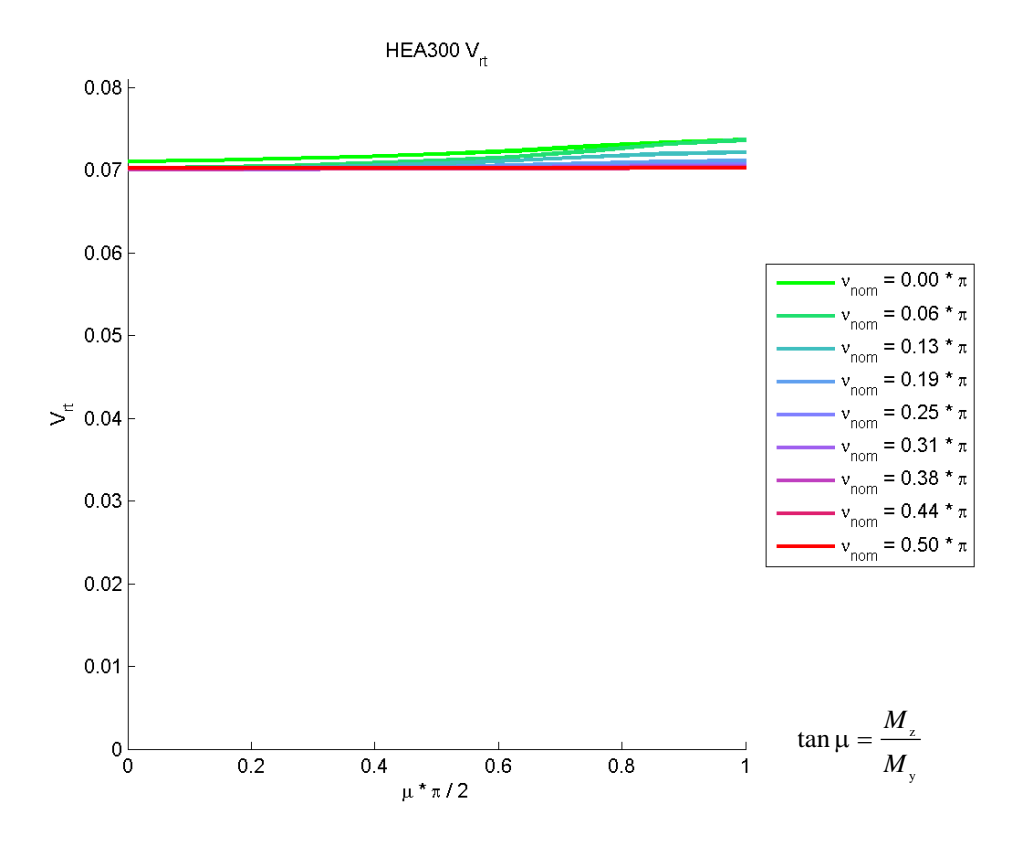

Bild 6.12  $V_{\text{rt}}$  für allgemeine Beanspruchung *N*- $M_{\text{y}}$ - $M_{\text{z}}$ ; HEA300; Variante I

<span id="page-94-0"></span>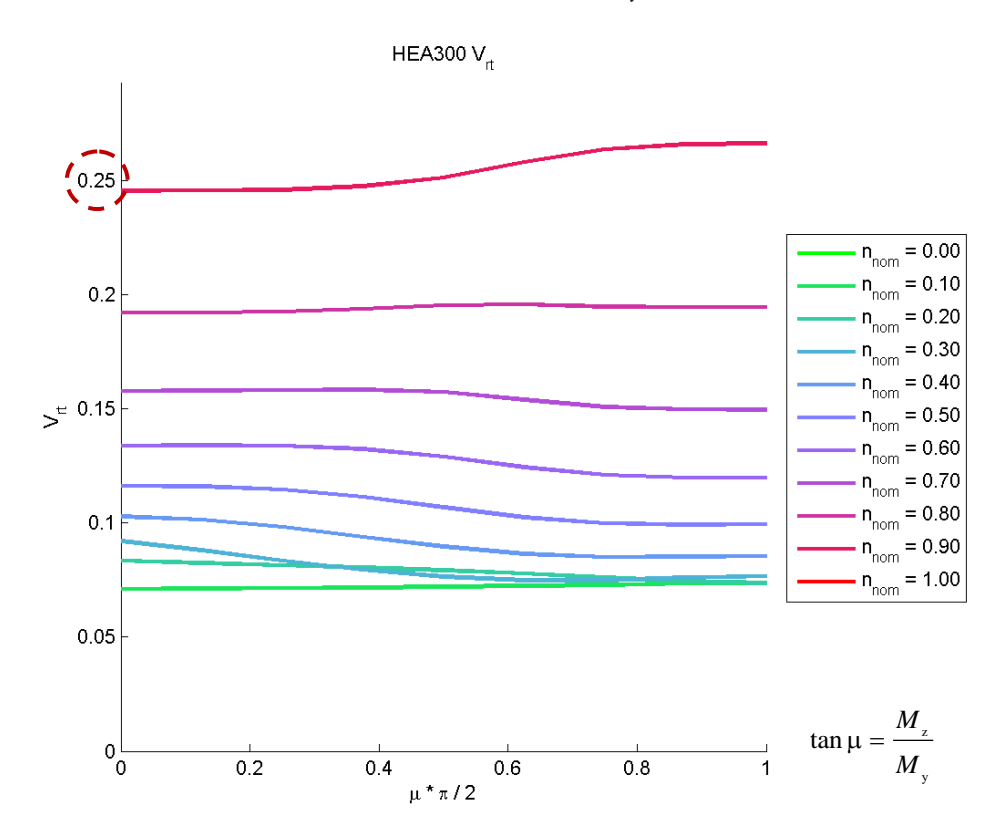

<span id="page-94-1"></span>**Bild 6.13**  $V_{\text{rt}}$  für allgemeine Beanspruchung *N-M<sub>v</sub>-M<sub>z</sub>*; HEA300; Variante II

### **b) Variante 2 (mit Mittelwerten der Basisvariablen)**

Die Abbildungen zur Variante 2 sind in gleicher Weise gegliedert wie bei der Variante 1.

Wie auch bei der Variante 1 (nominelle Basisvariable) weisen die beiden Varianten I und II wesentliche Unterschiede auf wie in den folgenden Abbildungen - **[Bild 6.14](#page-95-0)** bis **[Bild 6.19](#page-97-0)** zu sehen ist.

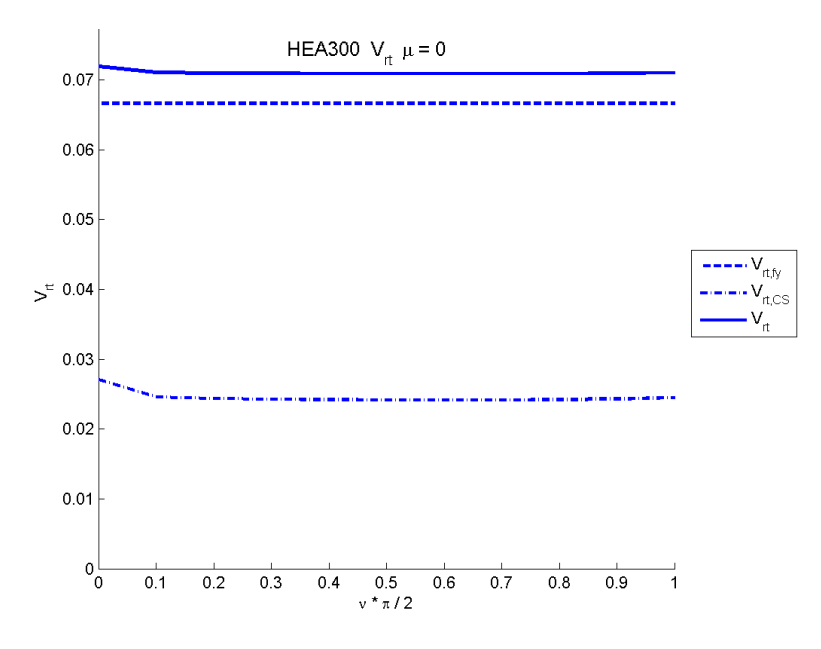

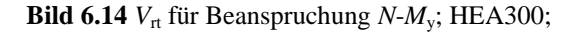

<span id="page-95-0"></span>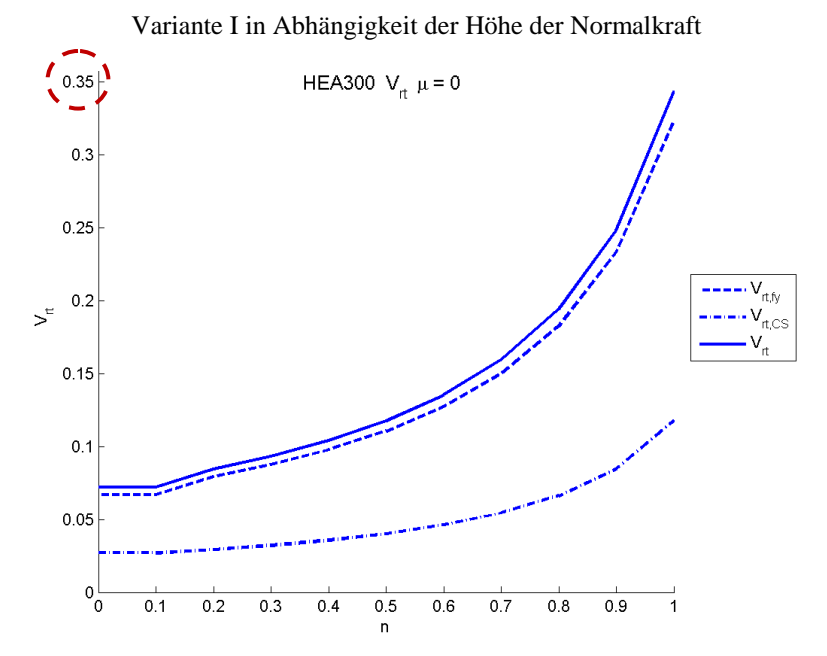

**Bild 6.15**  $V_{\text{rt}}$  für Beanspruchung *N*- $M_{\text{y}}$ ; HEA300; Variante II in Abhängigkeit der Höhe der Normalkraft

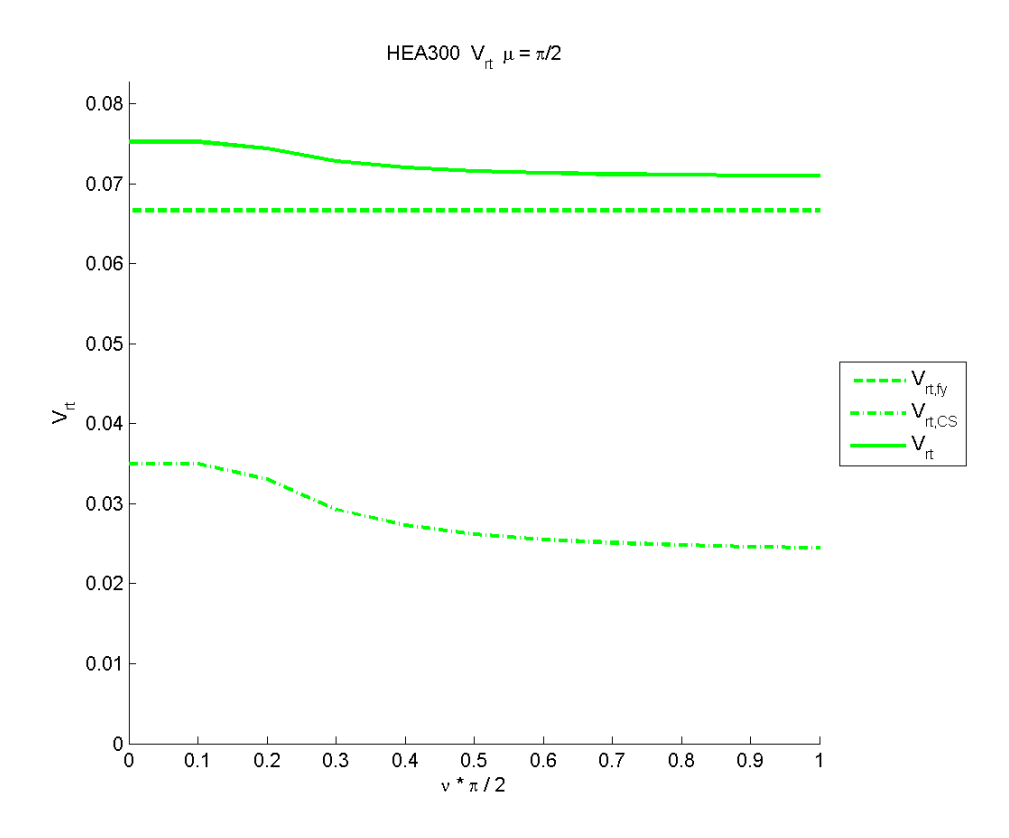

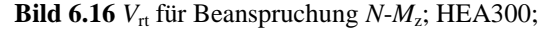

Variante I in Abhängigkeit der Höhe der Normalkraft

HEA300  $V_{\text{rt}} \mu = \pi/2$ 

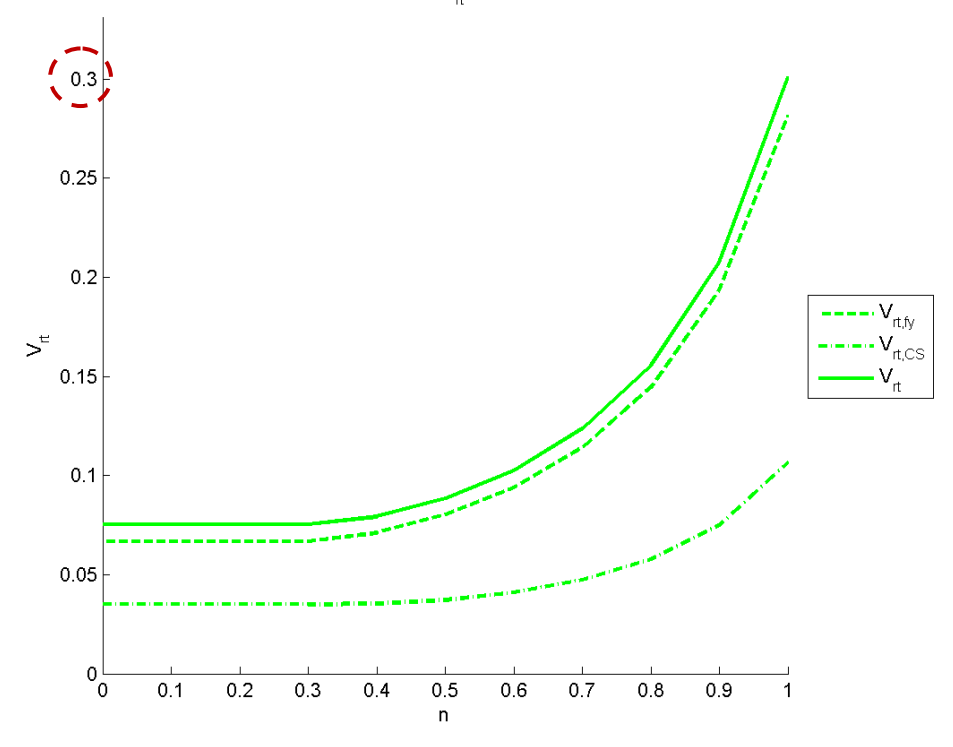

**Bild 6.17** *V*rt für Beanspruchung *N*-*M*<sup>z</sup> ; HEA300; Variante II in Abhängigkeit der Höhe der Normalkraft

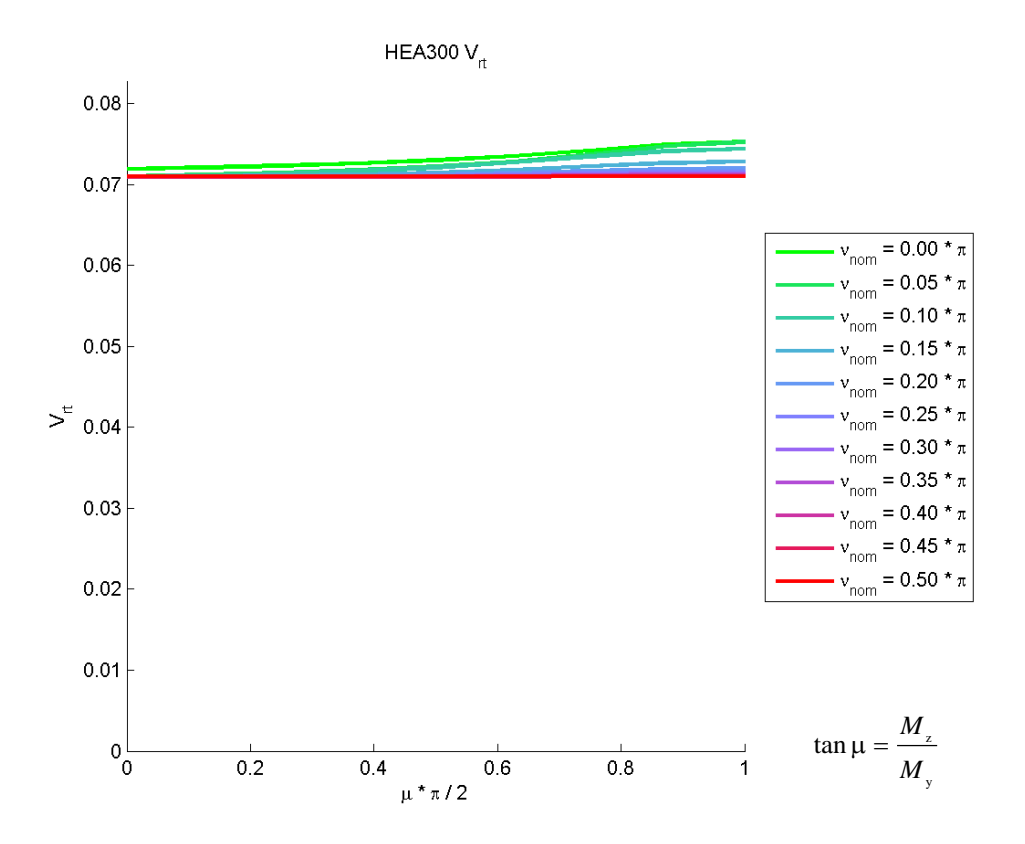

**Bild 6.18** *V*rt für allgemeine Beanspruchung *N*-*M*y-*M*<sup>z</sup> ; HEA300; Variante I

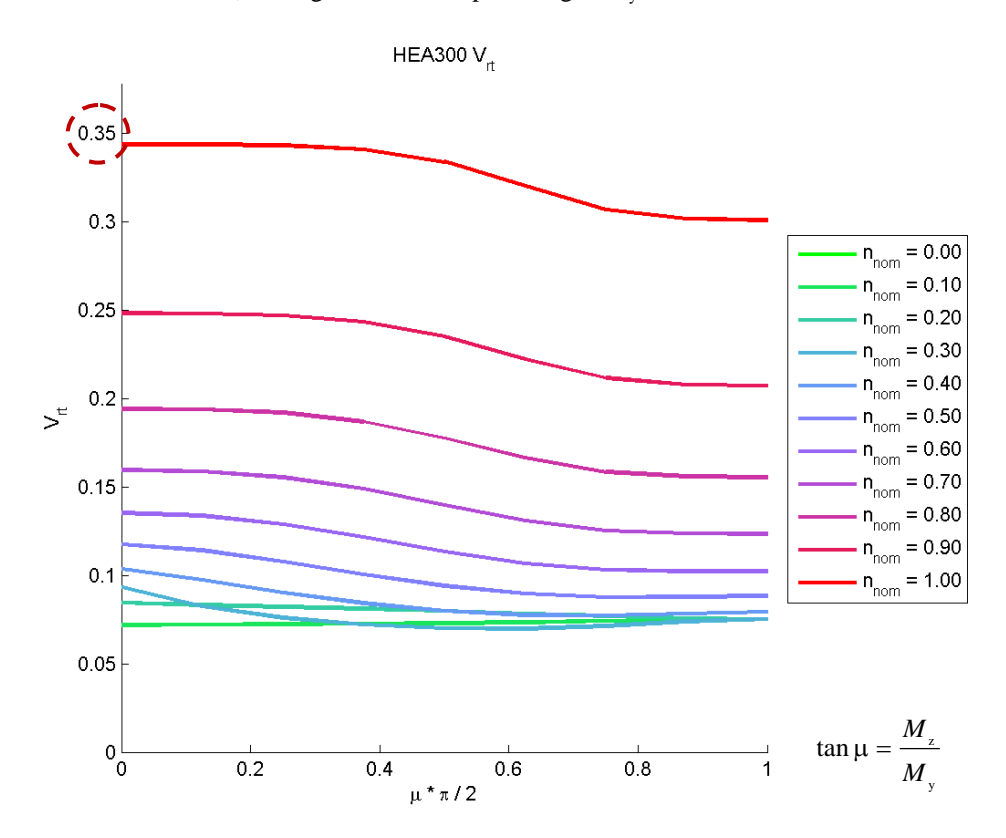

<span id="page-97-0"></span>Bild 6.19 *V*<sub>rt</sub> für allgemeine Beanspruchung *N*-*M*<sub>y</sub>-*M*<sub>z</sub>; HEA300; Variante II

## **c) Variantenvergleich – Variante 1 gegenüber Variante 2**

In **[Bild 6.20](#page-98-0)** sind die  $V_{\text{rt}}$ -Koeffizienten aus Variante 2 (Mittelwerte der Basisvariablen) geteilt durch Variante 1 (nominelle Werte der Basisvariablen) für die Variante I und in **[Bild](#page-98-1)  [6.21](#page-98-1)** für die Variante II aufgetragen. Es liegt eine allgemeine Beanspruchung vor (*N*-*M*y-*M*z).

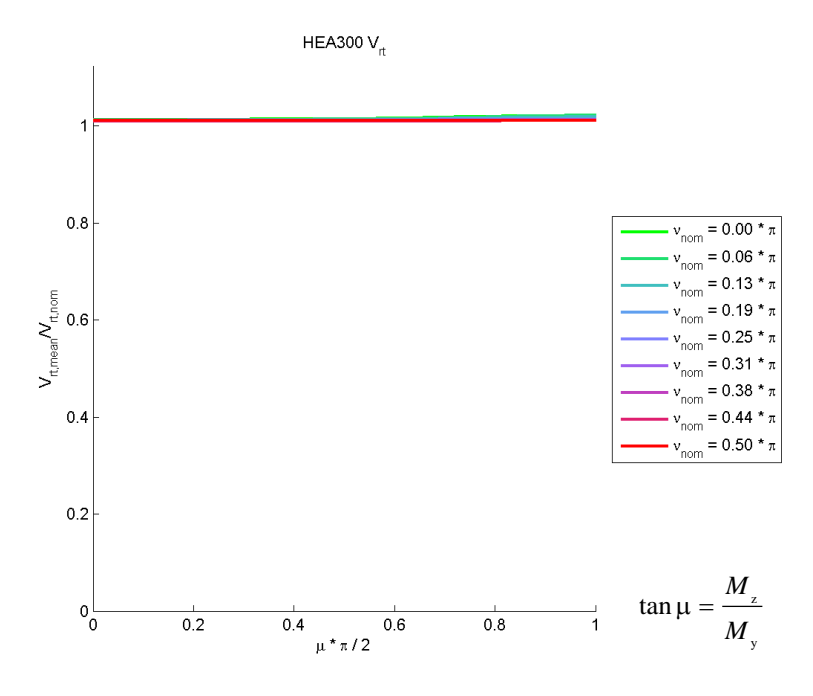

<span id="page-98-0"></span>**Bild 6.20** Variantenvergleich  $V_{rt}$  für allgemeine Beanspruchung  $N-M_y-M_z$ ;

HEA300; Variante I

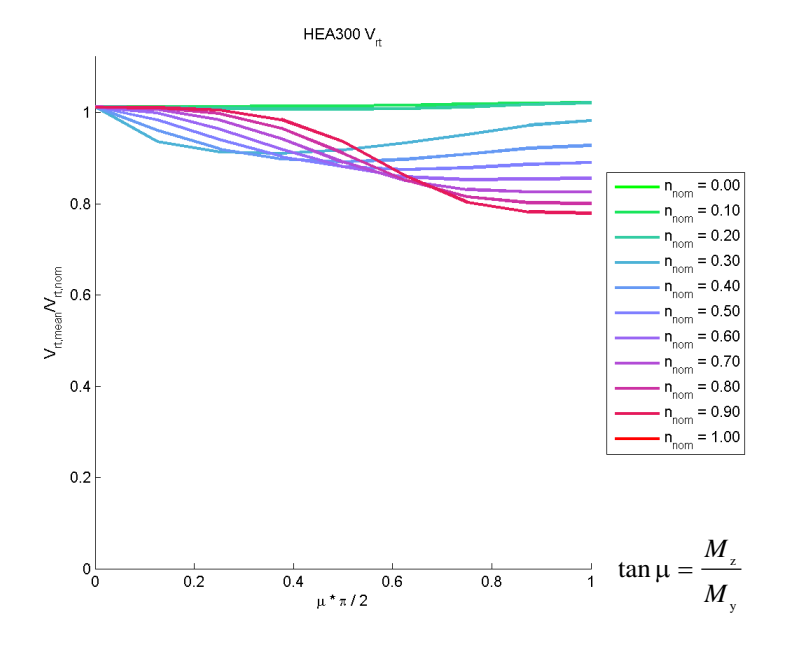

<span id="page-98-1"></span>**Bild 6.21** Variantenvergleich  $V_{rt}$  für allgemeine Beanspruchung  $N-M_y-M_z$ ;  $V_{rt}$ ; HEA300; Variante II

Bei der Variante I sind die Resultate aus der Berechnung der  $V_{\text{rt}}$ -Koeffizienten aus den Mittelwerten und aus den nominellen Werten nahezu ident (siehe **[Bild 6.20](#page-98-0)**), bei der Variante II weichen sie jedoch um bis zu 20%<sup>9</sup> voneinander ab (siehe **[Bild 6.21](#page-98-1)**).

# **6.2 Biegeknicken infolge N alleine (Stabilitätsnachweis)**

Die Berechnung der  $V_{\text{rt}}$ -Koeffizienten für einen Biegeknickstab unter zentrischem Druck wird auf die Formeln aus dem Eurocode 3 [11] angewandt. Diese sind in der Formelaufstellung in Kapite[l 3.3.1](#page-70-0) angeführt.

### **6.2.1 Ermittlung der Widerstandsfunktion** *g***rt**

Im Gegensatz zum Querschnittsnachweis gibt es nun keine Fallunterscheidung (Var. I,II). Für den Biegeknickstab gilt:

$$
\frac{N_{\rm E}}{N_{\rm b,R}} \le 1.0\tag{3.25}
$$

Als Widerstandsfunktion  $g_{\text{rt}}$  wird hier der Normalkraftwiderstand  $N_{\text{b,R}}$  gewählt. Dieser ist durch die Formel [\(3.26\)](#page-70-6) definiert.

$$
g_{\rm rt} = N_{\rm b,R} = \chi \cdot A \cdot f_{\rm y} \tag{3.26}
$$

In **[Bild 6.22](#page-100-0)** und **[Bild 6.23](#page-100-1)** ist die Widerstandsfunktion des Normalkraftwiderstandes zufolge Biegeknicken um die *y*-Achse sowie um die *z*-Achse in Abhängigkeit vom nominellen Schlankheitsgrad  $\lambda_{\text{nom}}$  gezeigt. Der "aktuelle" Widerstand  $N_{\text{bR,act}}$  ist aus den Mittelwerten der Basisgrößen berechnet.

Der nominelle Schlankheitsgrad  $\lambda_{\text{nom}}$  von 1,0 eines HEA300 Trägers entspricht bei Knicken um die *y*-Achse einer Stablänge von 11 964 [mm] und bei Knicken um die *z*-Achse einer Stablänge von 7032 [mm]. Die nominelle Querschnittstragfähigkeit des HEA Profils beträgt 2644,4 [kN].

 $\overline{a}$ 

<sup>9</sup> Bezogen auf den V<sub>rt</sub>-Wert aus den nominellen Eingangsdaten

<span id="page-100-0"></span>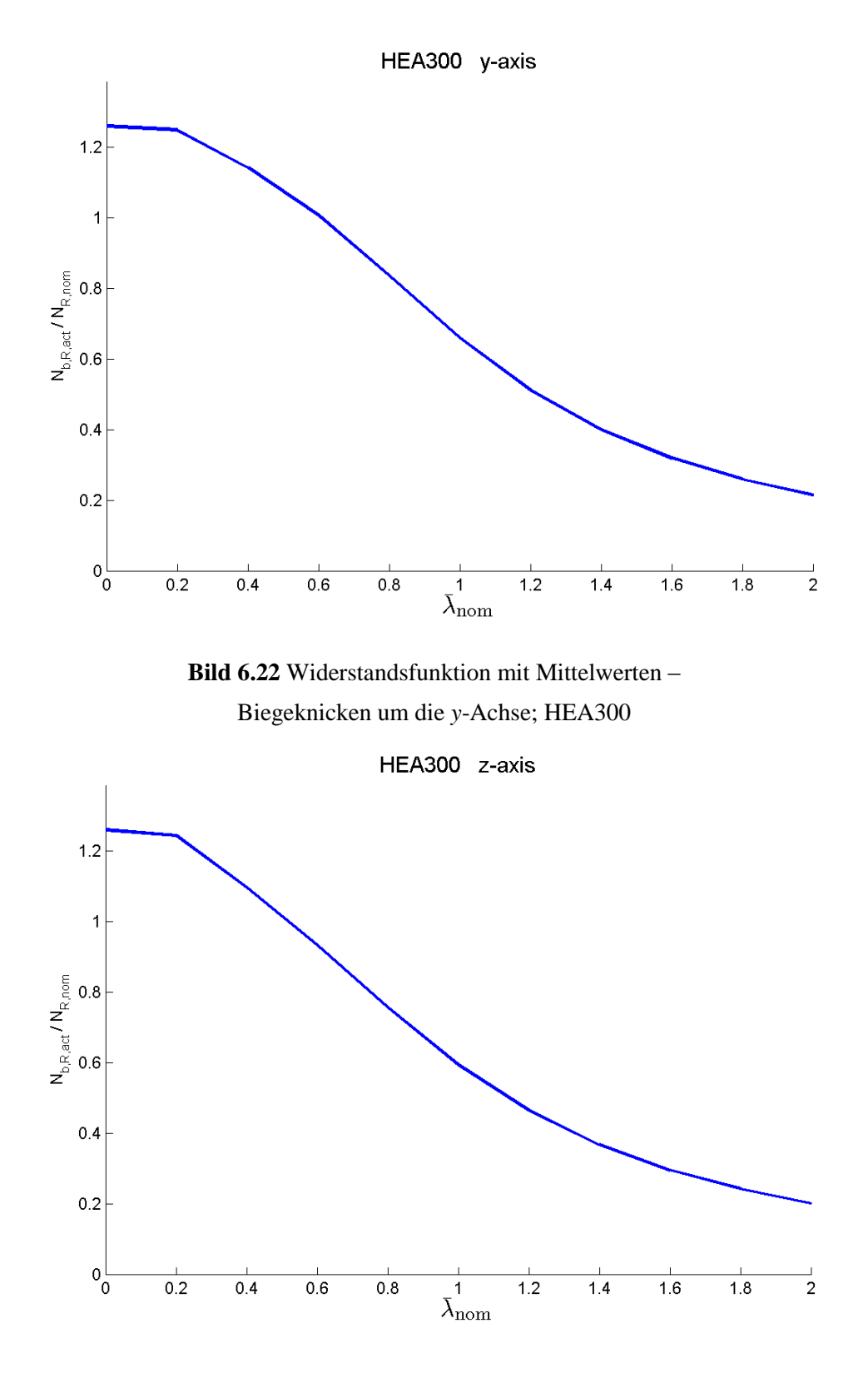

<span id="page-100-1"></span>**Bild 6.23** Widerstandsfunktion mit Mittelwerten – Biegeknicken um die *z*-Achse; HEA300

## **6.2.2** *V***rt-Berechnung**

Die  $V_{\text{tr}}$ -Berechnung erfolgt wie in Kapitel [6.1.3](#page-91-0) nach den Formeln [\(2.17\)](#page-49-1) und [\(2.18\).](#page-49-2) Es werden ebenfalls die 2 Varianten für die Ableitung der Widerstandsfunktion  $g<sub>rt</sub>$  nach den Basisvariablen *X*<sup>i</sup> gezeigt, um die Auswirkung der Wahl der Eingangsgrößen zu zeigen.

Bei der Variante 1 werden in den Term  $\frac{Cg_{\text{rt}}}{\sqrt{2}}$ i  $\partial$  $\partial$ *g X* die nominellen Größen der Basisvariablen *X*<sup>i</sup>

eingesetzt und bei der Variante 2 die Mittelwerte der Basisvariablen *X*<sup>i</sup> .

## **a) Variante 1 (nominelle Basisvariablen)**

In **[Bild 6.24](#page-102-0)** und **[Bild 6.25](#page-102-1)** sind die  $V_{\text{rr}}$ -Koeffizienten (zerlegt in  $V_{\text{rt,fy}}, V_{\text{rt,E}}$  und  $V_{\text{rt,CS}}$ ) für Biegeknicken um die y-Achse sowie um die *z*-Achse in Abhängigkeit vom nominellen Schlankheitsgrad  $\lambda_{\text{nom}}$  abgebildet.

Die  $V_{rt,CS}$ -Koeffizienten, zerlegt in die Basisvariablen des Querschnitts (*b*, *h*, *t*<sub>f</sub>, *t*<sub>w</sub> und *r*), sind in Abhängigkeit vom nominellen Schlankheitsgrad  $\lambda_{\text{nom}}$  in **[Bild 6.26](#page-103-0)** und **[Bild 6.27](#page-103-1)** abgebildet.

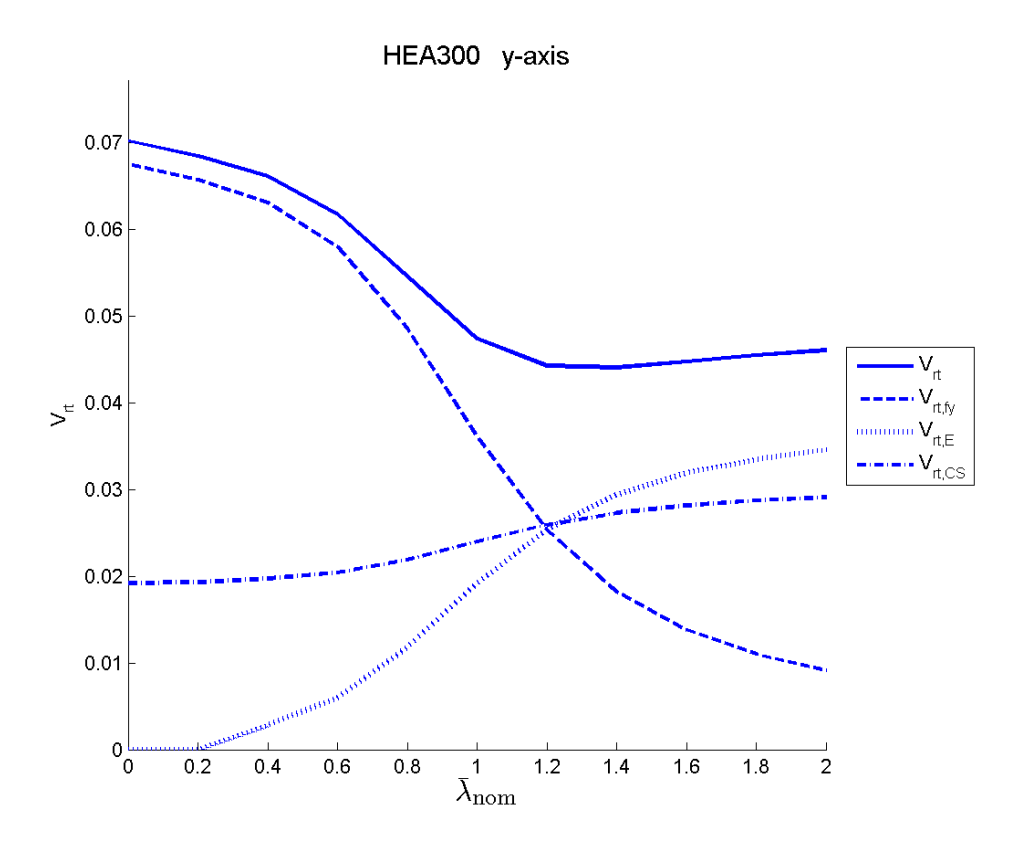

**Bild 6.24** *V*<sub>rt</sub>-Werte: HEA300; Knicken um die *y*-Achse; Variante 1

<span id="page-102-0"></span>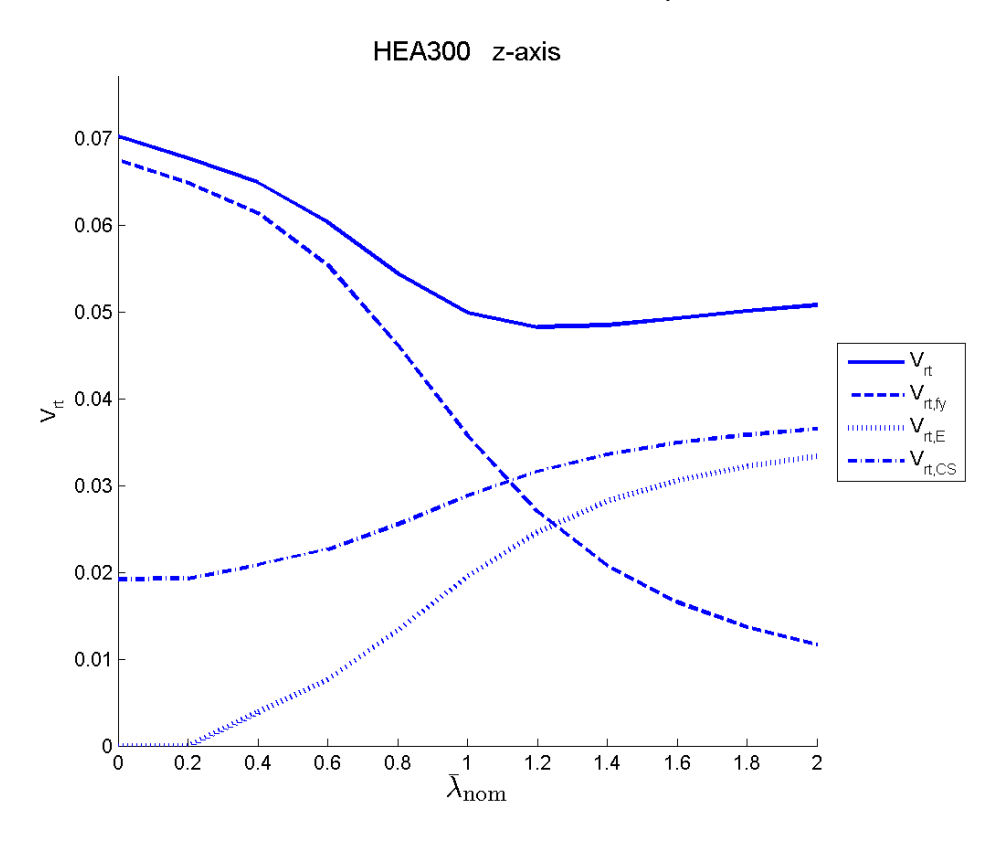

<span id="page-102-1"></span>Bild 6.25  $V_{\text{rt}}$ -Werte: HEA300; Knicken um die *z*-Achse; Variante 1

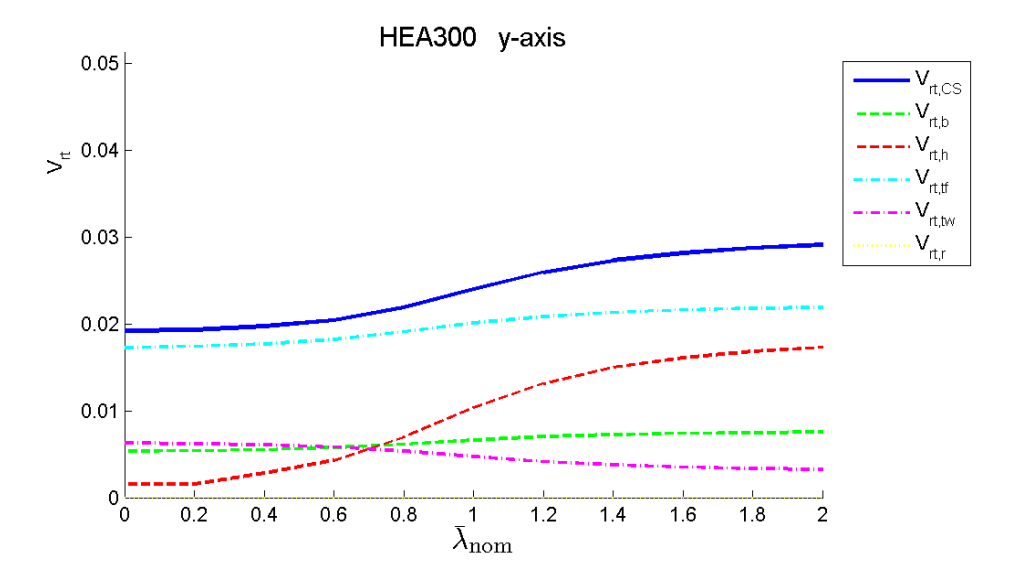

Bild 6.26 *V*<sub>rt,CS</sub>-Werte: HEA300; Knicken um die *y*-Achse; Variante 1

<span id="page-103-0"></span>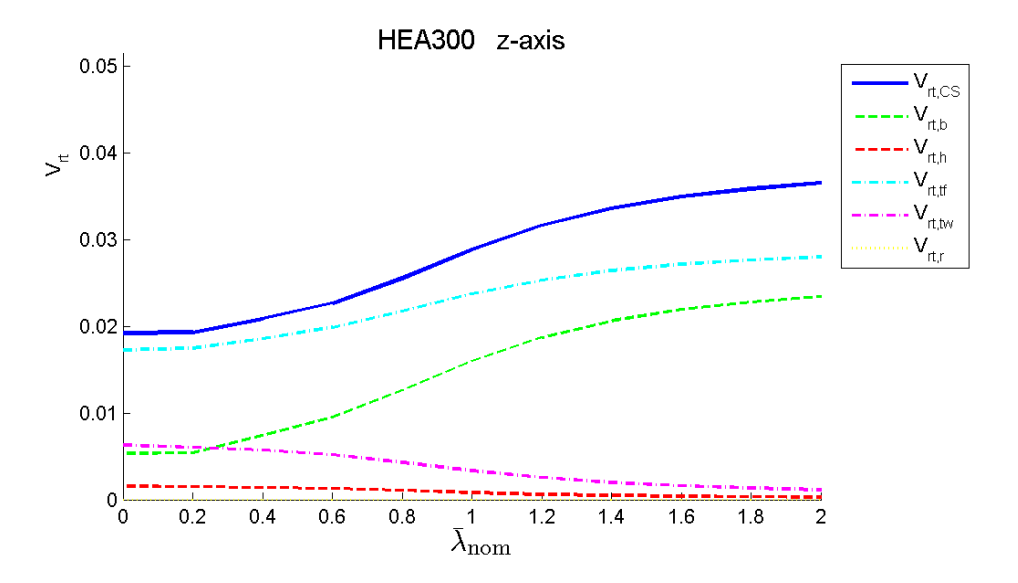

<span id="page-103-1"></span>**Bild 6.27** *V*<sub>rt,CS</sub>-Werte: HEA300; Knicken um die *y*-Achse; Variante 2

#### **b) Variante 2 (Mittelwerte der Basisvariablen)**

In **[Bild 6.28](#page-104-0)** und **[Bild 6.29](#page-104-1)** sind die  $V_{\text{rt}}$ -Koeffizienten (zerlegt in  $V_{\text{rt,fy}}, V_{\text{rt,E}}$  und  $V_{\text{rt,CS}}$ ) für Biegeknicken um die y-Achse sowie um die *z*-Achse, in Abhängigkeit vom nominellen Schlankheitsgrad  $\lambda_{\text{nom}}$ , abgebildet.

Die  $V_{rt,CS}$ -Koeffizienten, zerlegt in die Basisvariablen des Querschnitts (*b*, *h*, *t*<sub>f</sub>, *t*<sub>w</sub> und *r*), sind in Abhängigkeit vom nominellen Schlankheitsgrad  $\lambda_{\text{nom}}$  in **[Bild 6.30](#page-105-0)** und **[Bild 6.31](#page-105-1)** abgebildet.

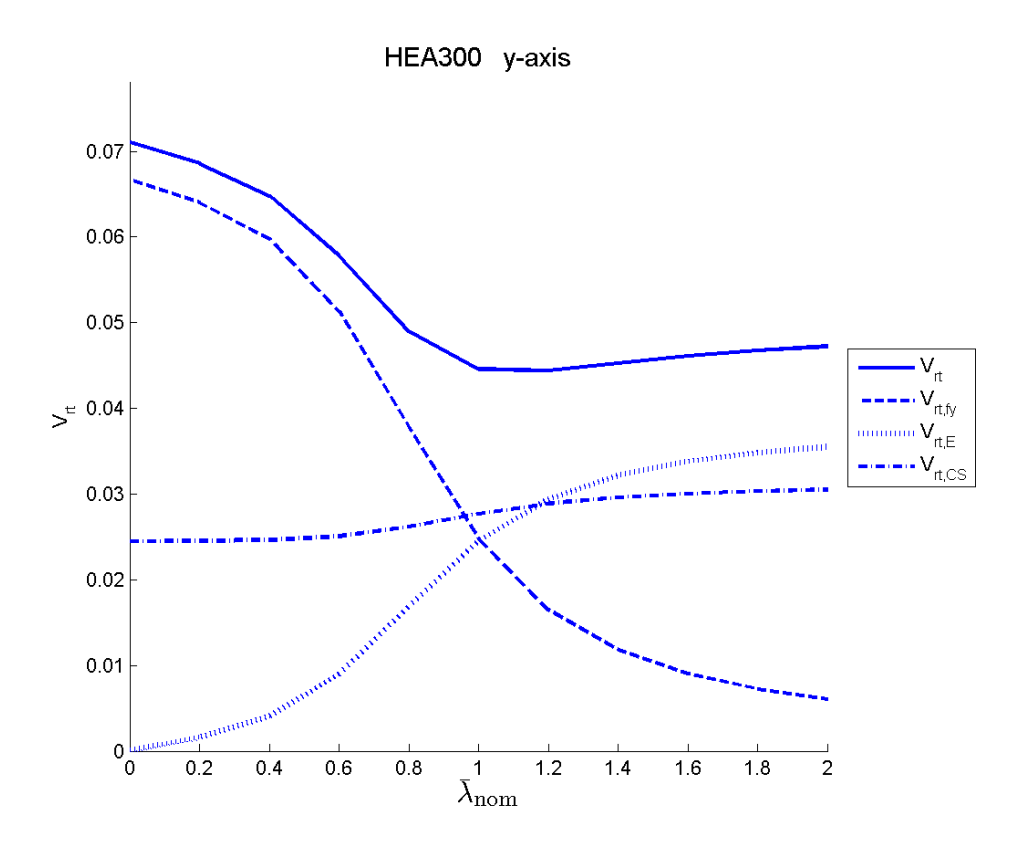

**Bild 6.28**  $V_{rt}$ -Werte: HEA300; Knicken um die *y*-Achse; Variante 2

<span id="page-104-0"></span>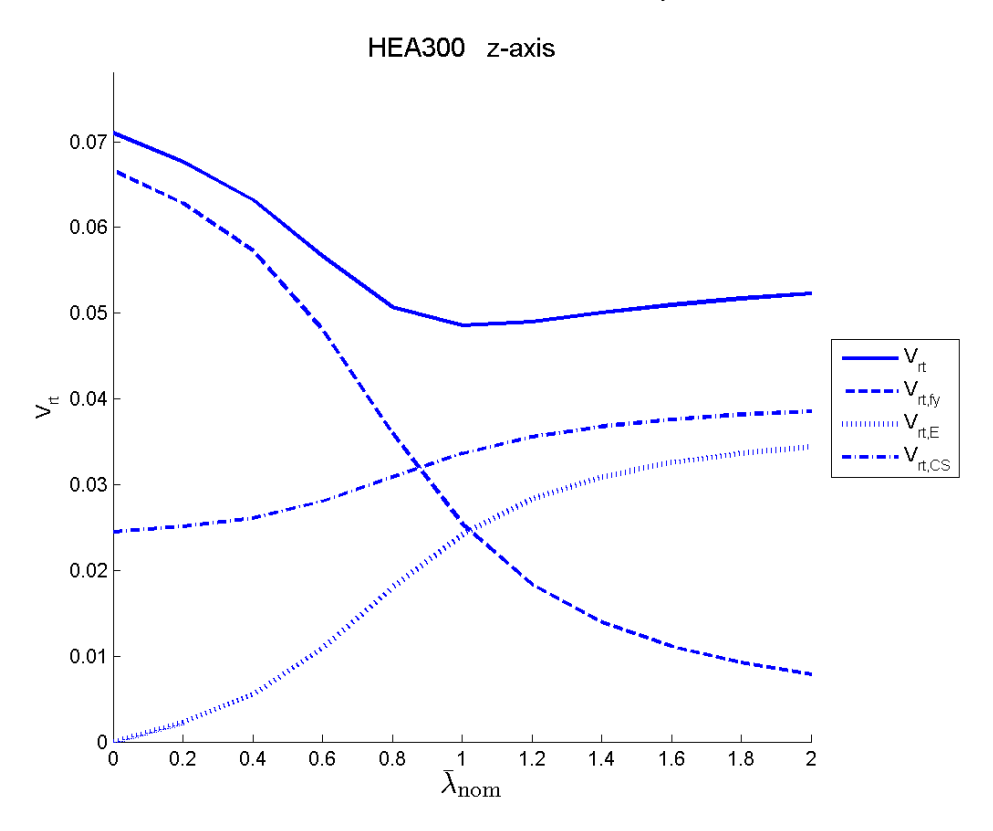

<span id="page-104-1"></span>**Bild 6.29**  $V_{\text{rt}}$ -Werte: HEA300; Knicken um die *z*-Achse; Variante 2

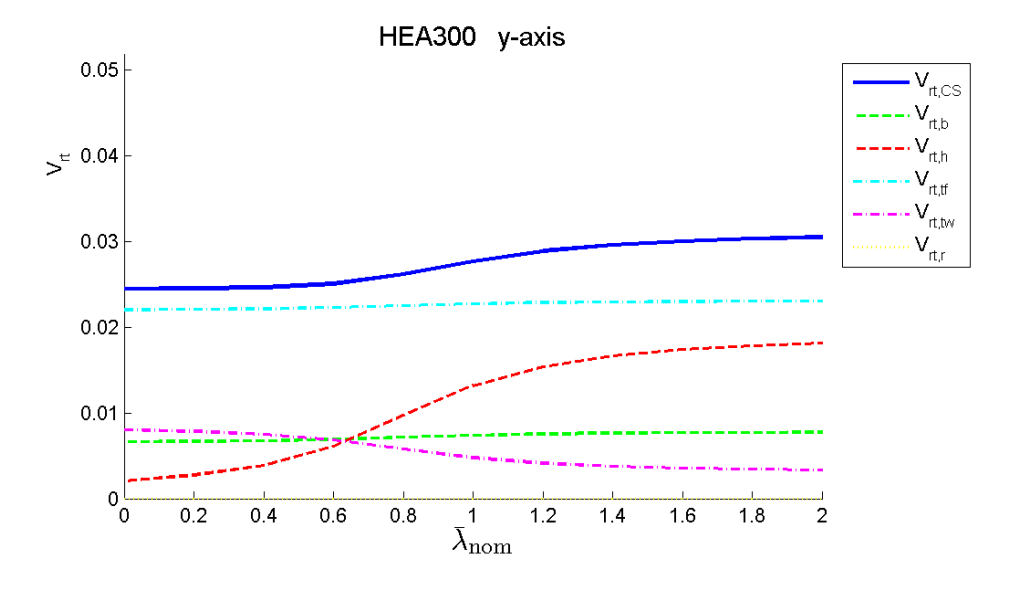

**Bild 6.30**  $V_{\text{rt,CS}}$ -Werte: HEA300; Knicken um die *y*-Achse; Variante 2

<span id="page-105-0"></span>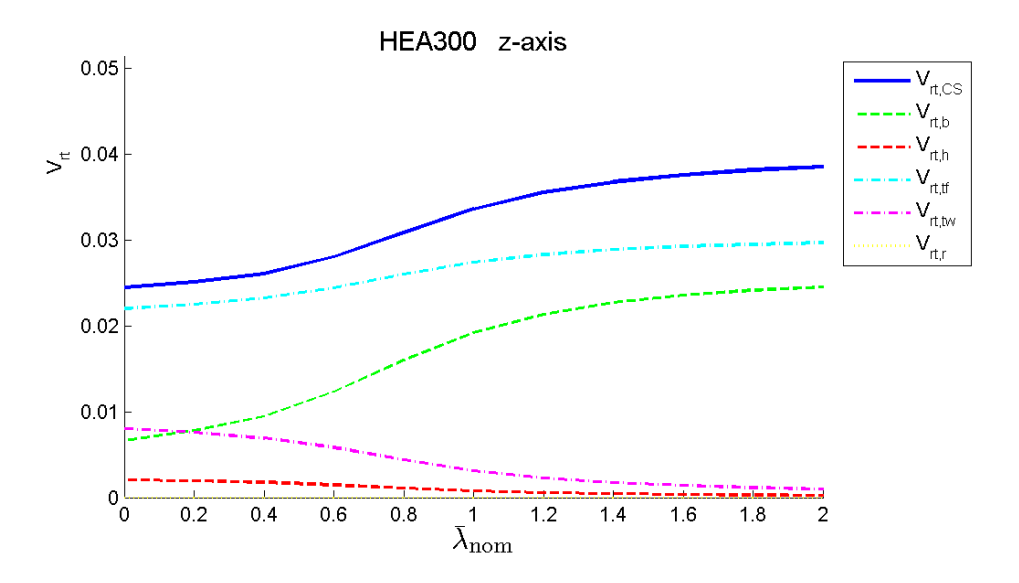

<span id="page-105-1"></span>**Bild 6.31** *V*<sub>rt,CS</sub>-Werte: HEA300; Knicken um die *z*-Achse; Variante 2

### **c) Variantenvergleich – Variante 1 gegenüber Variante 2**

In **[Bild 6.32](#page-106-0)** und **[Bild 6.33](#page-106-1)** sind die  $V_{\text{rt}}$ -Koeffizienten aus Variante 2 (Mittelwerte der Basisvariablen) geteilt durch Variante 1 (nominelle Werte der Basisvariablen) für Biegeknicken um die *y*-Achse, sowie um die *z*-Achse, aufgetragen. Der V<sub>rt</sub>-Koeffizientenvergleich zeigt nur geringe Unterschiede der beiden Varianten. Betrachtet man allerdings die V<sub>rt</sub>-Koeffizienten der einzelnen Variablen (bzw. Variablengruppen), so sind teilweise extreme Abweichungen festzustellen.

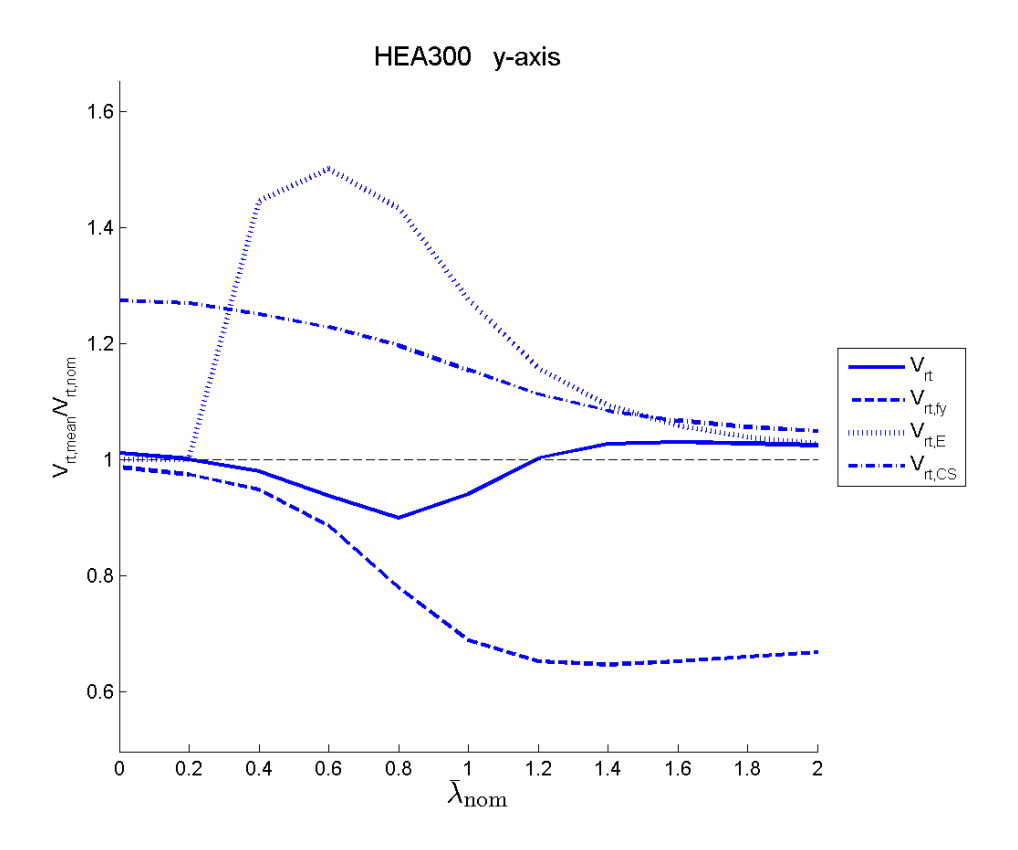

Bild 6.32 Variantenvergleich der *V*<sub>rt</sub>-Werte: HEA300;Knicken um die *y*-Achse

<span id="page-106-0"></span>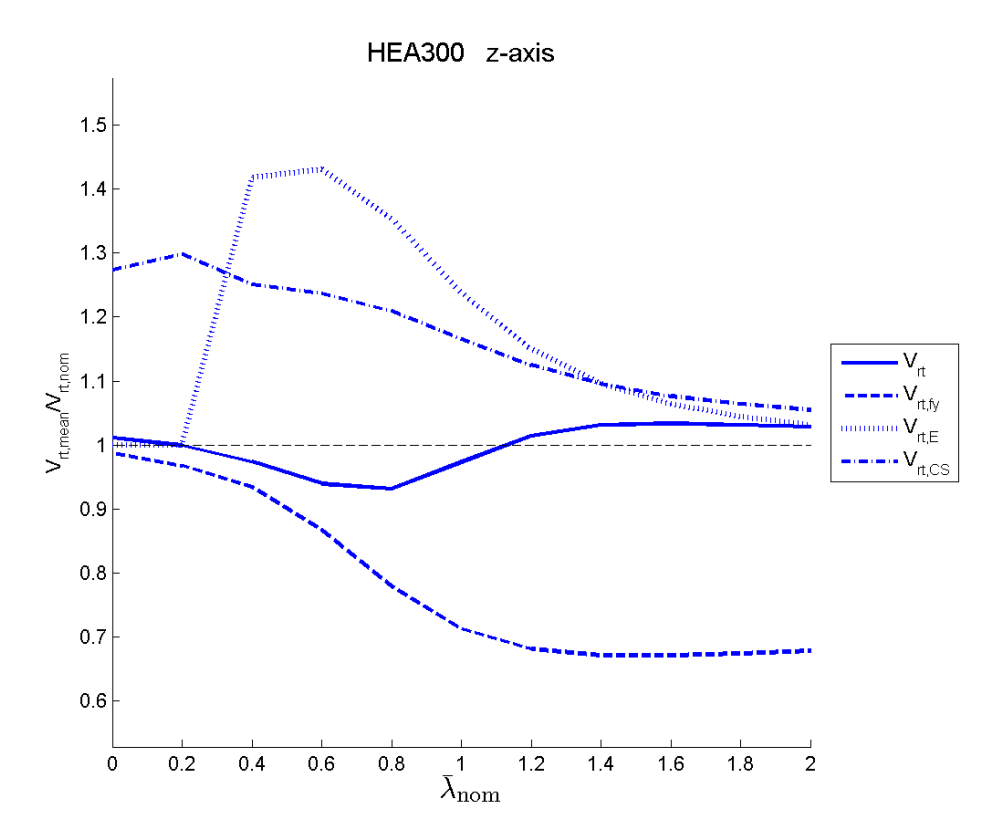

<span id="page-106-1"></span>Bild 6.33 Variantenvergleich der V<sub>rt</sub>-Werte: HEA300;Knicken um die *z*-Achse

# **6.3 Biegedrillknicken –** *M***<sup>y</sup> alleine (Stabilitäts-NW)**

Die Berechnung der V<sub>rt</sub>-Koeffizienten für einen Biegedrillknickstab wird auf die Formeln aus dem Eurocode 3 [11] angewandt. Diese sind in der Formelzusammenstellung in Kapitel [3.3.2](#page-71-1) angeführt.

### **6.3.1 Ermittlung der Widerstandsfunktion** *g***rt**

Wie auch beim Biegeknicknachweis gibt es nun keine Fallunterscheidung (Var. I, II). Für den Biegedrillknickstab gilt:

$$
\frac{M_{\rm E}}{M_{\rm b,R}} \le 1.0\tag{3.31}
$$

Als Widerstandsfunktion  $g_{\text{rt}}$  wird hier der Biegemomentenwiderstand  $M_{\text{b,R}}$  gewählt. Dieser ist durch die Formel [\(3.32\)](#page-71-4) definiert.

$$
M_{\text{b,R}} = \chi_{\text{LT}} \cdot W_{\text{pl,y}} \cdot f_{\text{y}}
$$
\n(3.32)

In **[Bild 6.34](#page-107-0)** ist die Widerstandsfunktion des Nachweises zufolge Biegedrillknicken in Abhängigkeit vom nominellen Schlankheitsgrad  $\overline{\lambda}_{LT,nom}$  gezeigt. Der "aktuelle" Widerstand *M*b,R,act ist aus den Mittelwerten der Basisgrößen berechnet.

Der nominelle Schlankheitsgrad des HEA300 Trägers,  $\overline{\lambda}_{\text{LT,nom}} = 1$ , entspricht einer Stablänge von 10 583 [mm]. Die nominelle Querschnittstragfähigkeit (Biegung um die *y*-Achse) des HEA Profils beträgt  $M_{\text{b,R,act}} = 325,96$  [kNm].

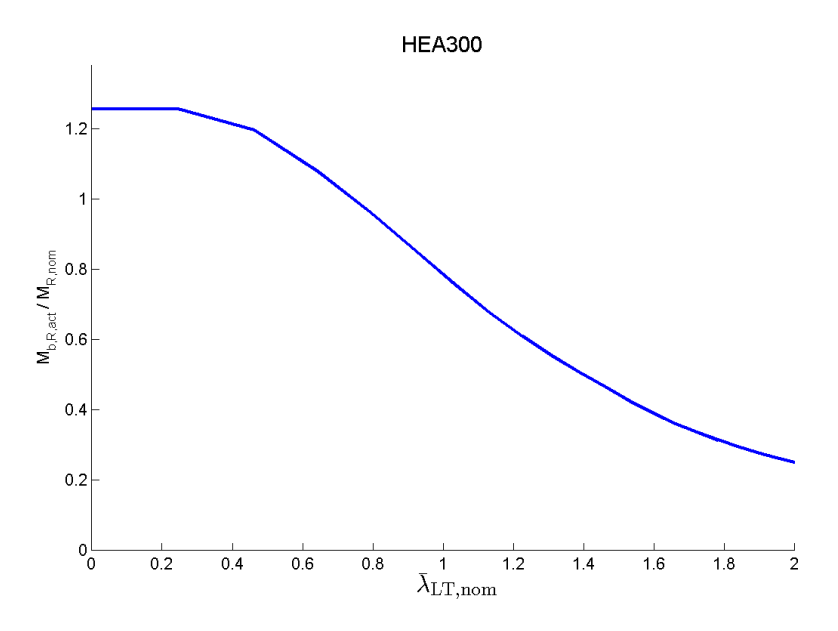

<span id="page-107-0"></span>**Bild 6.34** Widerstandsfunktion-Biegedrillknicken; HEA300
### **6.3.2** *V***rt-Berechnung**

Die  $V_{\text{tr}}$ -Berechnung erfolgt wie in Kapitel [6.1.3](#page-91-0) nach den Formeln [\(2.17\)](#page-49-0) und [\(2.18\).](#page-49-1) Es werden ebenfalls die 2 Varianten für die Ableitung der Widerstandsfunktion  $g<sub>rt</sub>$  nach den Basisvariablen *X*<sup>i</sup> gezeigt, um die Auswirkung der Wahl der Eingangsgrößen zu zeigen. Bei der Variante 1 werden in den Term  $\frac{\partial g_{\text{rt}}}{\partial \mathbf{v}}$  die nominellen Größen der Basisvariablen  $X_i$ eingesetzt und bei der Variante 2 die Mittelwerte der Basisvariablen *X*<sup>i</sup> . i  $\partial$  $\partial$ *g X*

#### **a) Variante 1 (nominelle Basisvariablen)**

In **[Bild 6.35](#page-109-0)** sind die  $V_{rt}$ -Koeffizienten (gesamt und zerlegt in  $V_{rt,fy}$ ,  $V_{rt,E}$  und  $V_{rt,CS}$ ) für das Biegedrillknicken in Abhängigkeit vom nominellen Schlankheitsgrad  $\bar{\lambda}_{\text{LT,nom}}$  abgebildet. Die Berechnung der *V*rt Koeffizienten erfolgt bei der Variante 1 mit den nominellen Basisvariablen.

#### **b) Variante 2 (Mittelwerte der Basisvariablen)**

In **[Bild 6.36](#page-109-1)** sind die  $V_{rt}$ -Koeffizienten (gesamt und zerlegt in  $V_{rt,fy}$ ,  $V_{rt,E}$  und  $V_{rt,CS}$ ) für das Biegedrillknicken in Abhängigkeit vom nominellen Schlankheitsgrad  $\overline{\lambda}_{LT,nom}$  abgebildet.<br>Die Berechnung der  $V_{rt}$ -Koeffizienten erfolgt bei der Variante 2 mit den Mittelwerten der<br>Basisvariablen.<br>Anmerkung: Der Sprung, Die Berechnung der V<sub>rt</sub>-Koeffizienten erfolgt bei der Variante 2 mit den Mittelwerten der Basisvariablen.

Anmerkung: Der Sprung, der in den V<sub>rt</sub>-Kurven (mit rot strichliertem Kreis gekennzeichnet) ersichtlich ist, entsteht dadurch, dass die  $\chi_{LT}$ -Kurve durch die Eulerkurve begrenzt ist. (siehe Formel [\(3.33\)\)](#page-71-0). Die Sprungstelle ist in den Grafiken fälschlicherweise als durchgehende schräge Linie abgebildet, da in der Berechnung die  $V_{\text{rt}}$ -Koeffizienten punktweise berechnet werden, und zwischen den Punkten linear interpoliert wird.

<span id="page-109-0"></span>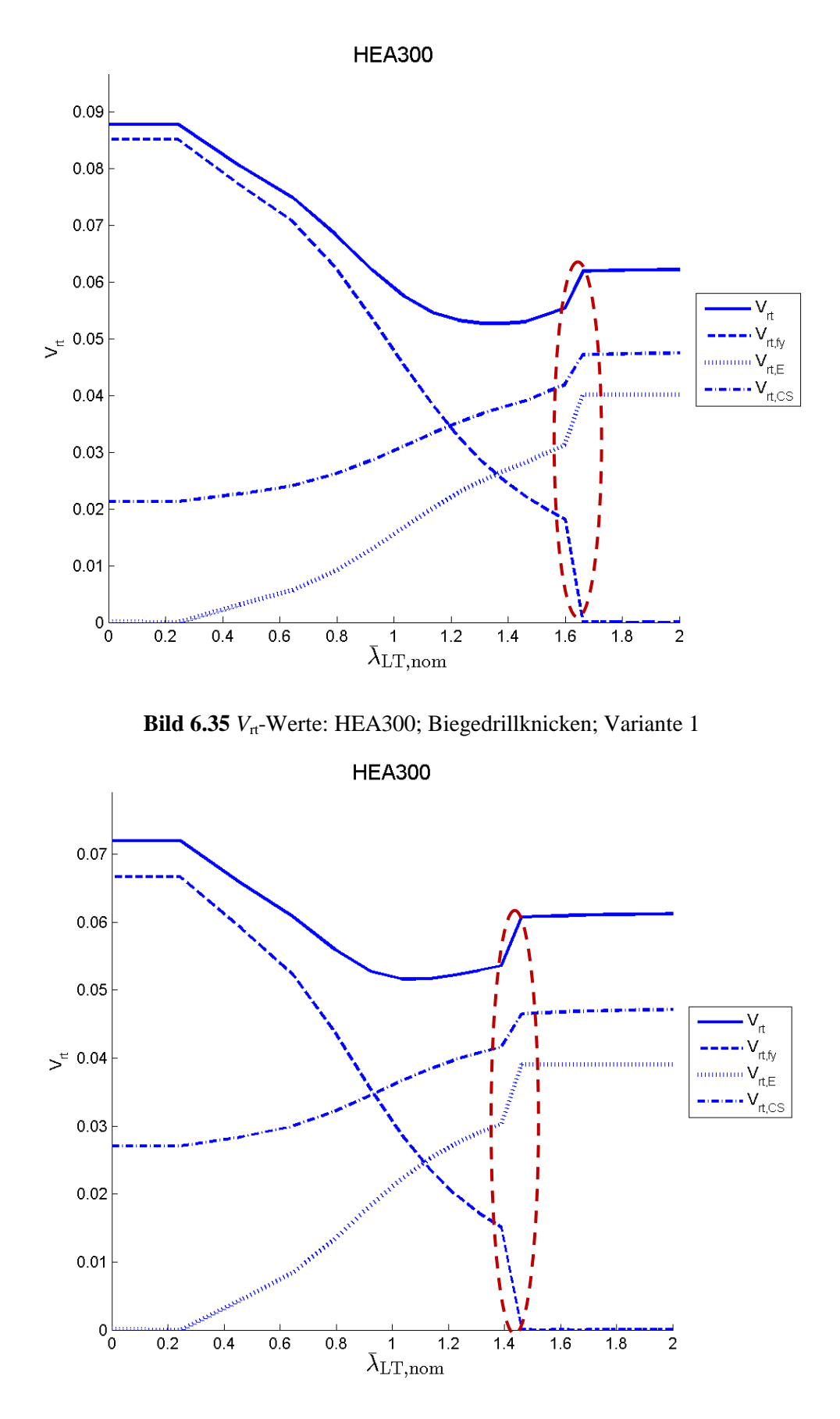

<span id="page-109-1"></span>Bild 6.36 *V*<sub>rt</sub>-Werte: HEA300; Biegedrillknicken; Variante 2

#### **c) Variantenvergleich – Variante 1 gegenüber Variante 2**

In **[Bild 6.37](#page-110-0)** sind die  $V_{\text{rt}}$ -Koeffizienten aus Variante 2 (gerechnet mit Mittelwerten der Basisvariablen) geteilt durch Variante 1 (gerechnet mit nominellen Werten der Basisvariablen) für das Biegedrillknicken des HEA300 Stabes aufgetragen. Der V<sub>rt</sub>-Koeffizientenvergleich der beiden Varianten liegt im Bereich von 0,82 bis 1,12. Betrachtet man allerdings die V<sub>rt</sub>-Koeffizienten der einzelnen Variablen (bzw. Variablengruppen) so sind teilweise extreme Abweichungen festzustellen, wie in **[Bild 6.37](#page-110-0)** zu sehen ist.

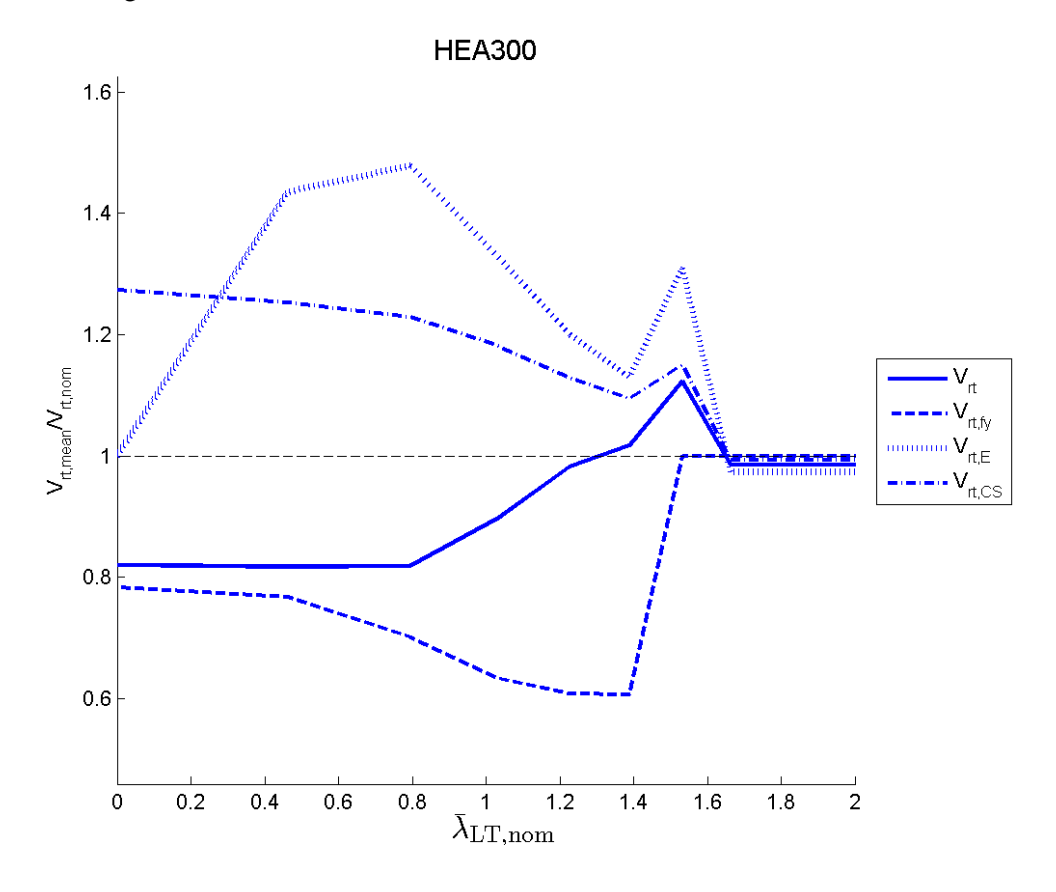

<span id="page-110-0"></span>Bild 6.37 Variantenvergleich der V<sub>rt</sub>-Werte: HEA300; Biegedrillknicken

## **6.4 Biegung und Druck (Stabilitätsnachweis)**

#### **6.4.1 Ermittlung der Widerstandsfunktion** *g***rt**

Der allgemeine Fall eines Knickstabes, der durch Biegung um beide Achsen ( $M_v$ - $M_z$ ), sowie durch Druck (*N*) belastet ist, wurde in dieser Arbeit ebenfalls untersucht und ist an dieser Stelle beschrieben. Die Nachweisführung für einen Knickstab zufolge zentrischem Druck mit Biegung um beide Achsen erfolgt nach den Formeln [\(3.39\)](#page-72-0) bi[s \(3.47\).](#page-73-0)

Wie auch bei der Bestimmung der Widerstandsfunktion  $g_{\text{rt}}$  im Kapitel [6.1](#page-84-0) ist hier die Wahl der Eingangsgrößen zur Festlegung der Einwirkungen von wesentlicher Bedeutung für die Resultate von *V*rt. Die möglichen Eingangsgrößen sind, wie auch beim Querschnittsnachweis unter Biegung und Druck (Kap. [6.1\)](#page-84-0):

- zwei Winkel (μ, ν) dies bedeutet eine proportionale Steigerung aller Schnittkräfte
- zwei fixierte Werte  $(N, M_{v}$  oder  $M_{z}$ )
- oder eine Kombination aus einem Winkel und einem Fixwert (μ, *N*)

Die Auswirkungen der Wahl der Festlegung der Eingangswerte ist in Kapitel [6.1](#page-84-0) ersichtlich und wird hier nicht gezeigt.

Die Variante I (zwei Winkel: μ, ν) wird hier für die Festlegung der Eingangswerte gewählt – dies entspricht einer proportionalen Steigerung aller Schnittkräfte. Die Definition der Winkel μ und ν ist gleich wie in Kapitel [6.1.1,](#page-84-1) wird hier aber nochmals angeführt:

Der Winkel μ bildet den Zusammenhang zwischen  $M_{\nu}$  und  $M_{\nu}$  und der Winkel ν den Zusammenhang zwischen der *M*y-*M*<sup>z</sup> Ebene und *N*.

$$
\tan \mu = \frac{M_{\rm z,E}}{M_{\rm z,pl}} / \frac{M_{\rm y,E}}{M_{\rm y,pl}} \text{ mit } 0 \le \mu \le \frac{\pi}{2}
$$
 (6.1)

$$
\tan v = \frac{N_{\rm E}}{N_{\rm pl}} \left/ \left( \sin \mu \cdot \frac{M_{\rm z,E}}{M_{\rm z,pl}} + \cos \mu \cdot \frac{M_{\rm y,E}}{M_{\rm y,pl}} \right) \text{ mit } 0 \le v \le \frac{\pi}{2} \right. \tag{6.2}
$$

Es wird eine Referenzgröße Λ eingeführt, welche unsere Widerstandsfunktion *g*<sub>rt</sub> bildet. Diese Größe bildet den "Skalierfaktor", der die einwirkenden Größen in die gewählte Richtung skaliert, sodass die Widerstandsfunktion den Wert 1 (Grenzwert) ergibt. Als einwirkende Grundgrößen werden die plastischen, nominellen Widerstandsgrößen gewählt. Die dargestellten Gleichungen gelten für den Fall, dass die Einwirkungen durch die Eingangsgrößen ν und μ (Variante I) definiert sind (vgl. Kapitel [6.1.1\)](#page-84-1).

$$
N_{\rm E} = \Lambda \cdot \sin \nu \cdot N_{\rm pl,nom} \tag{6.5}
$$

$$
M_{y,E} = \Lambda \cdot \cos v \cdot \cos \mu \cdot M_{y,pl,nom}
$$
 (6.6)

$$
M_{z,E} = \Lambda \cdot \cos \nu \cdot \sin \mu \cdot M_{z,pl,nom}
$$
 (6.7)

Im Gegensatz zum Querschnittsnachweis, geht hier noch zusätzlich die Stablänge des Knickstabes in die Berechnungen ein. Die Widerstandsfunktion lässt sich somit nicht mehr allgemein als 3-dimensionale Fläche darstellen (wie beispielsweise in **[Bild 6.1](#page-85-0)**), da sie von vier variablen Eingangsgrößen abhängig ist (3 Belastungen und die Stablänge).

Für eine 2-dimensionale Darstellung der Widerstandsfunktion müssen immer zwei dieser variablen Eingangsgrößen als fix angenommen werden.

Die nachfolgend angeführten Ergebnisse zeigen immer den maßgebenden Fall des Stabilitätsversagens – es ist dies meist Knicken aus der Ebene (Knicken um *z*) mit überlagertem Biegedrillknicken (Gleichung [\(3.40\)](#page-72-1) in Kap. [3.3.2,](#page-71-1) bzw. Gleichung (6.62) in EN 1993-1-1, mit Beiwerten nach Anhang B). Darüber hinaus wird jedoch auch immer das Knicken in der Ebene (Gleichung [\(3.39\)](#page-72-0) in Kap. [3.3.2,](#page-71-1) bzw. Gleichung (6.61) in EN 1993-1-1, mit Beiwerten nach Anhang B) mit untersucht.

In **[Bild 6.38](#page-113-0)** und **[Bild 6.41](#page-114-0)** ist die Widerstandsfunktion des "Interaktionswiderstandes" aus Biegung ( $M_v$  und  $M_z$ ) und Druck (*N*) als "Höhenschichtenplan" abgebildet. Der "aktuelle" Widerstand *M*yE,act, *M*zE,act und *N*E,act ist aus den Mittelwerten der Basisgrößen berechnet.

In **[Bild 6.39](#page-113-1)**und **[Bild 6.42](#page-115-0)** ist die Widerstandsfunktion für die Interaktion aus *N* (Druck) und *M*<sup>y</sup> dargestellt, und in **[Bild 6.40](#page-114-1)** und **[Bild 6.43](#page-115-1)** die Interaktion aus *N* (Druck) und *M*<sup>z</sup> .

Der zum **[Bild 6.38](#page-113-0)** zugehörige nominelle Schlankheitsgrad  $\lambda_{z,nom} = 1,0$  entspricht einer Knickstablänge von 7032 mm.

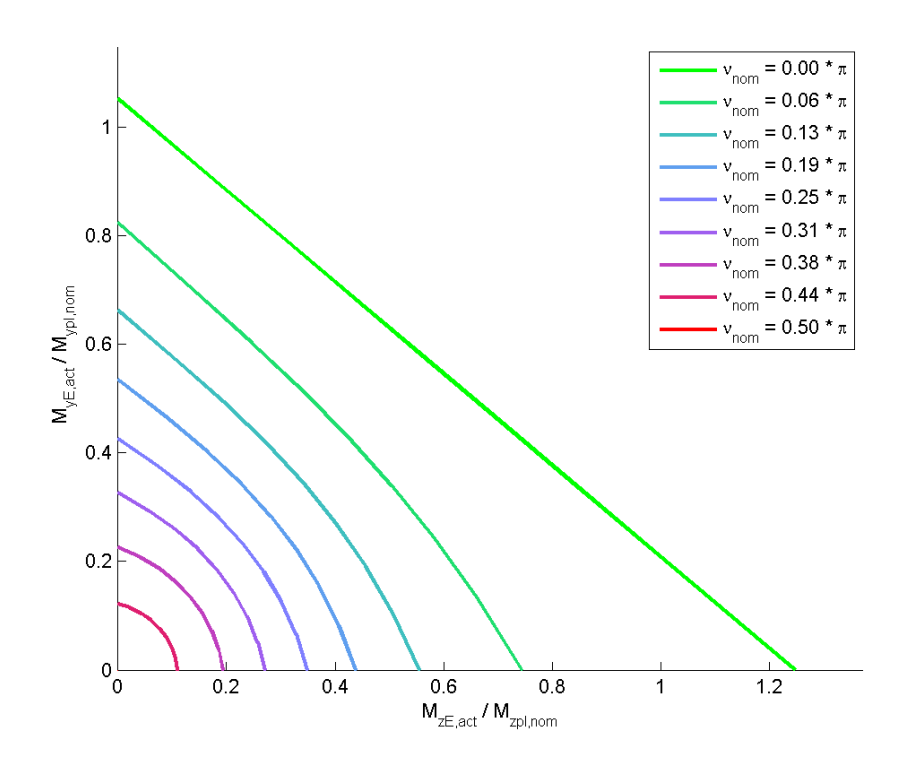

**Bild 6.38** Widerstandsfunktion für Stabilitätsnachweis um *z*-Achse bzw. BDK zufolge  $N-M_y-M_z$ ; HEA300;  $\lambda_{z,nom} = 1,00$ 

<span id="page-113-0"></span>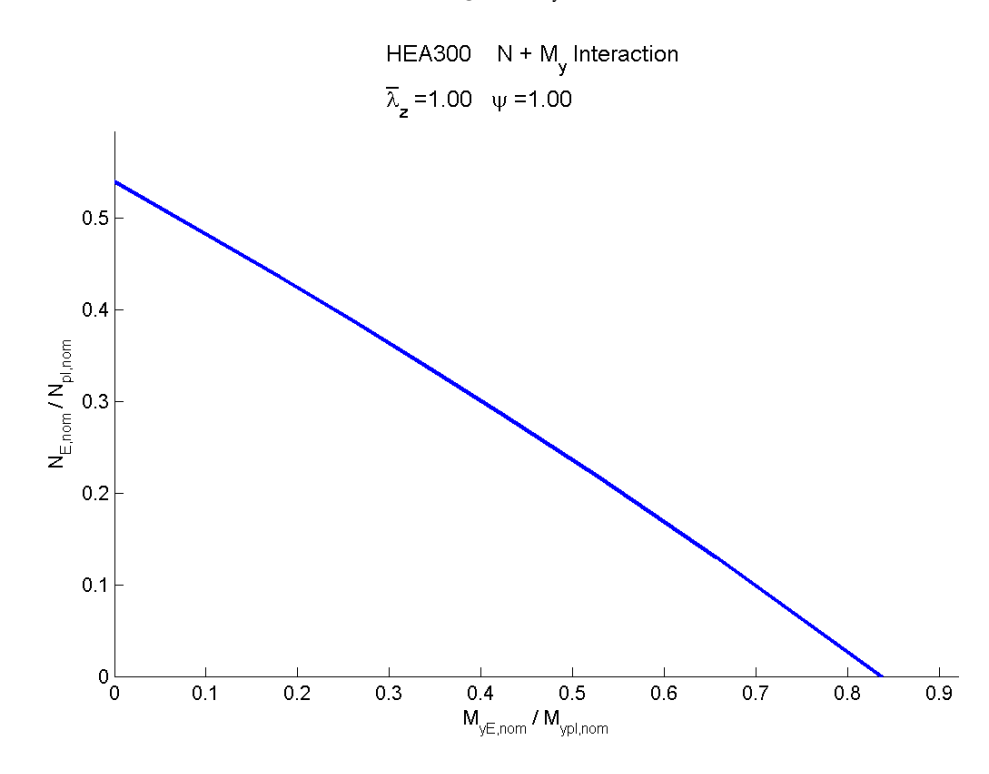

<span id="page-113-1"></span>**Bild 6.39** Widerstandsfunktion für Stabilitätsnachweis um *z*-Achse bzw. BDK zufolge  $N-M_y$  ( $M_z = 0$ ); HEA300;  $\lambda_{z, \text{nom}} = 1,00$ 

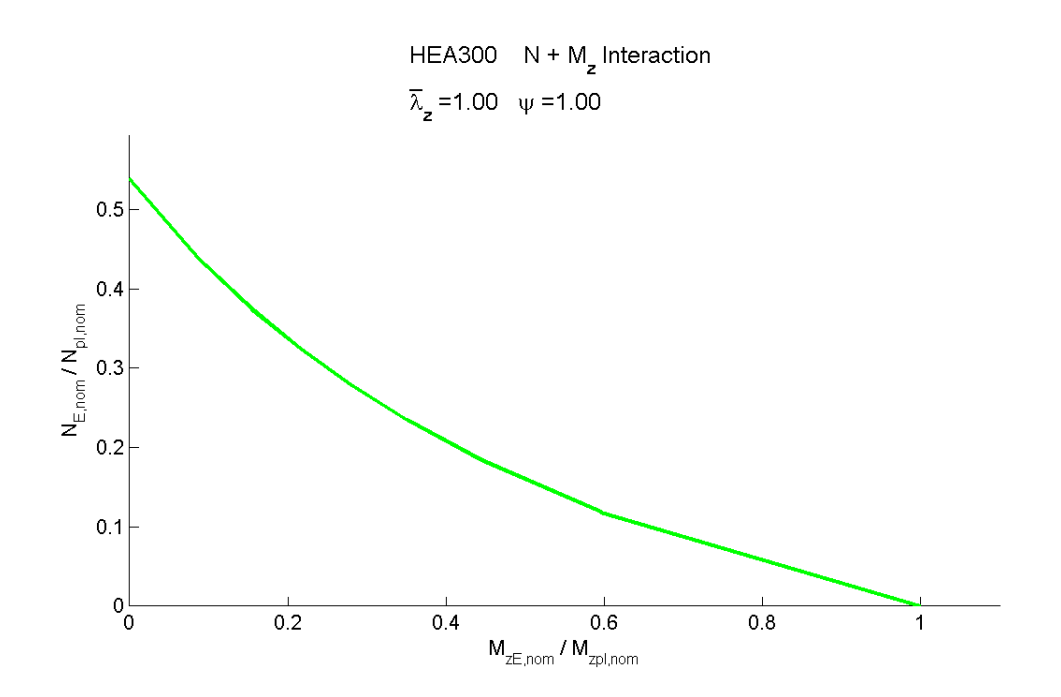

<span id="page-114-1"></span>**Bild 6.40** Widerstandsfunktion für Stabilitätsnachweis um *z*-Achse bzw. BDK zufolge  $N-M_z$  ( $M_y = 0$ ); HEA300;  $\lambda_{z,\text{nom}} = 1,00$ 

Der zum **[Bild 6.41](#page-114-0)** zugehörige nominelle Schlankheitsgrad  $\lambda_{z,nom} = 1.5$  entspricht einer Knickstablänge von 10 548 mm.

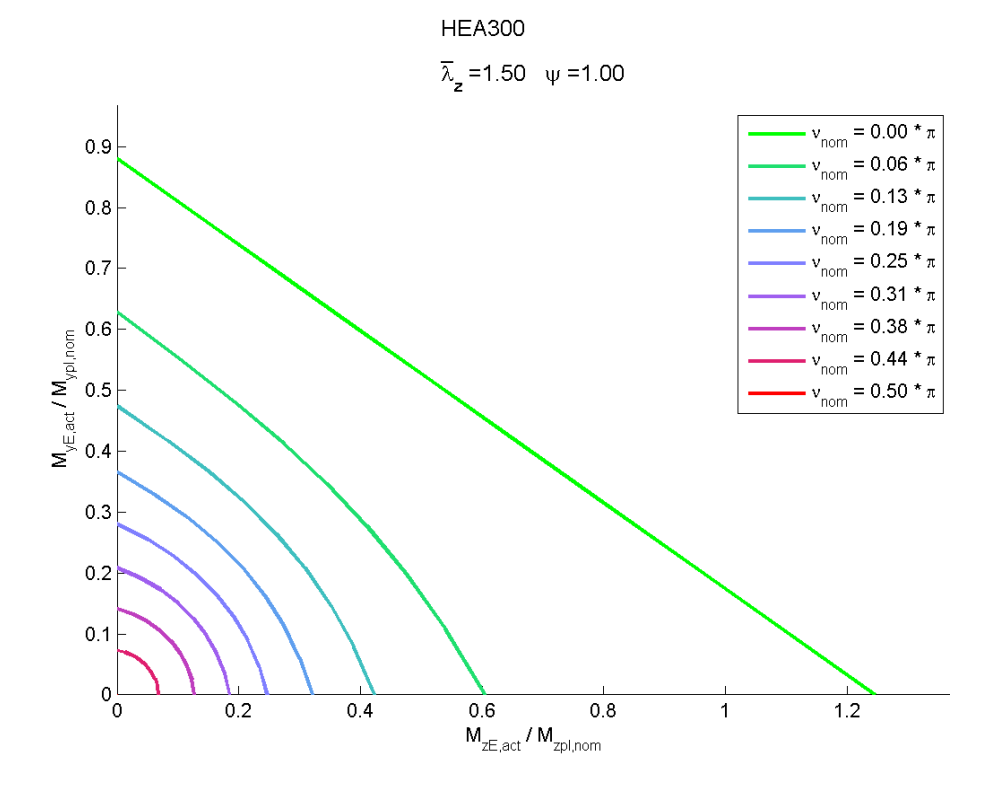

<span id="page-114-0"></span>**Bild 6.41** Widerstandsfunktion für Stabilitätsnachweis um *z*-Achse bzw. BDK zufolge  $N-M_y-M_z$ ; HEA300;  $\lambda_{z, \text{nom}} = 1,50$ 

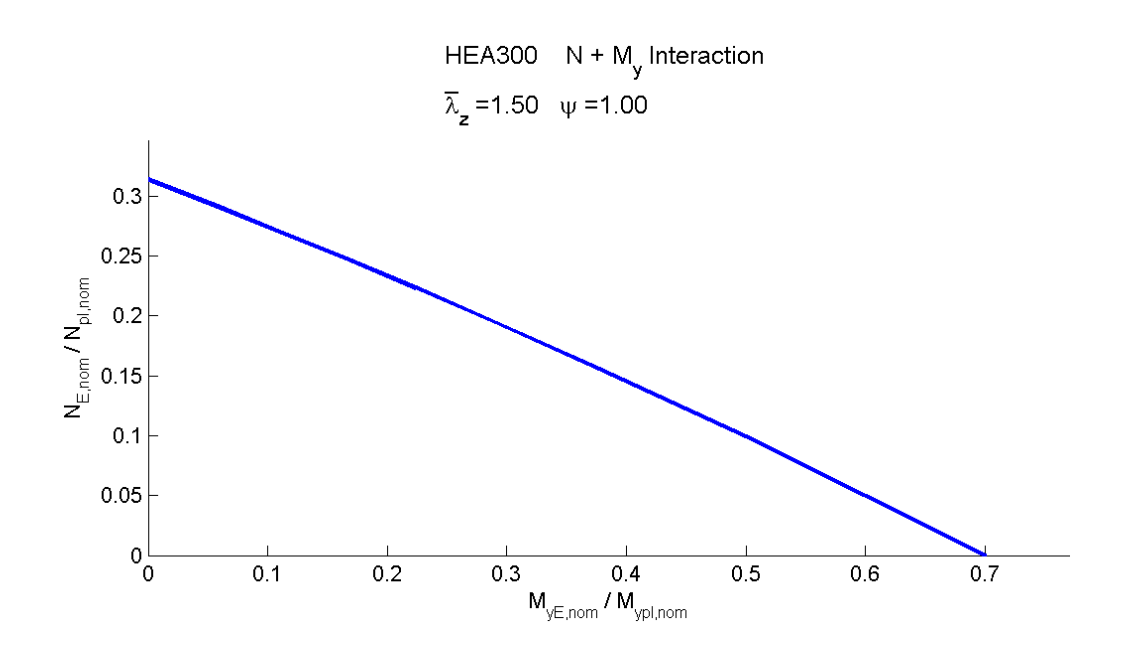

<span id="page-115-0"></span>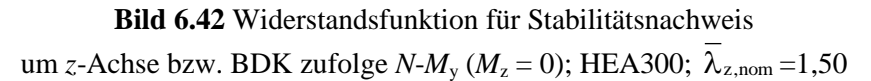

HEA300  $N + M<sub>z</sub>$  Interaction  $\overline{\lambda}_z = 1.50 \quad \psi = 1.00$ 

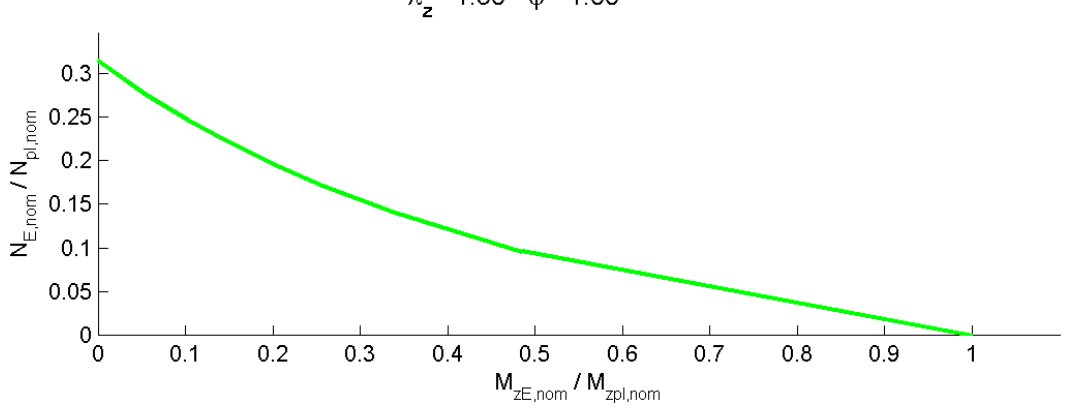

<span id="page-115-1"></span>**Bild 6.43** Widerstandsfunktion für Stabilitätsnachweis um *z*-Achse bzw. BDK zufolge  $N-M_z$ ; ( $M_y = 0$ ); HEA300;  $\lambda_{z,\text{nom}} = 1,50$ 

Anmerkung: Der in den Grafiken angegebene Momentenfaktor  $\psi = 1,0$  entspricht einer konstanten Momentenbelastung über die Stablänge (gilt für beide Stabachsen).

In den Abbildungen **[Bild 6.44](#page-116-0)** bis **[Bild 6.52](#page-120-0)** ist die Widerstandsfunktion des Interaktionswiderstandes aus Biegung und Druck in Abhängigkeit von dem nominellen Schlankheitsgrad  $\lambda_{z, \text{nom}}$  abgebildet. Die Winkel v und  $\mu$  sind hierbei jeweils fixierte Werte. Der "aktuelle" Widerstand *M*yE,act, *M*zE,act und *N*E,act ist aus den Mittelwerten der Basisgrößen berechnet und auf den jeweiligen plastischen nominellen Querschnittswiderstand bezogen. Diese sind für den gewählten HEA300 Querschnitt:

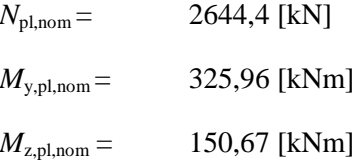

Anmerkung 1: In den folgenden Abbildungen (**[Bild 6.44](#page-116-0)** bis **[Bild 6.52](#page-120-0)**) sind auf der Ordinate immer die ertragbaren bezogenen Einzelbeanspruchungen aufgetragen (d.h. die Bezeichnung *X* bei der Ordinate steht Stellvertretend für *N*,  $M_y$  und  $M_z$ ).

Anmerkung 2: Nachfolgend sind mitunter einzelne Ergebnislinien deckungsgleich (siehe **[Bild 6.45](#page-117-0)**, **[Bild 6.47](#page-118-0)**, **[Bild 6.48](#page-118-1)** und **[Bild 6.51](#page-120-1)**).

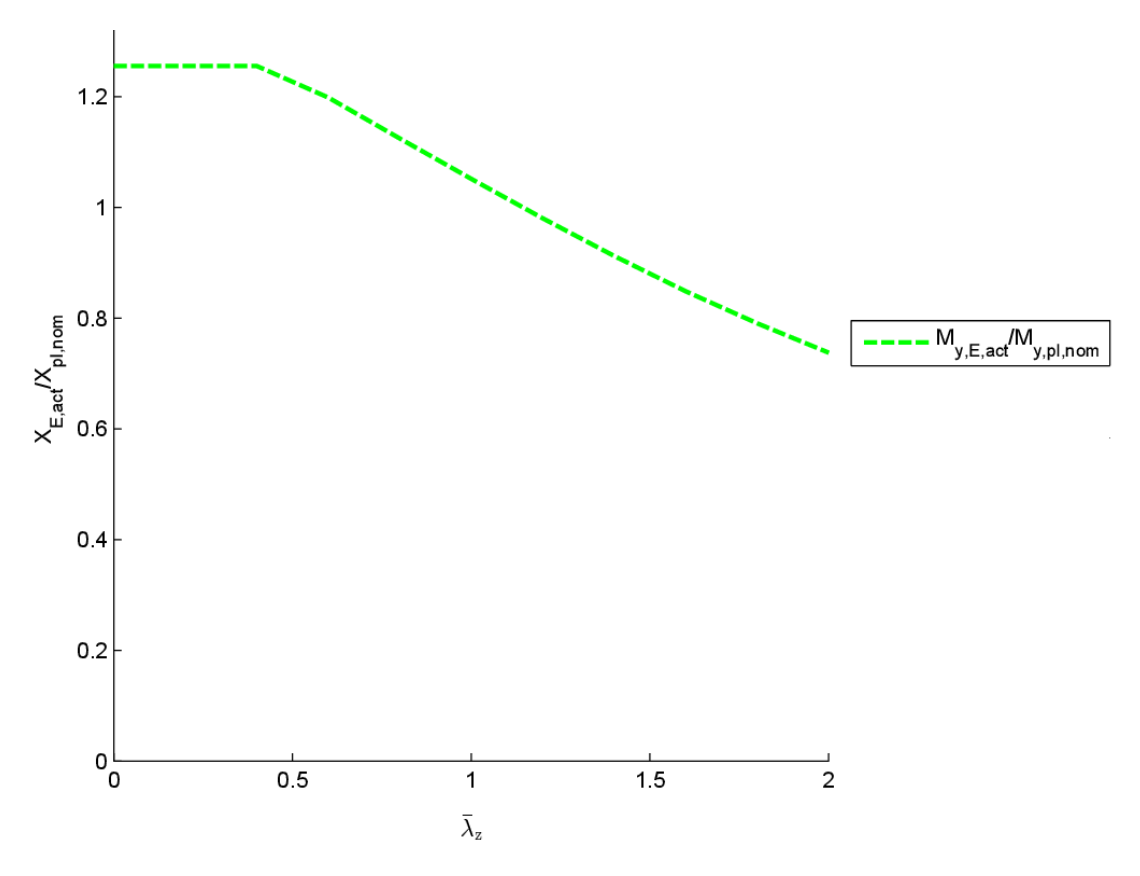

<span id="page-116-0"></span>**Bild 6.44** Widerstandsfunktion für Stabilitätsnachweis (BDK) zufolge  $M_v$  alleine; HEA300;  $\mu = 0.00$ ;  $v = 0.00$ 

<span id="page-117-0"></span>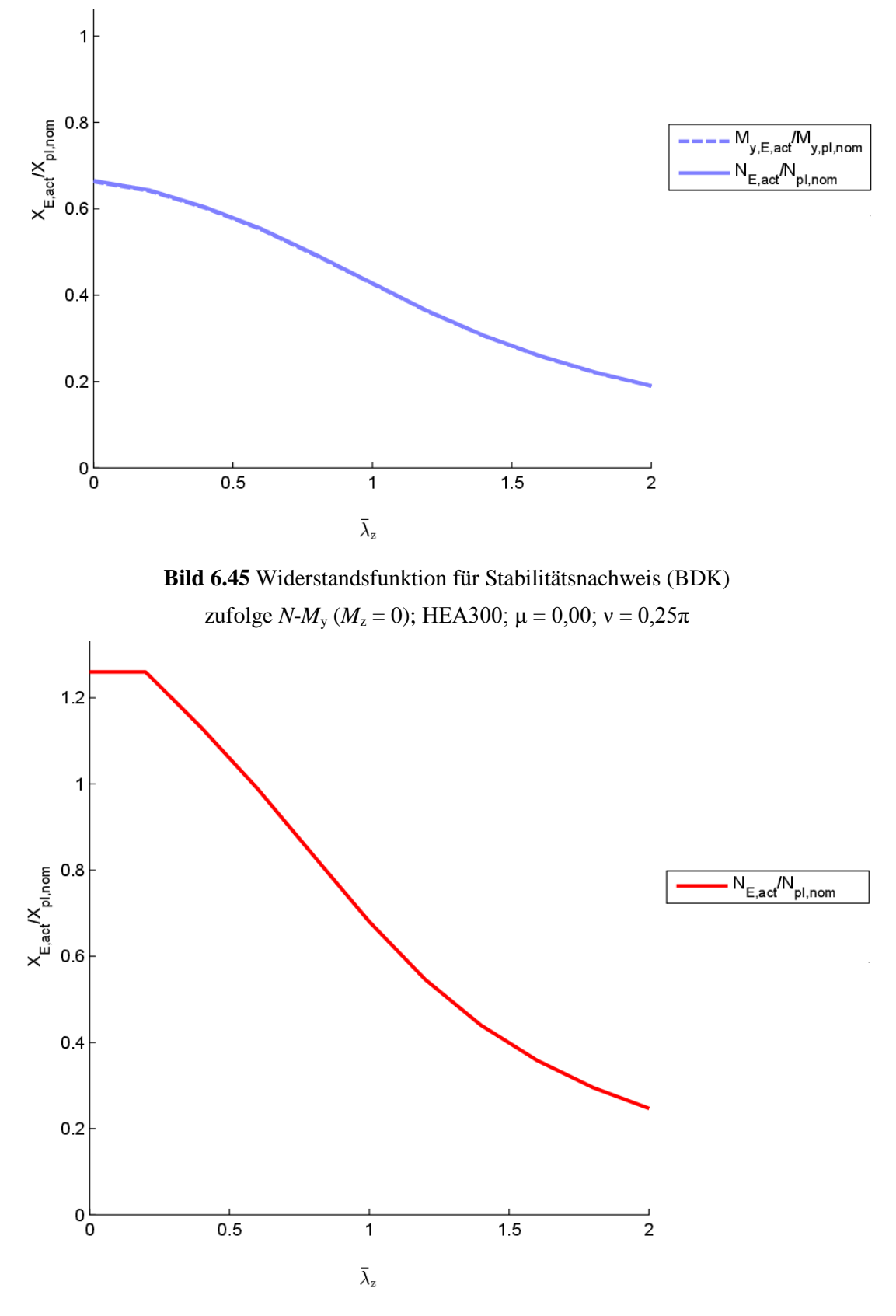

**Bild 6.46** Widerstandsfunktion für Stabilitätsnachweis (Knicken um *z*) zufolge *N* ( $M_y = M_z = 0$ ); HEA300;  $\mu = 0.00$ ;  $v = 0.50\pi$ 

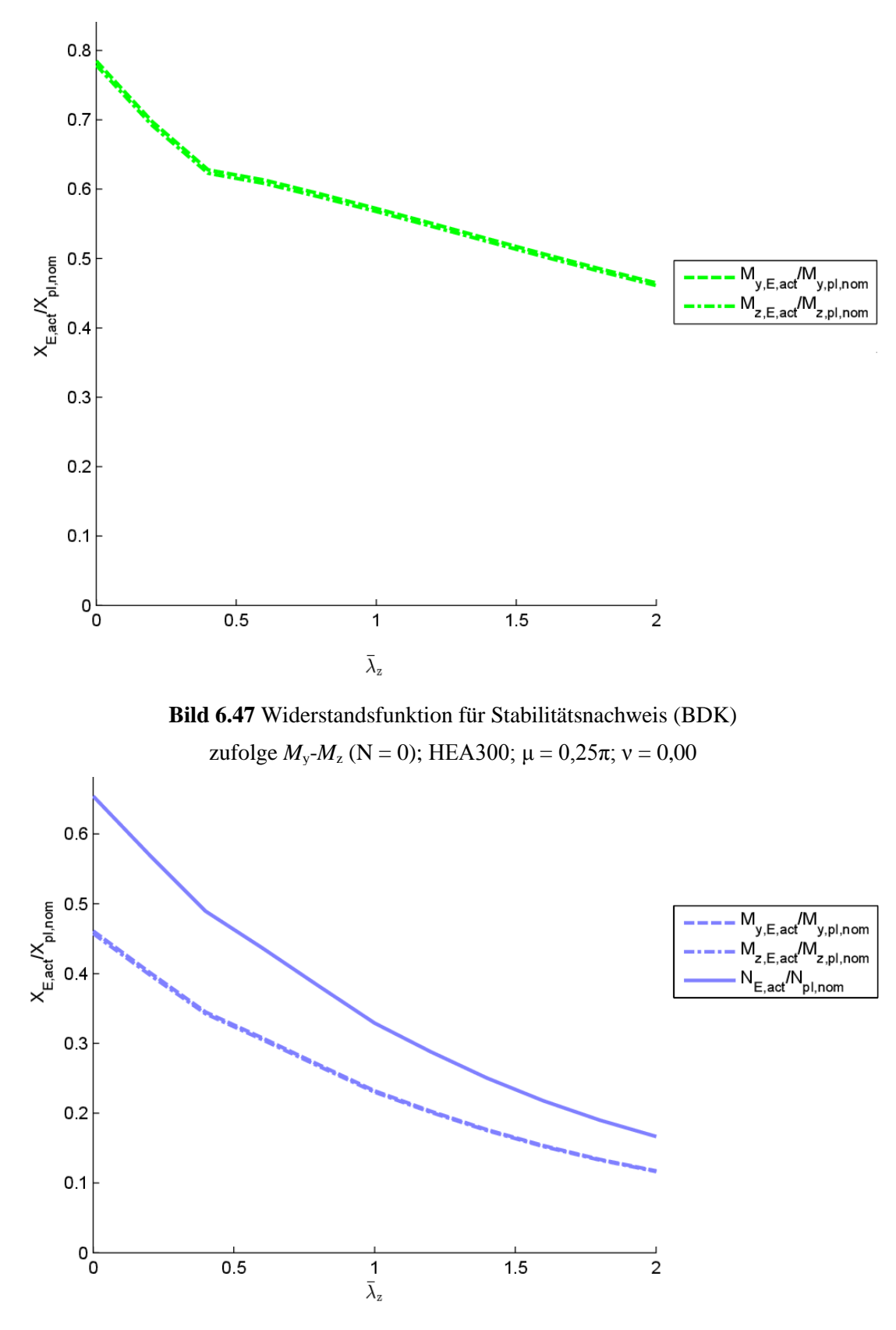

<span id="page-118-1"></span><span id="page-118-0"></span>**Bild 6.48** Widerstandsfunktion für Stabilitätsnachweis (BDK) zufolge *N*-*M*<sub>y</sub>-*M*<sub>z</sub>; HEA300; μ = 0,25π; ν = 0,25π

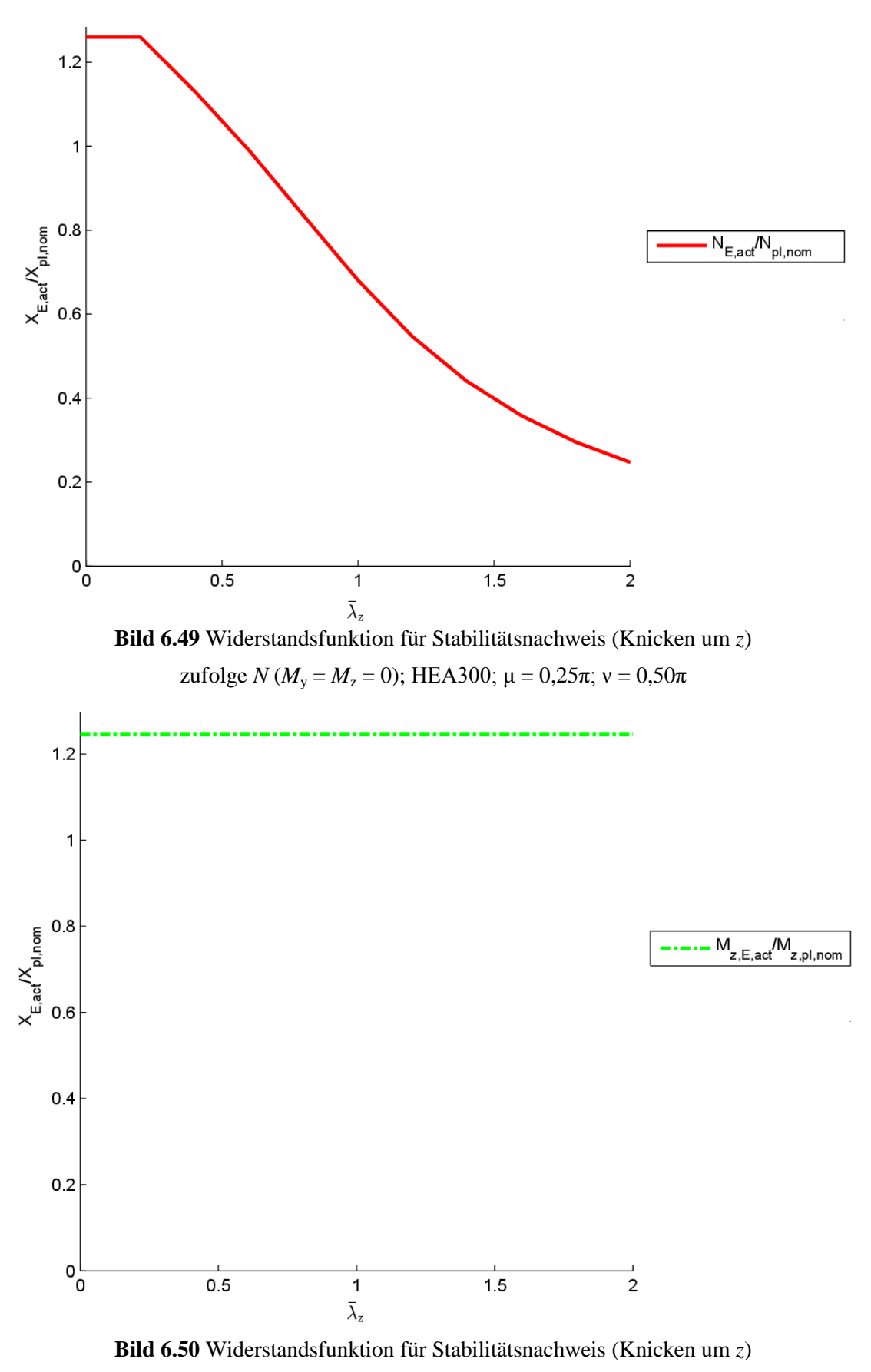

zufolge *M*<sup>z</sup> (*N* = *M*<sup>y</sup> = 0); HEA300; μ = 0,50π; ν = 0,00

<span id="page-120-1"></span>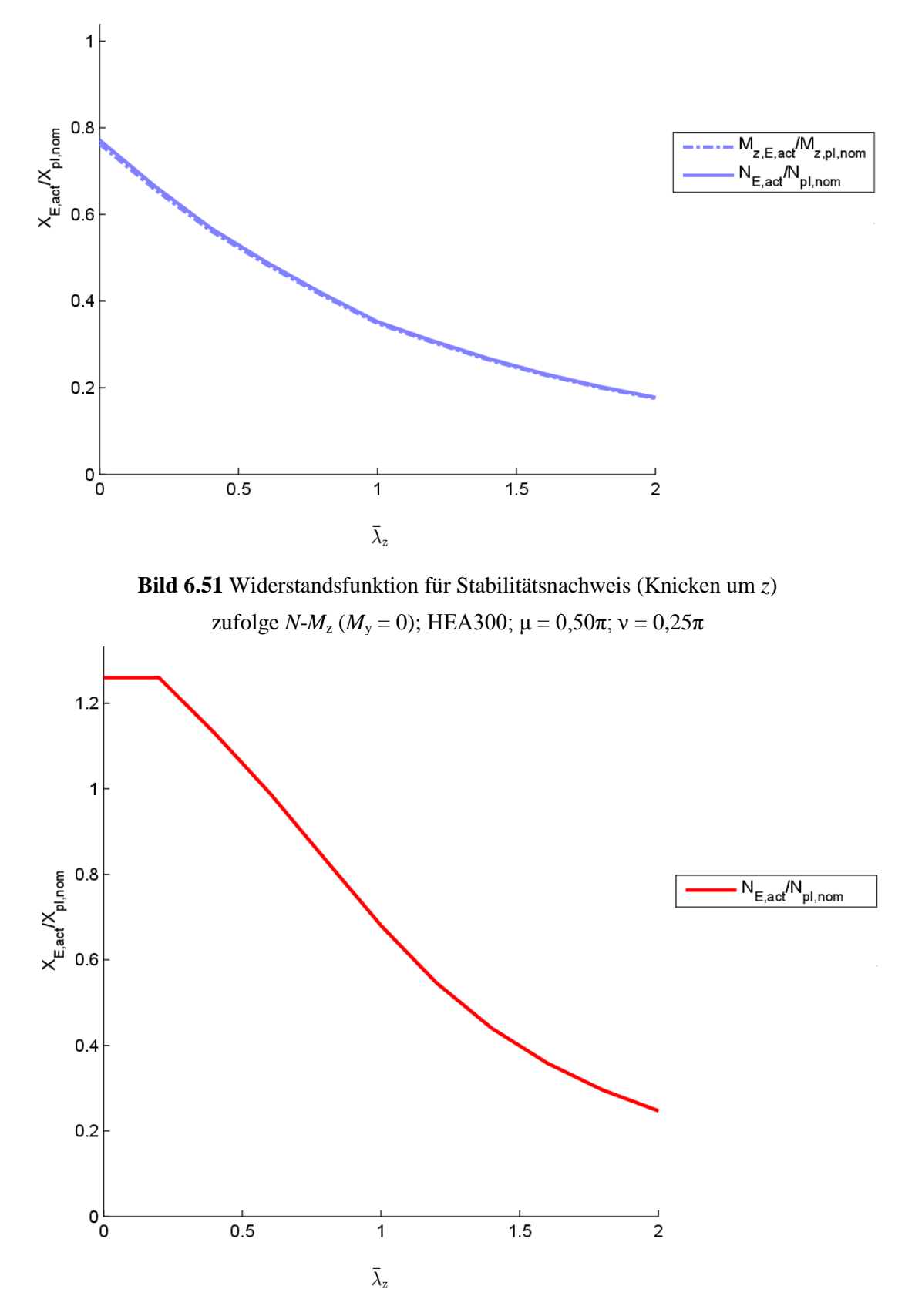

<span id="page-120-0"></span>**Bild 6.52** Widerstandsfunktion für Stabilitätsnachweis (Knicken um *z*) zufolge *N* ( $M_y = M_z = 0$ ); HEA300; μ = 0,50π; ν = 0,50π

### **6.4.2** *V***rt-Berechnung**

Die  $V_{\text{tr}}$ -Berechnung erfolgt wie in Kapitel [6.1.3](#page-91-0) nach den Formeln [\(2.17\)](#page-49-0) und [\(2.18\).](#page-49-1) Es werden ebenfalls die 2 Varianten für die Ableitung der Widerstandsfunktion  $g<sub>rt</sub>$  nach den Basisvariablen *X*<sup>i</sup> gezeigt, um die Auswirkung der Wahl der Eingangsgrößen zu zeigen.

Bei der Variante 1 werden zur Berechnung der einzelnen Terme  $\frac{Cg_{\text{rt}}}{\sqrt{2}}$ i  $\partial$  $\partial$ *g X* die nominellen Größen der Basisvariablen *X*<sup>i</sup> eingesetzt und bei der Variante 2 die Mittelwerte der Basisvariab-

len *X*<sup>i</sup> .

#### **a) Variante 1 (nominelle Basisvariablen)**

Die Berechnung der V<sub>rt</sub>-Koeffizienten erfolgt bei der Variante 1 mit den nominellen Basisvariablen.

In **[Bild 6.53](#page-121-0)** sind die zu **[Bild 6.38](#page-113-0)** zugehörigen  $V_{\text{rt}}$ -Kurven abgebildet. Die  $V_{\text{rt}}$ -Kurven für die in **[Bild 6.39](#page-113-1)** und **[Bild 6.40](#page-114-1)** dargestellten Kurven der Widerstandsfunktion sind in **[Bild 6.54](#page-122-0)** und **[Bild 6.55](#page-122-1)** dargestellt. Die für den konkreten Fall ν = 0,25 π gezeichnete  $V_{\text{rt}}$ -Kurve ist in **[Bild 6.56](#page-123-0)** abgebildet. In den folgenden Abbildungen ist der zugehörige nominelle Schlankheitsgrad  $\lambda_{z, \text{nom}}$  mit 1,0 fixiert.

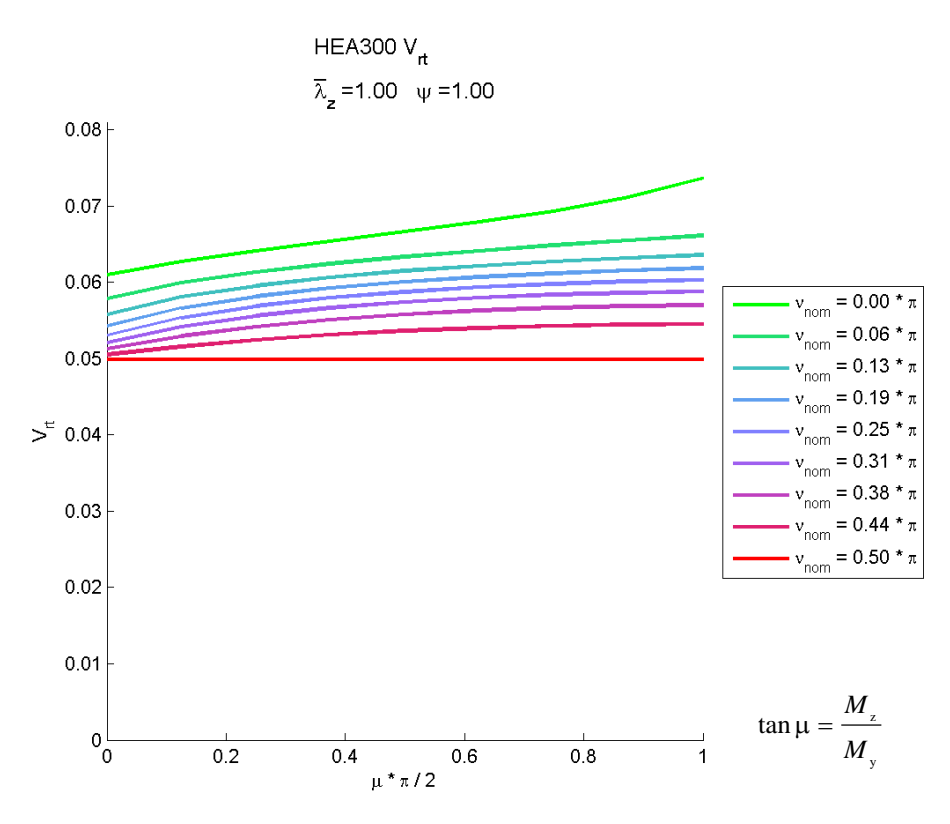

<span id="page-121-0"></span>**Bild 6.53**  $V_{\text{rt}}$ -Werte: Stabilitätsnachweis (Knicken um *z* bzw. BDK) zufolge  $N-M_y-M_z$ ; HEA300;  $\lambda_{z,nom}$  =1,00; Variante 1

<span id="page-122-0"></span>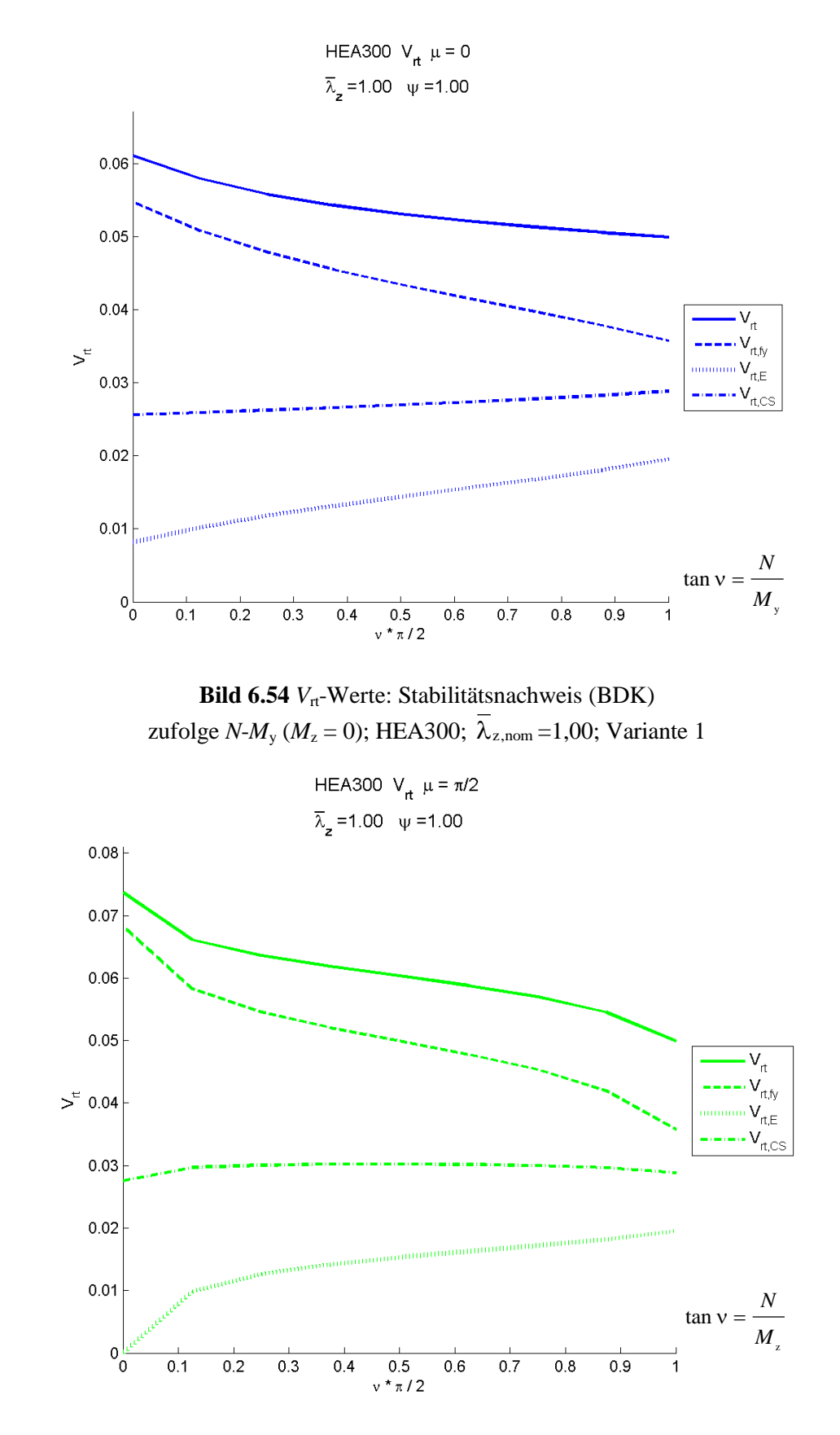

<span id="page-122-1"></span>**Bild 6.55**  $V_{\text{rt}}$ -Werte: Stabilitätsnachweis (Knicken um *z*) zufolge  $N-M_z$  ( $M_y = 0$ ); HEA300;  $\lambda_{z, \text{nom}} = 1,00$ ; Variante 1

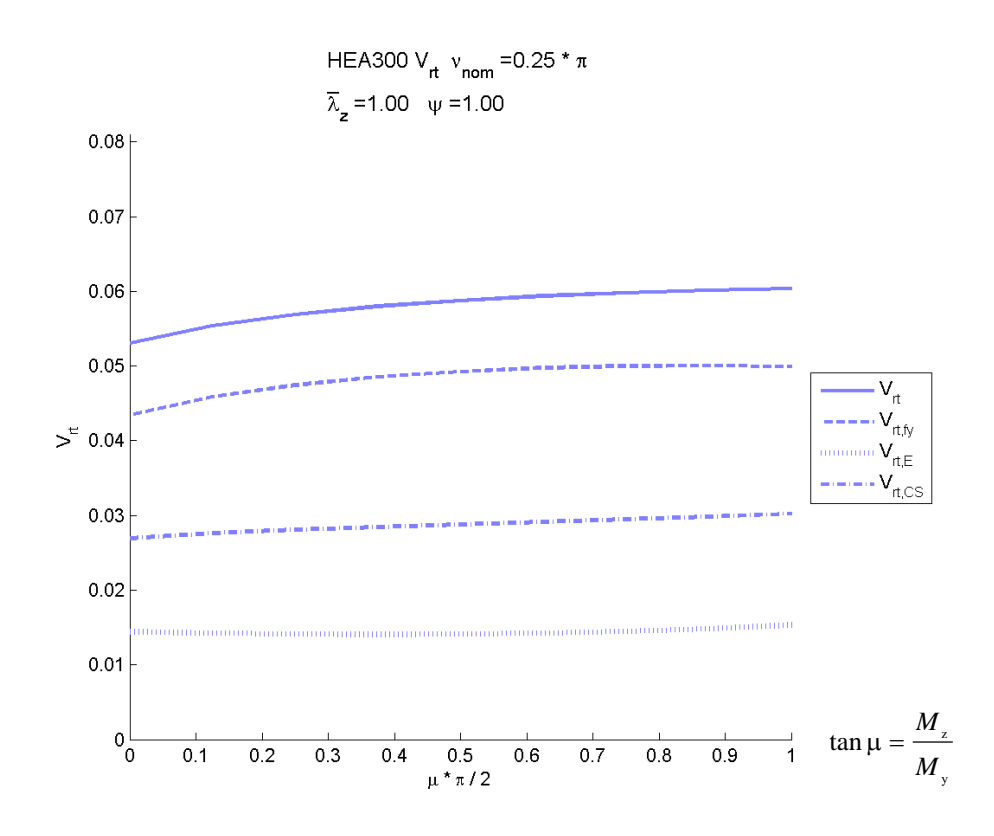

**Bild 6.56** *V*<sub>rt</sub>-Werte: Stabilitätsnachweis (BDK) zufolge  $N-M_y-M_z$ ; HEA300;  $v = 0,25\pi$ ; Variante 1

<span id="page-123-0"></span>In den folgenden Abbildungen sind die  $V_{\text{rt}}$ -Kurven in Abhängigkeit vom nominellen Schlankheitsgrad  $\lambda_{z,nom}$  für die Variante 1 (nominelle Basisvariablen) dargestellt. Dabei ist das jeweilige Einwirkungsverhältnis *N*-*M*y-*M*<sup>z</sup> (Winkel ν und μ) fixiert.

Im **[Bild 6.57](#page-124-0)** sind die Winkel ν und μ mit 0,0 gewählt. Dies entspricht der reinen Biegung um die *y*-Achse (*M*y).

Im **[Bild 6.58](#page-124-1)** ist der Winkel ν mit π/2 (90°) gewählt. Dies entspricht dem reinen Druckstab unter zentrischem Druck (N). Die  $V_{\text{tr}}$ -Kurven in **[Bild 6.58](#page-124-1)** sind somit ident zu jenen in **Bild [6.25](#page-102-0)**.

Im **[Bild 6.59](#page-125-0)** sind die Winkel ν und μ mit jeweils π/4 (45°) gewählt, um die V<sub>rt</sub>-Kurven für einen allgemeinen Fall zu zeigen.

Anmerkung: Im Rahmen dieser Arbeit wurde eine Vielzahl dieser Diagramme erstellt. Eine Darstellung aller erstellten Grafiken würde den Umfang dieser Arbeit um ein vielfaches erhöhen, weshalb darauf verzichtet wurde. Bei der Auswahl der Grafiken wurde darauf geachtet, repräsentative und aussagekräftige Diagramme zu zeigen.

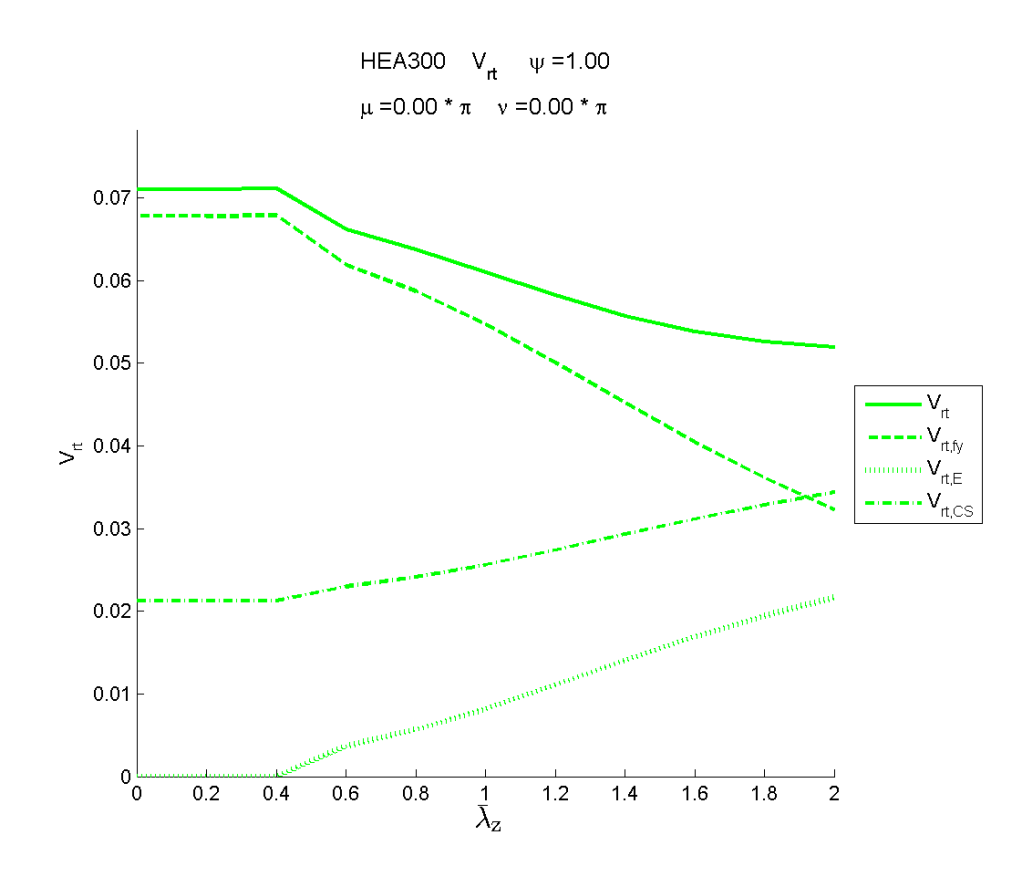

**Bild 6.57**  $V_{\text{rt}}$  -Werte: Stabilitätsnachweis (BDK) zufolge  $M_y$  alleine; HEA300; μ = 0,00; ν = 0,00; Variante 1

<span id="page-124-0"></span>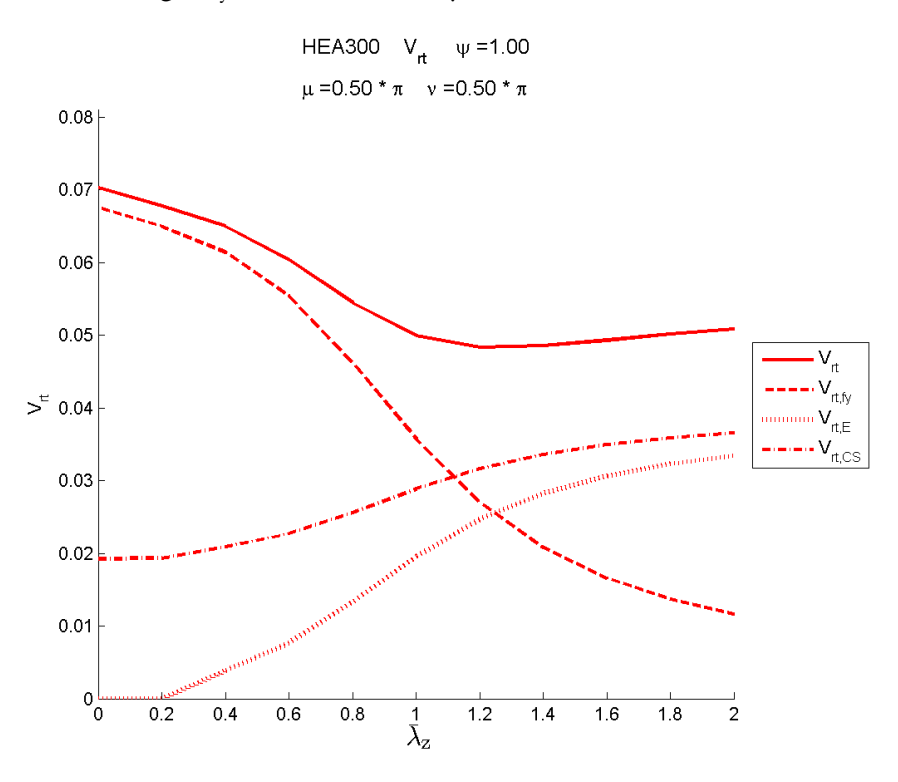

<span id="page-124-1"></span>**Bild 6.58** *V*<sup>t</sup> -Werte: Stabilitätsnachweis (Knicken um *z*) zufolge *N* alleine; HEA300;  $v = 0.50π$ ; Variante 1

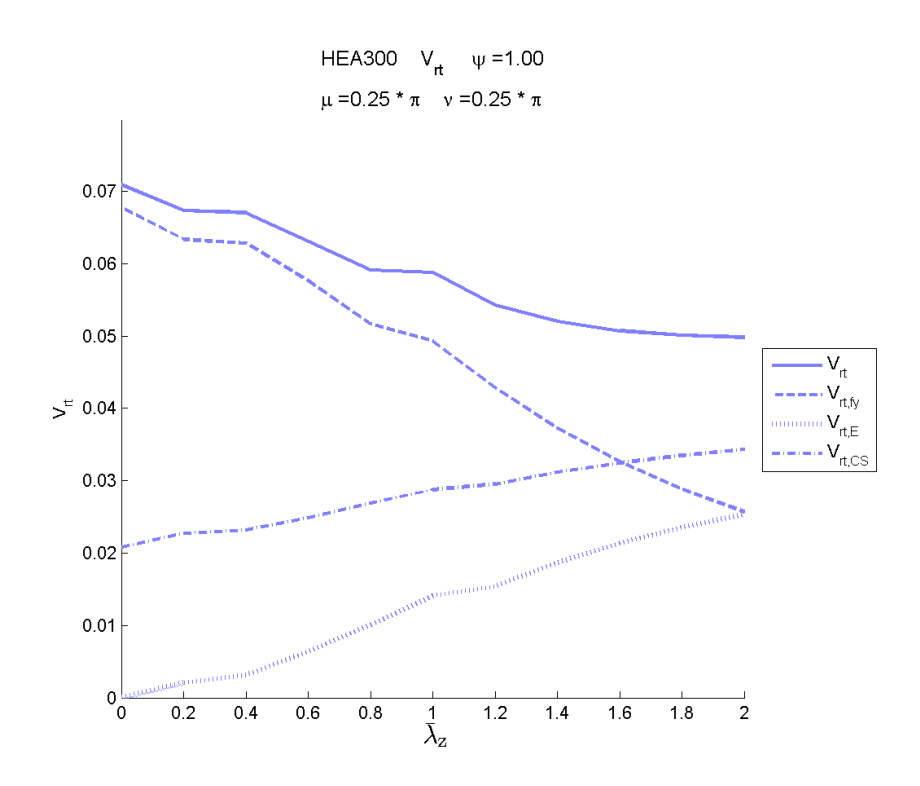

**Bild 6.59**  $V_{\text{rt}}$ -Werte: Stabilitätsnachweis (BDK) zufolge *N*- $M_y$ - $M_z$ ; HEA300;  $\mu = 0.25\pi$ ;  $v = 0.25\pi$ ; Variante 1

### <span id="page-125-0"></span>**b) Variante 2 (mit Mittelwerten der Basisvariablen)**

Die Berechnung der V<sub>rt</sub>-Koeffizienten erfolgt bei der Variante 2 mit den Mittelwerten der Basisvariablen.

In **[Bild 6.60](#page-126-0)** sind die zu **[Bild 6.38](#page-113-0)** zugehörigen  $V_{\text{rt}}$ -Kurven abgebildet. Die  $V_{\text{rt}}$  Kurven für die in **[Bild 6.39](#page-113-1)** und **[Bild 6.40](#page-114-1)** dargestellten Kurven der Widerstandsfunktion sind in **[Bild 6.61](#page-126-1)** und **[Bild 6.62](#page-127-0)** dargestellt. Die für den konkreten Fall  $v = 0.25 \pi$  gezeichnete *V*<sub>rt</sub>-Kurve ist in **[Bild 6.63](#page-127-1)** abgebildet. In den folgenden Abbildungen ist der zugehörige nominelle Schlankheitsgrad  $\lambda_{z, \text{nom}}$  mit 1,0 fixiert.

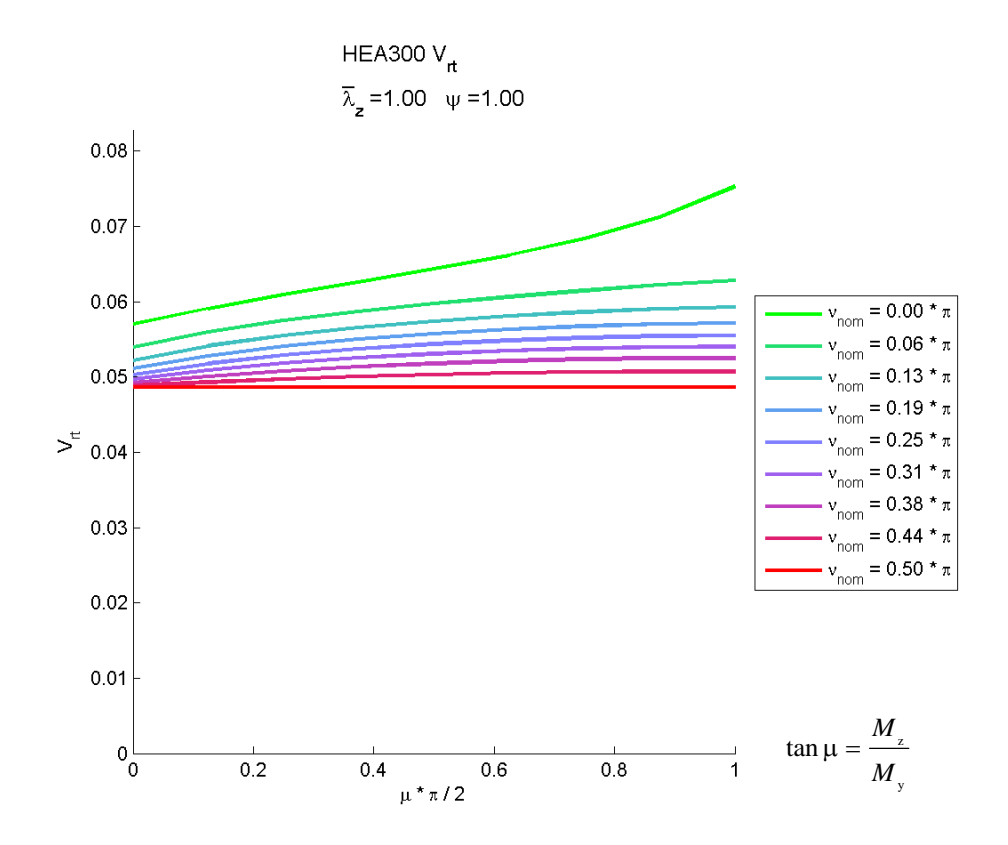

**Bild 6.60** *V*<sub>rt</sub>-Werte: Stabilitätsnachweis (Knicken um *z* bzw. BDK) zufolge  $N-M_y-M_z$ ; HEA300;  $\lambda_{z,nom}$  =1,00; Variante 2

<span id="page-126-0"></span>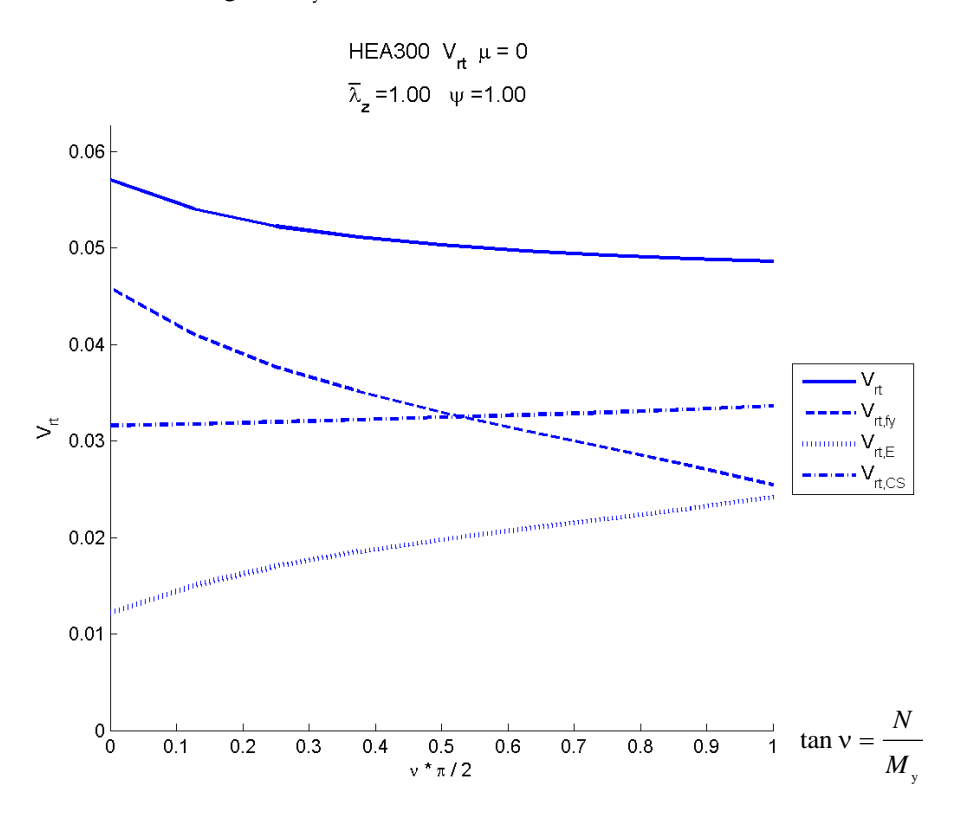

<span id="page-126-1"></span>**Bild 6.61** *V*<sub>rt</sub>-Werte: Stabilitätsnachweis (BDK) zufolge *N*- $M_y$  ( $M_z = 0$ ); HEA300;  $\lambda_{z, \text{nom}} = 1,00$ ; Variante 2

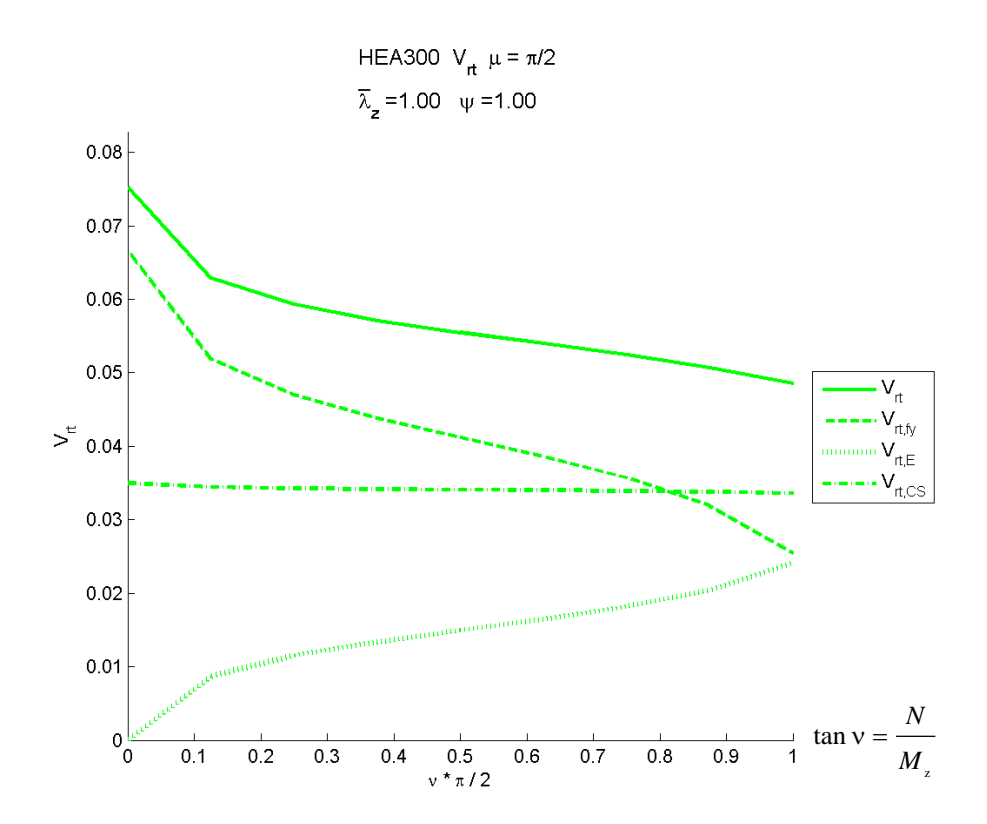

**Bild 6.62**  $V_{\text{rt}}$ -Werte: Stabilitätsnachweis (Knicken um *z*) zufolge  $N-M_z (M_y = 0)$ ; HEA300;  $\lambda_{z, \text{nom}} = 1,00$ ; Variante 2

<span id="page-127-0"></span>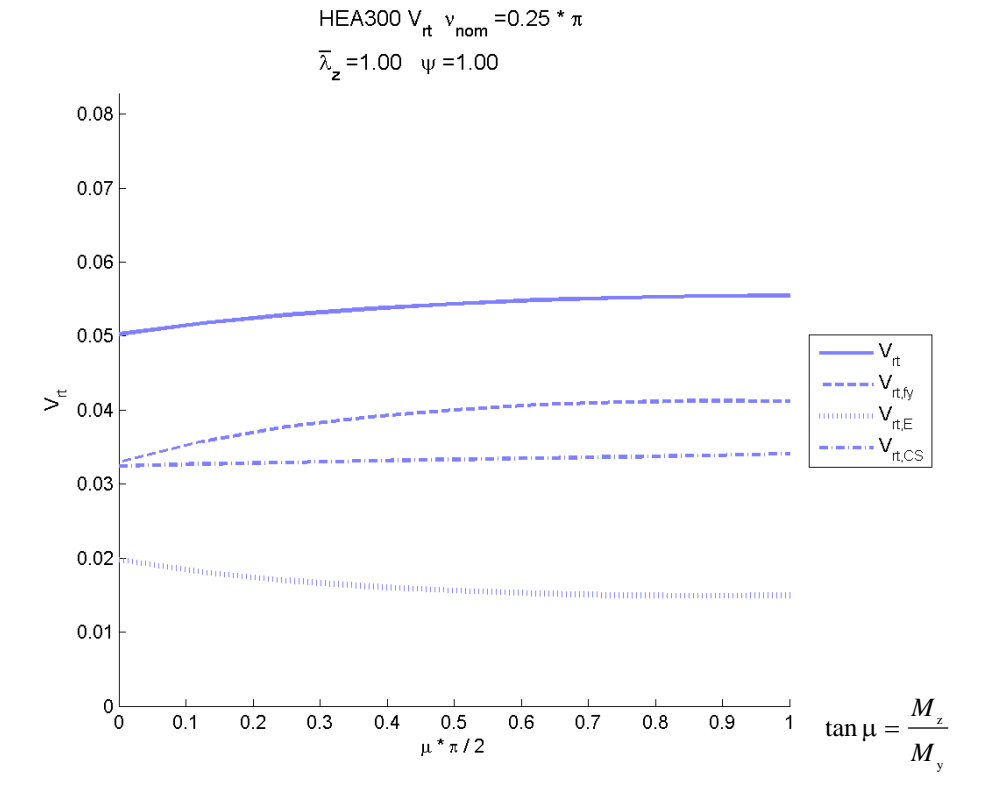

<span id="page-127-1"></span>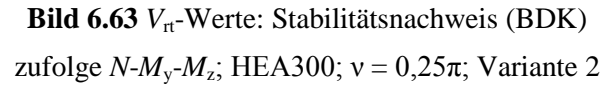

In den folgenden Abbildungen sind die  $V_{\text{rt}}$ -Kurven in Abhängigkeit vom nominellen Schlankheitsgrad  $\lambda_{z,nom}$  für die Variante 2 (Mittelwerte der Basisvariablen) dargestellt. Dabei ist das jeweilige Einwirkungsverhältnis *N*-*M*y-*M*<sup>z</sup> (Winkel ν und μ) fixiert.

Im **[Bild 6.64](#page-128-0)** sind die Winkel ν und μ mit 0,0 gewählt. Dies entspricht der reinen Biegung um die *y*-Achse (*M*y).

Im **[Bild 6.65](#page-129-0)** ist der Winkel ν mit π/2 (90°) gewählt. Dies entspricht dem reinen Druckstab unter zentrischem Druck (N). Die  $V_{rt}$  Kurven in **[Bild 6.65](#page-129-0)** sind somit ident zu jenen in **Bild [6.29](#page-104-0)**.

Im **[Bild 6.66](#page-129-1)** sind die Winkel ν und μ mit jeweils mit π/4 (45°) gewählt, um die V<sub>rt</sub>-Kurven für einen allgemeinen Fall zu zeigen.

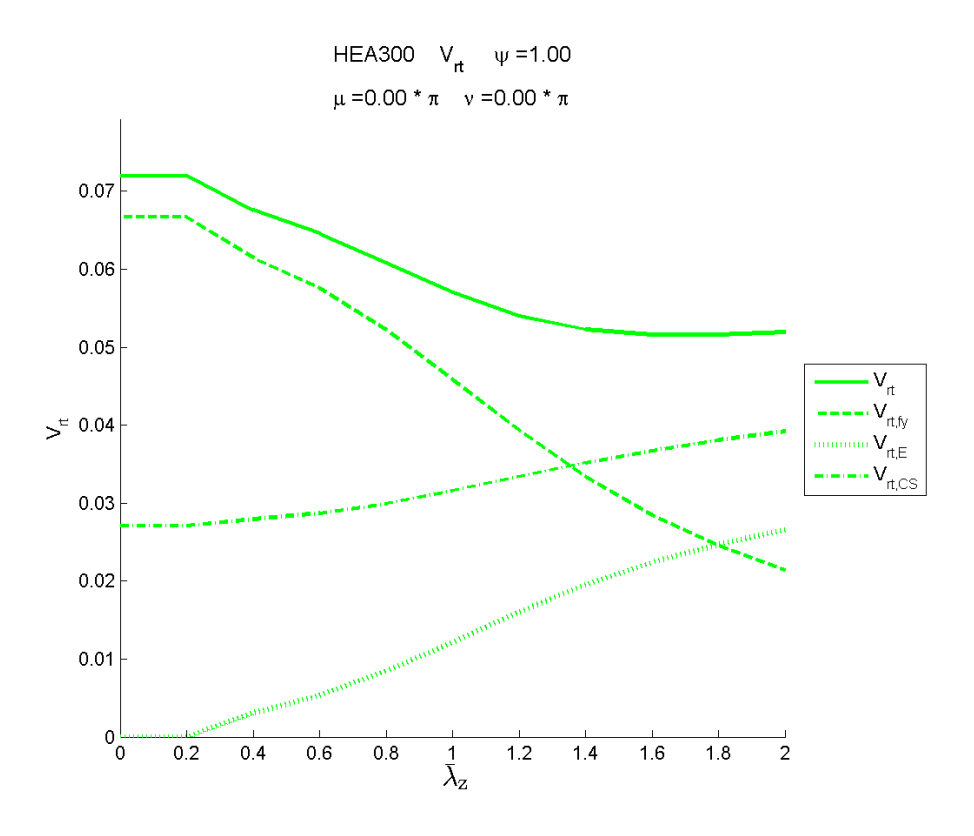

<span id="page-128-0"></span>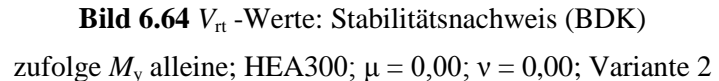

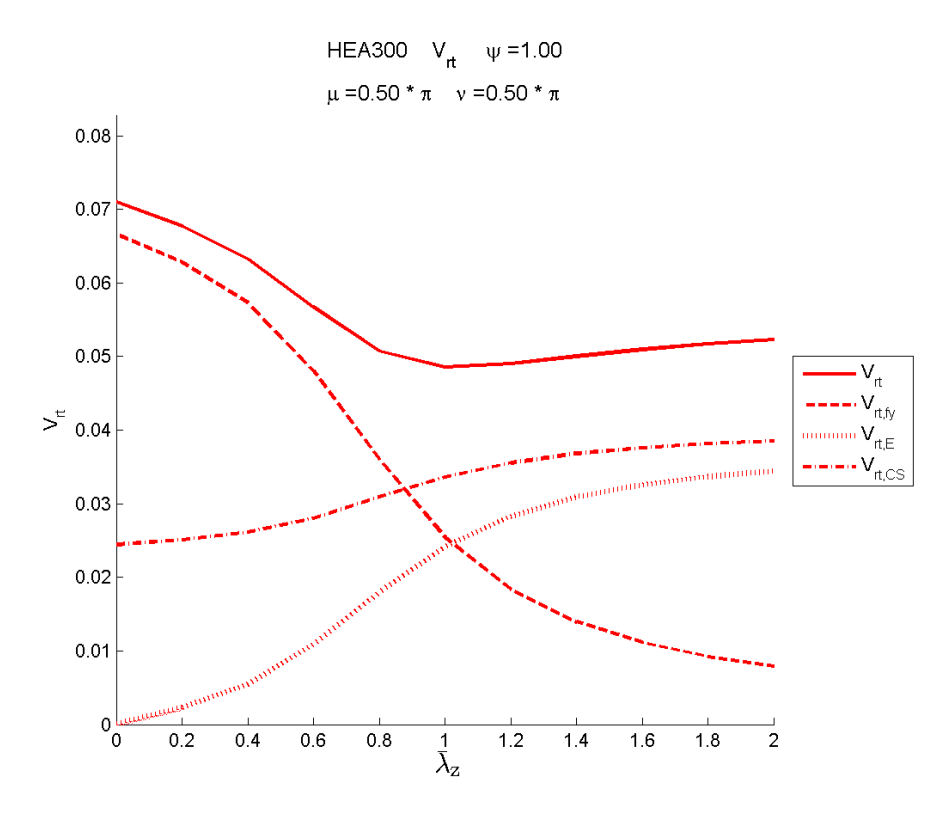

**Bild 6.65** *V*<sup>t</sup> -Werte: Stabilitätsnachweis (Knicken um *z*) zufolge *N* alleine; HEA300;  $ν = 0,50π$ ; Variante 2

<span id="page-129-0"></span>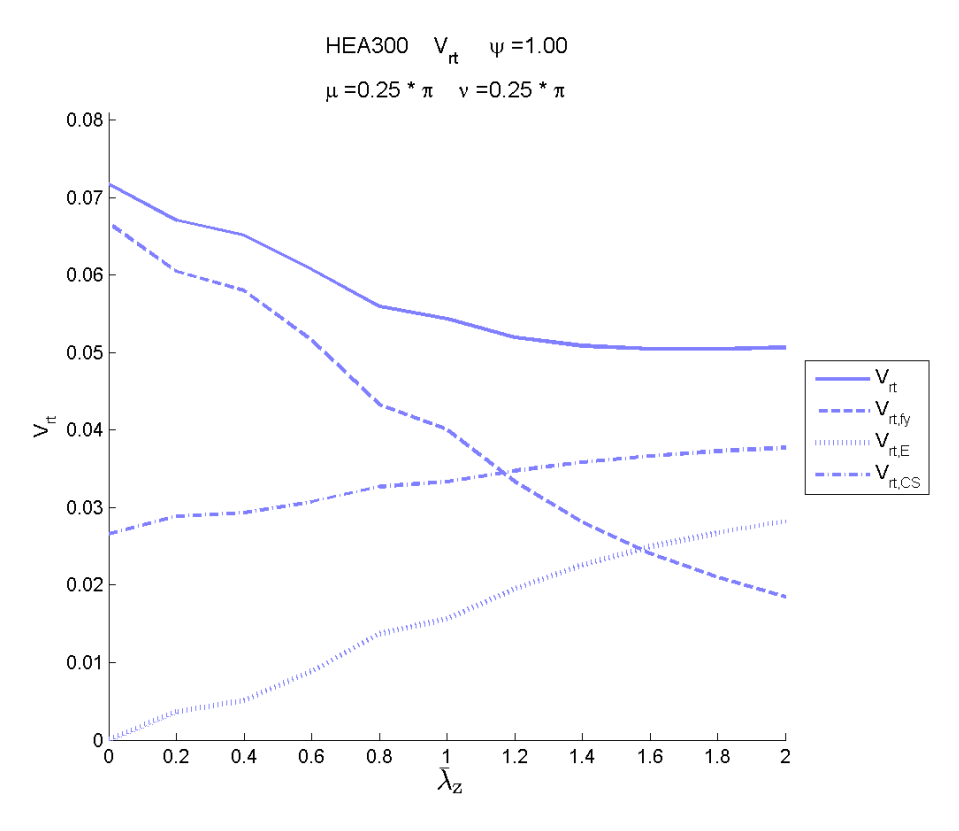

<span id="page-129-1"></span>Bild 6.66  $V_{rt}$ -Werte: Stabilitätsnachweis (BDK) zufolge *N*- $M_y$ - $M_z$ ; HEA300;  $\mu = 0.25\pi$ ;  $v = 0.25\pi$ ; Variante 2

#### **c) Variantenvergleich – Variante 1 gegenüber Variante 2**

In den folgenden Abbildungen ([Bild 6.67](#page-130-0) bis [Bild 6.73](#page-133-0)) sind die V<sub>rt</sub>-Koeffizienten aus Variante 2 (gerechnet mit Mittelwerten der Basisvariablen) geteilt durch Variante 1 (gerechnet mit nominellen Werten der Basisvariablen) für den Knickstab auf Biegung und Druck abgebildet. Die Versagensform dabei ist Knicken um die *z*-Achse bzw. Biegedrillknicken (BDK).

Wie auch bereits bei den anderen Nachweisen erkennbar, zeigt der  $V_{\text{rt}}$ -Koeffizientenvergleich nur geringe Unterschiede der beiden Varianten. Betrachtet man jedoch die V<sub>rt</sub>-Koeffizienten der einzelnen Variablen (bzw. Variablengruppen) so sind teilweise extreme Abweichungen festzustellen.

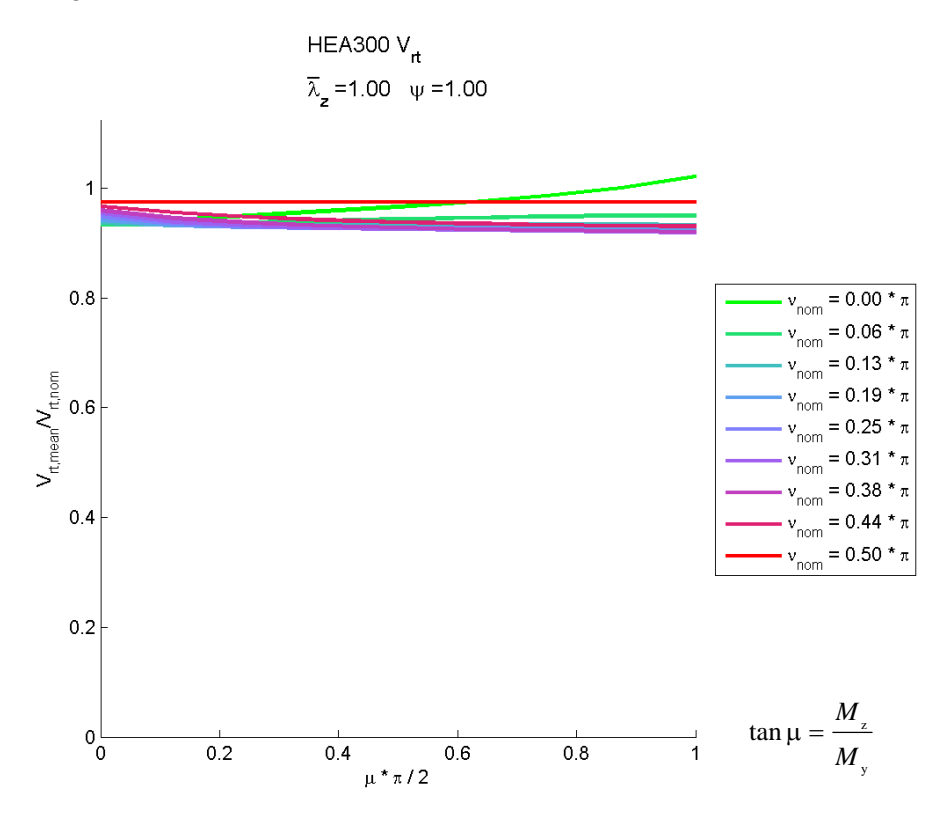

<span id="page-130-0"></span>Bild 6.67 *V*<sub>rt</sub>-Werte Variantenvergleich: Stabilitätsnachweis (Knicken um *z* bzw. BDK) zufolge  $N-M_y-M_z$ ; HEA300;  $\lambda_{z,\text{nom}} = 1,00$ 

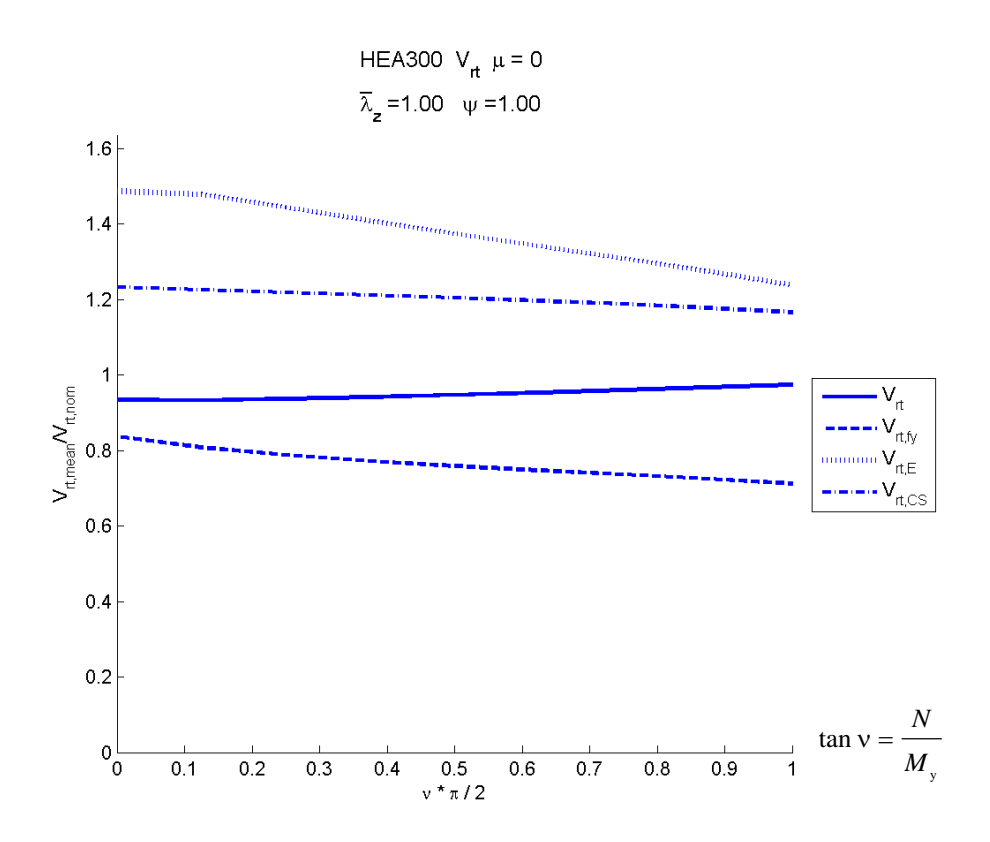

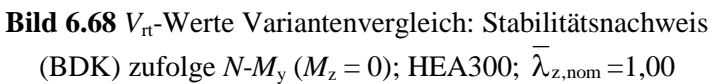

HEA300  $V_{\text{rt}}$   $\mu = \pi/2$  $\overline{\lambda}_7$  = 1.00  $\psi$  = 1.00

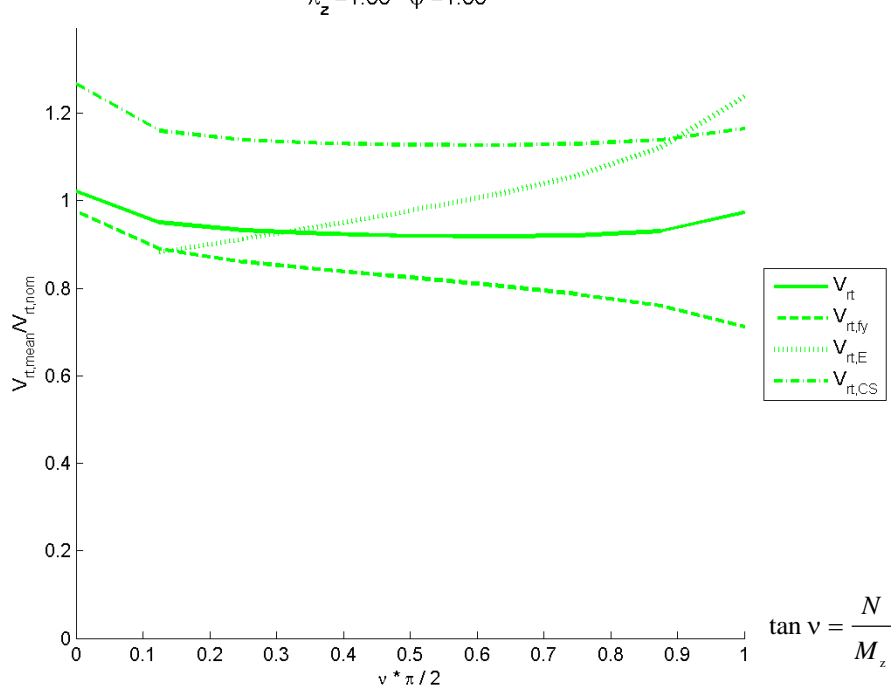

Bild 6.69  $V_{\text{rt}}$ -Werte Variantenvergleich: Stabilitätsnachweis (Knicken um *z*) zufolge  $N-M_z$  ( $M_y = 0$ ); HEA300;  $\lambda_{z,\text{nom}} = 1,00$ 

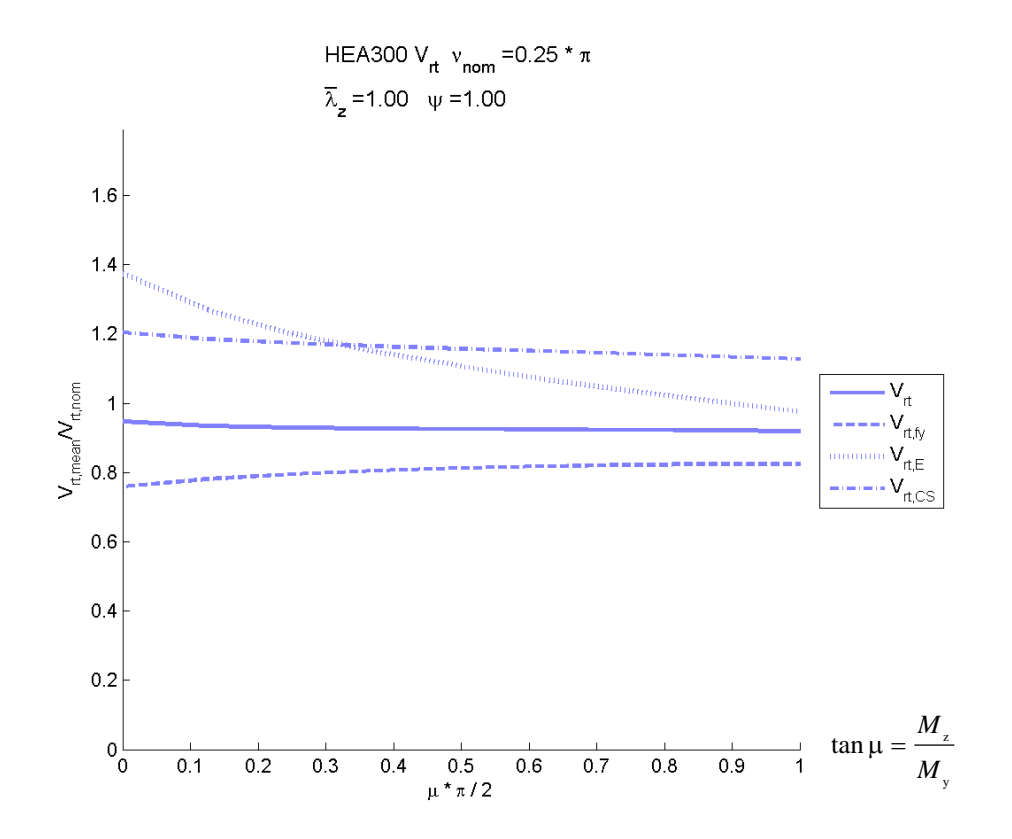

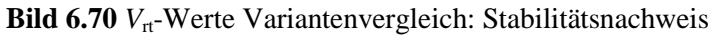

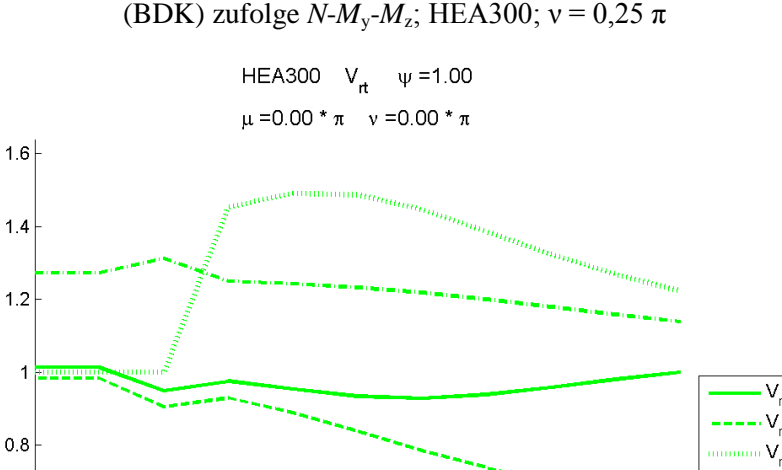

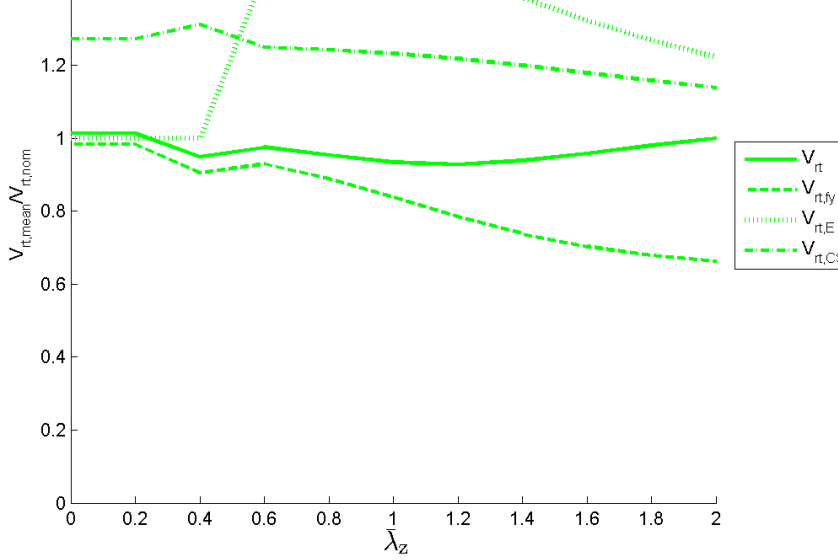

Bild 6.71 *V*<sub>rt</sub>-Werte Variantenvergleich: Stabilitätsnachweis (BDK) zufolge  $M_y$  alleine; HEA300;  $\mu = 0.00$ ;  $v = 0.00$ 

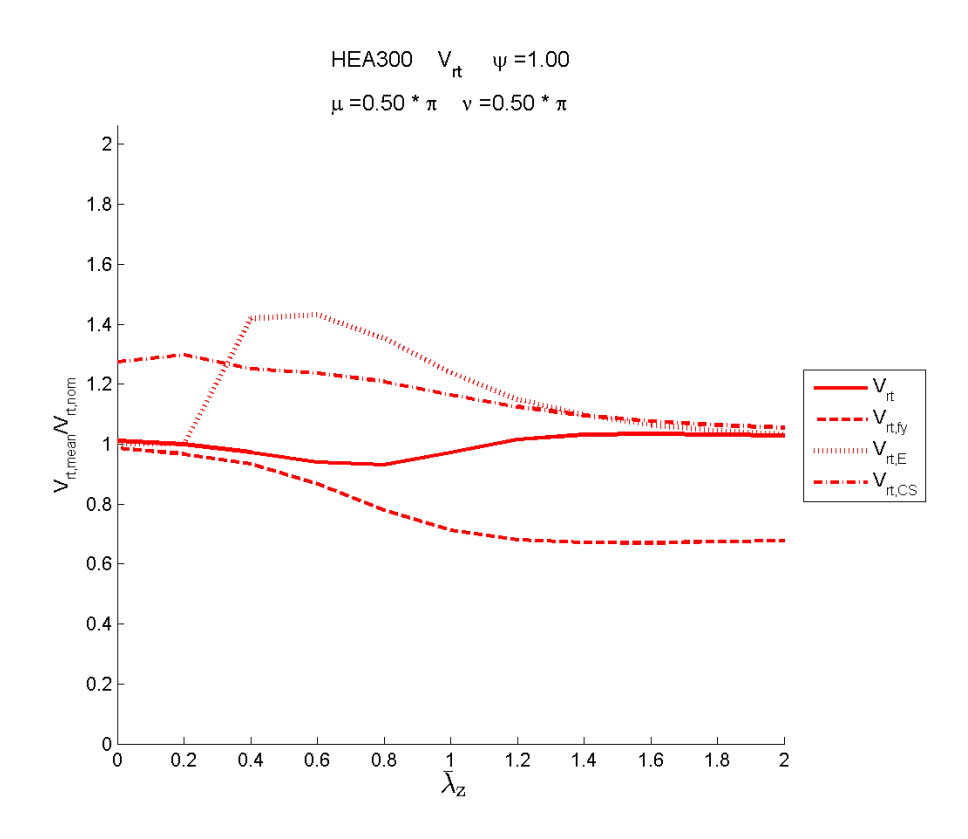

Bild 6.72  $V_{rt}$  -Werte Variantenvergleich: Stabilitätsnachweis (Knicken um *z*) zufolge *N* alleine; HEA300;  $v = 0.50\pi$ 

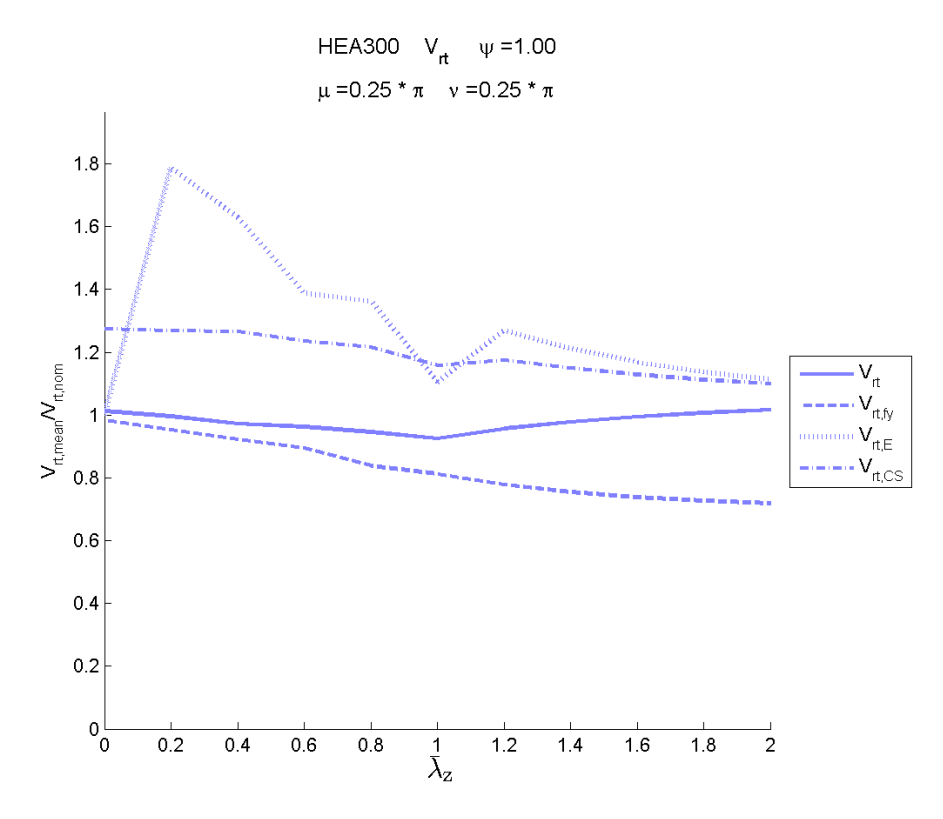

<span id="page-133-0"></span>Bild 6.73  $V_{\text{rt}}$  -Werte Variantenvergleich: Stabilitätsnachweis (BDK) zufolge  $N-M_y-M_z$ ; HEA300;  $\mu = 0.25\pi$ ;  $v = 0.25\pi$ 

# **7 Einfluss der Basisvariablen: direkte Bestimmung mittels MC-Simulation**

Die direkte Bestimmung von  $r_d$  mittels Monte Carlo Berechnung erfolgt nach der in Kap. [2.2.1](#page-58-0) beschriebenen Vorgehensweise. In diesem Kapitel wird nur die Berechnung der theoretischen Widerstandswerte gebracht, der Einfluss der Modellungenauigkeit ist hier nicht gezeigt. Die gesamte direkte Bestimmung von  $r_d$ , sowie des Teilsicherheitsbeiwertes  $\gamma_M^*$  ist am Beispiel des Biegeknickstabes unter zentrischer Normalkraft in Kap. [10](#page-184-0) gezeigt.

Die Programmabläufe der Monte Carlo Simulationsprogramme werden anhand von Ablaufdiagrammen im Anhang [A-1](#page-216-0) erklärt.

Die Berechnung der theoretischen Widerstandsgrößen  $r_{td}$  erfolgt für verschiedene Widerstandsfunktionen aus dem EC3. Bei den betrachteten Formeln handelt es sich sowohl um Querschnittsnachweise als auch um Stabilitätsnachweise. Folgende Widerstandsfunktionen werden nachfolgend betrachtet:

- Beanspruchung aus Biegung, Normalkraft und Querkraft Querschnittsnachweis
- Biegeknicken Stabilitätsnachweis

#### **a) Aufbau der Grafiken**

Der Bemessungswert der theoretischen Widerstandsfunktion wird durch einfaches Abzählen  $\text{des }$ ,  $\frac{1}{1}$ 845 Fraktilwertes" (in diesen Beispielen der 100-niedrigste theoretische Widerstands-

wert) bestimmt. Dieser ist in den folgenden Abbildungen der Widerstandsfunktion durch ein grünes x gekennzeichnet. Um die Streuung der Widerstandswerte grafisch darzustellen, ist ein Fehlerbalkendiagramm mit Mittelwert, sowie der 2-fachen und 3,04 fachen Standardabweichung dargestellt. Informativ ist noch der jeweils maximale sowie minimale Widerstandswert durch einen Punkt abgebildet. Zum Vergleich sind die Widerstandsfunktionen aus den Mittelwerten sowie den nominellen Werten der Basisvariablen durch eine rote bzw. blaue Kurve dargestellt.

Anmerkung: Der Mittelwert abzüglich der 3,04-fachen Standardabweichung entspricht dem Fraktilenfaktor *k*d,∞. Bei exakter Normalverteilung der theoretischen Widerstandswerte und unendlich vieler Realisationen würde dieser Wert genau mit dem Bemessungspunkt übereinstimmen. In den folgenden Abbildungen ist eine sehr genaue Übereinstimmung dieser Werte zu erkennen.

Die Verhältniskurven aus den nominellen, theoretischen Widerstandswerten und den theoretischen Widerstandswerten aus der MC Berechnung sind ebenfalls grafisch dargestellt. Diese Verhältniswerte würden dem jeweiligen erforderlichen Teilsicherheitsbeiwert  $\gamma_M$  entsprechen, jedoch ist sind hier die Modellungenauigkeiten noch nicht mitberücksichtigt.

## **7.1 Beanspruchung aus Biegung, Normalkraft und Querkraft - Querschnittsnachweis**

Die direkte Bestimmung der theoretischen Widerstandsgrößen ist am Beispiel des HEA300 Querschnittes für den Querschnittsnachweis auf Biegung, Druck und Querkraft gezeigt.

Die Wahl der Widerstandsfunktion  $g<sub>rt</sub>$  erfolgt in gleicher Weise wie bei der indirekten Bestimmung der Widerstandsgrößen, weshalb hier auf dieses Kapitel verwiesen wird (siehe Kap. [6.1.1\)](#page-84-1). Als Widerstandsfunktion ist somit wiederum der Laststeigerungsfaktor Λ definiert bei dem der maßgebende Nachweis einen Ausnutzungsgrad AG = 1,0 erreicht.

Die Festlegung der Einwirkungsinteraktion aus *N*, *M*<sup>y</sup> und *M*<sup>z</sup> kann ebenfalls in gleicher Weise erfolgen wie bei der indirekten Bestimmung der Widerstandsgrößen (Kap. [6.1\)](#page-84-0).

Bei der direkten Bestimmung der Widerstandsgrößen mittels MC-Berechnung werden ebenfalls die beiden folgenden Varianten der Einwirkungsfestlegung gewählt und die Resultate miteinander verglichen:

 Variante I: proportionale Steigerung aller Schnittkräfte; Vorgabe von zwei Winkeln (μ, ν)

Bei der Variante I ist der Laststeigerungsfaktor Λ wie folgt definiert:

$$
N_{\rm E} = \Lambda \cdot \sin \nu \cdot N_{\rm pl,nom} \tag{6.5}
$$

$$
M_{y,E} = \Lambda \cdot \cos v \cdot \cos \mu \cdot M_{y,pl,nom}
$$
 (6.6)

$$
M_{z,E} = \Lambda \cdot \cos \nu \cdot \sin \mu \cdot M_{z,\text{pl,nom}}
$$
 (6.7)

 Variante II: proportionale Steigerung von *M* alleine; Vorgabe von Winkel μ und Fixwert *N* (definiert durch n)

Bei der Variante II ist der Laststeigerungsfaktor Λ wie folgt definiert:

$$
N_{\rm E} = n \cdot N_{\rm pl,nom} \tag{6.8}
$$

$$
M_{y,E} = \Lambda \cdot \cos \mu \cdot M_{y,pl,nom}
$$
 (6.9)

$$
M_{z,E} = \Lambda \cdot \sin \mu \cdot M_{z,pl,nom}
$$
 (6.10)

Die Definition der Winkel μ, ν sowie des Fixwertes *n* ist dem Kapitel [6.1.2](#page-87-0) zu entnehmen.

Die jeweiligen plastischen nominellen Querschnittswiderstände sind für das gewählte HEA300 Profil:

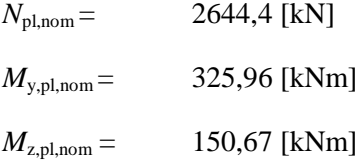

### **a) Variante I: proportionale Steigerung aller Schnittkräfte (Vorgabe von zwei Winkeln: μ, ν)**

Der Winkel μ (Anteil zwischen *M<sub>v</sub>* und *M<sub>z</sub>*) wird als Fixwert gewählt und der Winkel ν (Anteil zwischen *M* und *N*) wird an 9 Stellen ausgewertet  $(0, π/16, π/8, 3π/16, π/4, 5π/16, 3π/8,$ 7π/16, π/2). Für jede dieser Einwirkungssituationen wurden jeweils 84 500 zufällige Systeme (mit zufällig "gewürfelten" Basisvariablen) erstellt und damit der jeweilige Systemwiderstand ermittelt. Die Berechnung wird für die 3 Winkel μ  $(0, \pi/4, \pi/2)$  durchgeführt und hier gezeigt.

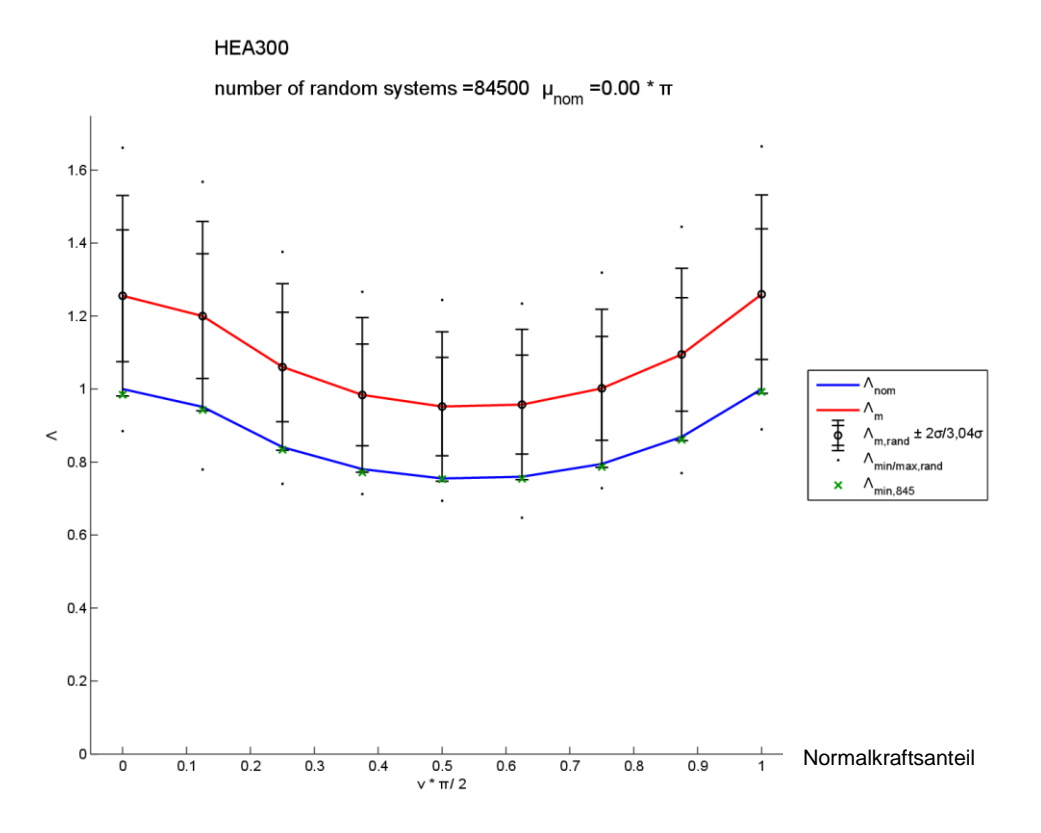

**Bild 7.1** Theor. Widerstandsfunktion des QS-NW zufolge  $N-M_y$  ( $\mu = 0$ ); HEA300; Variante I

#### **HEA300**

number of random systems = 84500  $\mu_{\text{nom}}$  = 0.00  $^{\star}$   $\pi$ 

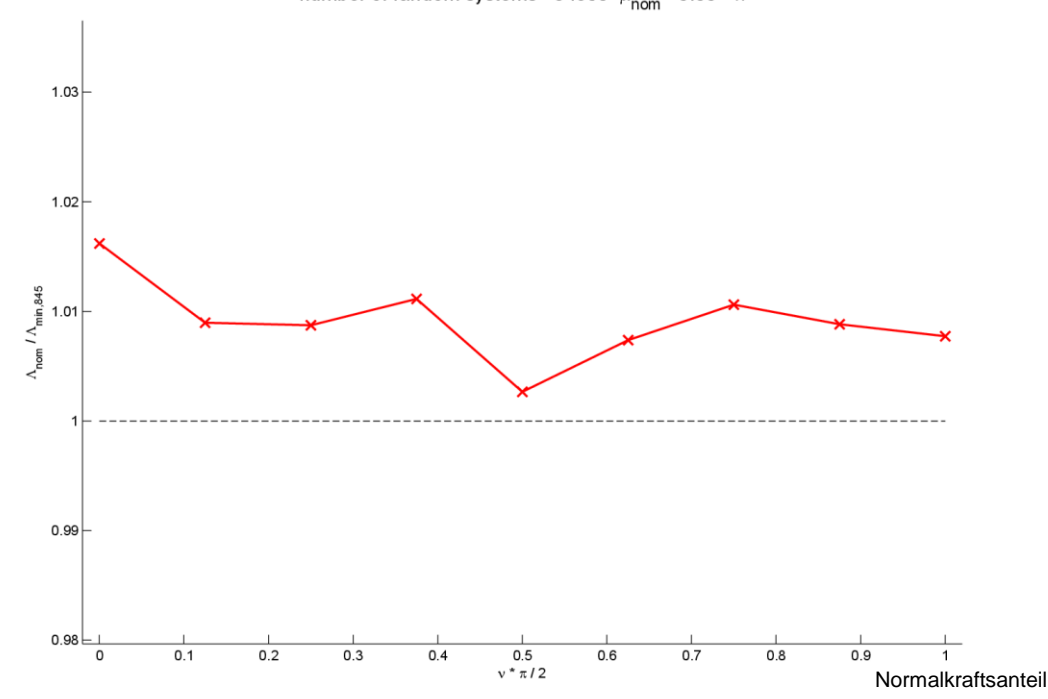

<span id="page-137-0"></span>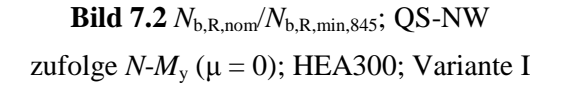

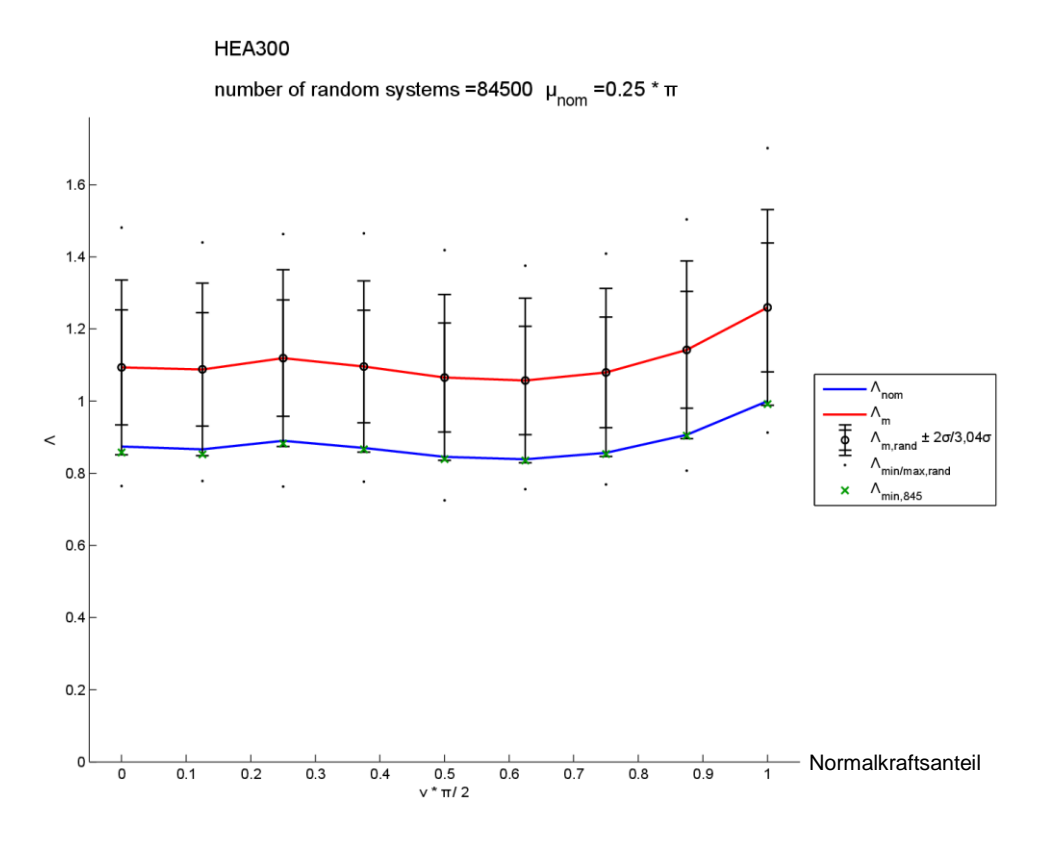

**Bild 7.3** Theor. Widerstandsfunktion des QS-NW zufolge  $N-M_y-M_z$  ( $\mu = \pi/4$ ); HEA300; Variante I

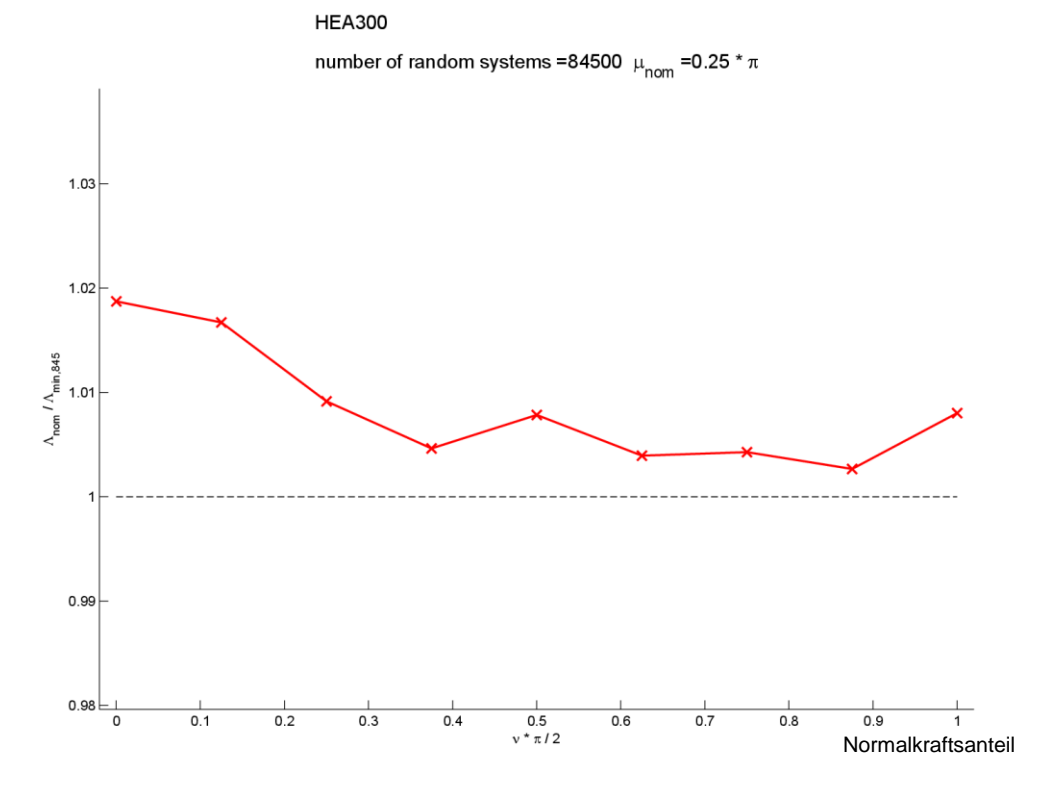

<span id="page-138-0"></span>**Bild 7.4** *N*b,R,nom/*N*b,R,min,845; QS-NW zufolge  $N-M_y-M_z$  ( $\mu = \pi/4$ ); HEA300; Variante I

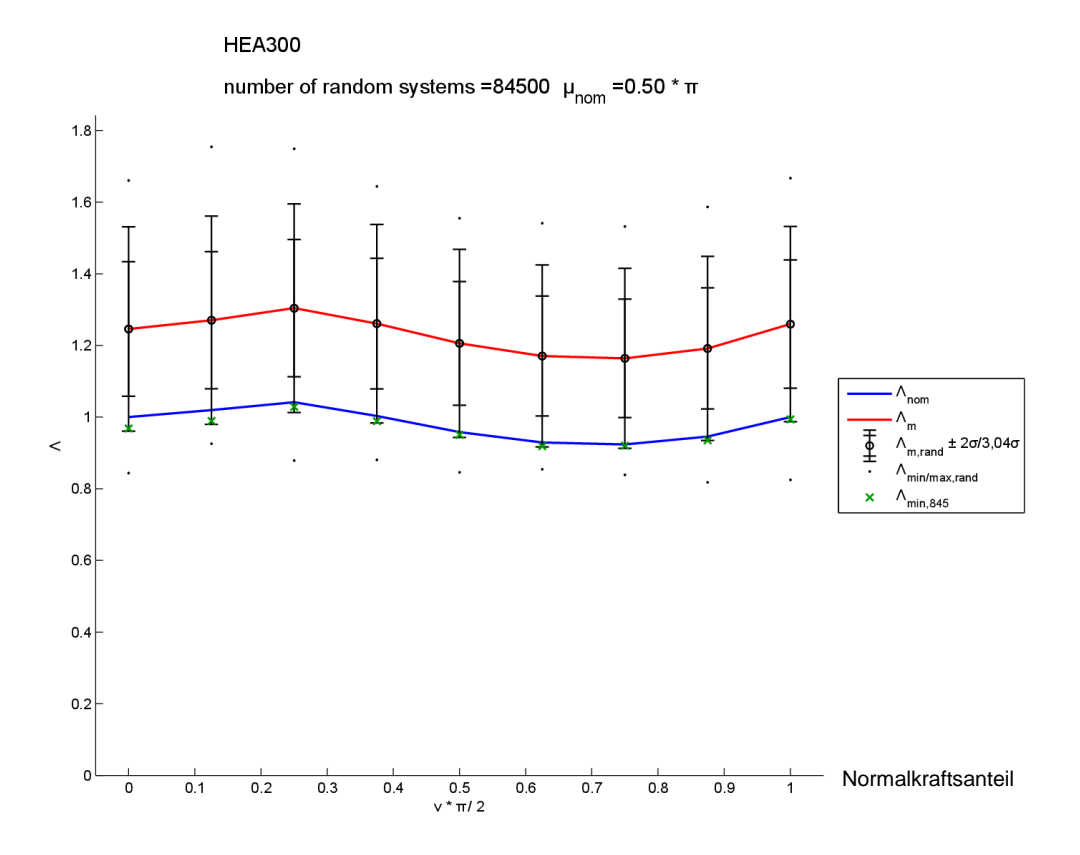

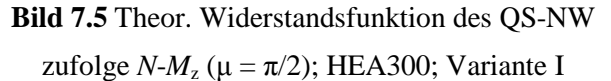

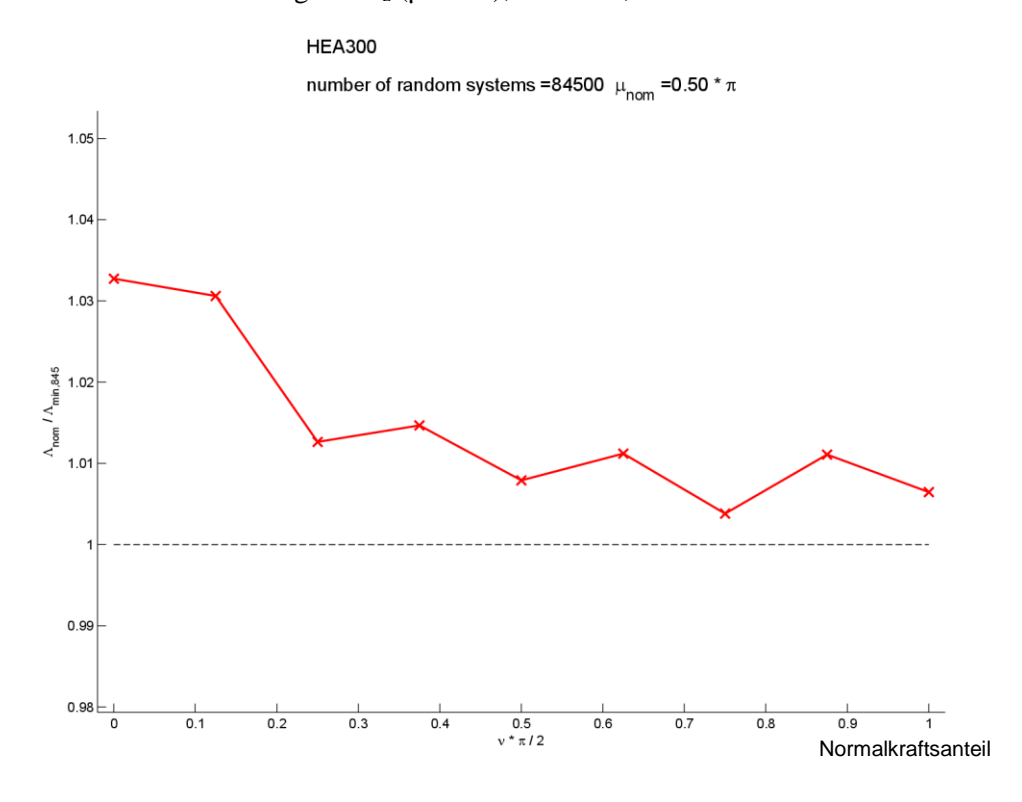

<span id="page-139-0"></span>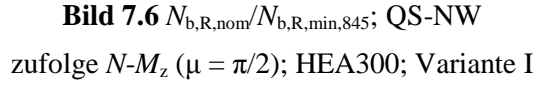

Anmerkung: In **[Bild 7.2](#page-137-0)**, **[Bild 7.4](#page-138-0)** und **[Bild 7.6](#page-139-0)** ist zu sehen, dass die Verhältniskurve sehr "unruhig" verläuft. Grund dafür ist, dass die Versuchsanzahl von 84 500 Versuchen eigentlich noch zu gering gewählt ist, besser wäre eine Versuchsanzahl von 845 000 Versuchen. Dies würde jedoch einen vielfach höheren Rechenaufwand bedeuten. (Siehe Kap. [2.2.6\)](#page-63-0)

### **b) Variante II: proportionale Steigerung von** *M* **alleine (Winkel μ und Fixwert**  $n_{\text{nom}}$ )

Der Winkel μ (Anteil zwischen *M<sub>v</sub>* und *M<sub>z</sub>*) wird als Fixwert gewählt und der Fixwert *n*<sub>nom</sub>, der die Höhe der Normalkraft *N* festlegt, wird an 11 Stellen ausgewertet (0 0,1 0,2 0,3 … 1,0). Für jede dieser Einwirkungssituationen wurden jeweils 84 500 zufällige Systeme (mit zufällig gewürfelten Basisvariablen) erstellt und damit der jeweilige Systemwiderstand ermittelt. Die Berechnung wird für die 3 Winkel  $\mu$  (0,  $\pi/4$ ,  $\pi/2$ ) durchgeführt und hier gezeigt.

Anmerkung 1:  $n_{\text{nom}} = 1$  bedeutet, dass die nominelle Querschnittstragfähigkeit zur Gänze für die zentrische Druckkraft benötigt wird, und somit kein Biegemoment mehr vom Querschnitt aufgenommen werden kann. Einzelne Realisationen des Querschnittes aus der Monte Carlo-Simulation weisen eine geringere Querschnittstragfähigkeit auf als die nominelle Querschnittstragfähigkeit. Dies bedeutet, dass der Querschnitt nicht in der Lage ist die Druckkraft aufzunehmen, die  $n_{\text{nom}} = 1$  entspricht. Deshalb ist der Fall  $n_{\text{nom}} = 1$  nicht mehr in der Monte Carlo-Simulation gerechnet und fehlt in den Grafiken.

Anmerkung 2: In den Diagrammen in **[Bild 7.8](#page-141-0), [Bild 7.10](#page-142-0)** und **[Bild 7.12](#page-143-0)** ist Λ<sub>nom</sub> bezogen auf Λmin,845 dargestellt. Da der Laststeigerungsfaktor der theoretischen Querschnittstragfähigkeit  $Λ$ <sub>min,845</sub> für *n*<sub>nom</sub> → 1 schneller gegen 0 konvergiert als Λ<sub>nom</sub> steigen die Kurven mit *n*<sub>nom</sub> → 1 exponentiell an.

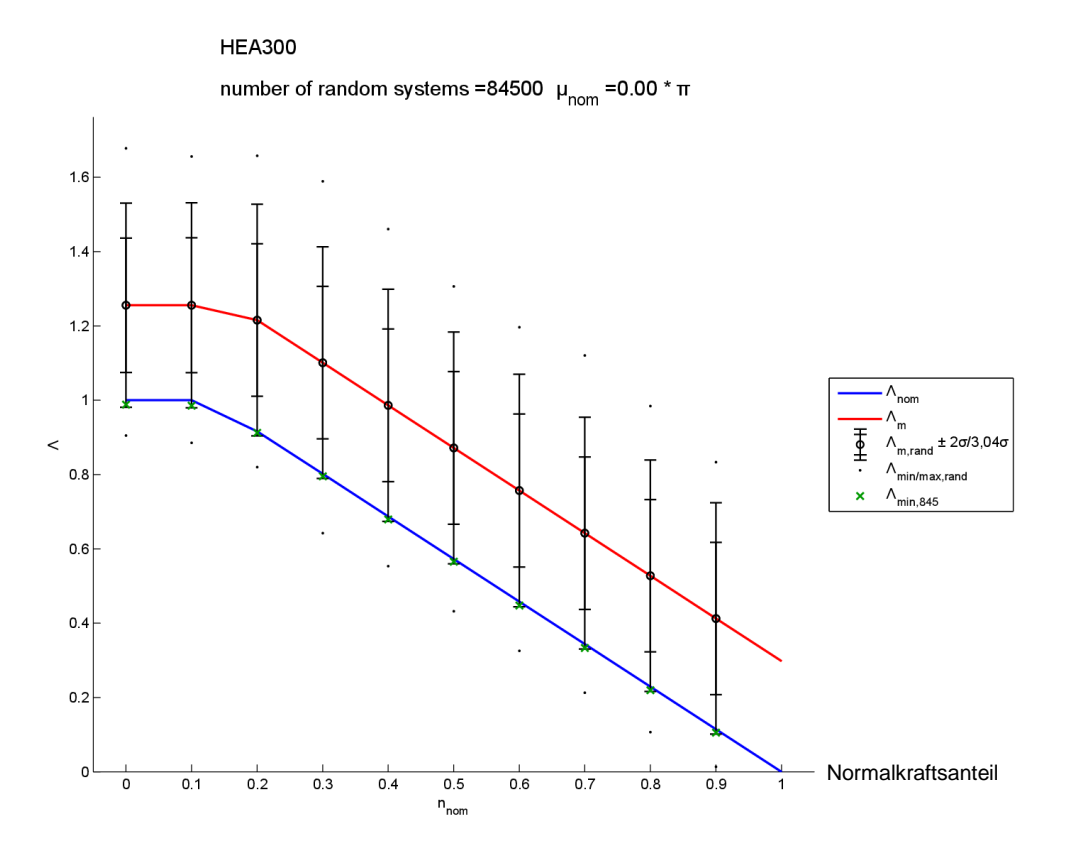

**Bild 7.7** Theor. Widerstandsfunktion des QS-NW zufolge  $N-M_y$  ( $\mu = 0$ ); HEA300; Variante II

#### **HEA300**

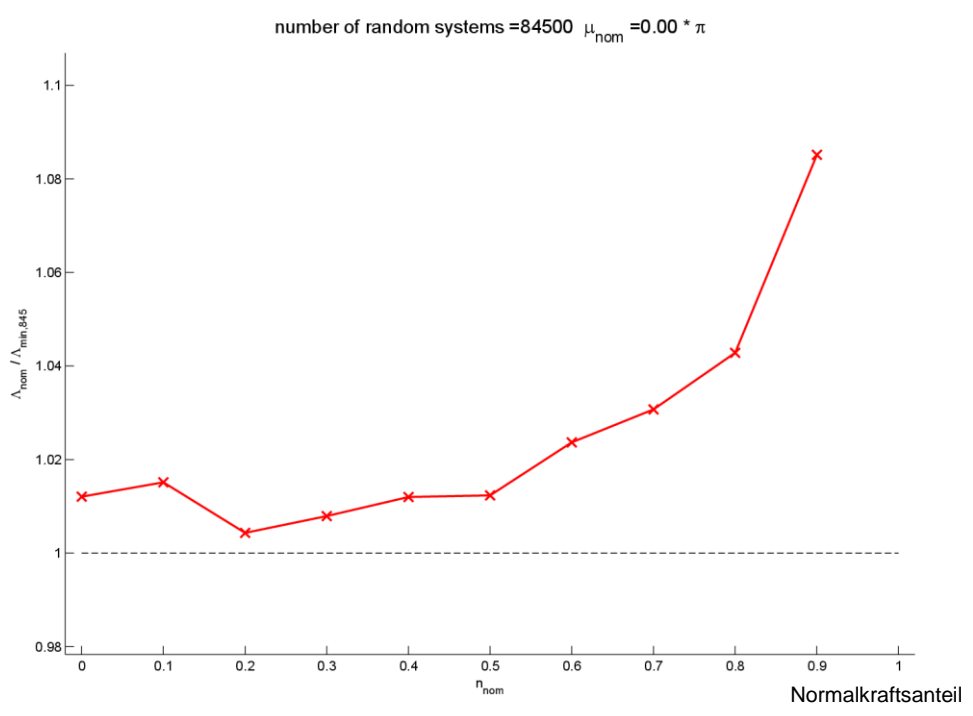

<span id="page-141-0"></span>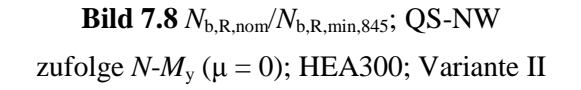

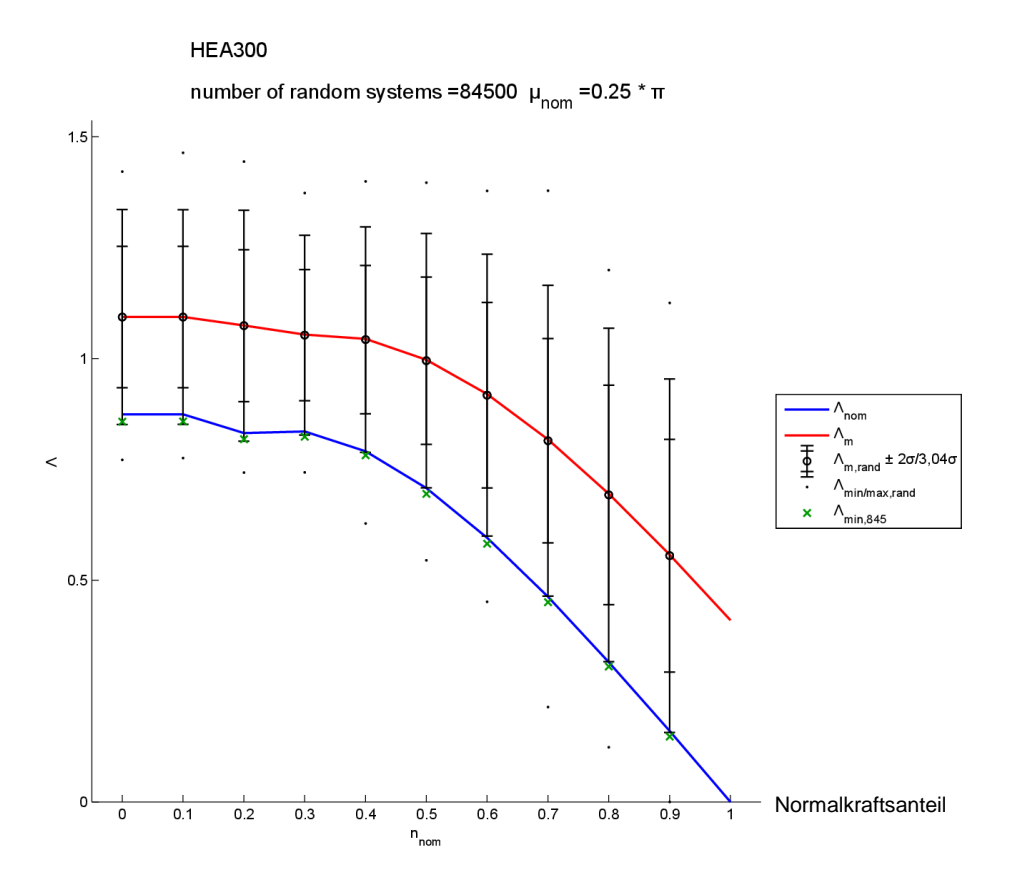

**Bild 7.9** Theor. Widerstandsfunktion des QS-NW zufolge  $N-M_y-M_z$  ( $\mu = \pi/4$ ); HEA300; Variante II

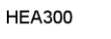

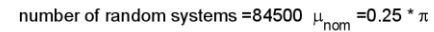

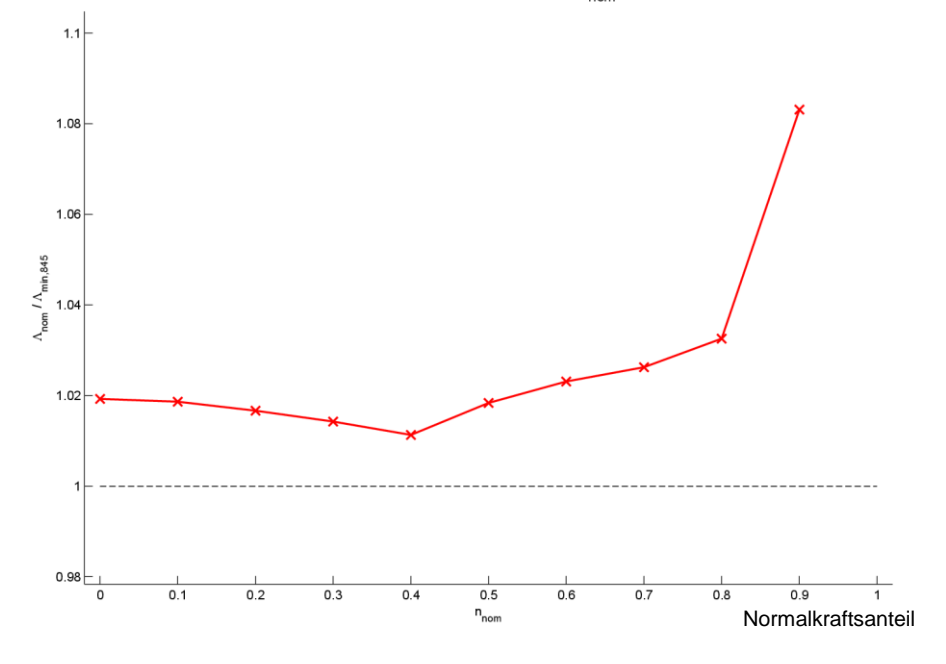

<span id="page-142-0"></span>**Bild 7.10** *N*b,R,nom/*N*b,R,min,845; QS-NW zufolge  $N-M_y-M_z$  ( $\mu = \pi/4$ ); HEA300; Variante II

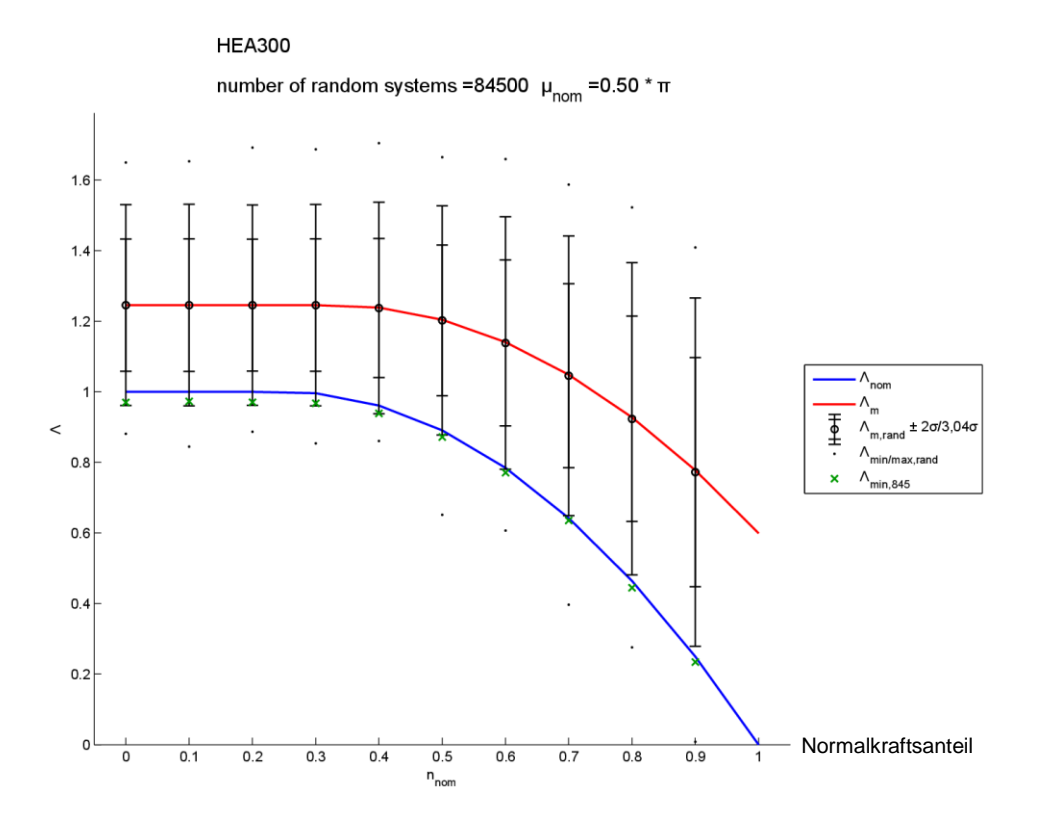

**Bild 7.11** Theor. Widerstandsfunktion des QS-NW

zufolge  $N-M_z$  ( $\mu = \pi/2$ ); HEA300; Variante II

#### **HEA300**

number of random systems =84500  $\mu_{\text{nom}}$  =0.50  $^*$   $\pi$ 

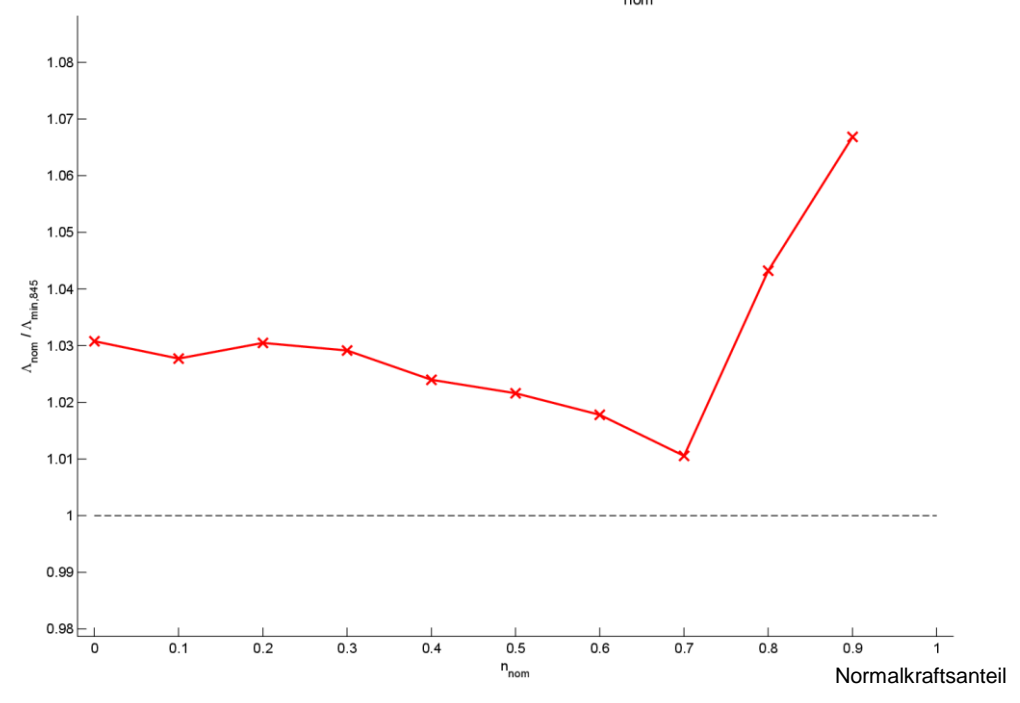

<span id="page-143-0"></span>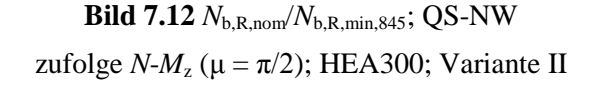
## **7.2 Biegeknicken-zentrischer Druck (Stabilitätsnachweis)**

Die direkte Bestimmung der theoretischen Widerstandsgrößen ist am Beispiel des HEA300 Biegeknickstabes für Knicken um die *y*-Achse, sowie um die *z*-Achse gezeigt. Für jeden der 10 gewählten nominellen Schlankheitsgrade  $\lambda_{nom}$  (0,2 bis 2,0) wurden jeweils 84 500 zufällige Systeme (mit zufällig gewürfelten Basisvariablen) erstellt und damit der jeweilige Systemwiderstand ermittelt. Der Bemessungswert der theoretischen Widerstandsfunktion wird durch einfaches Abzählen des  $\frac{1}{2}$ 845 Fraktilwertes" (in diesem Beispiel der 100-niedrigste theoretische Widerstandswert) bestimmt (grünes x).

Anmerkung: In **[Bild 7.14](#page-145-0)** ist zu sehen, dass die Verhältniskurve im Bereich  $\lambda_{\text{nom}} = 0$  bis 0,8 sehr "unruhig" verläuft. Grund dafür ist, dass die Versuchsanzahl von 84 500 Versuchen eigentlich noch zu gering gewählt ist, besser wäre eine Versuchsanzahl von 845 000 Versuchen. (Siehe Kap. [2.2.6\)](#page-63-0)

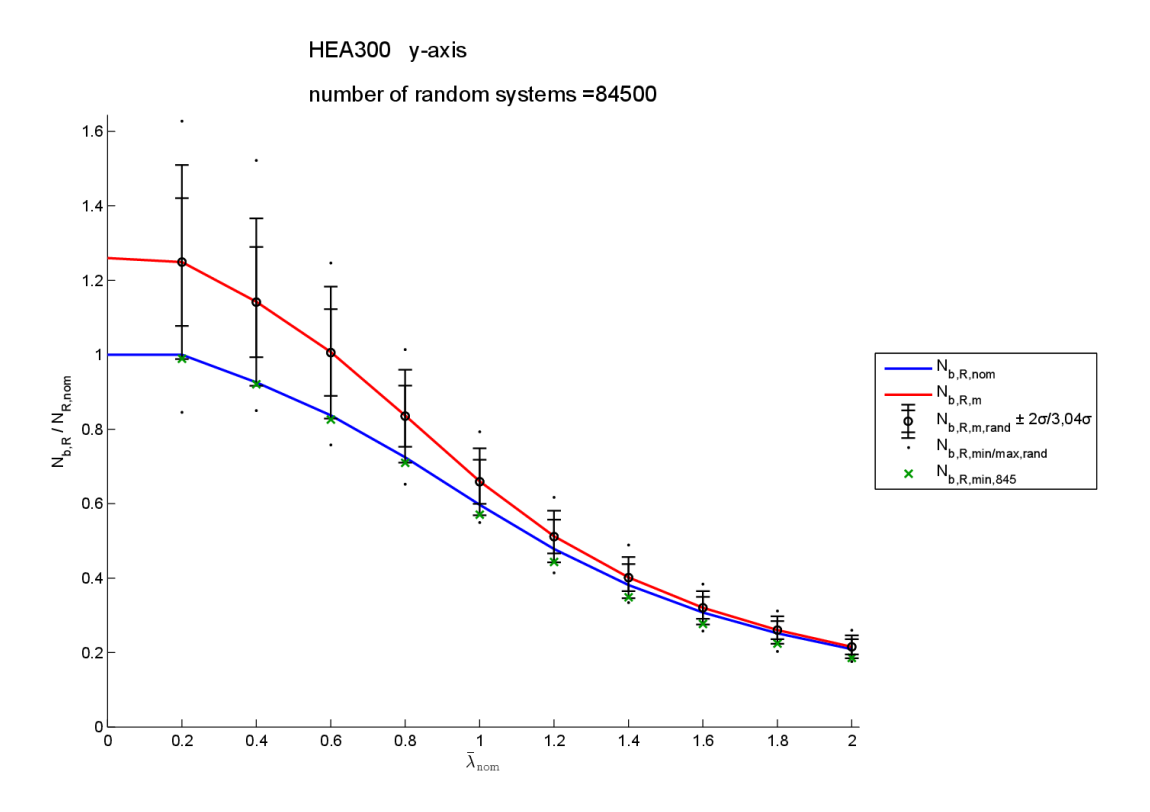

**Bild 7.13** Theoretische Widerstandsfunktion mittels MC; HEA300; Biegeknicken um die *y*-Achse

HEA300 y-axis

number of random systems =84500

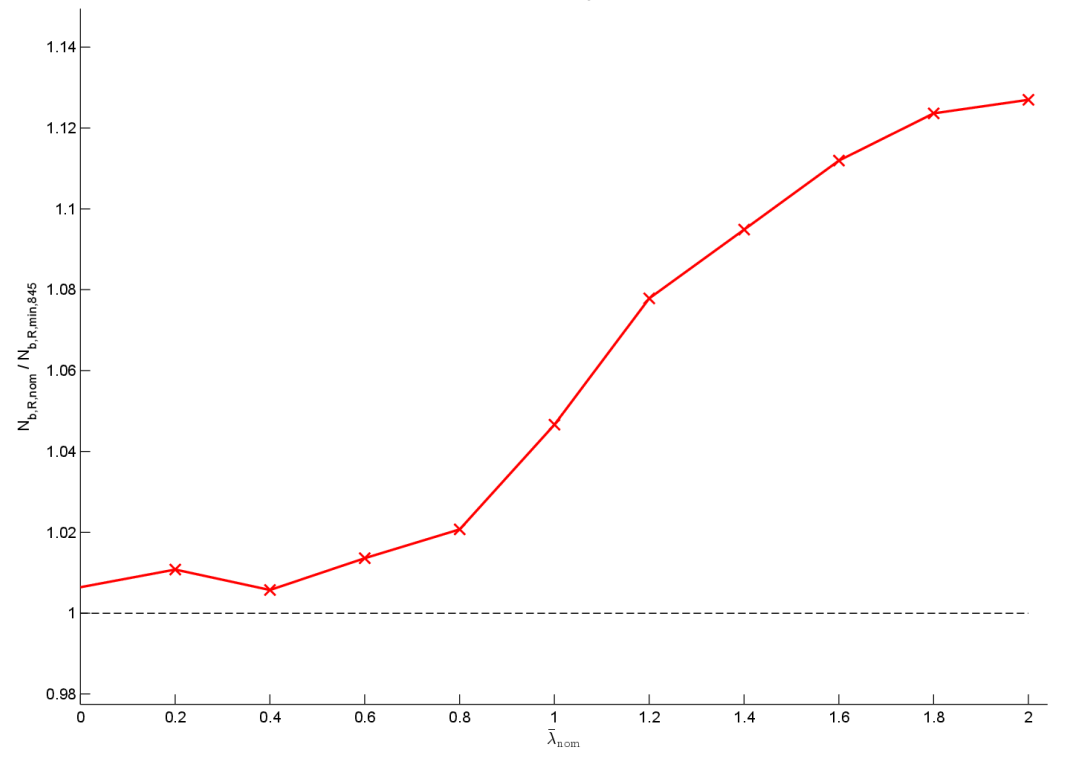

<span id="page-145-0"></span>**Bild 7.14** *N*b,R,nom/*N*b,R,min,845; HEA300; Biegeknicken um die *y*-Achse

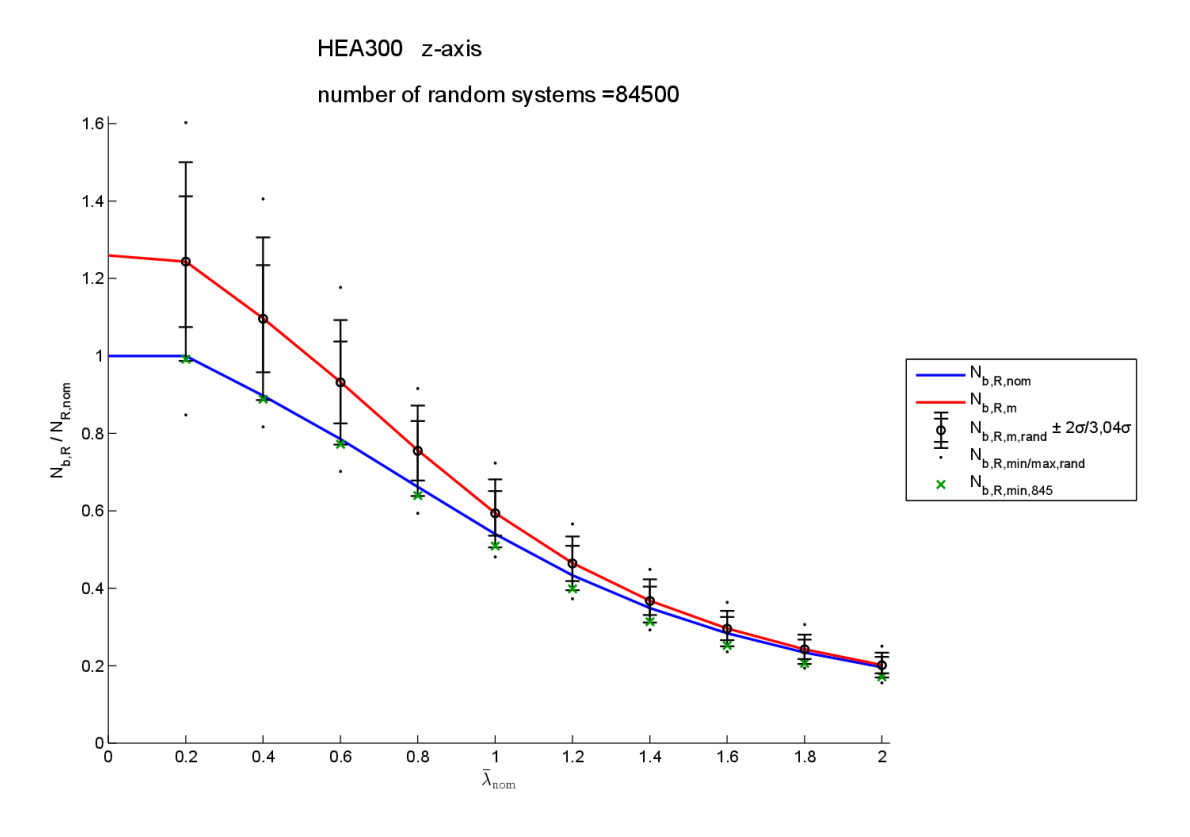

**Bild 7.15** Theoretische Widerstandsfunktion mittels MC; HEA300; Biegeknicken um die *z*-Achse

HEA300 z-axis

number of random systems =84500

![](_page_146_Figure_5.jpeg)

**Bild 7.16** *N*b,R,nom/*N*b,R,min,845; HEA300; Biegeknicken um die *z*-Achse

# **8 Einfluss der Basisvariablen: Erweiterung auf einen Stahlrahmen**

## **8.1.1 Nachweisverfahren zur Stabilitätsberechnung**

<span id="page-148-1"></span>*"Der EC 3-1-1* [11] *sieht mehrere Möglichkeiten für den Stabilitätsnachweis von Tragwerken vor. Die Alternativen reichen von globaler Systemberechnung nach Theorie II. Ordnung bis zum einfachen Ersatzstabverfahren und schließen eine Reihe von Zwischenstufen ein."* [29] Eine Übersicht ist in **[Tabelle 8.1](#page-148-0)** gegeben.

<span id="page-148-0"></span>![](_page_148_Picture_152.jpeg)

**Tabelle 8.1** Nachweisverfahren zur Stabilitätsberechnung nach EC 3-1-1 [29]

Anmerkung: Abkürzung zu den Nachweisen:

 $QS = QuestionsChristonceis; BDK = Biegelrillknicken; BK = Biegelrelecken$ 

*"Die einzelnen Verfahren unterscheiden sich im Ausmaß, in dem die Effekte der Stabilität durch die Schnittkraftberechnung abgedeckt werden, oder diese durch die Stabnachweise* 

*erfasst werden. Beim Verfahren 1 ist ersteres zur Gänze der Fall, bei Verfahren 4 dagegen letzteres. Die Zwischenstufen decken die Stabilitätseffekte teilweise in der Systemberechnung und teilweise durch Stabnachweise ab."* [29]

*"Die ersten 4 Verfahren sind als traditionelle Ingenieurverfahren anzusehen. Das Verfahren 5 ist dagegen neu und ist auf die computermäßige Berechnung von Gesamtlastfällen orientiert."* [29]

Die Berechnungen an den Stahlrahmensystemen erfolgen in dieser Arbeit nach dem Verfahren 3. Dieses Verfahren wurde gewählt, da es eine alleinige Berechnung in der Ebene erlaubt. Das Rahmen 2D-Programm nach Theorie II. Ordnung *computeMember* (Kap. [A-1.3.5\)](#page-231-0) [30] ist in die erstellten Berechnungsprogramme implementiert und ermöglicht somit die Schnittkraftberechnung nach Theorie II. Ordnung. Da die Vorkrümmung nicht direkt den Stäben im Programm *computeMember* zugewiesen werden kann, und die Berücksichtigung durch äquivalente Ersatzlasten vorab eine Berechnung der Normalkräfte in den Stäben erfordert, wurde das Verfahren 3 angewandt. Die Schiefstellung der Stützen und Dachträger wurde direkt im System berücksichtigt (modifizierte Knotenkoordinaten).

### **a) Nachweisverfahren 3 - Überblick**

*"Ebene Systemberechnung II. Ordnung + Stabilitätsnachweise am herausgelösten Stab"* [29]

*"In dieser Nachweismethode erfolgen die eigentlichen lokalen Stabilitätsnachweise in und aus der Ebene an den – zwischen den Systemknotenpunkten – herausgelöst gedachten Einzelstäben. Allerdings ist der Effekt des Ausweichens eines verschieblichen Systems in der Ebene in den Randmomenten der "herausgelösten" Stäbe zu erfassen. Es erfolgt dies durch eine Systemberechnung nach Theorie II. Ordnung, in der als Imperfektion die globale Anfangsschiefstellung eingeht (lokale Imperfektionen e<sup>0</sup> nach EC 3-1-1 sind bei größeren, selten auftretenden Schlankheiten zusätzlich anzusetzen). Es wird hier daher der globale Ausweicheffekt des Systems über die vergrößerten Randmomente erfasst und das lokale Ausweichen des Stabes über die Nachweise am Einzelstab."* [29]

*"Für den Nachweis am Einzelstab gibt EC 3-1-1 als Knicklänge des Stabes in der Ebene Lk,y die einfache Stablänge L an. Da mit dem richtigen Randmoment II. Ordnung gerechnet wird und das Knickverhalten innerhalb des Stabes über die Stabbemessungsformel erfasst wird, werden damit gute Ergebnisse erzielt."* [29]

"Die Knicklänge aus der Ebene L<sub>kz</sub> ist entsprechend den vorliegenden seitlichen Zwischen*abstützungen des Stabes festzulegen. Der Nachweis erfolgt mit den Randmomenten II. Ordnung II M yE - abgesehen von nicht erfassten seitlichen Einspannungswirkungen – weitestge-* *hend korrekt. Je nach Querschnittsform und Abstützung des Stabes sind BKzz oder BDK nachzuweisen."* [29]

*"Der Vorteil, dass die Schnittkraftberechnung und die Stabnachweise (insbesondere die Festlegung seitlicher Abstützungen) voneinander getrennt werden, macht dieses Verfahren für Bemessungszwecke besonders zweckmäßig."* [29]

![](_page_150_Figure_3.jpeg)

**Bild 8.1** Nachweisverfahren 3 [29]

Anmerkung: Das Nachweisverfahren 3 erfordert die Schnittkraftermittlung nach der Theorie II-Ordnung. Um dies zu realisieren, wurde das 2D-Rahmenprogramm nach Theorie II Ordnung [30] vom Institut für Baustatik übernommen und in die Bemessungsprogramme der Stahl-Rahmenberechnung implementiert.

<span id="page-150-0"></span>Der Programmablauf der Monte Carlo Stahlrahmenberechnung ist im Anhang in Kap[. A-1.3](#page-223-0) dargestellt.

## **8.2 Eingangsgrößen: Betrachteter Stahlrahmen, Beanspruchung und Basisvariable**

Die Anlageverhältnisse des gewählten Rahmens wurden aus der Masterarbeit von Kraut Bernd [31] übernommen, um reale Angaben und Vergleichsergebnisse zu erhalten.

## **8.2.1 Anlageverhältnisse**

![](_page_151_Figure_2.jpeg)

**Bild 8.2** Anlageverhältnisse zum Beispielrahmen

### **a) Systembeschreibung**

![](_page_151_Picture_114.jpeg)

### **b) Lastfallkombination**

Die angesetzten Lasten, sowie die maßgebende ULS-Lastfallkombination, werden ebenfalls aus der Masterarbeit von Kraut Bernd [31] übernommen. Die Eigenlasten der Stützen und Träger werden hier noch zu den ständigen Lasten hinzugefügt, da sie nicht vom Bemessungsprogramm erfasst werden. Die Windlasten, die aus äußeren Windlasten sowie Innendruck/Sog bestehen werden bei der Eingabe zu einer resultierenden Belastung zusammengefasst. Die Systemimperfektionen (Schiefstellungen) werden nicht als Lastfall, sondern als Systemgrößen auf der Widerstandsseite betrachtet, und somit mitvariiert.

![](_page_152_Figure_1.jpeg)

**Bild 8.3** Maßgebende ULS-Lastfallkombination Beispielrahmen

<span id="page-152-0"></span>Anmerkung 1: Definition der Lasten in **[Bild 8.3](#page-152-0)**:

Eigenlast und ständige Last = rot; Schneelast = blau; Windlast = grün;

Anmerkung 2: Der in **[Bild 8.3](#page-152-0)** verwendete "Laststeigerungsfaktor" Λ wird anschließend in Kapitel [8.3](#page-154-0) beschrieben.

## **c) Systemgrößen**

In der folgenden **[Tabelle 8.2](#page-153-0)** sind die nominellen Größen, Mittelwerte μ und Standardabweichungen σ des gewählten Beispielrahmens dargestellt. Die gewählten Einheiten sind [N], [mm] sowie [rad].

<span id="page-153-0"></span>

|                 |                              |                  | nom-Wert | $\mu$ -Wert | $\sigma$ -Wert   |
|-----------------|------------------------------|------------------|----------|-------------|------------------|
|                 |                              | $\boldsymbol{b}$ | 300      | 300         | 2,7              |
|                 |                              | h                | 400      | 400         | 3,6              |
|                 | Querschnitt<br><b>HEB400</b> | $t_{\rm f}$      | 24       | 23,4        | 0,72             |
|                 |                              | $t_{\rm w}$      | 13,5     | 13,8375     | 0,2              |
| Stützen         |                              | r                | 27       | 27          | $\boldsymbol{0}$ |
|                 |                              | $f_{y}$          | 235      | 300         | 20               |
|                 | Material                     | $\cal E$         | 210 000  | 215 000     | 8400             |
|                 | Imperfektion                 | Φ                | 0,003062 | 0,000000    | 0,001531         |
| Dach-<br>träger |                              | $\boldsymbol{b}$ | 300      | 300         | 2,7              |
|                 | Querschnitt<br><b>HEA500</b> | $\boldsymbol{h}$ | 490      | 490         | 4,41             |
|                 |                              | $t_{\rm f}$      | 23       | 22,425      | 0,69             |
|                 |                              | $t_{\rm w}$      | 12       | 12,3        | 0,48             |
|                 |                              | r                | 27       | 27          | $\mathbf{0}$     |
|                 |                              | $f_{y}$          | 235      | 300         | 20               |
|                 | Material                     | $\cal E$         | 210 000  | 215 000     | 8400             |
|                 | Imperfektion                 | Φ                | 0,0050   | 0,0000      | 0,0025           |

**Tabelle 8.2** Beispielrahmen - Systemgrößen

## <span id="page-154-0"></span>**8.3 "Widerstandsfunktion" für den Rahmen – Definition über den Laststeigerungsfaktor "Λ"**

Um den Einfluss der Basisvariablen am Stahlrahmen (und in weiterer Folge den Teilsicherheitsbeiwert  $\gamma_M$ ) zu bestimmen, ist die Bestimmung einer Widerstandsfunktion erforderlich. Beim ULS-Nachweis des Hallenrahmens ist eine Vielzahl an Nachweisen erforderlich, wie in Kapite[l 8.5.1](#page-155-0) an einem Berechnungsablauf einer Rahmen-Realisierung zu sehen ist. Die dabei verwendeten Nachweise sind in der Formelzusammenstellung in Kapitel [3](#page-66-0) zu finden.

Als Widerstandsfunktion  $g<sub>π</sub>$  wird die Bezugsgröße Λ eingeführt. Die Bezugsgröße Λ ist als "Laststeigerungsfaktor" (LSF) definiert der die "variablen" Einwirkungen so skaliert, dass der maßgebende Nachweis eine maximalen Ausnutzungsgrad von AG =1,0 ergibt.

Vorab wird vom Anwender bzw. von der Anwenderin bestimmt, welche Einwirkungen fix angesetzt werden, und welche durch den Laststeigerungsfaktor variiert werden. Dabei ist jede beliebige Kombination möglich, die variablen Einwirkungen sollten jedoch sinnvoll gewählt werden.

Wie in **[Bild 8.3](#page-152-0)** zu sehen ist, wurde beim hier gezeigten Beispielrahmen angenommen, dass nur die Schnee- (blau) und Windlasten (grün) variiert werden (daher Vorfaktor Λ bei den Lasten) und dass die ständigen Lasten (rot) konstant bleiben.

## **8.4 Einfluss der Basisvariablen am Stahlrahmen: indirekte Bestimmung – Koeffizient** *V***rt**

Die Berechnung der  $V_{\text{rt}}$ -Koeffizienten für den in Kapitel [8.2](#page-150-0) beschriebenen Hallenrahmen wurde mit den Mittelwerten der Basisvariablen (Variante 2), nach der in Kap. [2.1.7](#page-48-0) beschriebenen Vorgehensweise, durchgeführt. Die Resultate der  $V_{\text{rt}}$ -Koeffizienten (aufgeteilt in die einzelnen Variablen bzw. Variablengruppen) sind in **[Tabelle 8.3](#page-154-1)** aufgelistet.

<span id="page-154-1"></span>

| Bezeichnung:  | rt     | $v_{\rm rt,fy}$ | $V_{\text{rt,E}}$ | $V_{\text{rt,CS}}$ | $V_{\text{rt},\Phi}$ |
|---------------|--------|-----------------|-------------------|--------------------|----------------------|
| Resultatwert: | 0,0860 | 0,0779          | 0,0087            | 0,0350             | 0,0041               |

**Tabelle 8.3**  $V_{\text{rt}}$ -Werte des Beispiel-Hallenrahmens

Anmerkung: Für den gezeigten Hallenrahmen sind die Zugfestigkeit *f*<sup>y</sup> sowie die Querschnittsabmessungen *CS* die wesentlichen Basisgrößen für die  $V_{\text{tr}}$ -Berechnung. Der E-Modul *E* sowie die Systemimperfektionen Φ sind dabei von geringerer Bedeutung.

## **8.5 Einfluss der Basisvariablen am Stahlrahmen: direkte Bestimmung mit MC-Simulation**

## 8.5.1 Darstellung des Berechnungsablaufs für eine "Realisierung" **des Rahmens**

<span id="page-155-0"></span>Der Berechnungsablauf wird anhand des in Kapitel [8.2](#page-150-0) beschriebenen Beispielrahmens gezeigt, jedoch werden nicht die nominellen Systemwerte verwendet, sondern zufällig erzeugte Werte, um einen Berechnungsdurchlauf der Monte Carlo Simulation zu zeigen. Die Systemberechnung erfolgt mit dem Nachweisverfahren 3 (siehe Kap. [8.1.1\)](#page-148-1).

## **a) Zufalls-Systemgrößen**

Die Eingangsgrößen für die Monte Carlo Simulation werden für jede Realisierung, mit der Information der Mittelwerte und Standardabweichungen (**[Tabelle 8.2](#page-153-0)**), zufällig erstellt. Dies erfolgt bei der programmtechnischen Umsetzung mittels Latin Hypercube Sampling in der Funktion *LHSrand* (siehe Kap. [A-1.3.2\)](#page-226-0).

In der folgenden **[Tabelle 8.4](#page-155-1)** sind die für die Darstellung des Programmablaufes zufällig erstellten Systemgrößen angeführt. Die gewählten Einheiten sind [N], [mm] sowie [rad].

<span id="page-155-1"></span>Der E-Modul ist in diesem Beispiel als konstant mit  $E_{rand} = 210\,000$  [N/mm<sup>2</sup>] angesetzt.

|                              |                  | <b>HEB400</b> |               | <b>HEA500</b> |              |
|------------------------------|------------------|---------------|---------------|---------------|--------------|
|                              |                  | Stütze 1      | Stütze 2      | Dachträger 1  | Dachträger 2 |
| Querschnitt<br><b>HEB400</b> | $\boldsymbol{b}$ | 302,532176    | 298,785944    | 297,143769    | 296,684594   |
|                              | h                | 399,366899    | 398,953171    | 489,781478    | 490,240070   |
|                              | $t_{\rm f}$      | 22,091251     | 24,125400     | 21,634650     | 21,920061    |
|                              | $t_{\rm w}$      | 13,411639     | 13,014058     | 12,490998     | 11,906950    |
|                              | r                | 27,00         | 27,00         | 27,00         | 27,00        |
| Material                     | $f_{y}$          | 265,880438    | 304,238006    | 307,987584    | 297,697349   |
|                              | $\boldsymbol{E}$ | 210 000       | 210 000       | 210 000       | 210 000      |
| Imperfektion                 | Φ                | 0,00180790    | $-0,00069557$ | 0,00268944    |              |

Tabelle 8.4 Eingangsgrößen einer "Realisierung" (random Werte)

#### **b) Schnittkraftermittlung**

Die Schnittkraftermittlung erfolgt im Berechnungsprogramm durch die Funktion *compute-Member* [30] (Kap. [A-1.3.5\)](#page-231-0). Der genaue Ablauf mit der Vorbereitung der Eingangsdaten, sowie der Weiterverarbeitung der Resultate ist dem Kapitel [A-1.3,](#page-223-0) [Programmablauf](#page-223-0) der [Monte Carlo Stahlrahmenberechnung,](#page-223-0) zu entnehmen.

Bei der Darstellung des Berechnungsablaufes anhand des Beispielrahmens wird gleich vorab als [startLambda] das zutreffende endgültige Resultat **Λrand = 1,5372529** eingesetzt. Dieser Wert wird im Berechnungsprogramm iterativ durch eine Nullstellensuche in der Funktion *calcgrt* (Kap[. A-1.3.3\)](#page-228-0) ermittelt. Die Schnittkraftverläufe **[Bild 8.4](#page-156-0)** (Normalkraftverlauf), **[Bild](#page-157-0)  [8.5](#page-157-0)** (Querkraftverlauf) sowie **[Bild 8.6](#page-157-1)** (Momentenverlauf), sowie die in Abschnitt [c\)](#page-158-0) und in Abschnitt [d\)](#page-160-0) gezeigten Nachweise, führen also bereits zu einem Ausnutzungsgrad von 100% (nur für den maßgebenden Nachweis).

![](_page_156_Figure_4.jpeg)

<span id="page-156-0"></span>**Bild 8.4** Normalkraftverlauf im Grenzzustand - Beispielrahmen

![](_page_157_Figure_1.jpeg)

**Bild 8.5** Querkraftverlauf im Grenzzustand - Beispielrahmen

<span id="page-157-0"></span>![](_page_157_Figure_3.jpeg)

<span id="page-157-1"></span>**Bild 8.6** Momentenverlauf im Grenzzustand - Beispielrahmen

#### <span id="page-158-0"></span>**c) Querschnittsnachweis**

Im Bemessungsprogramm wird der Querschnittsnachweis durch *CSevidence* an jedem Knotenpunkt in jedem Stab geführt und der maßgebende Querschnitt anschließend ausgegeben (siehe Kap. [A-1.3.6\)](#page-231-1). Der Rechenablauf wird nun am maßgebenden Stützenquerschnitt sowie am maßgebenden Dachträgerquerschnitt gezeigt.

#### **─ Querschnittsnachweis Stütze**

Der Nachweis wird im Knotenpunkt 4 der Stütze 2 geführt. Dieser ist aufgrund der hohen Momentenbelastung der maßgebende Stützenquerschnitt.

#### **Nachweisführung**:

 Überprüfung ob Querkraft im Querschnittsnachweis berücksichtigt werden muss, nach EC3 [11].

![](_page_158_Picture_299.jpeg)

 $\rightarrow$  Querkraft muss im Querschnittsnachweis nicht berücksichtigt werden.

**Berechnen von**  $M_{N,y,R}$  **mittels** *calcMNyR* nach EC3 [11] Forme[l \(3.20\).](#page-69-0)

![](_page_158_Picture_300.jpeg)

- Nachweise:
	- **─** Normalkraft:

$$
v = N_E / N_{p1,R}
$$
 =  $\frac{276533}{5965042}$  = 0,0464 [-]

Querkraft:  $v = V_E/V_{pLR}$ 

$$
v = V_{\rm E} / V_{\rm pl, R} = 105071 / \frac{1195588}{1195588} = 0.0879 \,\text{[-]}
$$

**Moment-Normalkraft Interaktion:**  $v = M_{v,E}/M_{N,v,R}$ 

$$
M_{y,E} = 886868176 \text{ [Nmm]}
$$
 (siehe **Bild 8.6**)  

$$
v = M_{y,E} / M_{N,y,R} = 886868176 / 977142569 = 0,9076 \text{ [-]}
$$

Der Querschnittsnachweis der Stütze 2 hat einen maximalen Ausnutzungsgrad ν von 0,9076, ist also nicht der maßgebende Nachweis dieses Hallenrahmens.

#### **─ Querschnittsnachweis Dachträger**

Der Nachweis wird im Knotenpunkt 4 des Dachträgers 2 geführt. Dieser ist aufgrund der maximalen Normalkraft-, Querkraft- und Momentenbelastung der maßgebende Trägerquerschnitt.

#### **Nachweisführung**:

 Überprüfung ob Querkraft im Querschnittsnachweis berücksichtigt werden muss, nach EC3 [11].

 $A_V$  (lt. Formel [\(3.2\)\)](#page-67-0)  $= 7385,73$  [mm<sup>2</sup>]  $f_y$  = 297,6973 [N/mm<sup>2</sup>] (siehe **[Tabelle 8.4](#page-155-1)**) y  $f_{\text{pl},\text{R}} = A_{\text{V}} \times \frac{f_{\text{y}}}{\sqrt{3}}$  $V_{\text{pl,R}} = A_{\text{v}} \times \frac{f_{\text{y}}}{F}$  = 7385,73  $\times \frac{297,697}{F}$ 3  $\times \frac{257,657}{\sqrt{2}}$  = 1269426 [N]  $V_{\rm E}$  = 241245[N] (siehe **[Bild 8.5](#page-157-0)**)  $V_{\rm E}$  < 0,5 ×  $V_{\rm pl,R}$  241245 < 0,5 × 1269426

 $\rightarrow$  Querkraft muss im Querschnittsnachweis nicht berücksichtigt werden.

Berechnen von M<sub>Ny,R</sub> mittels *calcMNyR* nach EC3 [11] Formel [\(3.20\).](#page-69-0)

*A* (lt. Formel  $(3.1)$ )  $=18947,73$  [mm<sup>2</sup>]

 $W_{\text{pl},y}$  (lt. Formel [\(3.9\)\)](#page-68-0) = 3778503 [mm<sup>3</sup>]

*a* (lt. Formel (3.11)) = 0,3135 [-]  
\n*M*<sub>pl,y,R</sub> = *f*<sub>y</sub> × *W*<sub>pl,y</sub> = 297,6973 × 3778503 = 1124850432 [Nmm]  
\n*N*<sub>pl,R</sub> = *f*<sub>y</sub> × *A* = 297,6973 × 18947,73 = 5640688,95 [N]  
\n*N*<sub>E</sub> = 175468,030 [N] (siehe **Bild 8.4**)  
\n*n* = 
$$
\frac{N_E}{N_{pl,R}}
$$
 = 175468/  
\n(1-*n*) / (1−0,5×*a*) = (1−0,0311) / (1−0,5×0,3135) = 1,1490 > 1,0  
\n⇒ *M*<sub>N,y,R</sub> = *M*<sub>pl,y,R</sub> = 1124850432 [Nmm]

- Nachweise:
	- **─** Normalkraft:

$$
v = N_E / N_{pl,R}
$$
 = 175468/  
5640689 = 0,0428 [-]

Querkraft:  $v = V_E/V_{pI,R}$ 

$$
v = V_{\rm E} / V_{\rm pl, R} = 2421245 / 1269426 = 0,1900 \,\text{[-]}
$$

**−** Moment-Normalkraft Interaktion: ν =  $M_{v,E}/M_{N,v,R}$ 

$$
M_{y,E} = 886868176 \text{ [Nmm]} \qquad \text{(siehe } \mathbf{Bild } 8.6)
$$
  

$$
v = M_{y,E} / M_{N,y,R} = 886868176 / \sqrt{1124850432} = 0,7884 \text{ [-]}
$$

Der Querschnittsnachweis des Dachträgers 2 hat einen maximalen Ausnutzungsgrad ν von 0,7884, ist also ebenfalls nicht maßgebend.

#### <span id="page-160-0"></span>**d) Stabilitätsnachweise**

Die Stabilitätsnachweise werden im Bemessungsprogramm durch *sysEvidenceColoumn* (Kap. [A-1.3.7\)](#page-233-0) für die Stützen sowie durch *sysEvidenceRoofVar1-4* (Kap. [A-1.3.8\)](#page-235-0) für die Dachträger durchgeführt. Der Rechenablauf wird an der maßgebenden Stütze, sowie am maßgebenden Dachträger (Teilstab) gezeigt. Im Berechnungsprogramm wird der Nachweis an jedem Teilstab geführt und anschließend der maßgebende ausgegeben.

#### **─ Stabilitätsnachweis Stütze**

Der Stabilitätsnachweis Stütze wird an der Stütze 2 geführt.

#### **Berechnungsablauf**:

• Plastische Querschnittswerte ermitteln  $[M_{v,pl}, M_{z,pl}, N_{pl}]$ 

![](_page_161_Picture_387.jpeg)

• Maßgebende Einwirkungen für NW um *y*-*y* Achse ermitteln.  $C_{\text{my}}$  wird in *calcMEsysCm* nach EC3 [11] nach Tab. B.3 ermittelt.

 $N_{E,y}$  = 309473,02 [N] (siehe **[Bild 8.4](#page-156-0)**; Stützenfuß)  $M_{vE,v}$  = 886868176 [Nmm] (siehe **[Bild 8.6](#page-157-1)**)

*C*my :

$$
\psi = \frac{M_{\text{under}}}{M_{\text{other}}}
$$
\n
$$
= \frac{0}{88686868176}
$$
\n
$$
= 0.0 [-]
$$
\n
$$
\alpha_{\text{s}} = \frac{M_{\text{s}}}{M_{\text{h}}}
$$
\n
$$
= -4524564903 / \frac{8686868176}{-886868176} = 0,5103 [-]
$$
\n
$$
C_{\text{my}} = 0,2 + 0,8 \times \alpha_{\text{s}} \ge 0,4
$$
\n
$$
= 0,6082 [-]
$$

 $M_{\text{ZE}} = 0$ , da nur Lasten in der Rahmenebene angesetzt werden (2D-Rahmenprogramm).

 Maßgebende Einwirkungen für NW um *z*-*z* Achse ermitteln. Da die Stütze keine Zwischenhalterung in *z*-Richtung aufweist, sind dies dieselben wie in *y*-Richtung.

$$
N_{\text{E,z}} = N_{\text{E,y}} = 309473,02 \text{ [N]}
$$
  
\n
$$
M_{\text{yE,z}} = M_{\text{yE,y}} = 886868176 \text{ [Nmm]}
$$
  
\n
$$
C_{\text{mz}} = C_{\text{mLT}} = C_{\text{my}} = 0,6082 \text{ [-]}
$$

 $k_c$  ermitteln

$$
k_c = \frac{1}{1,33 - 0,33 \times \psi} = \frac{1}{1,33 - 0,33 \times 0} = 0,7519 \text{ [-]}
$$

χ- und λ-Werte nach EC3 [11] werden in *calcallchi* ermittelt.

$$
i_y
$$
 (lt. Formel (3.7)) = 170,7748 [mm]

$$
i_z
$$
 (lt. Formel (3.8))  $= 74,0224$  [mm]  
 $f_y$   $= 304,238$  [N/mm<sup>2</sup>]

 $l_{ky} = l_{kz}$  = 8000 [mm]

λ-Werte:

$$
\lambda_1 = \pi \times \sqrt{\frac{E}{f_y}} = \pi \times \sqrt{\frac{210000}{304,238}} = 82,5378 \, \text{[-]}
$$

$$
\overline{\lambda}_y = \frac{l_{ky}}{i_y} \times \frac{1}{\lambda_1} = \frac{8000}{170,7748} \times \frac{1}{82,5378} = 0,5676 \, [-]
$$

$$
\overline{\lambda}_z = \frac{l_{\text{kz}}}{i_z} \times \frac{1}{\lambda_1} \qquad \qquad = \frac{8000}{74,0224} \times \frac{1}{82,5378} \qquad \qquad = 1,3094 \text{ [-]}
$$

α-Werte (nach Tab.6.1 und 6.2 im EC3 [11]):

| $f_{y,nom}$ | $= 235 \text{ [N/mm²]}$   | $< 420 \text{ [N/mm²]}$ |
|-------------|---------------------------|-------------------------|
| $h/b$       | $= 398,95/298,79 = 1,335$ | $> 1,2$                 |
| $t_f$       | $= 21,63$                 | $< 40$                  |
| $\alpha_y$  | $= 0,21 \text{ [-]}$      |                         |
| $\alpha_z$  | $= 0,34 \text{ [-]}$      |                         |

Φ-Werte:

$$
\Phi = 0,5\left[1+\alpha\left(\overline{\lambda}-0,2\right)+\overline{\lambda}^{2}\right]
$$
\n
$$
\Phi_{y} = 0,5\left[1+0,21\left(0,5676-0,2\right)+0,5676^{2}\right] = 0,6997\left[-\frac{1}{2}\right]
$$
\n
$$
\Phi_{z} = 0,5\left[1+0,34\left(1,3094-0,2\right)+1,3094^{2}\right] = 1,5459\left[-\frac{1}{2}\right]
$$

χ-Werte:

$$
\chi = \frac{1}{\Phi + \sqrt{\Phi^2 - \overline{\lambda}^2}} \text{ aber } \chi \le 1,0
$$
  

$$
\chi_y = \frac{1}{0,7235 + \sqrt{0,7235^2 - 0,5676^2}} = 0,9019 \text{ [-]}
$$
  

$$
\chi_z = \frac{1}{1,6291 + \sqrt{1,6291^2 - 1,3094^2}} = 0,4224 \text{ [-]}
$$

•  $χ_{LT}$ - und  $λ_{LT}$ -Werte nach EC3 [11] werden ebenfalls in *calcallchi* ermittelt.  $I_{z}$  (lt. Formel [\(3.4\)\)](#page-67-2)  $= 107430340$  [mm<sup>4</sup>]

![](_page_163_Picture_384.jpeg)

*M*<sub>cr</sub>-Wert nach Formel [\(3.37\):](#page-72-0)

$$
M_{\rm cr} = C_1 \frac{\pi^2 \cdot E \cdot I_z}{l_{\rm kz}^2} \sqrt{\frac{I_{\rm w}}{I_z} + \frac{G \cdot I_{\rm t} \cdot l_{\rm kz}^2}{\pi^2 \cdot E \cdot I_z}}
$$
  

$$
M_{\rm cr} = 1,7689 \frac{\pi^2 \cdot 210000 \cdot 107430340}{8000^2} \sqrt{\frac{3767101203036}{107430340} + \frac{80769 \cdot 3521118 \cdot 8000^2}{\pi^2 \cdot 210000 \cdot 107430340}}
$$

$$
M_{\rm cr} = 2103342691 \,[\text{Nmm}]
$$

λLT-Wert:

$$
\bar{\lambda}_{LT} = \sqrt{\frac{M_{\text{pl,y}}}{M_{\text{cr}}}} = \sqrt{\frac{977142569}{2103342691}} = 0,6816 \text{ [-]}
$$

 $\alpha_{LT}$ -Werte (nach Tab.6.3 und 6.5 im EC3 [11]):

| $h/b$                       | = 398,95/298,79 = 1,335 | < 2 |
|-----------------------------|-------------------------|-----|
| $\alpha_{LT}$               | = 0,34 [-]              |     |
| $\beta$                     | = 0,75 [-]              |     |
| $\overline{\lambda}_{LT,0}$ | = 0,4 [-]               |     |

ΦLT-Wert:

$$
\Phi_{LT} = 0.5 \left[ 1 + \alpha_{LT} \left( \overline{\lambda}_{LT} - \overline{\lambda}_{LT,0} \right) + \beta \cdot \overline{\lambda}_{LT}^2 \right]
$$
  
\n
$$
\Phi_{LT} = 0.5 \left[ 1 + 0.34 \left( 0.6816 - 0.4 \right) + 0.75 \cdot 0.6816^2 \right] = 0.7221 \left[ -1 \right]
$$

χLT-Wert:

$$
\chi_{LT} = \frac{1}{\Phi_{LT} + \sqrt{\Phi_{LT}^2 - \overline{\lambda}_{LT}^2}} \text{ aber } \chi_{LT} \le \frac{1}{\overline{\lambda}_{LT}^2} \text{ und } \chi_{LT} \le 1,0
$$

$$
\chi_{LT} = \min \left[ \frac{1}{0,7221 + \sqrt{0,7221^2 - 0,6816^2}}, \frac{1}{0,6816^2}; 1 \right]
$$
  
\n
$$
\chi_{LT} = \min \left[ 0,8787; 2,1525; 1 \right] = 0,8787 \text{ [-]}
$$
  
\n
$$
f = 1 - 0,5(1 - k_c) \left[ 1 - 2,0(\bar{\lambda}_{LT} - 0,8)^2 \right] \text{ aber } f \le 1,0
$$
  
\n
$$
f = 1 - 0,5(1 - 0,7519) \left[ 1 - 2,0(0,6816 - 0,8)^2 \right] = 0,8794
$$
  
\n
$$
\chi_{LT,mod} = \frac{\chi_{LT}}{f} \text{ aber } \chi_{LT,mod} \le 1,0
$$
  
\n
$$
\chi_{LT,mod} = \frac{0,8787}{0,8794} = 0,9992 \text{ [-]}
$$

 Interaktionsbeiwerte *k*ij werden nach EC3 [11], Formeln [\(3.41\)](#page-73-0) bi[s \(3.47\)](#page-73-1) mit *calcallkij* ermittelt.

$$
k_{yy}
$$
:  
\n
$$
v_1 = \min \left[ \overline{\lambda}_y - 0, 2; 0, 8 \right] = \min \left[ 0, 3676; 0, 8 \right] = 0,3676 \, [ - ]
$$
\n
$$
k_{yy} = C_{my} \cdot \left( 1 + v_1 \cdot \frac{N_{Ey}}{\chi_y \cdot N_{pl}} \right)
$$
\n
$$
k_{yy} = 0,6082 \cdot \left( 1 + 0,3676 \cdot \frac{309473,02}{0,9019 \cdot 5965042,64} \right) = 0,6211 \, [ - ]
$$

 $k_{zz}$ 

$$
v_2 = min \left[ 2 \cdot \overline{\lambda}_z - 0.6; 1, 4 \right] = min \left[ 2, 0188; 1, 4 \right]
$$
 = 1,4000 [-]

$$
k_{zz} = C_{\text{m}z} \cdot \left( 1 + v_2 \cdot \frac{N_{\text{E}z}}{\chi_z \cdot N_{\text{pl}}} \right)
$$
  

$$
k_{zz} = 0,6082 \cdot \left( 1 + 1,4 \cdot \frac{309473,02}{0,4224 \cdot 5965042,64} \right) = 0,7128 \text{ [-]}
$$

*k*yz:

$$
k_{yz} = k_{zz} \cdot 0.6 \qquad \qquad = 0.7128 \cdot 0.6 \qquad \qquad = 0.4277 \, [-]
$$

*k*zy (für verdrehweiche Querschnitte):

$$
\overline{\lambda}_{z} = 1,3094 > 1,0
$$
\n
$$
k_{zy} = \left[1 - \frac{0,1}{\left(C_{\text{mLT}} - 0,25\right)} \frac{N_{\text{E}z}}{\chi_{z} \cdot N_{\text{pl}}}\right]
$$

$$
k_{xy} = \left[1 - \frac{0.1}{\left(0.6082 - 0.25\right)} \frac{309473.02}{0.4224 \cdot 5965042.64}\right] = 0.9657 \, \text{[-]}
$$

• Nachweise um *y*-*y* und *z*-*z* Achse nach EC3 [11], Formeln [\(3.39\)](#page-72-1) un[d \(3.40\),](#page-72-2) führen.

Nachweis um y-y Achse (Formel (3.39)):   
\n
$$
v_{yy} = \frac{N_{E,y}}{\chi_y \cdot N_{pl}} + k_{yy} \cdot \frac{M_{y,E,y}}{\chi_{LT,mod} \cdot M_{pl,y}} + k_{yz} \cdot \frac{M_{z,E}}{M_{pl,z}}
$$
\n
$$
v_{yy} = \frac{309473,02}{0,9019 \cdot 5965042,64} + 0,6211 \cdot \frac{886868176}{0,9992 \cdot 977142569} + 0,4277 \cdot \frac{0}{334530718}
$$
\n
$$
v_{yy} = 0,6217 [-]
$$

Nachweis um z-z Achse (Formel (3.40)):   
\n
$$
v_{\text{z}} = \frac{N_{\text{E,z}}}{\chi_{\text{z}} \cdot N_{\text{pl}}} + k_{\text{z}} \cdot \frac{M_{\text{y,E,z}}}{\chi_{\text{LT}} \cdot M_{\text{pl,y}}} + k_{\text{z}} \cdot \frac{M_{\text{z,E}}}{M_{\text{pl,z}}}
$$
\n
$$
v_{\text{z}} = \frac{309473,02}{0,4224 \cdot 5965042,64} + 0,9657 \cdot \frac{886868176}{0,9992 \cdot 977142569} + 0,7128 \cdot \frac{0}{334530718}
$$
\n
$$
v_{\text{zz}} = 1,0000 \text{ [-]}
$$

Der Stabilitätsnachweis um *z*-*z* (Biegedrillknicken) der Stütze 2 hat einen **maximalen Ausnutzungsgrad von ν = 1,0000**, d.h. dies ist der **maßgebende Nachweis** des Hallenrahmens.

#### **─ Stabilitätsnachweis Dachträger**

Der Stabilitätsnachweis Dachträger wird am unteren Teilstab des Dachträgers 2 geführt.

#### **Berechnungsablauf**:

• Plastische Querschnittswerte ermitteln  $[M_{y,pl}, M_{z,pl}, N_{pl}]$ 

![](_page_165_Picture_371.jpeg)

• Maßgebende Einwirkungen für NW um *y*-*y* Achse ermitteln. C<sub>my</sub> wird in *calcMEsysCm* nach EC3 [11] nach Tab. B.3 ermittelt.

$$
N_{E,y} = 175468,03 [N]
$$
 (siehe **Bild 8.4**)

$$
M_{y,E,y} = 886868176 \, [\text{Nmm}] \qquad \text{(siehe Bild 8.6)}
$$

*C*my :

$$
\psi = \frac{M_{\text{links}}}{M_{\text{rechts}}} = 531804134 \begin{cases} 0.5996 \text{ [m]} \\ -886868176 \end{cases} = -0.5996 \text{ [m]} \\ \alpha_s = \frac{M_s}{M_h} = 221764624 \begin{cases} 0.2501 \text{ [m]} \\ -886868176 \end{cases} = -0.2501 \text{ [m]} \\ \alpha_{\text{my}} = 0.1(1 - \psi) - 0.8 \times \alpha_s \ge 0.4 = 0.4000 \text{ [m]} \end{cases}
$$

 $M_{z,E} = 0$  da nur Lasten in der Rahmenebene angesetzt werden (2D-Rahmenprogramm). Maßgebende Einwirkungen für NW um *z*-*z* Achse ermitteln.

$$
N_{\text{E,z}} = 175468,03 \text{ [N]}
$$

$$
M_{y,E,z} = 886868176 \, [\text{Nmm}]
$$

*C*mz /*C*mLT: links rechts  $\Psi = \frac{M}{2}$  $M_{\text{rechts}} = 221764624$  $\left( -886868176 \right)$  = -0,2501 [-]  $\alpha_{\rm s} = \frac{M_{\rm s}}{M_{\rm h}}$  $M_h$  =  $-234349520$ 886868176  $\overline{\phantom{a}}$  $\left( -886868176 \right)$  = 0,2642 [-]

$$
C_{\text{mz}} = C_{\text{mLT}} = 0.2 + 0.8 \times \alpha_s \ge 0.4
$$
  
= 0.4114 [-]

 $k_c$  ermitteln

$$
k_c = \frac{1}{1,33 - 0,33 \times \psi} = \frac{1}{1,33 - 0,33 \times -0,2501} = 0,7080 \text{ [-]}
$$

χ- und λ-Werte nach EC3 [11] werden in *calcallchi* ermittelt.

![](_page_166_Picture_431.jpeg)

λ-Werte:

$$
\lambda_{1} = \pi \times \sqrt{\frac{E}{f_{y}}}
$$
\n
$$
= \pi \times \sqrt{\frac{210000}{297,697}}
$$
\n
$$
= 83,4396 [-]
$$
\n
$$
\overline{\lambda}_{y} = \frac{l_{ky}}{i_{y}} \times \frac{1}{\lambda_{1}}
$$
\n
$$
= \frac{12419,34}{209,4828} \times \frac{1}{83,4396}
$$
\n
$$
= 0,7105 [-]
$$
\n
$$
\overline{\lambda}_{z} = \frac{l_{xz}}{i_{z}} \times \frac{1}{\lambda_{1}}
$$
\n
$$
= \frac{6209,67}{71,0220} \times \frac{1}{83,4396}
$$
\n
$$
= 1,0479 [-]
$$

α-Werte (nach Tab.6.1 und 6.2 im EC3 [11]):

![](_page_167_Picture_342.jpeg)

Φ-Werte:

$$
\Phi = 0,5\left[1+\alpha\left(\overline{\lambda}-0,2\right)+\overline{\lambda}^{2}\right]
$$
  
\n
$$
\Phi_{y} = 0,5\left[1+0,21\left(0,7105-0,2\right)+0,7105^{2}\right] = 0,8060 \left[-\right]
$$
  
\n
$$
\Phi_{z} = 0,5\left[1+0,34\left(1,0479-0,2\right)+1,0479^{2}\right] = 1,1931 \left[-\right]
$$

χ-Werte:

$$
\chi = \frac{1}{\Phi + \sqrt{\Phi^2 - \overline{\lambda}^2}} \text{ aber } \chi \le 1,0
$$
  

$$
\chi_y = \frac{1}{0,8060 + \sqrt{0,8060^2 - 0,7105^2}} = 0,8427 \text{ [-]}
$$
  

$$
\chi_z = \frac{1}{1,1931 + \sqrt{1,1931^2 - 1,0479^2}} = 0,5670 \text{ [-]}
$$

•  $χ_{LT}$ - und  $λ_{LT}$ -Werte nach EC3 [11] werden ebenfalls in *calcallchi* ermittelt.

*I*<sub>z</sub> (lt. Formel (3.4)) = 95574590[mm<sup>4</sup>]  
\n*I*<sub>w</sub> (lt. Formel (3.5)) = 5231195307913 [mm<sup>6</sup>]  
\n*I*<sub>t</sub> (lt. Formel (3.6)) = 2739039 [mm<sup>4</sup>]  
\n*W*<sub>ply</sub> (lt. Formel (3.9)) = 3778503 [mm<sup>3</sup>]  
\n*E* = 210000 [N/mm<sup>2</sup>]  
\nv (Poissonzahl) = 0,30 [-]  
\n*G* = 
$$
\frac{E}{2(1 + v)}
$$
 =  $\frac{210000}{2(1 + 0,3)}$  = 80769 [N/mm<sup>2</sup>]  
\n*C*<sub>1</sub> =  $\frac{1}{k_c^2}$  = 1,9952 [-]

*M*<sub>cr</sub>-Wert nach Formel [\(3.37\):](#page-72-0)

$$
M_{\rm cr} = C_1 \frac{\pi^2 \cdot E \cdot I_z}{l_{\rm tx}^2} \sqrt{\frac{I_{\rm w}}{I_z} + \frac{G \cdot I_{\rm t} \cdot l_{\rm tx}^2}{\pi^2 \cdot E \cdot I_z}}
$$
  
\n
$$
M_{\rm cr} = 1,9952 \frac{\pi^2 \cdot 210000 \cdot 95574590}{6209.67^2} \sqrt{\frac{5231195307913}{95574590} + \frac{80769 \cdot 2739039 \cdot 6209.67^2}{\pi^2 \cdot 210000 \cdot 95574590}}
$$
  
\n
$$
M_{\rm cr} = 3205374334 \text{ [Nmm]}
$$

 $λ$ <sub>LT</sub>-Wert:

$$
\overline{\lambda}_{LT} = \sqrt{\frac{M_{p1,y}}{M_{cr}}} = \sqrt{\frac{1124850432}{3205374334}} = 0,5924 \text{ [-]}
$$

 $\alpha$ <sub>LT</sub>-Werte (nach Tab.6.3 und 6.5 im EC3 [11]):

$$
h/b = 490,24/296,68 = 1,652 < 2
$$
  
\n
$$
\alpha_{LT} = 0,34 [-]
$$
  
\n
$$
= 0,75 [-]
$$

$$
\bar{\lambda}_{\text{LT},0} = 0.4 \; [ - ]
$$

ΦLT-Wert:

$$
\Phi_{LT} = 0.5 \left[ 1 + \alpha_{LT} \left( \overline{\lambda}_{LT} - \overline{\lambda}_{LT,0} \right) + \beta \cdot \overline{\lambda}_{LT}^2 \right]
$$
  
\n
$$
\Phi_{LT} = 0.5 \left[ 1 + 0.34 \left( 0.5924 - 0.4 \right) + 0.75 \cdot 0.5924^2 \right] = 0.6643 \, \text{[-]}
$$

χLT-Wert:

$$
\chi_{LT} = \frac{1}{\Phi_{LT} + \sqrt{\Phi_{LT}^2 - \bar{\lambda}_{LT}^2}} \text{ aber } \chi_{LT} \le \frac{1}{\bar{\lambda}_{LT}^2} \text{ und } \chi_{LT} \le 1, 0
$$
\n
$$
\chi_{LT} = \min \left[ \frac{1}{0,6643 + \sqrt{0,6643^2 - 0,5924^2}}; \frac{1}{0,5924^2}; 1 \right]
$$
\n
$$
\chi_{LT} = \min \left[ 0,9205; 2,8496; 1 \right] = 0,9205 \text{ [-]}
$$
\n
$$
f = 1 - 0,5 \left( 1 - k_c \right) \left[ 1 - 2,0 \left( \bar{\lambda}_{LT} - 0,8 \right)^2 \right] \text{ aber } f \le 1, 0
$$
\n
$$
f = 1 - 0,5 \left( 1 - 0,7080 \right) \left[ 1 - 2,0 \left( 0,5924 - 0,8 \right)^2 \right] = 0,8666
$$
\n
$$
\chi_{LT,mod} = \frac{\chi_{LT}}{f} \text{ aber } \chi_{LT,mod} \le 1, 0
$$
\n
$$
\chi_{LT,mod} = \frac{0,9205}{0,8666} \le 1, 0 = 1,0000 \text{ [-]}
$$

• Interaktionsbeiwerte  $k_{ij}$  werden nach EC3 [11] nach Formeln [\(3.41\)](#page-73-0) bis [\(3.47\)](#page-73-1) mit *calcallkij* ermittelt.

$$
k_{yy}: \n\begin{aligned}\nv_1 &= \min\left[\overline{\lambda}_y - 0, 2; 0, 8\right] = \min\left[0, 5105; 0, 8\right] = 0, 5105 \,\text{[-]}\n\end{aligned}
$$
\n
$$
k_{yy} = C_{\text{my}} \cdot \left(1 + v_1 \cdot \frac{N_{\text{Ey}}}{\gamma_y \cdot N_{\text{pl}}}\right)
$$
\n
$$
k_{yy} = 0, 40 \cdot \left(1 + 0, 5105 \cdot \frac{175468, 03}{0, 8427 \cdot 5640689}\right) = 0, 4075 \,\text{[-]}
$$

 $k_{zz}$ :

$$
v_2 = min \left[ 2 \cdot \overline{\lambda}_z - 0, 6; 1, 4 \right] = min \left[ 1, 4957; 1, 4 \right]
$$
 = 1,4000 [-]

$$
k_{zz} = C_{\text{m}z} \cdot \left( 1 + v_2 \cdot \frac{N_{\text{E}z}}{\chi_z \cdot N_{\text{pl}}} \right)
$$
  

$$
k_{zz} = 0,4114 \cdot \left( 1 + 1,4 \cdot \frac{175468,03}{0,5670 \cdot 5640689} \right) = 0,4430 \text{ [-]}
$$

*k*yz:

$$
k_{yz} = k_{zz} \cdot 0.6 \qquad \qquad = 0.7128 \cdot 0.6 \qquad \qquad = 0.2658 \; [-]
$$

*k*zy (für verdrehweiche Querschnitte):

$$
\bar{\lambda}_{z} = 1,0479 > 1,0
$$
\n
$$
k_{zy} = \left[1 - \frac{0,1}{\left(C_{mLT} - 0,25\right)} \frac{N_{Ez}}{\chi_{z} \cdot N_{pl}}\right]
$$
\n
$$
k_{zy} = \left[1 - \frac{0,1}{\left(0,4114 - 0,25\right)} \frac{175468,03}{0,5670 \cdot 5640689}\right] = 0,9660 \, [-.]
$$

Nachweise um *y*-*y* und *z*-*z* Achse nach EC3 [11], Formeln [\(3.39\)](#page-72-1) un[d \(3.40\),](#page-72-2) führen.

Nachweis um y-y Achse (Formel (3.39)):   
\n
$$
v_{yy} = \frac{N_{E,y}}{\chi_y \cdot N_{pl}} + k_{yy} \cdot \frac{M_{y,E,y}}{\chi_{LT,mod} \cdot M_{pl,y}} + k_{yz} \cdot \frac{M_{z,E}}{M_{pl,z}}
$$
\n
$$
v_{yy} = \frac{175468,03}{0,8427 \cdot 5640689} + 0,4075 \cdot \frac{886868176}{1,00 \cdot 1124850432} + 0,2658 \cdot \frac{0}{294137719}
$$
\n
$$
v_{yy} = 0,3582 \text{ [-]}
$$

Nachweis um z-z Achse (Formel (3.40)): 
$$
v_{zz} = \frac{N_{E,z}}{\chi_z \cdot N_{pl}} + k_{zy} \cdot \frac{M_{y,E,z}}{\chi_{LT} \cdot M_{pl,y}} + k_{zz} \cdot \frac{M_{z,E}}{M_{pl,z}}
$$

$$
v_{zz} = \frac{175468,03}{0,5670 \cdot 5640689} + 0,9660 \cdot \frac{886868176}{1,00 \cdot 1124850432} + 0,4430 \cdot \frac{0}{294137719}
$$

$$
v_{zz} = 0,8165 [-]
$$

Der maßgebende Stabilitätsnachweis des Dachträgers 2, am unteren Teilstab, hat einen maximalen Ausnutzungsgrad ν von 0,8165.

#### **8.5.2 Ermittlung von Λrand für eine Einzel-Realisierung**

<span id="page-170-1"></span>Bei der Darstellung des Berechnungsablaufes anhand des Beispielrahmens (Kap. [8.5.1\)](#page-155-0) wurde gleich vorab als [startLambda] der endgültige Resultatwert **Λrand = 1,5372529** eingesetzt, um die Berechnungen am Endergebnis zu zeigen. Die Darstellung aller Nachweise im Kapitel [8.5.1,](#page-155-0) Abschnitt [c\)](#page-158-0) un[d d\)](#page-160-0) bestätigte dies – der maßgebende Biegedrillknicknachweis der Stütze liefert genau einen Ausnutzungsgrad von  $v = 1,00$ . Dieser Wert wird im Berechnungsprogramm iterativ durch eine Nullstellensuche in der Funktion *calcgrt* (Kap. [A-1.3.3\)](#page-228-0) ermittelt Als Startwert wird für alle  $\Lambda_{\text{rand}}$  Berechnungen das  $\Lambda_{\text{m}}$  genommen, da es nahe dem Mittelwert der Λ<sub>rand</sub> Werte liegt.

Startet man beim gezeigten Realisation eines Hallenrahmens in der Funktion *calcgrt* mit dem Mittelwert **Λ<sup>m</sup> = 1,5023061**, so sind 6 Berechnungsdurchläufe/Iterationsschritte nötig um Λ<sub>rand</sub> mit einer Genauigkeit von 10<sup>-7</sup> zu ermitteln (siehe **[Tabelle 8.5](#page-170-0)**).

<span id="page-170-0"></span>

| <b>Iterationsschritt</b> | $\Lambda_{\text{rand}}$ | ν         |  |
|--------------------------|-------------------------|-----------|--|
|                          | 1.5023061               | 0.9832520 |  |
| 2                        | 1.4598145               | 0.9628940 |  |
| 3                        | 1.5447977               | 1.0036164 |  |
|                          | 1.5372507               | 0.9999990 |  |
| 5                        | 1.5372529               | 1.0000000 |  |
| 6                        | 1.5372529               | 1.0000000 |  |

**Tabelle 8.5** Iterationsschritte in *calcgrt*

Wird als Startwert beispielsweise 1,0 gewählt, so sind 25 Iterationsschritte notwendig, um zum gewünschten Ergebnis zu kommen. Um einen möglichst effizienten Programmablauf zu erhalten, sollte der Startwert also bereits möglichst nahe am Resultatwert liegen. Die Wahl des jeweiligen Startwertes in der programmtechnischen Umsetzung ist in Kap. [A-1.3.1](#page-223-1) genauer beschrieben.

### **8.5.3 Bemessungswert von Λ aus MC-Simulationen (84 500 Einzelrahmen)**

Im Berechnungsablauf der Monte Carlo Rahmen Simulation werden eine Vielzahl von Realisierungen (84.500) für den Hallenrahmen generiert und nach dem in Kapitel [8.5.1](#page-155-0) bzw. [8.5.2](#page-170-1) gezeigten Ablauf berechnet.

Die "Laststeigerungsfaktoren" der einzelnen Realisationen Λ<sub>rand,i</sub> werden der Größe nach aufsteigend sortiert und anschließend wird der Wert an der Stelle  $n_d$  (von unten gezählt) herausgegriffen. Dieser Wert entspricht dem Bemessungswert von Λ für die "theoretische Widerstandsfunktion<sup>10"</sup>, wenn der zutreffende Wert  $p_d$  Anwendung findet. Dabei gilt für  $n_d$ :

$$
n_{\rm d} = \frac{n_{\rm rand}}{p_{\rm d}} = \frac{84500}{845} = 100
$$

mit:

 $n_{\text{rand}} =$  Anzahl der Realisierungen, hier  $n_{\text{rand}} = 84\,500$ 

$$
p_d = 845
$$
 (siehe 2.2.7)

Somit ergibt sich  $n_d = 100$ .

Im [Bild 8.7](#page-172-0) ist die Dichtefunktion der "Laststeigerungsfaktoren" Λ<sub>rand,i</sub> bezogen auf den Laststeigerungsfaktor des Hallenrahmens mit den nominellen Basisvariablen  $\Lambda_{\text{nom}}$  dargestellt.

Die zur in **[Bild 8.7](#page-172-0)** dargestellten Dichtefunktion zugehörigen Resultatwerte sind in der **[Ta](#page-172-1)[belle 8.6](#page-172-1)** zusammengefasst.

Anmerkung: der Bemessungswert von Λ ist in **[Bild 8.7](#page-172-0)** sowie in **[Tabelle 8.6](#page-172-1)** als Λrand,845 bezeichnet.

 $\overline{a}$ 

<sup>10</sup> Hier kann nur von der theoretischen Widerstandsfunktion gesprochen werden, da nur die Streuungen der Basisvariablen, jedoch nicht die Modellungenauigkeiten in die Berechnung einfließen.

![](_page_172_Figure_1.jpeg)

<span id="page-172-0"></span>**Bild 8.7** Dichtefunktion von Λ<sub>rand</sub>/Λ<sub>nom</sub> einer Monte Carlo-Berechnung eines Hallenrahmens

Wie in **[Bild 8.7](#page-172-0)** zu sehen ist, stimmt die Verteilung der Resultate aus der Monte Carlo-Berechnung (Histogramm) sehr genau mit der Normalverteilungskurve überein. Eine Näherung der Resultatwerte durch eine Normalverteilung ist somit sehr sinnvoll. Die Charakteristika der Normalverteilungskurve (Mittelwert μ und Standardabweichung σ) sind ebenfalls in **[Tabelle 8.6](#page-172-1)** angeführt.

<span id="page-172-1"></span>

| $\lambda$ hom | $\Lambda_{\text{rand},845}/\Lambda_{\text{nom}}$ | $\Lambda_{\rm m}/\Lambda_{\rm nom}$ | $\mu$ ( $\Lambda_{\text{rand}}/\Lambda_{\text{nom}}$ ) | $\sigma(\Lambda_{\text{rand}}/\Lambda_{\text{nom}})$ |
|---------------|--------------------------------------------------|-------------------------------------|--------------------------------------------------------|------------------------------------------------------|
| 1,104212      | 0,990713                                         | 1,365880                            | 1,357804                                               | 0.115948                                             |

**Tabelle 8.6** Resultatwerte Λ einer Monte Carlo-Berechnung eines Hallenrahmens

Wie der **[Tabelle 8.6](#page-172-1)** zu entnehmen ist, stimmt der Bemessungswert der Monte Carlo Berechnung  $\Lambda_{\text{rand},845}$  mit dem nominellen Wert  $\Lambda_{\text{nom}}$  sehr gut überein.

Das Verhältnis aus nominellen Laststeigerungsfaktor  $\Lambda_{\text{nom}}$  zum Bemessungswert für den Laststeigerungsfaktor aus der MC-Berechnung Λ<sub>rand,845</sub> würde dem erforderlichen Teilsicherheitsbeiwert γ<sub>M</sub> für das betrachtete Hallenrahmenbeispiel entsprechen, jedoch sind hier die Modellungenauigkeiten noch nicht mitberücksichtigt.

$$
\gamma_{\rm M}
$$
' =  $\frac{\Lambda_{\rm nom}}{\Lambda_{\rm rand,845}} = \frac{1}{0,990713} = 1,002878$ 

 $\gamma_M'$  = Teilsicherheitsbeiwert des Widerstandes des betrachteten Hallenrahmens ohne Berücksichtigung der Modellungenauigkeiten.

### **8.5.4 Schlussfolgerung**

Da bei der Modellierung eines Hallenrahmens bei der statischen Bemessung zumeist noch Reserven gegenüber dem realen Tragsystem vorhanden sind, ist die Wahl von  $\gamma_M = 1.0$  fast immer ausreichend. Wird jedoch das reale Tragsystem sehr genau durch das Rechenmodell abgebildet, sodass kaum Tragreserven aus der Modellbildung zu erwarten sind, so kann der Teilsicherheitsbeiwert mit  $\gamma_M = 1.0$  zu gering gewählt sein, um die gewünschte Zuverlässigkeit des Bauwerkes zu erzielen.

# **9 Einfluss der Modellungenauigkeit – Beispiel Knickstab unter zentrischem Druck**

Bei der Erstellung eines Widerstandsmodelles werden grundsätzlich theoretische und experimentelle Widerstandswerte ermittelt. Der Vergleich dieser Werte ermöglicht die Kalibrierung der theoretischen Werte, so dass das theoretische Widerstandsmodell zur Bemessung eines realen Tragsystems herangezogen werden kann.

## **9.1 Bestimmung von** *r***<sup>e</sup> mittels FEM-Berechnung**

Da die Durchführung von Versuchen sehr Kosten- und Zeitintensiv ist und die Kalibrierung des Widerstandsmodelles eine Vielzahl an Versuchen erfordert, wurde auf die Durchführung realer Versuche im Zuge dieser Arbeit verzichtet. Anstelle der realen Versuche werden Finite Elemente Berechnungen mittels Abaqus [12] durchgeführt. Die Finite Elemente Berechnungen sollen das reale Tragverhalten so genau wie möglich abbilden. Deshalb werden zu-sätzlich zu den "theoretischen" Basisgrößen und Imperfektionen (Kap. [4.1\)](#page-74-0) auch die experimentellen Basisgrößen und Imperfektionen (Kap. [4.2\)](#page-77-0) berücksichtigt. Die Finite Elemente Berechnungen werden als GMNIA Berechnungen, also geometrisch und materiell nichtlineare Berechnungen mit Imperfektionen, ausgeführt.

## **9.1.1 Modellierung des Querschnittes in FEM**

Das I- bzw. H-Profil wird für die Finite Elemente Berechnungen durch zusammengesetzte Schalenelemente modelliert. Dies ist deutlich weniger rechenaufwändig als die Berechnung mit Volumenelementen und liefert trotzdem hinreichend genaue Rechenergebnisse. In **[Bild](#page-175-0)  [9.1](#page-175-0)** ist der reale Querschnitt dem Rechenmodell gegenübergestellt. Ober- und Untergurt sowie der Steg werden durch Schalenelemente modelliert, und anstelle der Ausrundungsradien werden quadratische Hohlkastenelemente als zusätzliche Stabelemente eingefügt.

![](_page_175_Figure_1.jpeg)

**Bild 9.1** Vergleich Rechenmodell mit realem Querschnitt

<span id="page-175-0"></span>Die Hohlkastenlänge bzw. -breite *a* sowie die Wanddicke *t* werden so gewählt, dass das Torsionsträgheitsmoment und die Querschnittsfläche dem der Ausrundungsradien entsprechen. Die Formeln zur Berechnung sind im Folgenden aufgelistet.

#### $I_t$  = Torsionsträgheitsmoment des I- bzw. H-Profils (siehe Formel [\(3.6\)\)](#page-68-5)

*I*t,0 = Torsionsträgheitsmoment ohne Ausrundungsradien

$$
I_{t,0} = \frac{h_w \cdot t_w^3 + 2 \cdot b \cdot t_f^3}{3} \tag{9.1}
$$

$$
\Delta I_{t} = \frac{I_{t} - I_{t,0}}{2}
$$
\n(9.2)

$$
\Delta A = 2 \cdot r^2 \cdot \left(1 - \frac{\pi}{4}\right) \tag{9.3}
$$

$$
a_{\rm m} = \sqrt{\frac{4 \cdot \Delta I_{\rm t}}{\Delta A}}
$$
\n(9.4)

$$
t = \frac{\Delta A}{4 \cdot a_{\rm m}}\tag{9.5}
$$

$$
a = a_{\rm m} + t \tag{9.6}
$$

Die Trägheitsmomente *I*<sup>y</sup> und *I*<sup>z</sup> aus dem Rechenmodell und dem tatsächlichen Querschnitt weichen geringfügig voneinander ab.

Das Materialverhalten ist, wie in Kapitel [4.2.2](#page-78-0) beschrieben, modelliert.

## **9.1.2 Modellierung des statischen Systems**

Der modellierte Stab wird im Rechenmodell an den Auflagern durch Gabellagerungen gehalten. Das Lager A ist in Stabrichtung verschieblich gelagert und in die anderen Richtungen gehalten. Die Verschiebungen am Lager B sind in alle Richtungen gehalten. Am Lager A wird die Druckkraft in Stabrichtung aufgebracht. In **[Bild 9.2](#page-176-0)** ist eine Skizze des statischen Systems der FEM-Berechnungen zu sehen. Hier ist das statische System des Knickstabes für das Knicken um die schwache Achse (*z*-Achse) gezeigt. Um das Knicken um die starke Achse (*y*-Achse) zu erzwingen, muss der Stab aus der Ebene (in *z*-Richtung) durchgehend gehalten werden.

![](_page_176_Figure_5.jpeg)

**Bild 9.2** statisches System Knickstab

## <span id="page-176-0"></span>**9.1.3 Realisierung eines Biegeknickversuchs**

Anhand eines Beispiels wird hier die Realisierung eines Biegeknickversuches mit dem FEM-Programm Abaqus gezeigt.

### **a) Eingangsdaten**

![](_page_176_Picture_143.jpeg)

#### **b) Basisvariablen**

Die berücksichtigten Basisvariablen sind in Kap. [4](#page-74-1) angeführt. Die hier verwendeten Basisvariablen werden zufällig aus Mittelwert, Standardabweichung und Verteilungsart (mithilfe von Matlab) gewählt und sind in **[Tabelle 9.1](#page-177-0)** angeführt.

<span id="page-177-0"></span>

| Einheiten [N], [mm]          |                  | nom-Wert                 | $\mu$ -Wert | $\sigma$ -Wert           | random-Wert  |
|------------------------------|------------------|--------------------------|-------------|--------------------------|--------------|
|                              | $\boldsymbol{b}$ | 82                       | 82          | 0,738                    | 82,214905    |
|                              | $\boldsymbol{h}$ | 160                      | 160         | 1,44                     | 160,234008   |
| Querschnitt<br><b>IPE160</b> | $t_{\rm f}$      | 7,4                      | 7,215       | 0,222                    | 6,900442     |
|                              | $t_{\rm w}$      | 5,0                      | 5,125       | 0,200                    | 5,194037     |
|                              | $\boldsymbol{r}$ | 9,0                      | 9,0         | $\overline{\phantom{0}}$ | 9,0          |
| Material                     | $f_{y}$          | 235                      | 300         | 20                       | 277,117148   |
|                              | E                | 210 000                  | 215 000     | 8 4 0 0                  | 207 045,0393 |
|                              | $\mathbf{v}$     | 0,3                      | 0,3         |                          | 0,3          |
| Eigenspannung                | $\sigma_{\rm E}$ | 70,5                     | 47,0        | 11,75                    | 35,738035    |
| Imperfektion                 | $e_0/L$          | $\overline{\phantom{a}}$ | 0,00085     | 0,0002                   | 0,00114      |
|                              | $e_{cc}$         | -                        | 0,60        | 0,45                     | 0,493303     |

**Tabelle 9.1** Basisvariable Beispiel Biegeknicken

Aus den gewählten Eingangsdaten sowie den nominellen Werten der Basisvariablen werden die Stablänge *L* sowie die nominelle Querschnittstragfähigkeit mithilfe der Formeln [\(3.29\)](#page-70-0) und [\(3.30\)](#page-70-1) sowie [\(3.14\)](#page-69-1) ermittelt.

*N*pl,nom: 472145,8 [N]

*L*: 2597,6 [mm]

#### **c) Laststeigerung**

Als maximale Referenzlast ist die zweifache nominelle Querschnittstragfähigkeit gewählt. Im FEM-Programm wird nun die Normalkraft (von 0 weg) so lange gesteigert, bis die Systemtragfähigkeit erreicht ist. Die Systemtragfähigkeit ist dann erreicht, wenn der Stab ausknickt (Biegeknickversagen) oder die Querschnittstragfähigkeit an einem beliebigen Querschnitt des Stabes erreicht ist. Das FEM-Programm gibt den Laststeigerungsfaktor an bis zu dem die maximale Last gesteigert werden kann. Der "experimentelle Widerstand"  $r_{e,i}$  wird somit wie folgt berechnet:

$$
r_{\rm e,i} = 2 \cdot N_{\rm pl,nom} \cdot \Phi_{\rm i} \tag{9.7}
$$

 $\Phi_i$  = Laststeigerungsfaktor der Realisierung *i* (aus FEM-Berechnung)

Für die in **[Tabelle 9.1](#page-177-0)** angeführten Basiswerte ergibt die Finite Elemente Berechnung mit Abaqus einen Laststeigerungsfaktor  $\Phi$ <sub>i</sub> = 0,1688396. Damit ergibt sich der "experimentelle Widerstand"  $r_{e,i} = 0.3376792 \cdot N_{\text{pl,nom}} = 159433.8$  [N].

Das **[Bild 9.3](#page-178-0)** zeigt das (halbe) betrachtete System unter der maximal aufnehmbaren Normalkrafteinwirkung im FEM-Programm Abaqus.

![](_page_178_Figure_7.jpeg)

<span id="page-178-0"></span>**Bild 9.3** Biegeknickstab im Grenzzustand im FEM-Programm Abaqus

## **9.2 Vergleich der experimentellen und theoretischen Werte**

### **9.2.1** *r***e-***r***<sup>t</sup> Diagramm**

Die experimentellen Widerstände *r*<sup>e</sup> , die man aus den Versuchen erhält (oder in diesem Fall aus den FEM-Berechnungen) werden den zugehörigen theoretischen Widerständen  $r_t$  in einem  $r_e$  -  $r_t$  Diagramm gegenübergestellt. Für die Ermittlung der zugehörigen theoretischen Widerstände sind die tatsächlichen Basisgrößen festzustellen und damit die theoretischen Widerstände zu ermitteln. So sind von den Versuchsträgern die Querschnittsabmessungen zu messen, die Stahlfließgrenzen sowie der E-Modul aus Zugversuchen zu bestimmen usw.

Da hier jedoch anstelle der realen Versuche Vergleichsberechnungen mithilfe eines FEM-Programmes durchgeführt werden, sind die Basisvariablen der "Versuchsträger" bekannt und können direkt in die  $r_t$  Berechnung eingesetzt werden. (vgl. Kap. [6.2.1\)](#page-99-0) Ein solches  $r_e$ - $r_t$ Diagramm ist in **[Bild 9.4](#page-179-0)** zu sehen.

![](_page_179_Figure_5.jpeg)

 $IPE160$   $z$ -axis

<span id="page-179-0"></span>Bild 9.4  $r_e$ - $r_t$  Diagramm; IPE160 Biegeknicken um die *z*-Achse
Die grau strichlierte Linie bildet die 45° Diagonale. Bei Resultaten, die oberhalb der Diagonale liegen, ist die experimentelle Tragfähigkeit höher als die theoretische Tragfähigkeit. Bei Resultaten die unterhalb der Diagonale liegen, ist dies genau umgekehrt. In dem in **[Bild 9.4](#page-179-0)** gezeigten *r*<sup>e</sup> - *r*<sup>t</sup> Diagramm, liegen die Resultate meist oberhalb oder nur knapp unterhalb der 45° Diagonale, was bedeutet, dass die theoretischen Werte eher konservativ sind im Vergleich zu den experimentellen Werten.

Vereinzelt kann es sogar zu Realisierungen kommen, bei denen die experimentellen Werte deutlich über den theoretischen Werten liegen (siehe rot gekennzeichneter Resultatwert in **[Bild 9.4](#page-179-0)**). Der Grund dafür ist, dass bei der Berechnung der experimentellen Werte deutlich mehr Eingangsparameter berücksichtigt werden, als bei der Berechnung der theoretischen Werte. Eine zufällige, sehr günstige Konstellation aus Vorkrümmung des Stabes und Lastexzentrizität ermöglicht in diesem konkreten Beispiel eine Laststeigerung über die theoretische Biegeknicktragfähigkeit hinaus bis die Querschnittstragfähigkeit erreicht ist. Dieser "positive Ausreißer" wird in den weiteren Berechnungen nicht mitgenommen. Der Grund hierfür ist dem Kapitel [9.2.3](#page-181-0) zu entnehmen. Die beiden durchgezogenen Linien bilden die Ausgleichsgeraden der Resultate, die grüne Linie ist jene der grünen Resultatswerte, die schwarze Linie ist jene sämtlicher Resultatswerte (ausgenommen dem roten Resultatswert). Der Grund für die Unterteilung ist ebenfalls im Kapitel [9.2.3](#page-181-0) erklärt.

#### **9.2.2 Quantilplot**

Trägt man die Resultate aus  $r_e/r_t$  in einem Wahrscheinlichkeitspapier auf, so lässt sich überprüfen, ob diese Resultate einer Normalverteilung entsprechen. Befinden sich alle Resultate auf einer Geraden, so sind diese normalverteilt. Das Wahrscheinlichkeitspapier wird oftmals auch als Quantil-Plot (*q*-*q* Plot) bezeichnet. In **[Bild 9.5](#page-181-1)** ist der Quantilplot zum in **[Bild 9.4](#page-179-0)** dargestellten  $r_e$  -  $r_t$  Diagramm zu sehen.

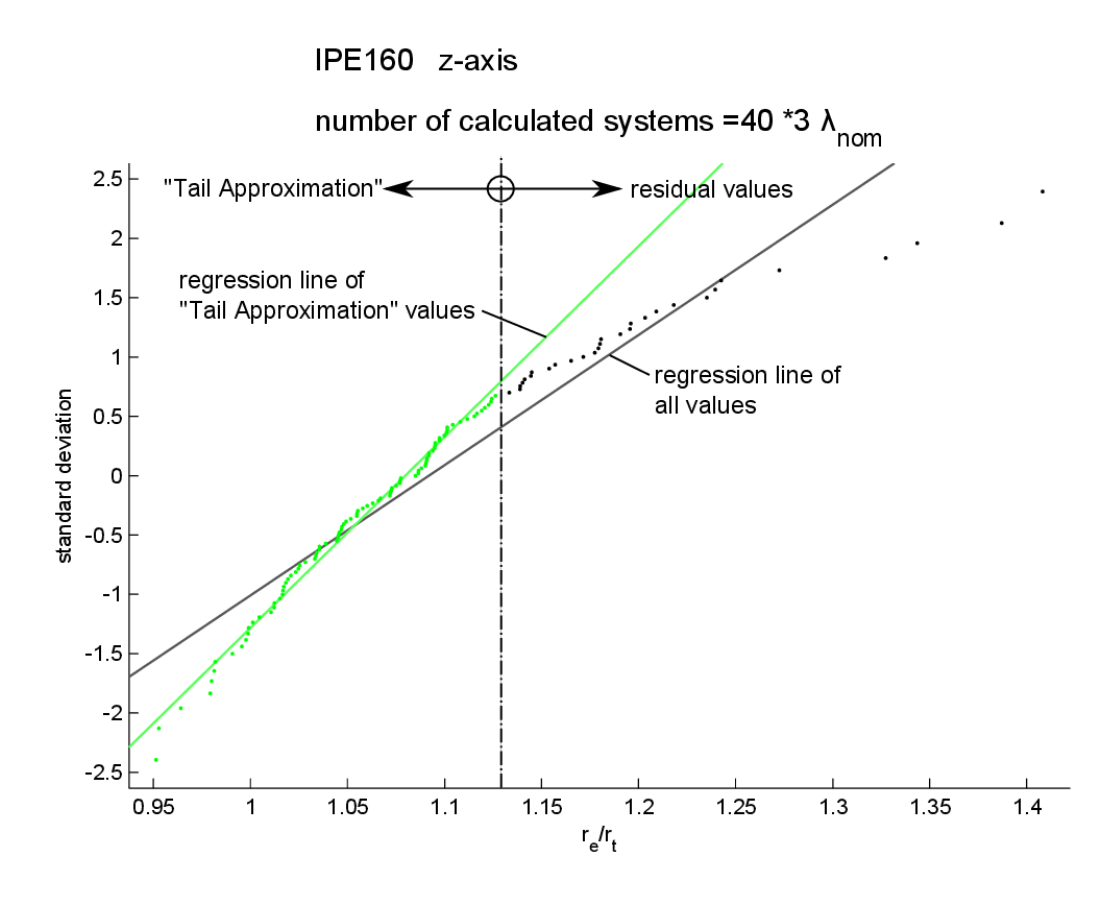

<span id="page-181-1"></span>**Bild 9.5** q-q Diagramm; IPE160 Biegeknicken um die *z*-Achse

#### <span id="page-181-2"></span>**9.2.3 Tail Approximation**

<span id="page-181-0"></span>Wie im **[Bild 9.5](#page-181-1)** zu sehen ist, weichen die Resultatwerte von der Ausgleichsgeraden (die einer idealen Normalverteilung entspricht) deutlich ab. Bereichsweise lassen sich die Resultate aber sehr gut durch eine Ausgleichsgerade im *q*-*q* Plot (und somit durch eine Normal-verteilung) annähern. In [Bild 9.6](#page-182-0) ist die  $r_e/r_t$  Datenmenge durch eine Normalverteilung angenähert, die alle Resultate berücksichtigt (graue Kurve) und zum Vergleich durch eine Normalverteilung die nur die grünen Daten berücksichtigt (grüne Kurve). Dem Diagramm ist zu entnehmen, dass die bemessungsrelevanten unteren *r*<sup>e</sup> /*r*<sup>t</sup> Werte durch die grüne Kurve deutlich besser angenähert werden, als durch die graue Kurve.

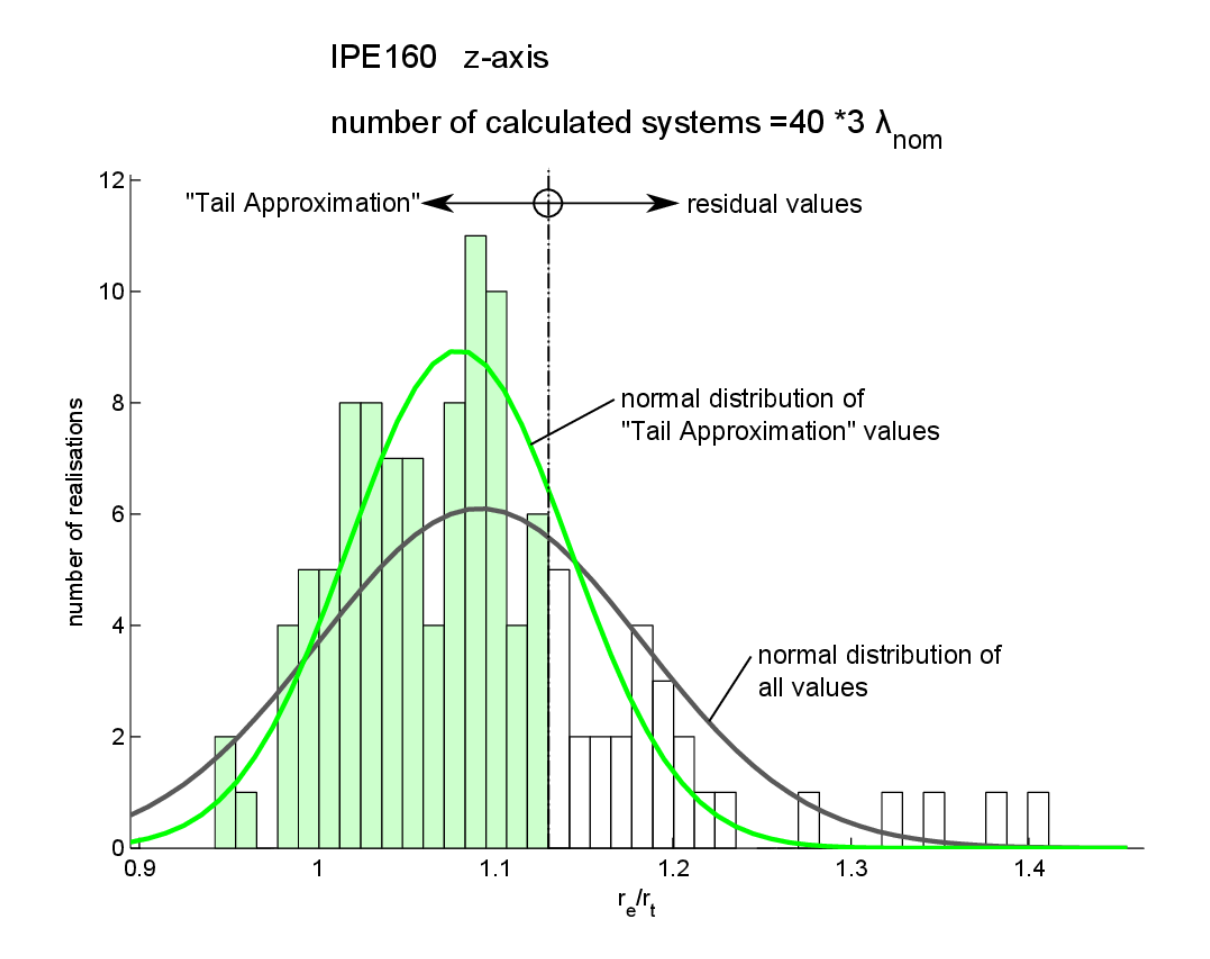

<span id="page-182-1"></span><span id="page-182-0"></span>Bild 9.6 "Tail Approximation" der Normalverteilung; IPE160 Biegeknicken um die *z*-Achse

Anmerkung: Die in der "Tail Approximation" berücksichtigten Werte sind in **[Bild 9.4](#page-179-0)**, **[Bild](#page-181-1)  [9.5](#page-181-1)** und **[Bild 9.6](#page-182-0)** in grün eingetragen.

In [Tabelle 10.1](#page-186-0) sind die Ergebnisse, aus dem in Kapitel [10](#page-184-0) gezeigten Beispiel, von  $V_s$ , *b* und  $s<sub>s</sub>$  für alle Resultatwerte (mit und ohne dem extremen "Ausreißer" in Rot) sowie die in der "Tail Approximation" berücksichtigten Resultatwerte gegenübergestellt. Die Berechnung von *b* erfolgt wie in Kap[. 2.1.3](#page-46-0) mit der Formel [\(2.3\).](#page-46-1) *V*<sub>*I*</sub> wird, wie in Kap. [2.1.4](#page-47-0) beschrieben, mit den Formeln [\(2.4\)](#page-46-2) bis [\(2.10\)](#page-47-1) berechnet, und  $s<sub>s</sub>$ , wie in Kap[. 2.2.2](#page-58-0) beschrieben, mithilfe der Formeln [\(2.31\)](#page-59-0) un[d \(2.32\).](#page-59-1)

Die Festlegung des Grenzwertes  $r_e/r_t \leq 1,13$  für die "Tail Approximation" im gezeigten Beispiel erfolgte rein visuell.

<span id="page-183-0"></span>

|              | alle Resultate (inkl.<br>extremen Ausreißer) | alle Resultate (ohne<br>extremen Ausreißer) | "Tail Approximation" |
|--------------|----------------------------------------------|---------------------------------------------|----------------------|
| b            | 1,0794                                       | 1,0745                                      | 1,0488               |
| δ            | 0,1354                                       | 0,0746                                      | 0,0422               |
| $S_{\delta}$ | 0,2366                                       | 0,0786                                      | 0,0411               |

**Tabelle 9.2** Resultatwerte für  $V_s$ , *b* und  $s_s$ 

In [Tabelle 10.1](#page-186-0) ist zu erkennen, dass die "Tail Approximation" zwar zu einem geringeren Wert *b* führt, jedoch auch die Werte  $V_s$  und  $s_s$  deutlich geringer sind als bei den Berechnungen mit allen Resultaten. Die Betrachtung aller Resultatwerte, inklusive dem "extremen Ausreißer", führt nur zu einem geringfügig höheren Wert *b*, dafür aber zu sehr viel schlechteren Werten  $V_{\text{s}}$  und  $s_{\text{s}}$ , weshalb der Ausreißer auf jeden Fall in den weiteren Berechnungen unberücksichtigt bleiben sollte.

# <span id="page-184-0"></span>**10 Bestimmung von γ<sup>M</sup> – Beispiel Knickstab**

Die Kalibrierung des Widerstandsmodelles erfolgt nach der in Kapitel [2](#page-44-0) beschriebenen Vorgehensweise. In diesem Kapitel ist die Kalibrierung des Widerstandsmodelles eines Biegeknickstabes unter zentrischer Druckbelastung zahlenmäßig gezeigt.

### **10.1.1 Eingangsdaten**

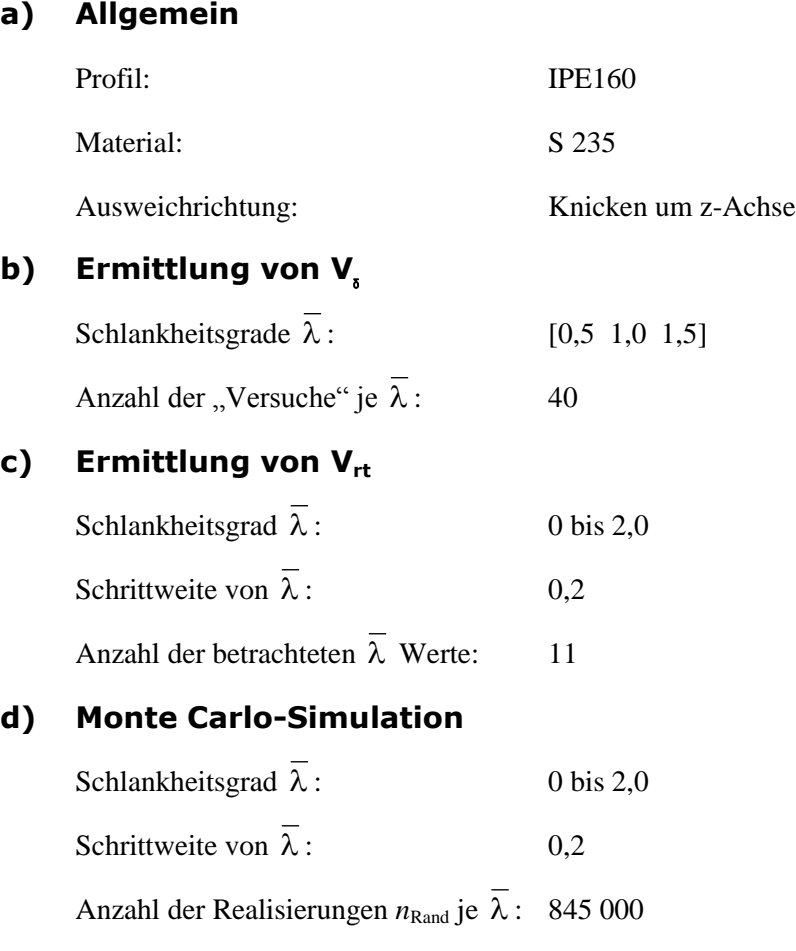

Die nominellen Werte, Mittelwerte und Standardabweichungen der Basisgrößen sind in Kapitel [4](#page-74-0) zu finden.

#### **10.1.2 Wahl des Bemessungsmodelles**

Als Bemessungsmodell für Biegeknicken werden die im EC3 angewandten Formeln verwendet. Diese sind in Kapitel [3.3.1](#page-70-0) zusammengefasst.

# **10.2 Modellungenauigkeit – Bestimmung von**  $\delta$  **bzw. V<sub>s</sub>**

#### **a) Vergleich der experimentellen und theoretischen Werte**

Anstelle von realen Versuchen werden die experimentellen Werte durch Finite Elemente Berechnungen angenähert. (siehe Kap. [9.1\)](#page-174-0)

Die experimentellen Widerstände werden den theoretischen Widerständen in einem  $r_{e}$  -  $r_{t}$ Diagramm gegenübergestellt. In diesem Beispiel sind 40 zufällig erstellte Systeme für jeden der drei Schlankheitsgrade  $\lambda_{nom}$  (0,5 1,0 1,5) berechnet worden. Das  $r_{e}$ - $r_{t}$  Diagramm ist in **[Bild 10.1](#page-185-0)** zu sehen.

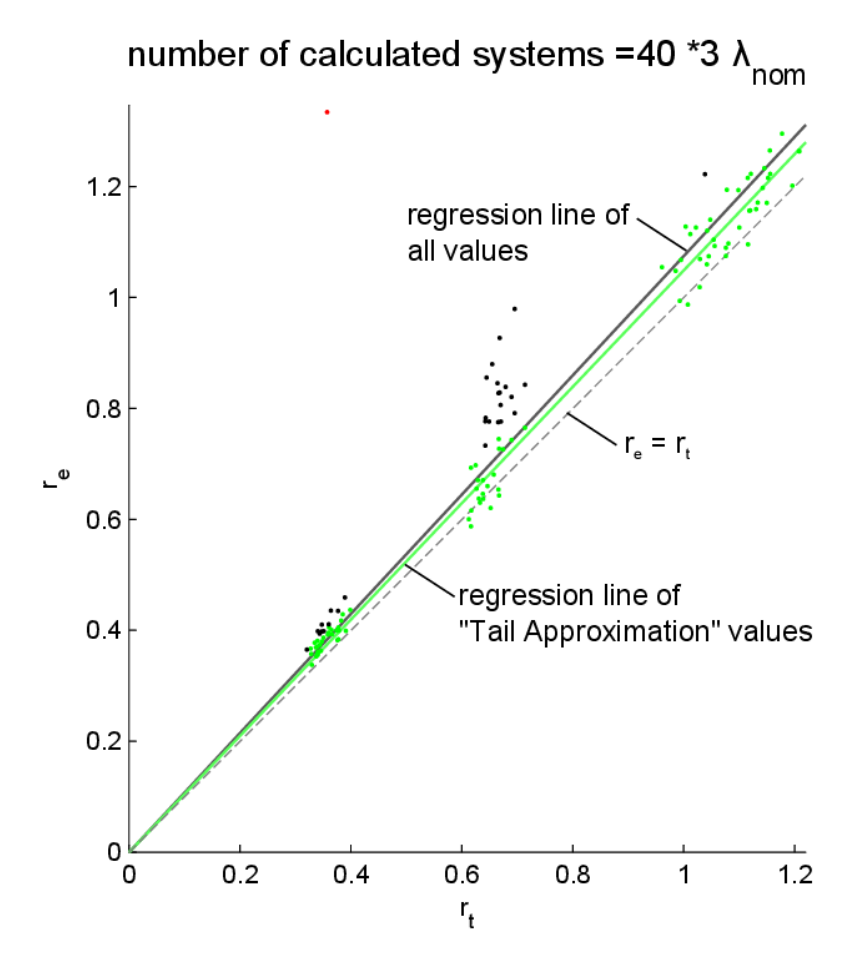

IPE160  $z$ -axis

<span id="page-185-1"></span><span id="page-185-0"></span>**Bild 10.1** *r*e-*r*<sup>t</sup> Diagramm; IPE160 Biegeknicken um die *z*-Achse

Der Aufbau des  $r_{e}$ - $r_{t}$  Diagrammes ist in Kap. [9.2.1](#page-179-1) beschrieben.

Wie im **[Bild 10.1](#page-185-0)** zu sehen ist, liegen die Resultate meist oberhalb oder nur knapp unterhalb der strichlierten 45° Diagonale, was bedeutet, dass die Berechnung der theoretischen Werte eher konservativ ist im Vergleich zu den experimentellen Werten.

Bei einer Realisierung liegt der experimentelle Wert deutlich über dem theoretischen Werten (siehe rot gekennzeichneter Resultatwert in **[Bild 10.1](#page-185-0)**). Der Grund dafür ist, dass bei der Berechnung der experimentellen Werte deutlich mehr Eingangsparameter berücksichtigt werden, als bei der Berechnung der theoretischen Werte. Eine zufällige sehr günstige Konstellation aus Vorkrümmung des Stabes und Lastexzentrizität ermöglicht in diesem konkreten Beispiel eine Laststeigerung über die theoretische Biegetragfähigkeit hinaus bis die Querschnittstragfähigkeit erreicht ist.

Für die weitere Berechnung werden nur die in Grün dargestellten - aufgrund der "Tail Approximation" gewählten - Resultatwerte verwendet. Die Erklärung zur "Tail Approximation" ist dem Kapitel [9.2](#page-179-2) zu entnehmen.

In **[Tabelle 10.1](#page-186-0)** sind die Ergebnisse von  $V_s$ , *b* und  $s_s$  für alle in der "Tail Approximation" berücksichtigten Resultatwerte dargestellt. Die Berechnung von *b* erfolgt wie in Kap. [2.1.3](#page-46-0) mit der Formel [\(2.3\).](#page-46-1) *V<sub>s</sub>* wird, wie in Kap. [2.1.4](#page-47-0) beschrieben, mit den Formeln [\(2.4\)](#page-46-2) bis [\(2.10\)](#page-47-1) berechnet, und *s*<sub>s</sub>, wie in Kap. [2.2.2](#page-58-0) beschrieben, mithilfe der Formeln [\(2.31\)](#page-59-0) un[d \(2.32\).](#page-59-1)

<span id="page-186-0"></span>

|        | υ      | ມ      |
|--------|--------|--------|
| 1,0488 | 0,0422 | 0,0411 |

**Tabelle 10.1**  $V_s$ ,  $b$  und  $s_s$  aus "Tail Approximierten"  $r_e$ - $r_t$  Werten

Anmerkung: Die hier berechneten Werte  $V_s$ , *b* und  $s_s$  werden benötigt, in [10.3](#page-187-0) bei der direkten Berechnung von  $r_d$  mittels Monte Carlo-Simulation sowie in [10.4](#page-188-0) bei der indirekten Berechnung von  $r_d$  nach EN1990-Annex D benötigt, um den Einfluss der Modellungenauigkeiten in den Berechnungen zu berücksichtigen.

# <span id="page-187-0"></span>10.3 Direkte Bestimmung von  $r_d$  mittels Monte Carlo **Berechnung**

In den folgenden Kapiteln wird oft der Resultatvergleich zwischen der Monte Carlo Berechnung und der Berechnung nach EN1990 [4] geführt. Deshalb wird an dieser Stelle die Kalibrierung des Widerstandsmodelles mithilfe der Monte Carlo Simulation am Beispiel des Knickstabes unter zentrischer Druckbelastung beschrieben.

#### **a) Bestimmung von** *r***t,rand,i**

Zur Berücksichtigung der ausreichenden Variation der Basisvariablen wird eine Vielzahl an Realisierungen erstellt (845 000 Realisierungen in diesem Beispiel). Es wird jede Basisvariable um den Mittelwert zufällig variiert, und diese zufällig erstellten Variablen werden wiederum zufällig kombiniert. Diese Einzelwerte werden dann in die Widerstandsfunktion des Stabes für Biegeknicken eingesetzt. So erhält man  $r_{t,rand,i}$ , den theoretischen Widerstandswert für eine Realisierung i. Der Widerstand des Stabes auf Biegeknicken wird durch die Formeln [\(3.25\)](#page-70-1) bis [\(3.30\)](#page-70-2) ermittelt (siehe Kap. [3.3.1\)](#page-70-0).

#### **b) Schätzung der Streugröße** б**rand**

Um zusätzlich auch die Abweichungen zwischen Rechenmodell (theoretischer Widerstandswert) und dem Versuchsmodell zu berücksichtigen, werden die Tragfähigkeiten  $r_{\text{trand}}$ aus den zufällig erstellten Realisierungen noch um die systematische Abweichung b = 1,0488 (vgl. **[Tabelle 10.1](#page-186-0)**) und um eine zufällig gewählte Streugröße  $\delta$ <sub>rand</sub> erweitert.

 $\delta_{\text{rand}}$  wird aus der normal inversen Summenfunktion nach Formel [\(2.35\)](#page-60-0) gebildet.

 $\delta_{\text{rand},i} = \text{norminv} \left( p_{\text{rand},i} \, | \, \delta, s_{\delta} \right)$ 

Dabei ist (in diesem Beispiel):

 $p_{\text{rand i}} =$  gleichverteilte Zufallszahl im Bereich 0 bis 1

 $\delta$  = Mittelwert der Werte  $\delta$ <sub>i</sub>;  $\delta$  = 0,9814 (nach Formel [\(2.31\)\)](#page-59-0)

 $S_8 =$  $s_{\delta}$  = Standardabweichung der Werte  $\delta_i$ ;  $s_{\delta}$  = 0,0411 (siehe **[Tabelle 10.1](#page-186-0)**)

#### **c) Bestimmung von** *r***rand,i**

Die endgültigen Widerstandswerte werden zusammenfassend aus den theoretischen Widerstandswerten  $r_{\text{t,rand,i}}$ , der Mittelwertkorrektur  $b$  sowie den Streugrößen  $\delta_{\text{rand},i}$  nach Formel

[\(2.44\)](#page-63-0) bestimmt.

 $r_{\rm rand,i} = b \cdot r_{\rm trand,i} \cdot \delta_{\rm rand,i}$ 

#### **d) Bestimmung des Bemessungswertes** *r***<sup>d</sup> der Widerstandsfunktion**

Die Widerstandswerte  $r_{\text{rand,i}}$  werden der Größe nach aufsteigend sortiert und anschließend wird der Wert an der Stelle  $n_d$  (von unten gezählt) herausgegriffen. Dieser Wert entspricht dem Bemessungswert  $r_d$ , wenn der zutreffende Wert  $p_d$  Anwendung findet. Dabei gilt für  $n_d$ :

$$
n_{\rm d} = \frac{n_{\rm rand}}{p_{\rm d}} = \frac{845000}{845} = 1000
$$

mit:

 $n_{\text{rand}}$  = Anzahl der Realisierungen, hier  $n_{\text{rand}}$  = 845 000  $p_d =$ = 845 (siehe [2.2.7\)](#page-65-0)

<span id="page-188-0"></span>Somit ergibt sich  $n_d = 1000$ . Die Resultate der Monte Carlo Berechnung sind in den Vergleichen zur Berechnung nach EN1990 [4] in Kap. [10.4.2](#page-192-0) zu sehen.

## 10.4 **indirekte Bestimmung von**  $r_d$  **– Methode aus EN1990 – Annex D**

#### **10.4.1 Berechnung von** *V***rt am Beispiel Knickstab – Verschiedene Varianten**

Der Variationskoeffizient V<sub>rt</sub> berücksichtigt die Streuung der Basisvariablen um den jeweiligen Mittelwert. Für allgemeine (komplexe) Widerstandsfunktionen wird V<sub>rt</sub> nach den Formeln [\(2.17\)](#page-49-0) un[d \(2.18\)](#page-49-1) berechnet.

$$
V_{\rm rt}^2 = \frac{1}{g_{\rm rt}^2(\underline{X}_{\rm m})} \times \sum_{i=1}^j \left(\frac{\partial g_{\rm rt}}{\partial X_i} \times \sigma_i\right)^2 \tag{2.17}
$$

mit:

$$
\frac{\partial g_{\text{rt}}}{\partial X_{\text{i}}} \approx \frac{g_{\text{rt}}(X_{1},...,X_{\text{i}} + \Delta X_{\text{i}},...,X_{\text{j}}) - g_{\text{rt}}(\underline{X})}{\Delta X_{\text{i}}}
$$
(2.18)

Die Anwendung der Formel [\(2.17\)](#page-49-0) ist in EN1990 [4] nicht ganz eindeutig beschrieben und so kommt es zu verschiedenen Auslegungen wie die *V*rt Berechnung durchzuführen ist.

In diesem Beispiel sind 4 verschiedene Varianten für die Ableitung der Widerstandsfunktion  $g_{\text{tr}}$  nach den Basisvariablen  $X_i$  gerechnet, um die Auswirkung der Wahl der Eingangsgrößen zu zeigen.

#### **a) Variante 1**

Bei der Berechnung der Terme  $\frac{Cg_{\text{rt}}}{\sqrt{2\pi}}$ i  $\partial$  $\partial$ *g X* werden die nominellen Größen der Basisvariablen *X*<sup>i</sup> eingesetzt und damit der Variationskoeffizient  $V_{rt}$  gerechnet. Der Variationskoeffizient, in Abhängigkeit von  $\lambda_{\text{nom}}$ , auch aufgeteilt in den einzelnen Basisvariablen, ist in **[Bild 10.2](#page-189-0)** zu sehen.

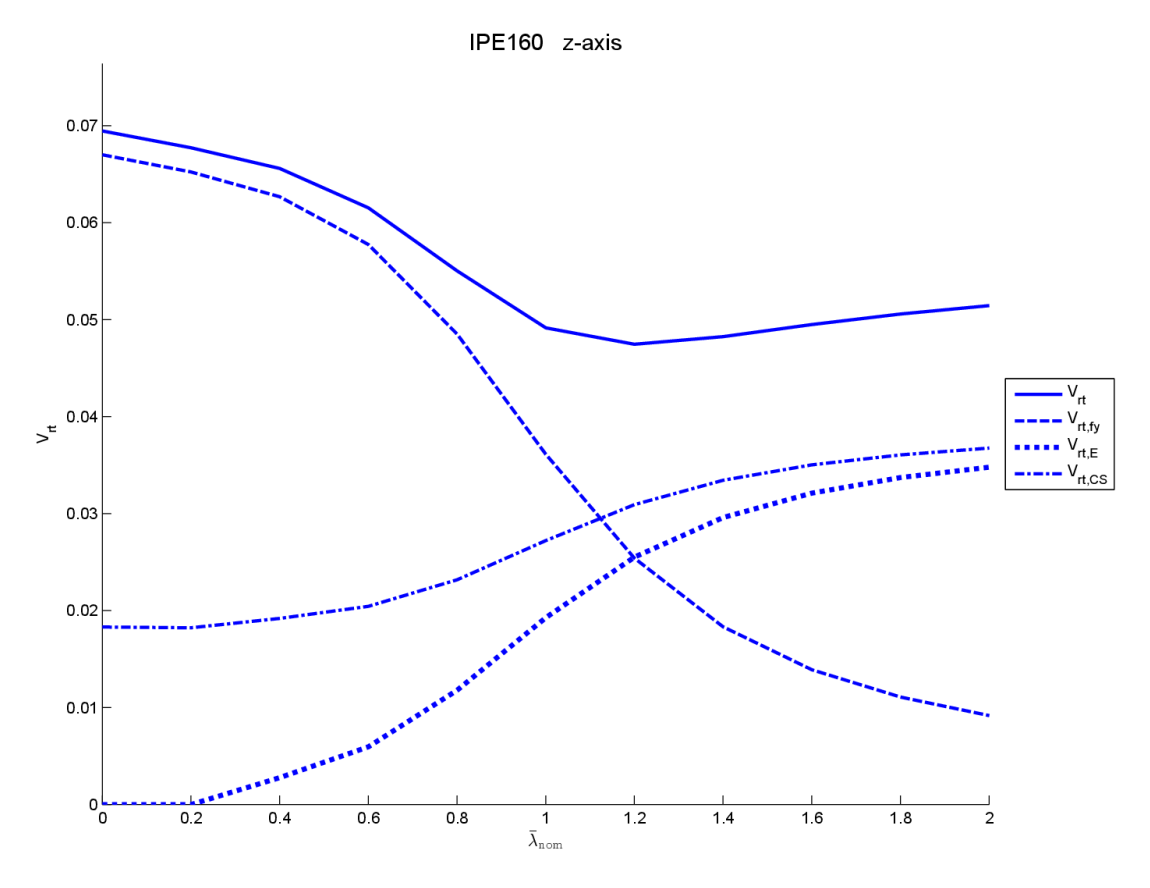

<span id="page-189-1"></span><span id="page-189-0"></span>Bild 10.2  $V_{rt}$ -Koeffizienten; IPE160; Knicken um die *z*-Achse; Var.1

#### **b) Variante 2**

In Var.2 werden die Mittelwerte der Basisvariablen *X*<sup>i</sup> bei der Berechnung der Terme rt i  $\partial$  $\partial$ *g X* eingesetzt, und damit der Variationskoeffizient V<sub>rt</sub> gerechnet. Der Variationskoeffizient, in Abhängigkeit von  $\lambda_{\text{nom}}$  auch aufgeteilt in den einzelnen Basisvariablen, ist in [Bild 10.3](#page-190-0) ersichtlich.

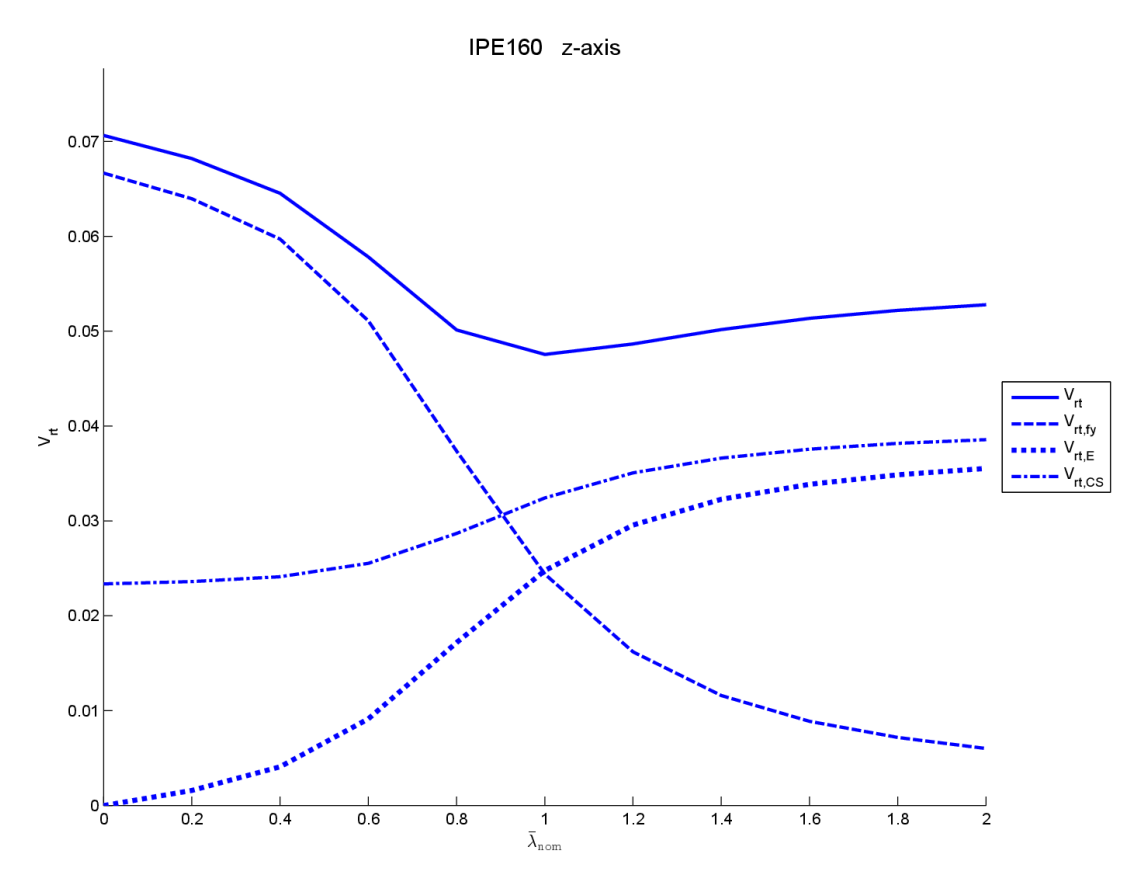

Bild 10.3  $V_{\text{rt}}$ -Koeffizienten; IPE160; Knicken um die *z*-Achse; Var.2

#### <span id="page-190-1"></span><span id="page-190-0"></span>**c) Variante 3**

In Var.3 werden die jeweiligen aktuellen Werte der Basisvariablen *X*<sup>i</sup> der einzelnen Realisierungen bei der Berechnung der Terme  $\frac{Cg_{\text{rt}}}{\sqrt{2}}$ i  $\partial$  $\partial$ *g X* eingesetzt. Es wird also für jede Realisierung ein eigener Variationskoeffizient V<sub>rt,i</sub> berechnet. Diese Variationskoeffizienten V<sub>rt,i</sub> werden dann für die jeweilige Gruppe der  $\lambda_{\text{nom}}$  gemittelt. In diesem Beispiel sind für  $\lambda_{\text{nom}} = 0.5$ ; 1,0; 1,5 je 40 Variationskoeffizienten gerechnet, und daraus jeweils der Mittelwert gebildet worden. Es wurden die gleichen Realisierungen *i* wie auch zur  $V<sub>s</sub>$  Berechnung verwendet.

#### **d) Variante 4**

Die Variante 4 ist fast ident zur Variante 3, jedoch werden die Variationskoeffizienten nicht gemittelt, sondern einzeln dargestellt und es wird mit jedem einzeln weitergerechnet. Dies bedeutet, dass nun für jede Realisierung ein eigener Teilsicherheitsbeiwert berechnet wird, der dann anschließend gemittelt wird.

#### **e) Vergleich**

Eine der beiden Varianten, Var.3 oder Var.4, ist vermutlich die im Eurocode EN1990 [4] verstandene Variante zur Berechnung der V<sub>rt</sub>-Koeffizienten. Diese beiden Varianten sind jedoch um ein Vielfaches aufwändiger als die Varianten 1 und 2, da für jeden Teilsicherheitsbeiwert eine Vielzahl an  $V_{\pi}$ -Koeffizienten zu berechnen ist. Im **[Bild 10.4](#page-191-0)** sind die Variationskoeffizienten, in Abhängigkeit von  $\lambda_{\text{nom}}$ , der vier Varianten gegenübergestellt.

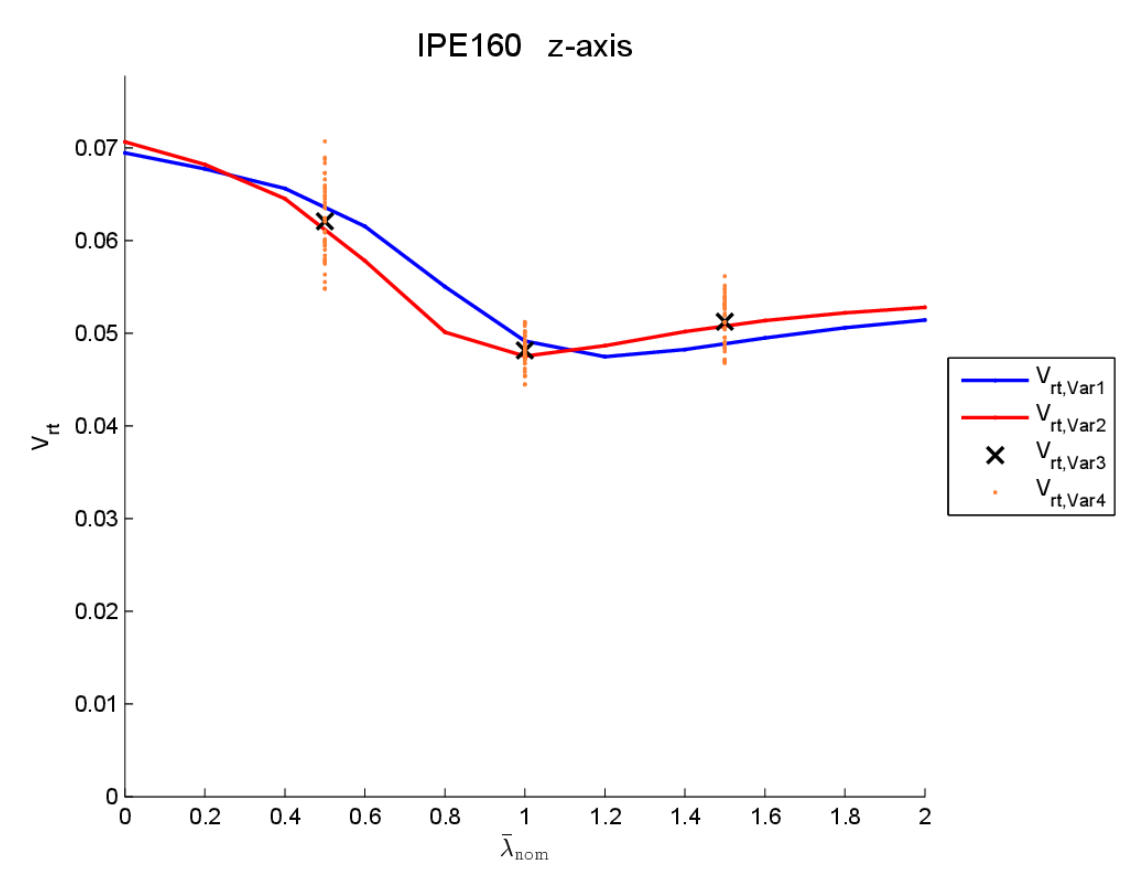

<span id="page-191-1"></span><span id="page-191-0"></span>**Bild 10.4** *V*<sub>rt</sub>-Koeffizienten; Variantenvergleich für IPE160; Knicken um die *z*-Achse

Die Varianten 2 und 3 liefern sehr ähnliche Ergebnisse, hingegen weicht die Variante 1 teilweise stark von den anderen ab (in diesem Beispiel). Ein Vergleich zur Variante 4 ist hier noch nicht möglich und kann erst auf Ebene der errechneten Teilsicherheitsbeiwerte gezogen werden (siehe Kap. [10.5\)](#page-196-0).

#### 10.4.2 Ermittlung des Bemessungswertes  $r_d$

#### <span id="page-192-0"></span>**a) Berechnung des Variationskoeffizienten** *V***<sup>r</sup>**

Der Variationskoeffizient V<sub>r</sub> wird aus dem Variationskoeffizienten für die Modellunsicherheiten *V*<sub>s</sub> und dem Variationskoeffizienten für die Streuung der Basisvariablen *V*<sub>rt</sub> nach Formel [\(2.14\)](#page-49-2) berechnet.

$$
V_{\rm r}^2 = V_0^2 + V_{\rm rt}^2 \tag{2.14}
$$

#### **b) Berechnung der Hilfsgröße** *Q*

Die Berechnung des Bemessungswertes  $r_d$  ist abhängig von der Anzahl der Versuche. Da die Versuchszahl in diesem Beispiel mit 120 Versuchen gewählt ist (>100) darf die Berechnung nach Formel [\(2.27\)](#page-51-0) erfolgen. Der in Formel [\(2.27\)](#page-51-0) erforderliche Wert *Q* wird nach Formel [\(2.22\)](#page-50-0) berechnet.

$$
Q = \sigma_{\ln(r)} = \sqrt{\ln(V_r^2 + 1)}\tag{2.22}
$$

#### **c) Ermittlung des Bemessungswertes** *r***<sup>d</sup>**

Der Bemessungswert der Widerstandsfunktion  $r_d$  darf nun nach Formel [\(2.27\)](#page-51-0) ermittelt werden.

$$
r_{\rm d} = b \cdot g_{\rm rt} \left( \underline{X}_{\rm m} \right) \cdot \mathrm{e}^{\left( -k_{\rm d,\infty} Q - 0.5 \cdot Q^2 \right)} \tag{2.27}
$$

Der Fraktilenfaktor *k*d,∞ (für Versuchszahl > 100) wird nach **[Tabelle 2.2](#page-51-1)** mit 3,04 gewählt.

Im Beispiel des Biegeknickstabes unter zentrischer Druckbeanspruchung entspricht der Bemessungswert der Widerstandsfunktion  $r_d$  dem Bemessungswert der Normalkrafteinwirkung *N*b,r,d. In **[Tabelle 10.2](#page-192-1)** ist *N*b,r,d sowie *N*b,r,d bezogen auf die nominelle Querschnittstragfähigkeit für das Beispiel des Biegeknickstabes mit  $\lambda_{\text{nom}} = 1.0$  für die Varianten 1 bis 3 der Bemessung nach EN 1990 [4] mit der Variante Monte Carlo gegenübergestellt. Die Variante 4 liefert eine Vielzahl an  $N_{b,r,d}$  Werten je  $\lambda_{nom}$  (in diesem Beispiel 40 Werte für  $\lambda_{nom} = 1,0$ ) und ist deshalb nicht in **[Tabelle 10.2](#page-192-1)** abgebildet.

<span id="page-192-1"></span>

| Variante                          | Monte Carlo | EN 1990 Var.1 | EN 1990 Var.2 | EN 1990 Var.3 |
|-----------------------------------|-------------|---------------|---------------|---------------|
| $N_{\rm b,r,d}$ [N]               | 261331      | 259491        | 260624        | 260200        |
| $N_{\rm b,r,d}$ / $N_{\rm r,nom}$ | 0,5535      | 0,5496        | 0,5520        | 0,5511        |

**Tabelle 10.2** Resultatwerte für  $N_{\text{b},\text{r},\text{d}}$  bei  $\lambda_{\text{nom}} = 1,0$ 

Der Vergleich des Bemessungswertes der Normalkrafteinwirkung N<sub>b.r,d</sub> nach Monte Carlo sowie nach EN 1990 ist in den folgenden Abbildungen (**[Bild 10.5](#page-193-0)** bis **[Bild 10.9](#page-196-1)**) zu sehen. Die orange, strichlierte Linie (bei Variante 1 und 2) bzw. die orangen Punkte (bei Variante 3 und 4) bilden die Werte nach EN1990 [4], die grünen Punkte (Symbol x) stellen die Bemessungswerte aus der Monte Carlo Simulation dar. Als Referenzgrößen dienen die Tragfähigkeiten gerechnet mit Mittelwerten (rote Linie) und die mit den nominellen Werten (blaue Linie). Das Fehlerbalkendiagramm zeigt die Bandbreite der Monte Carlo Werte, wobei die einzelnen Punkte, ober und unterhalb, die jeweils absolut höchsten und niedrigsten Werte aus den Realisierungen darstellen. Der Abstand von  $\pm 3.04\sigma$  (siehe Formel [\(1.39\)\)](#page-43-0), der im Fehlerbalkendiagramm aufgetragen ist, entspricht dem Bemessungswert der Normalkrafteinwirkung, sofern die Widerstandsfunktion normalverteilt ist.

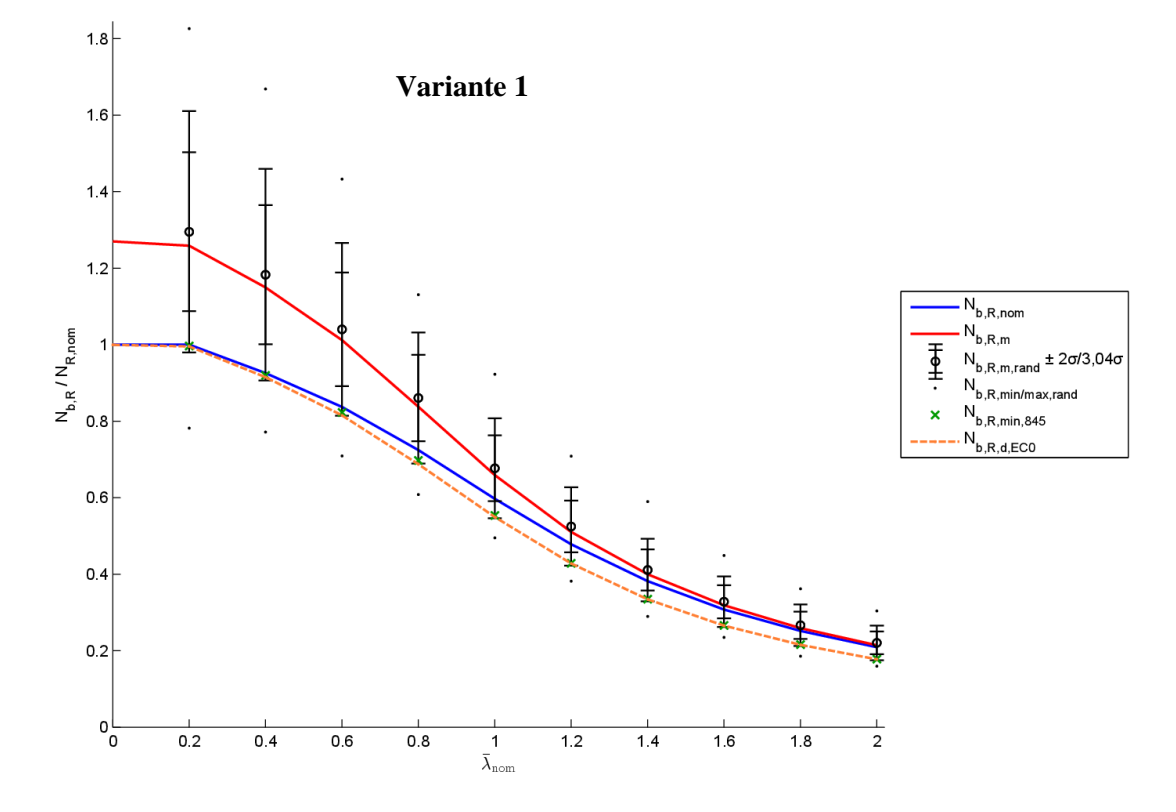

<span id="page-193-1"></span><span id="page-193-0"></span>**Bild 10.5** Tragfähigkeiten  $N_{b,R}$  im Vergleich,-bezogen auf die nominellen Ergebnisse; IPE160; Knicken um die *z*-Achse; Variante 1

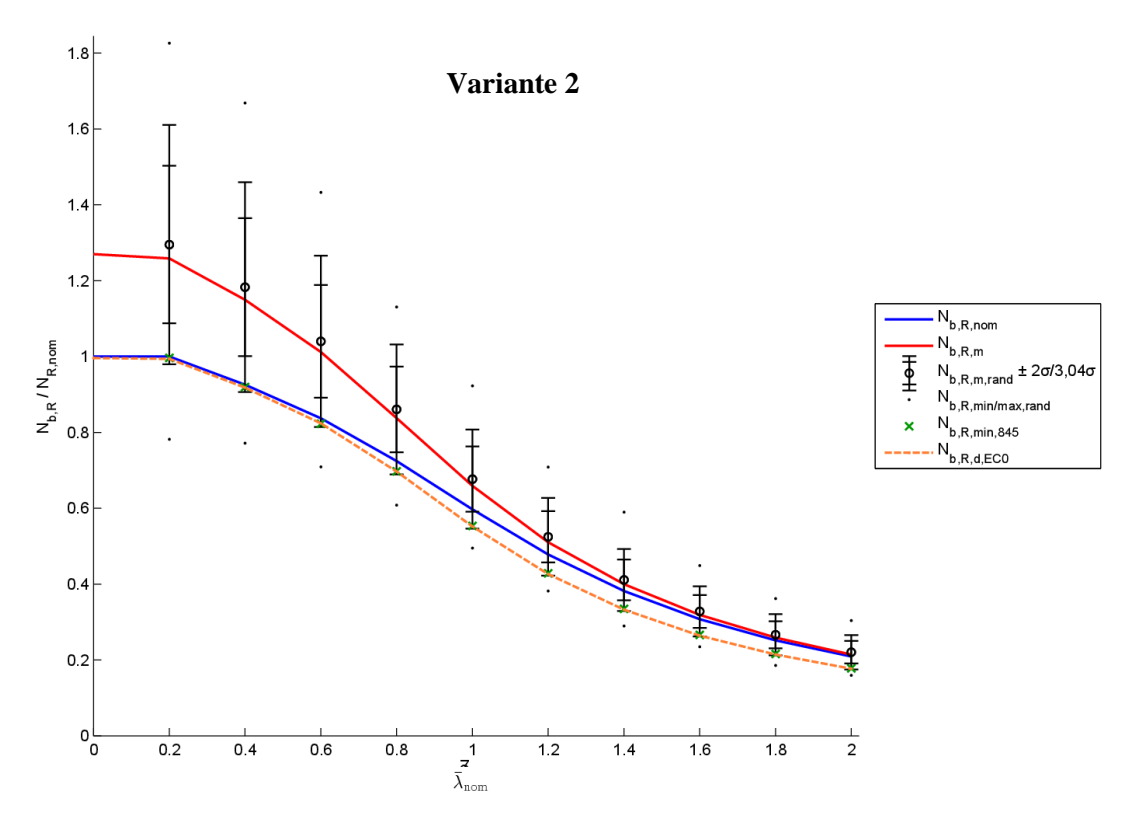

<span id="page-194-0"></span>**Bild 10.6** Tragfähigkeiten  $N_{b,R}$  im Vergleich,-bezogen auf die nominellen Ergebnisse;

IPE160; Knicken um die *z*-Achse; Variante 2

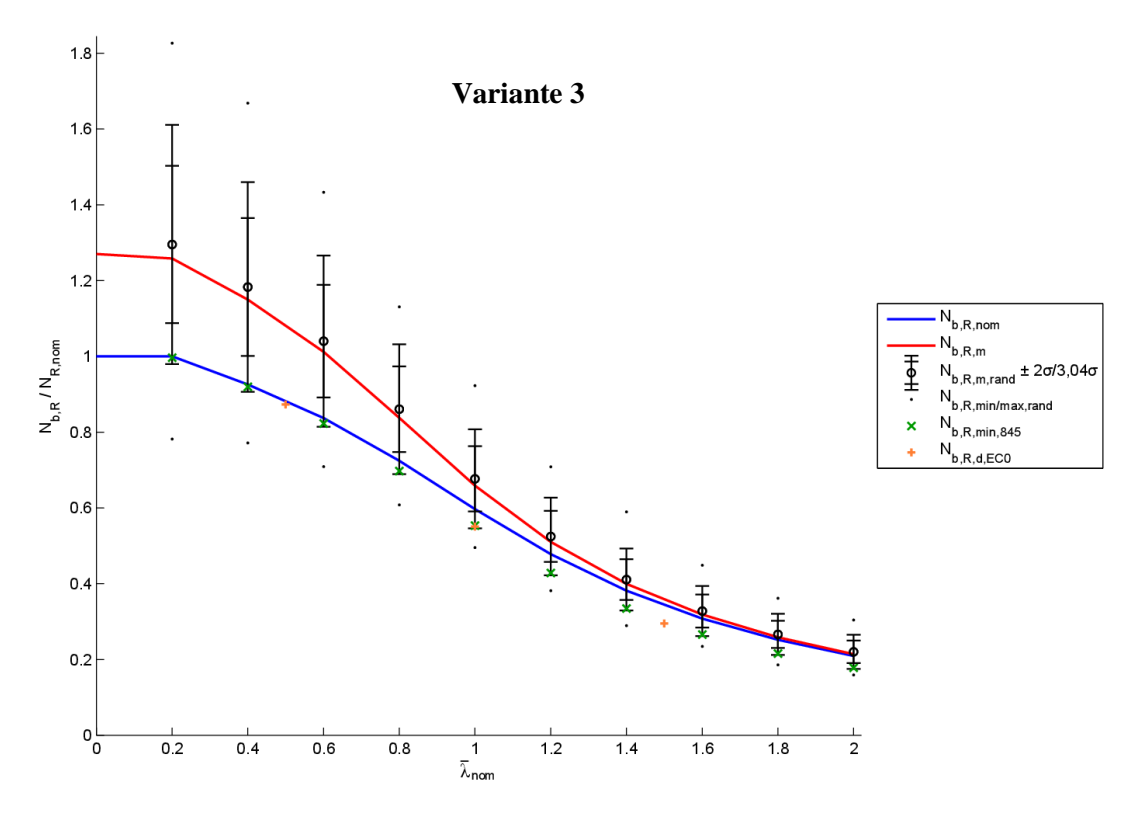

<span id="page-194-1"></span>Bild 10.7 Tragfähigkeiten  $N_{b,R}$  im Vergleich,-bezogen auf die nominellen Ergebnisse; IPE160; Knicken um die *z*-Achse; Variante 3

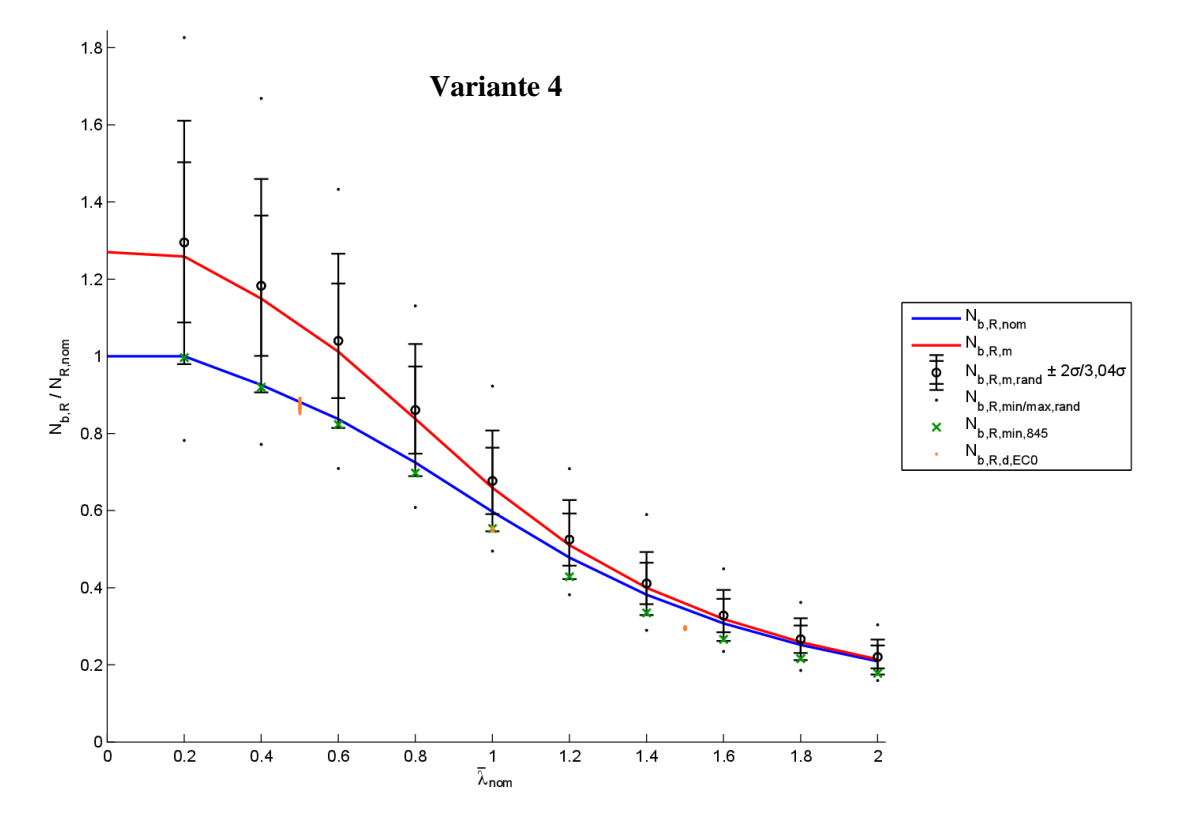

<span id="page-195-1"></span><span id="page-195-0"></span>**Bild 10.8** Tragfähigkeiten  $N_{b,R}$  im Vergleich,-bezogen auf die nominellen Ergebnisse; IPE160; Knicken um die *z*-Achse; Variante 4

In **[Bild 10.9](#page-196-1)** ist die resultierende Tragfähigkeit *N*b,r,d, bezogen auf die nominelle Querschnittstragfähigkeit, für das Beispiel des Biegeknickstabes in Abhängigkeit von  $\lambda_{\text{nom}}$  für die Varianten 1 bis 4 der Bemessung nach EN1990 [4] mit der Variante Monte Carlo gegenübergestellt. Die einzelnen Varianten liefern sehr ähnliche Resultate, sodass die Kurven fast deckungsgleich sind.

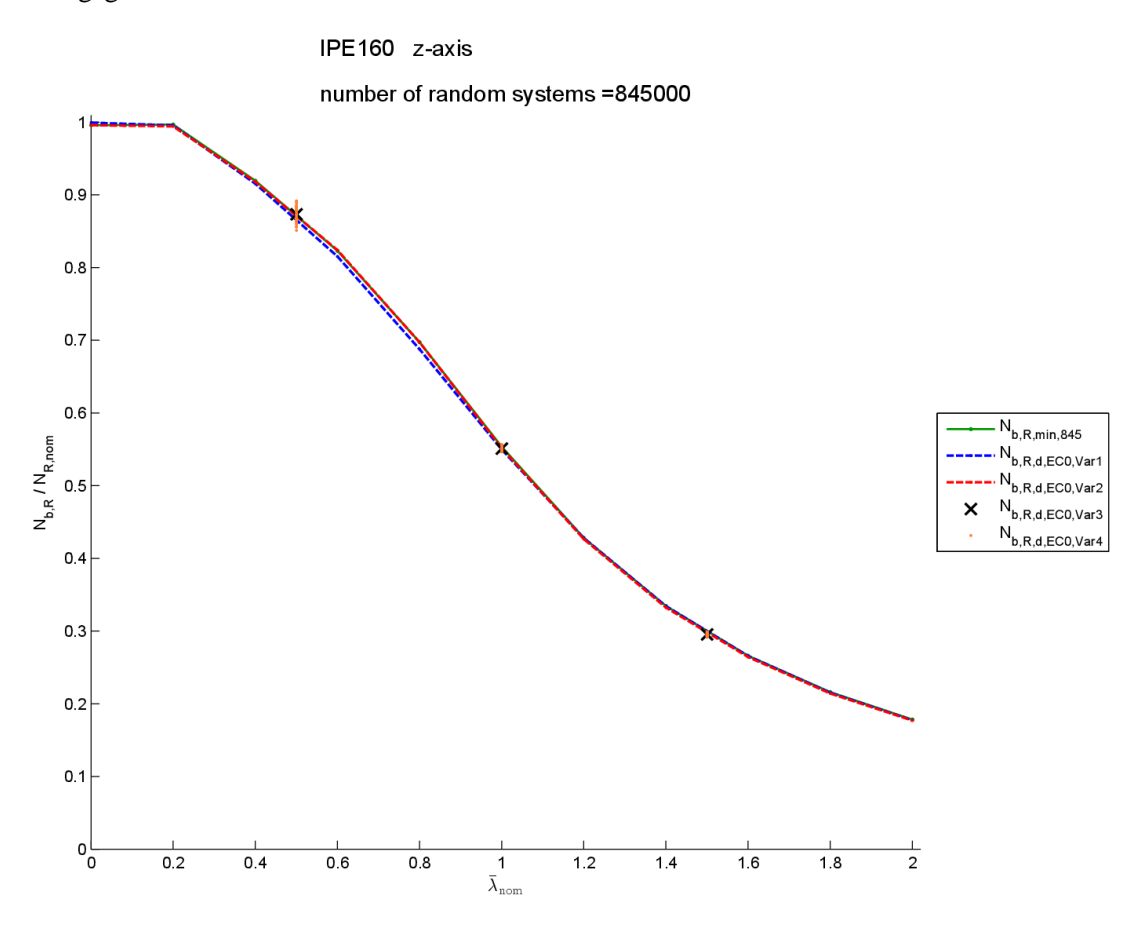

<span id="page-196-2"></span><span id="page-196-1"></span><span id="page-196-0"></span>**Bild 10.9** Tragfähigkeiten der Varianten im Vergleich; IPE160; Knicken um die *z*-Achse

# **10.5 Bestimmung des fiktiven Teilsicherheitsbeiwertes γM\***

Der Teilsicherheitsbeiwert  $\gamma_M^*$  für eine Bauteiltragfähigkeit, unter Berücksichtigung von Modellunsicherheiten und Größenabweichung (im EC als  $\gamma_M$  bezeichnet), wird nach Formel [\(2.51\)](#page-65-1) ermittelt.

$$
\gamma_M^* = \frac{r_{nom}}{r_d}
$$

 $r_d$  = Bemessungswert des Widerstandes

 $r_{\text{nom}} =$  nomineller Widerstandswert

Anmerkung: Da keine echten Versuchsergebnisse Verwendung finden, sondern nur einzelne FEM-Ergebnisse, kann nur von einem fiktiven Teilsicherheitsbeiwert  $\gamma_M^*$  gesprochen werden.

In den Abbildungen **[Bild 10.5](#page-193-0)** bis **[Bild 10.8](#page-195-0)** bildet sich der fiktive Teilsicherheitsbeiwert γ<sub>M</sub>\* als Verhältnis der Werte zwischen blauer Kurve und oranger Kurve/Punkte (bei EN1990) ab, beziehungsweise als Verhältnis der Werte zwischen blauer Kurve und den grünen x-Punkten bei der Monte Carlo Variante.

In **[Bild 10.10](#page-197-0)** sind die resultierenden Verläufe des fiktiven Teilsicherheitsfaktors γ<sub>M</sub>\* in Abhängigkeit von  $\lambda_{\text{nom}}$  für die vier EN1990 Varianten sowie für die Monte Carlo Variante gezeichnet.

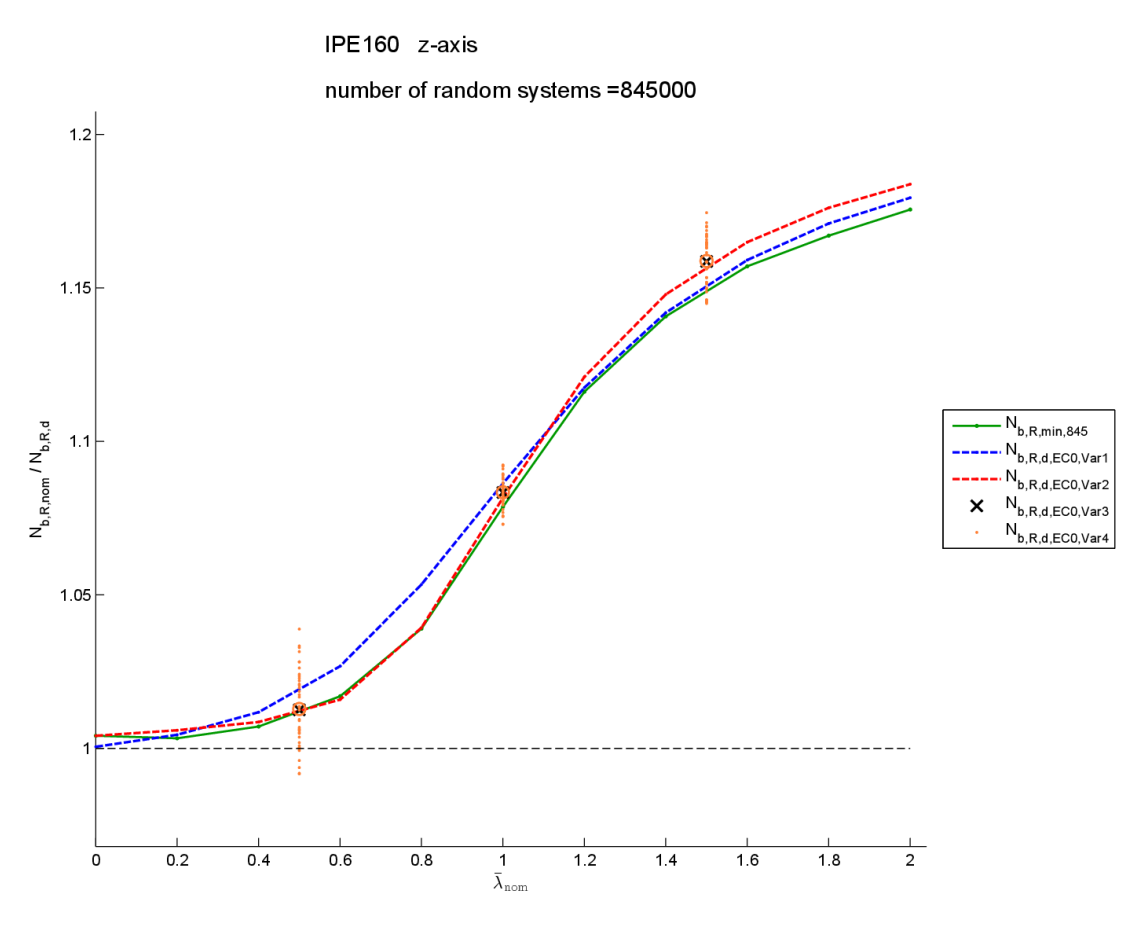

<span id="page-197-1"></span><span id="page-197-0"></span>**Bild 10.10** Fiktive Teilsicherheitsbeiwerte der einzelnen Varianten im Vergleich; IPE160; Knicken um die *z*-Achse

Bei der Variante 4 werden die Teilsicherheitsbeiwerte für jede einzelne Realisierung ermittelt (orange Punkte) und anschließend wird der Mittelwert aus diesen Werten gebildet (orange Kreise).

# **10.6 Schlussfolgerung**

Unter der Annahme, dass bei sehr hoher Versuchszahl die Monte Carlo Variante (grüne Linie) die genauesten Resultate liefert, können folgende Aussagen über die vier Varianten nach EN 1990 (für dieses konkrete Beispiel) getroffen werden:

- Im Bereich  $\lambda_{\text{nom}} = 0$  bis 1 liefert die Variante 2 die zutreffendsten Resultate
- Im Bereich  $\lambda_{\text{nom}} = 1$  bis 2 liefert die Variante 1 die zutreffendsten Resultate
- Die Varianten 3 und 4 liefern nahezu identische Resultate und weichen nur geringfügig von Variante 2 ab
- Die vier Varianten nach EN1990 [4] sind eher konservativ, gegenüber der Monte Carlo Berechnung

#### **10.6.1 Empfehlung für die Anwendung**

Die beiden Varianten 3 und 4 sind deutlich aufwändiger als die Varianten 1 und 2. Nach EN1990 [4] wäre der V<sub>rt</sub>-Koeffizient grundsätzlich nach Var. 3 bzw. nach Var. 4 zu ermitteln. Da die Resultate der Variante 2 fast ident sind zu den Resultaten aus Variante 3 bzw. 4 und die Variante 2 weitaus praktikabler ist, wird hier die Anwendung der Variante 2 zu einer Vorabschätzung der Teilsicherheitsbeiwerte empfohlen.

Die Monte Carlo Simulation liefert bei der notwendigen sehr hoher Realisierungsanzahl die genauesten Resultate. Sie ist auch einfacher hinsichtlich der Anwendung als die Varianten mittels Variationskoeffizienten nach EN1990 [4]. Der Rechenaufwand ist zwar deutlich höher, jedoch mit leistungsfähigen Rechnern und der richtigen Software ist dies ohne Probleme in brauchbarer Zeit bewältigbar.

Zur Ermittlung der Teilsicherheitsbeiwerte wird daher zusammenfassend die Berechnung mittels Monte Carlo Simulationen empfohlen.

# **11 Zusammenfassung und Schlussfolgerung**

## **11.1 Zusammenfassung**

Bei der Errichtung eines Bauwerkes stellt man konkrete Anforderungen an die Sicherheit des Bauwerkes für die Benutzer. Die Zuverlässigkeit ist im Allgemeinen eine Bezifferung der Sicherheit. Diese geforderte Zuverlässigkeit wird auf die beiden Größen: Einwirkungen auf das Bauwerk *E* und Tragwiderstand des Bauwerkes *R* aufgeteilt. Diese Arbeit befasst sich vor allem mit der Festlegung der Zuverlässigkeit auf Seite des Widerstandes. So ist in Kapitel [2](#page-44-0) die prinzipielle Vorgehensweise zur statistischen Kalibrierung eines Widerstandsmodells beschrieben. Diese Kalibrierung eines Widerstandsmodelles erfolgt nach dem Eurocode EN1990-Annex D [4] (siehe Kap. [2.1\)](#page-44-1) oder alternativ mittels Monte Carlo-Simulationen (siehe Kap. [2.2\)](#page-52-0). Als Unsicherheiten auf der Seite des Widerstandes gehen zum einen die Streuungen der Basisvariablen ein und zum anderen die Unsicherheiten die durch die Abbildung des realen Tragsystems in ein vereinfachtes Rechenmodell erzeugt werden (Modellunsicherheiten).

Die Auswirkung der Streuung der Basisvariablen wurde anhand von Beispielen an den ULS-Nachweisen im Stahlbau (Querschnittsnachweise und Stabilitätsnachweise) sowie an einem kompletten Stahl-Hallenrahmen untersucht. Dies erfolgte sowohl nach der im Eurocode EN1990 Annex D [4] beschriebenen Vorgehensweise (Kap[. 6](#page-84-0) bzw. Kap[. 8.4\)](#page-154-0), als auch nach der alternativen Variante mittels Monte Carlo-Simulationen (Kap. [7](#page-134-0) bzw. Kap. [8.5\)](#page-155-0).

Der Einfluss der Modellungenauigkeit wurde anhand des Knickstabes unter zentrischem Druck in Kapitel [9](#page-174-1) untersucht. Für die Bestimmung des experimentellen Widerstandes wurden dabei, anstelle von realen Versuchen, Finite Elemente-Berechnungen durchgeführt (siehe Kap. [9.1\)](#page-174-0).

Die Bestimmung des Teilsicherheitsbeiwertes  $\gamma_M^*$  zur Gewährleistung der geforderten Bauteil-Zuverlässigkeit ist in Kapitel [10](#page-184-0) beispielhaft an einem Knickstab unter zentrischem Druck gezeigt. Hervorzuheben ist, dass in dieser Arbeit für die Streuung der einzelnen Basisvariablen, Werte aus der Literatur angesetzt wurden, die nicht der Grundgesamtheit in der Stahlbaupraxis entsprechen. Daher ist der ausgewiesene Teilsicherheitsbeiwert  $\gamma_M^*$  nicht unmittelbar auf die praktische Berechnung in Eurocode EN 1993-1-1 zu übertragen.

Die durch die Berechnungen erfahrenen Erkenntnisse sind in der Schlussfolgerung nachfolgend kurz zusammengefasst.

## **11.2 Schlussfolgerung**

Bei der indirekten Bestimmung des Einflusses der Basisvariablen nach Eurocode EN1990 [4] stellt der Variationskoeffizient der theoretischen Widerstandsfunktion  $V_{\text{rt}}$  eine entscheidende Größe dar. Problematisch ist jedoch, dass die Bestimmung des V<sub>rt</sub>-Koeffizienten nach Formel [\(2.17\)](#page-49-0) nicht ganz eindeutig beschrieben ist und so kommt es seitens der Anwender zu verschiedenen Auslegungen wie die Berechnung durchzuführen ist. Im gezeigten Knickstab-Beispiel in Kapitel [10](#page-184-0) sind 4 Varianten (die sich in der Wahl der Eingangsgrößen unterscheiden) für diese V<sub>rt</sub>-Berechnung gezeigt, um die Auswirkung der Wahl dieser Eingangsgrößen zu verdeutlichen.

Ist der Nachweis von mehreren Einwirkungen abhängig (z.B.: Interaktion aus *N*, *M*<sup>y</sup> und *M*z), so hat die Wahl, ob alle Schnittkräfte proportional gesteigert werden, oder ob einzelne Schnittkräfte konstant bleiben während die anderen gesteigert werden, einen wesentlichen Einfluss auf die theoretische Widerstandsfunktion. Dies ist vor allem in Kap. [6.1,](#page-84-1) Kap. [6.3](#page-107-0) sowie Kap. [7.1](#page-135-0) deutlich ersichtlich.

Im direkten Vergleich der statistischen Kalibrierung eines Widerstandsmodelles nach dem Eurocode EN1990 mit der Monte Carlo Simulation liefert bei der notwendigen sehr hohen Realisierungsanzahl die Monte Carlo Simulation die genaueren Resultate. Sie ist auch einfacher hinsichtlich der Anwendung als die Variante nach EN1990. Der Rechenaufwand ist zwar deutlich höher bei der Monte Carlo-Variante, jedoch mit leistungsfähigen Rechnern und der richtigen Software ist dies ohne Probleme in brauchbarer Zeit bewältigbar.

### **11.3 Ausblick**

Der Einfluss der Modellungenauigkeit, sowie die Bestimmung des Teilsicherheitsbeiwertes γM\* ist in dieser Arbeit am Beispiel des Knickstabes unter zentrischem Druck gezeigt. In weiterer Folge wären diese Untersuchungen an den anderen ULS-Nachweisen im Stahlbau zu führen und ebenfalls an einem kompletten Stahl-Hallenrahmen.

Diese Arbeit beschränkt sich auf die Betrachtung der Zuverlässigkeit auf Seite des Bauteilbzw. Bauwerkswiderstandes. Eine Erweiterung der Betrachtung auf das gesamte System (Einwirkung und Widerstand) wäre ein sinnvoller Schritt um diese Arbeit fortzuführen.

# **Literaturverzeichnis**

- [1] Unterweger Harald, Univ.Prof. Dipl.-Ing. Dr. und Greiner Richard, Em.Univ.Prof. Dipl.-Ing. Dr. *Skriptum Baustatik 2 Bauwerksicherheit.* Graz : Institut für Stahlbau, TU Graz, 2009. S-5-21-2009.
- [2] The New Thaimess. [Online] [Zitat vom: 4. August 2014.] http://thenewthaimess.forenworld.com/viewtopic.php?f=8&p=1242.
- [3] Frankfurter Allgemeine. [Online] [Zitat vom: 4. August 2014.] http://www.faz.net/aktuell/gesellschaft/ungluecke/flughafen-paris-nach-demeinsturz-droht-der-abriss-des-ungluecksterminals-1159321.html#aufmacherBildJumpTarget.
- [4] CEN. ÖNORM EN 1990:2002 (D). *EUROCODE Grundlagen der Tragwerksplanung.* Wien : Österreichisches Normungsinstitut, 2002. 2003- 03-01. ICS 91.010.30.
- [5] Grünberg, Jürgen. *Grundlagen der Tragwerksplanung - Sicherheitskonzept und Bemessungsregeln für den konstruktiven Ingenieurbau.* Berlin : Beuth Verlag GmbH, 2004. ISBN 3-410-15845-6.
- [6] Brell Claus, Brell Julia, Kirsch Siegfried. *Statistik von Null bis Hundert.*  Mönchengladbach, Aachen; Deutschland : Springer Verlag Berlin Heidelberg, 2014. ISBN 978-3-642-41976-8.
- [7] MM\*Stat. [Online] Humboldt-Universität Berlin. [Zitat vom: 11. August 2014.] http://mars.wiwi.huberlin.de/mediawiki/mmstat\_de/Rfiles/SH4e6e909d843f68f2221e9f96622d5a 2e8282f09f.pdf.
- [8] MM\*Stat. [Online] Humboldt-Universität Berlin. [Zitat vom: 11. August 2014.] http://mars.wiwi.huberlin.de/mediawiki/mmstat\_de/index.php/Verteilungsmodelle\_-\_STAT-Gleichverteilung.
- [9] MM\*Stat. [Online] Humboldt-Universität Berlin. [Zitat vom: 11. August 2014.] http://mars.wiwi.hu-

berlin.de/mediawiki/mmstat\_de/index.php/Verteilungsmodelle\_-\_STAT-Normalverteilung.

- [10] The MathWorks Inc. Documentation Center. [Online] [Zitat vom: 18. Juni 2014.] http://www.mathworks.de/de/help/stats/lognstat.html.
- [11] CEN. ÖNORM EN 1993-1-1. *EUROCODE 3: Bemessung und Konstruktion*  von Stahlbauten; Teil 1-1: Allgemeine Bemessungsregeln und Regeln für den *Hochbau.* Wien : Österreichisches Normungsinstitut, 2005. 2006-10-01. ICS 91.010.30; 91.080.10.
- [12] Simulia . Abaqus. [Online] Dassault Systemes. [Zitat vom: 19. Juni 2014.] http://www.3ds.com/products-services/simulia/overview/.
- [13] DS World's Lands. [Online] [Zitat vom: 4. August 2014.] http://dslands.com/data\_images/top\_cityes/monte-carlo/monte-carlo-05.jpg.
- [14] Jörg, Schneider. *Sicherheit und Zuverlässigkeit im Bauwesen.* Zürich : B.G. Teubner Verlag, Stuttgart, 1994. ISBN 3-519-05040-4.
- [15] Büker Oliver, Dr. *Die Monte-Carlo-Simulation.* Berlin, Germany : PTB Institut, 2008.
- [16] Köhler Jochen, Dr.sc.techn. *Skriptum Risiko und Sicherheit im Bauwesen.*  Trondheim,Norway : NTNU Trondheim, 2014.
- [17] The MathWorks Inc. Documentation Center. [Online] [Zitat vom: 18. Juni 2014.] http://www.mathworks.de/de/help/stats/norminv.html.
- [18] Documentation Center. [Online] [Zitat vom: 18. Juni 2014.] http://www.mathworks.de/de/help/stats/logninv.html.
- [19] ArcelorMittal. Section and Merchant Bars. *Sales Programme.* 2008. Version 2008-2.
- [20] ECCS-European Convention for Constructional Steelwork. *Design of Steel Structures.* Mem Martins, Portugal : ECCS, 2010. ISBN 978-92-9147-098-3.
- [21] Taras, Ass.Prof. Dipl-Ing. Dr.techn. Andreas. *Contribution to the development of consistent sability design rules for steel members. Graz:* Fakultät für Bauingenieurwissenschaften der Technischen Universität Graz, 2010.
- [22] Unterweger Harald, Univ.Prof. Dipl.-Ing. Dr. und Greiner Richard, Em.Univ.Prof. Dipl.-Ing. Dr. *Skriptum Stahlbau GL.* Graz : Institut für Stahlbau, TU Graz, 2010. S-5-35-2010.
- [23] CEN. ÖNORM EN 1993-1-5. *EUROCODE 3: Bemessung und Konstruktion von Stahlbauten; Teil 1-5: Plattenförmige Bauteile.* Wien : Österreichisches Normungsinstitut, 2007. 2007-04-01. ICS 91.010.30; 91.080.10.
- [24] The MathWorks Inc. MathWorks. [Online] [Zitat vom: 15. Mai 2014.] http://www.mathworks.de.
- [25] [Online] [Zitat vom: 3. September 2014.] http://www.tuchemnitz.de/etit/robosys/bilder/matlab.jpg.
- [26] Eaton, John W. GNU Octave. [Online] [Zitat vom: 15. Mai 2014.] http://www.gnu.org/.
- [27] Wikimedia. [Online] [Zitat vom: 3. September 2014.] http://commons.wikimedia.org/wiki/File:Gnu-octave-logo.svg.
- [28] [Online] [Zitat vom: 3. September 2014.] http://gmkfreelogos.com/logos/A/img/ABAQUS.gif.
- [29] Unterweger Harald, Univ.Prof. Dipl.-Ing. Dr. *Skriptum Stahlbau VA.* Graz : Institut für Stahlbau, TU Graz, 2011. S-5-32-2011.
- [30] Gilhofer, Manuel Betreuer: Dipl.-Ing- Samir Omerovic. 2-D Rahmen Programm/Theorie II.Ordnung mit Matlab/Octave. Graz : Bachelorprojekt eingereicht am Institut für Baustatik der Technischen Universität Graz, März 2012.
- [31] Kraut, Dipl. Ing. Bernd. *Systemberechnungen von Hallenrahmen mit Bauteilnachweisen nach Eurocode 3 .* Graz : Institut für Stahlbau der Technischen Universität Graz, 2014.

# **Abbildungsverzeichnis**

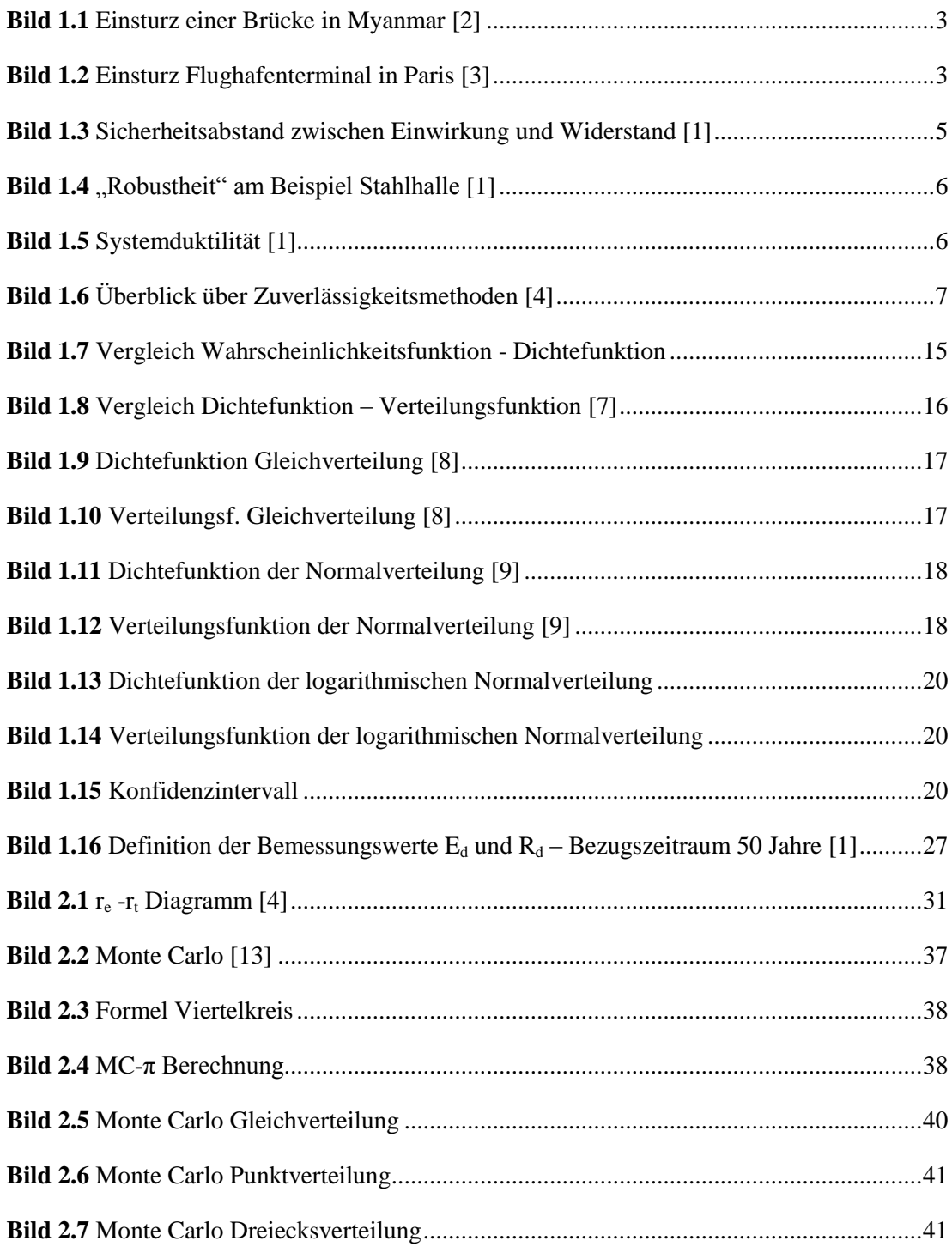

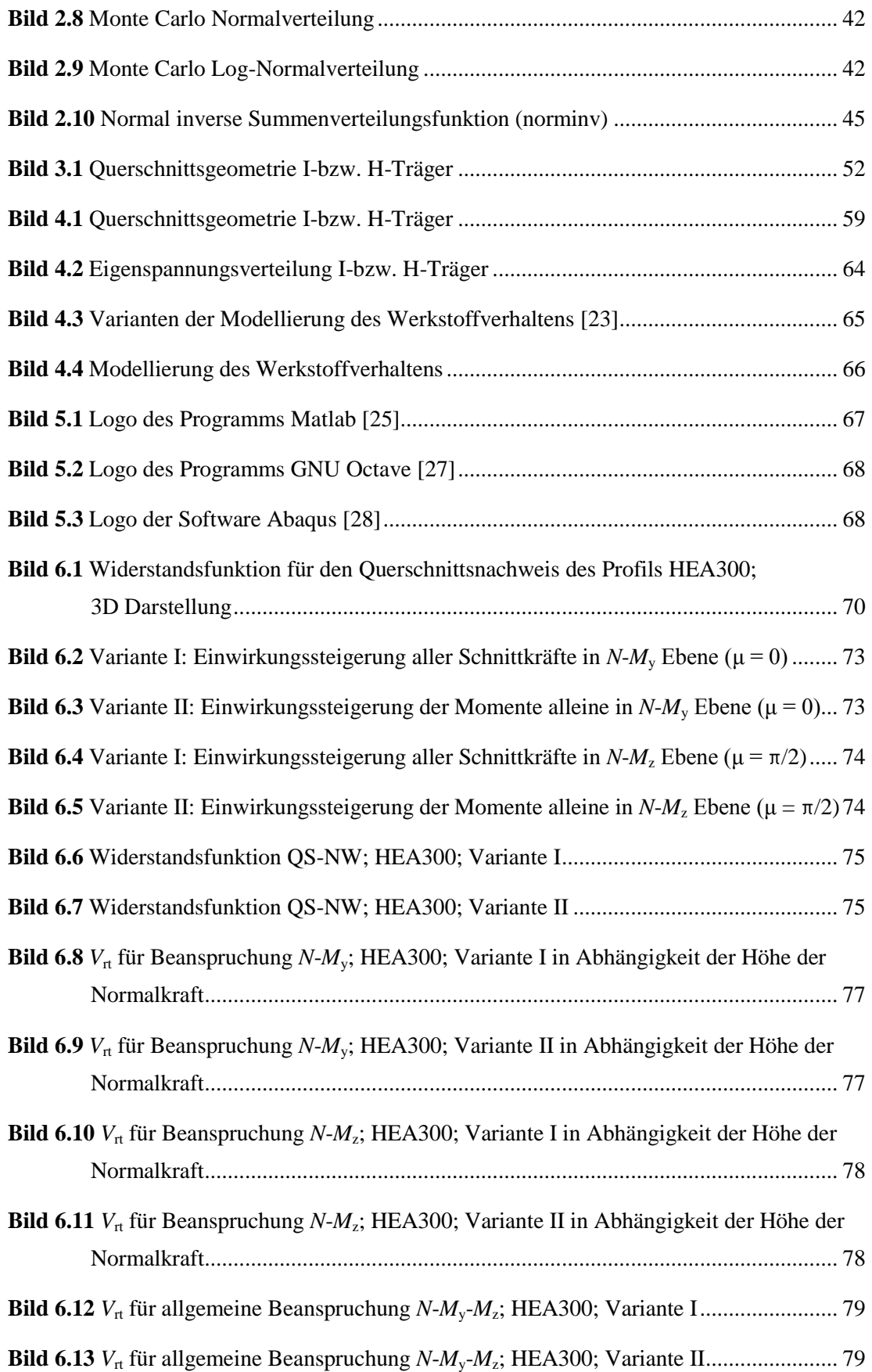

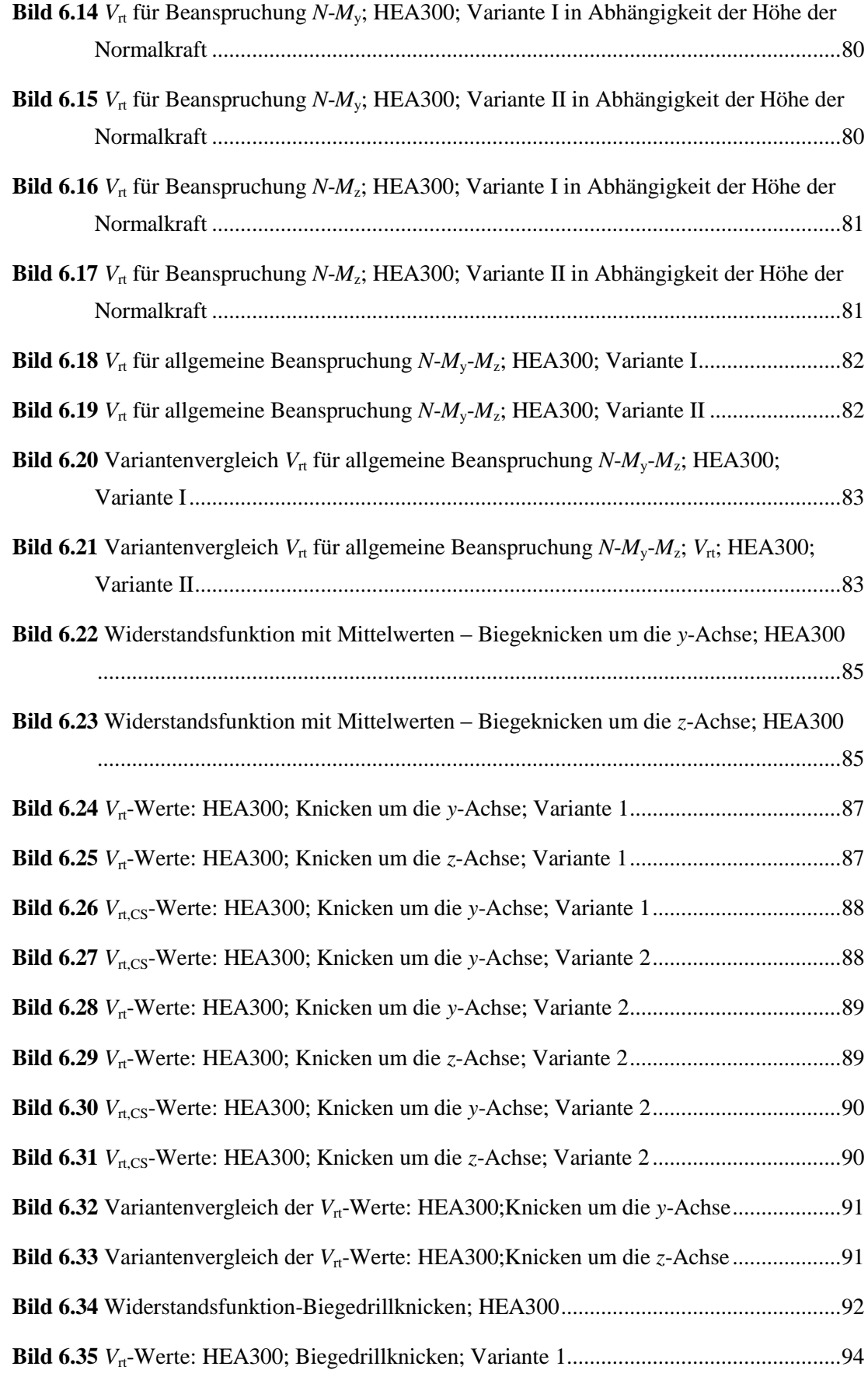

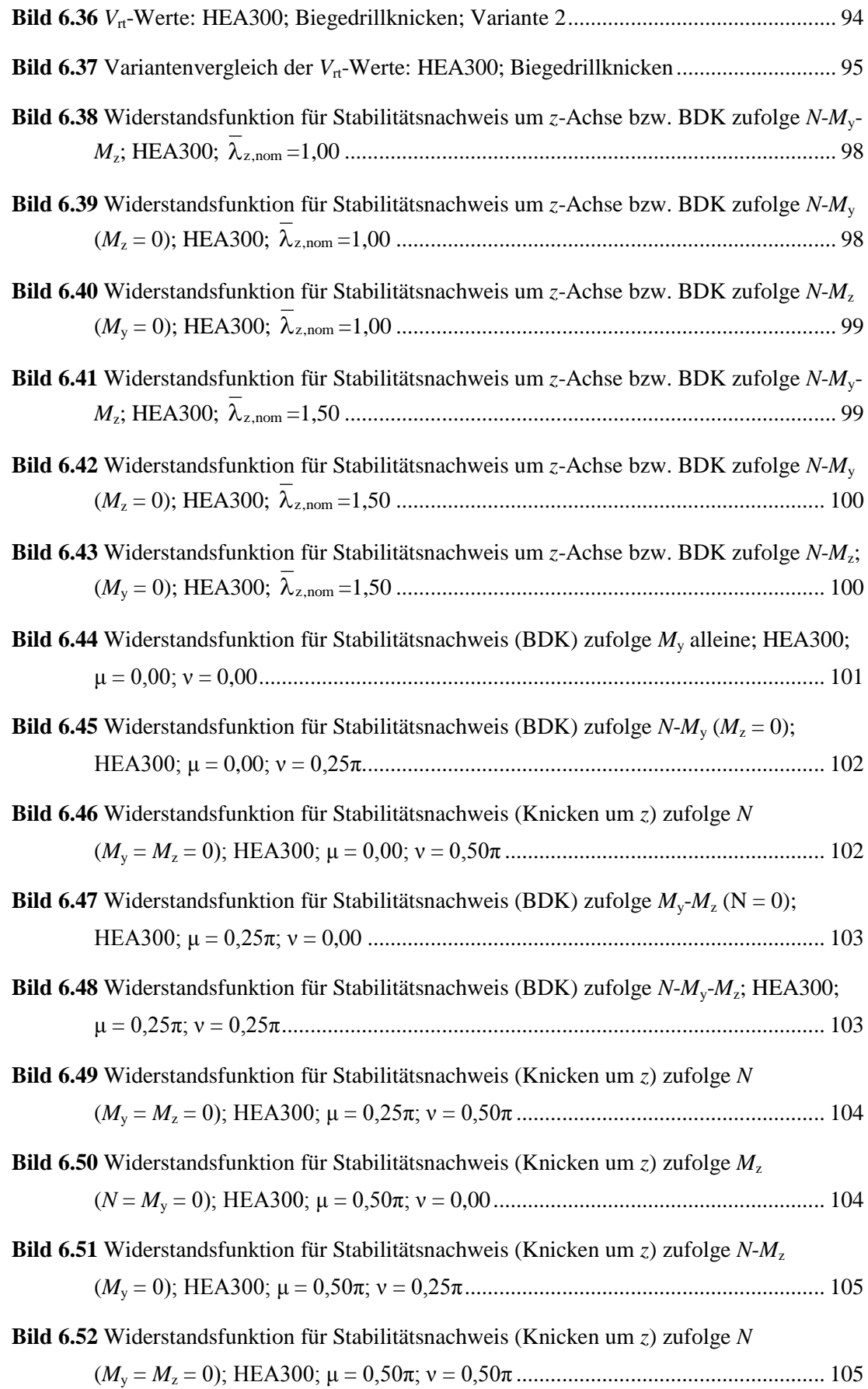

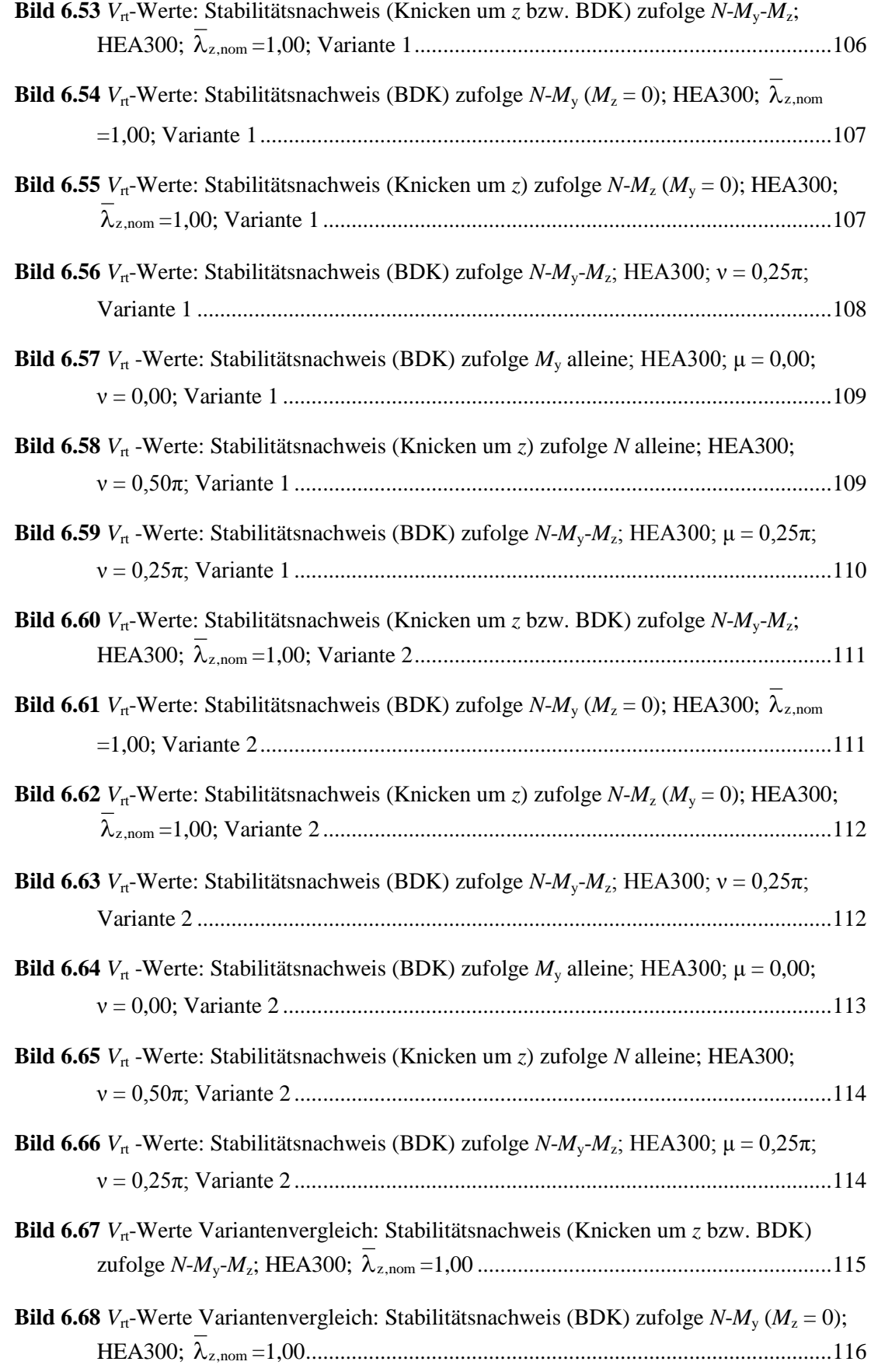

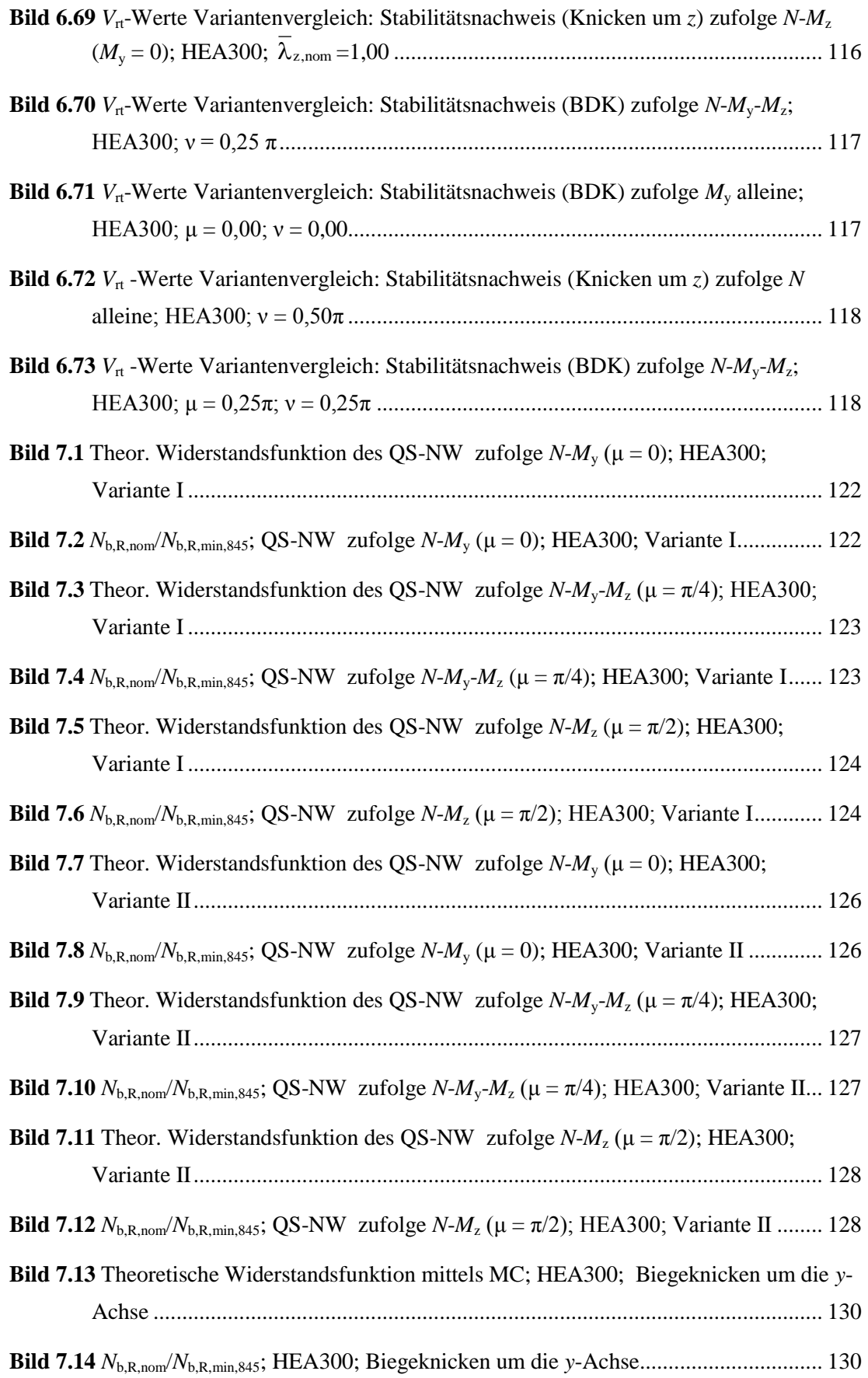

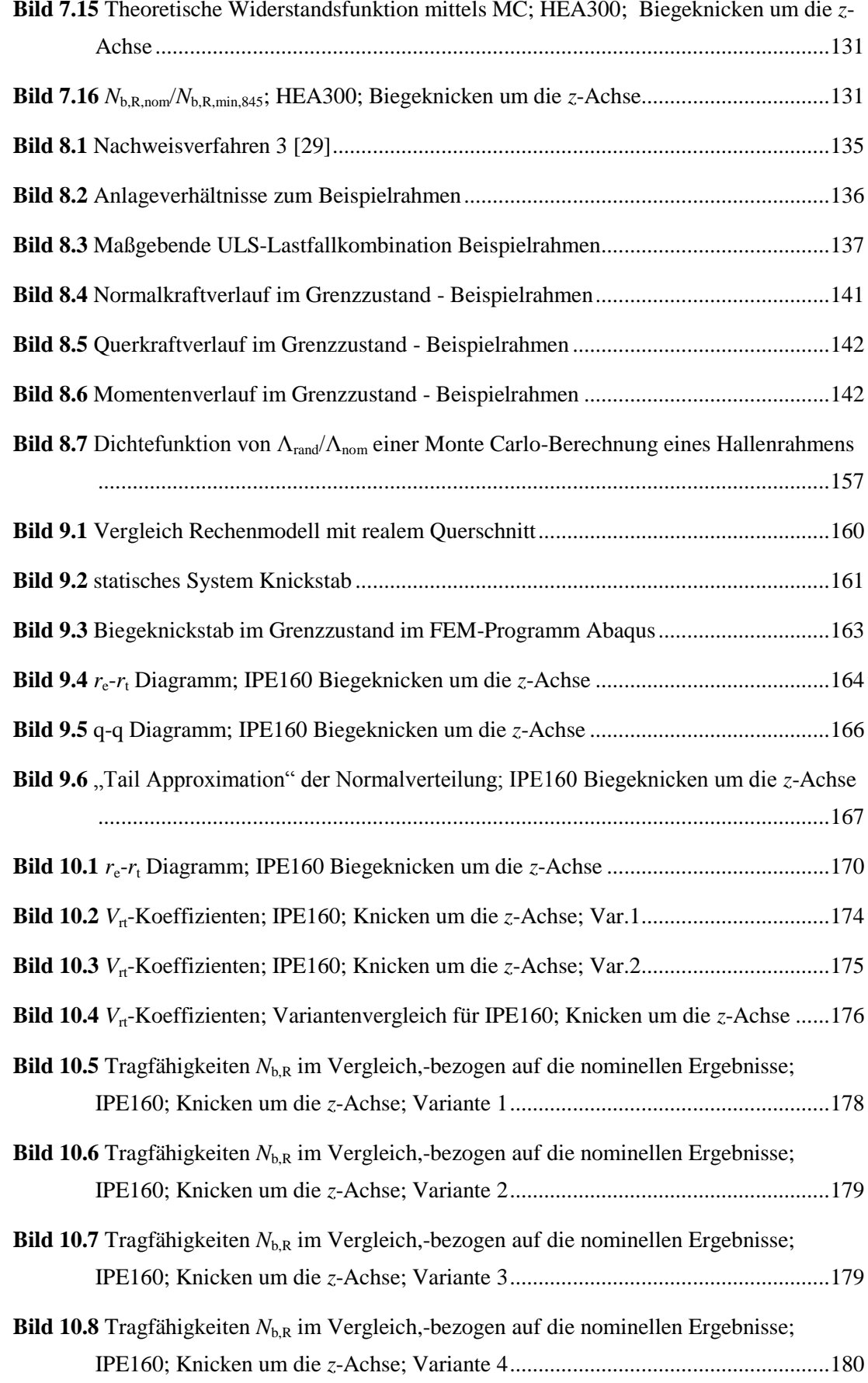

**Bild 10.9** [Tragfähigkeiten der Varianten im Vergleich; IPE160; Knicken um die](#page-196-2) *z*-Achse 181

**Bild 10.10** [Fiktive Teilsicherheitsbeiwerte der einzelnen Varianten im Vergleich; IPE160;](#page-197-1)  Knicken um die *z*-Achse [........................................................................................](#page-197-1) 182

# **Tabellenverzeichnis**

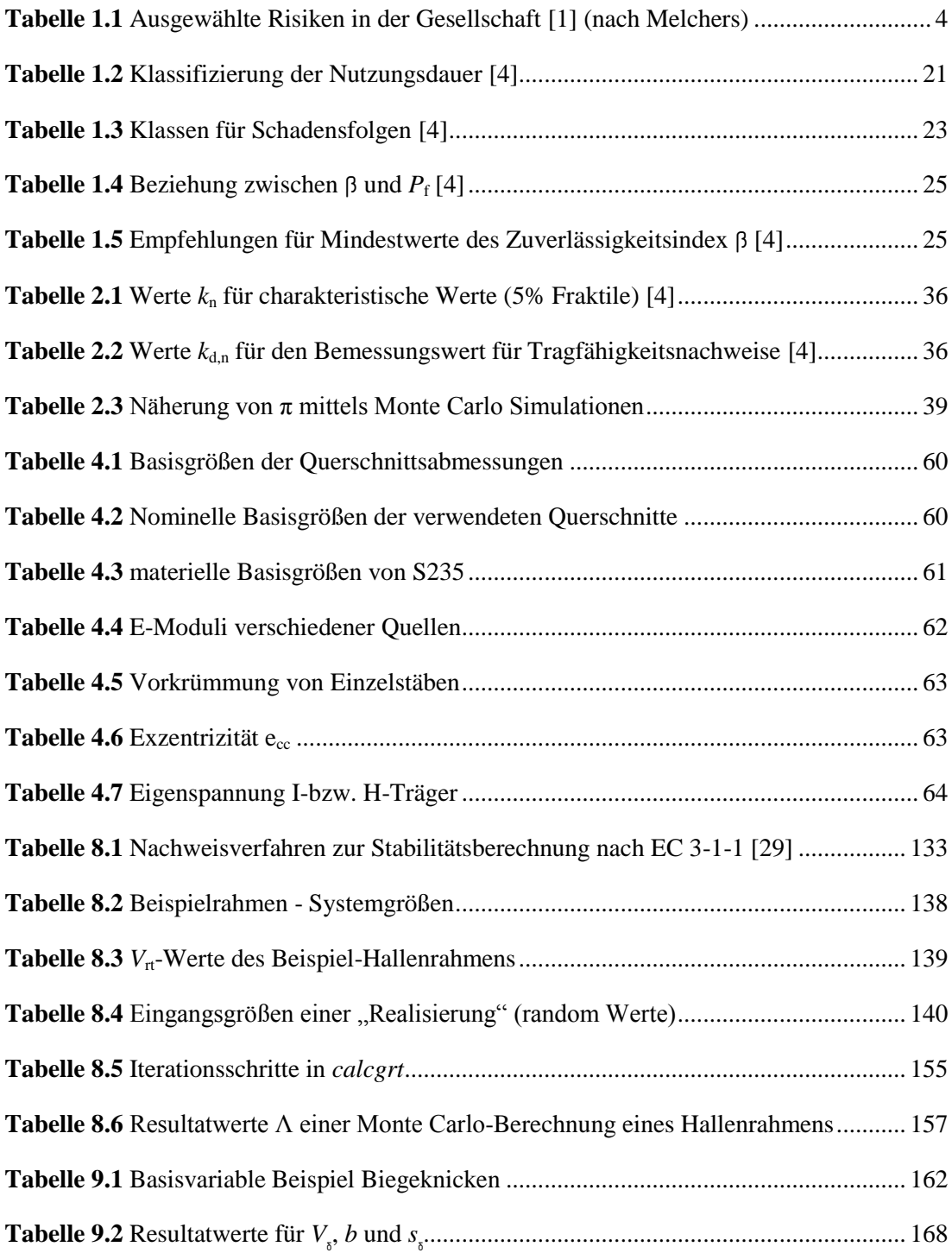

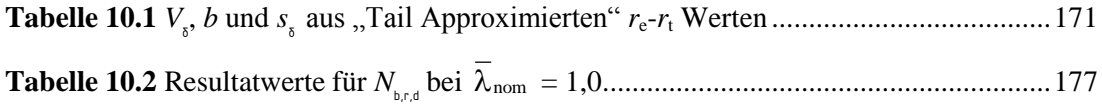
## **A-1 Programmabläufe Monte Carlo Simulationen**

## **A-1.1 Programmablaufdiagramme**

Die Programmabläufe werden anhand von Programmablaufdiagrammen erklärt. Es wurde versucht diese Ablaufdiagramme möglichst einfach und verständlich zu halten, um dem Leser den Ablauf begreifbar zu machen. Dabei wurden nicht alle Rechengänge und Programmschritte in den Diagrammen dargestellt, um die wesentlichen Abläufe besser darzustellen und die Übersichtlichkeit zu wahren. In **[Bild A-1.1](#page-217-0)** ist ein Muster Programmablauf gezeigt, in dem sämtliche verwendeten Symbole sowie Schleifen und Vorgänge zur Erklärung dargestellt und beschrieben sind.

#### **Muster Ablaufplan**

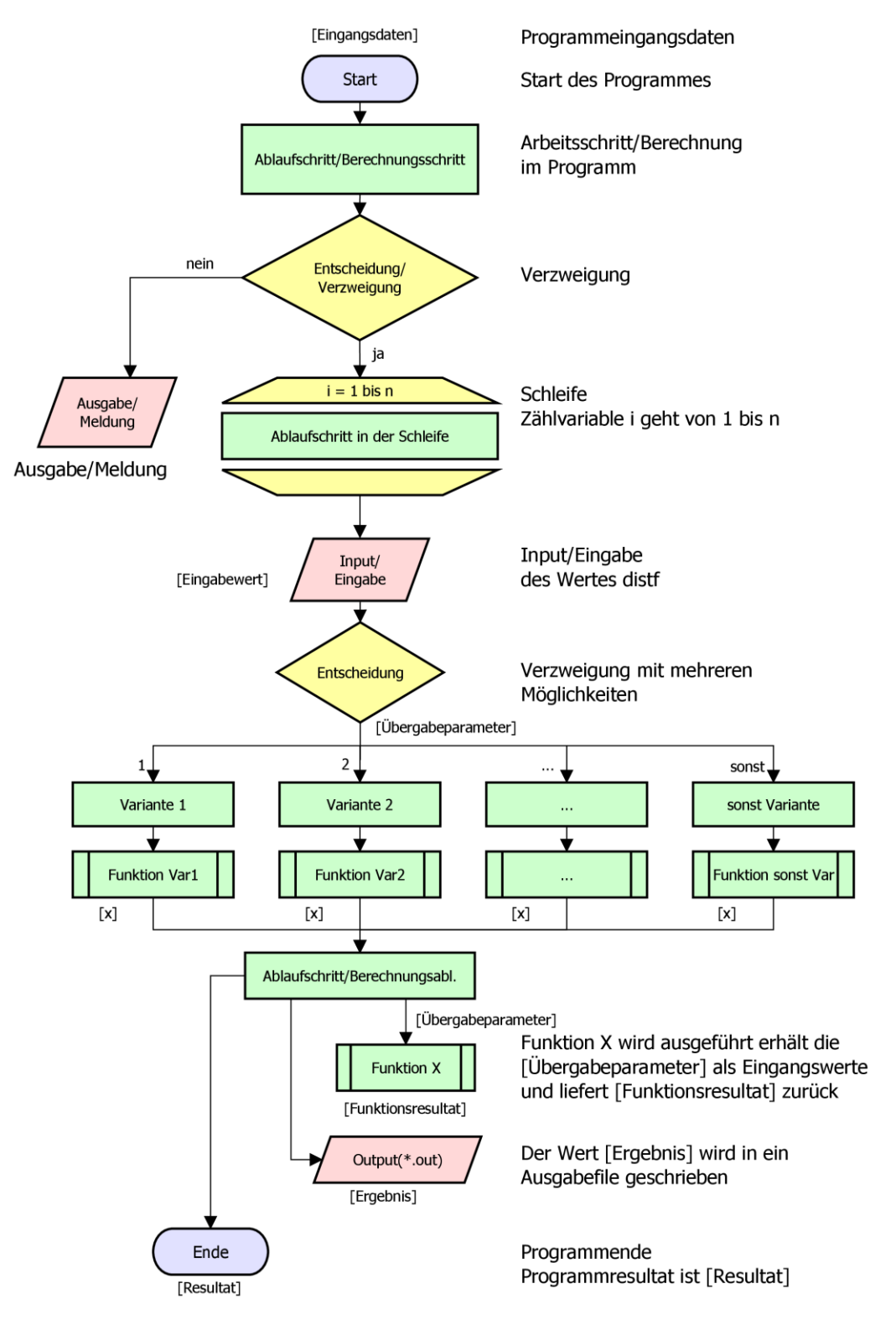

<span id="page-217-1"></span><span id="page-217-0"></span>**Bild A-1.1** Musterablaufplan zur Symbolerklärung

Das wichtigste Programm der Monte Carlo Simulationen ist die Monte Carlo Stahlrahmenberechnung. Deshalb werden jene Funktionen, die in mehreren Programmen verwendet werden im Kapitel [A-1.3](#page-223-0) Programmablauf [der Monte Carlo Stahlrahmenberechnung](#page-223-0) beschrieben, und in den anderen Berechnungsprogrammen wird auf dieses Kapitel verwiesen.

### **A-1.2 Programmablauf der Monte Carlo Simulation am Biegeknickstab**

#### **A-1.2.1 MCflexuralBuckling**

Die Funktion *MCflexuralBuckling* ist die Hauptfunktion des Programmes. Sie bildet die äußerste Funktion, welche den Programmablauf startet und koordiniert. Alle weiteren Funktionen sind Subfunktionen dieser Funktion oder Subfunktionen einer Subfunktion. Die Funktion gliedert sich in die Abläufe Programmstart, Input-Files einlesen und Eingangsdaten abfragen, Output-File erstellen, Zufallsmatrix generieren,  $N_{bR,nom}$  berechnen,  $N_{bR,m}$  berechnen, N<sub>bR,rand</sub> berechnen und diese Ergebnisse ins Output-File schreiben. Sowie die grafische Darstellung der Ergebnisse.

Nach dem Programmstart wird der Namen des Input-Files abgefragt, und anschließend wird dieses von der Lese-Funktion *readFunction* eingelesen. In diesem Input-File sind sämtliche Querschnitts- und Materialdaten enthalten. Zu Beginn werden auch die Eingangsgrößen abgefragt und zu weiteren Berechnung gespeichert. Die Eingangsgrößen sind die gewählte Ausweichrichtung [yz], die Anzahl der Stablängenabstufungen [nnumber]sowie die Anzahl der zufällig erstellten Rahmensysteme für die Monte Carlo Simulation [nRandom].

Mit dem Namen des Input-Files wird ein Output-File erstellt, das im späteren Programmablauf mit den Berechnungsergebnissen gefüllt wird.

Die Funktion *LHSrand* berechnet die Matrix [randomMatrix] mit [nRandom] zufällig erstellten Rahmensystemen und gibt diese an *MCflexuralBuckling* zurück. Die Funktionsweise von *LHSrand* ist in Kapitel [A-1.3.2](#page-226-0) erklärt.

Der Bereich  $\lambda = 0$  bis  $\lambda = 2.0$  wird in [nnumber] – 1 Teile unterteilt und die zugehörige Knicklänge L<sub>cr</sub> wird zu jedem dieser  $\lambda$  Werte ermittelt. Mit dem Startwert  $\lambda = 0$  und dem Endwert  $\lambda = 2.0$  erhält man [nnumber] an Knicklängen an denen die Berechnungen Durchgeführt werden.

Im nächsten Schritt wird eine Schleife über [nnumber] gestartet, in der zu jeder Knicklänge  $N_{bR,nom}$ ,  $N_{bR,m}$  sowie die Werte  $N_{bR,rand}$  berechnet werden. Zur Berechnung der Werte  $N_{bR,rand}$ wird eine weitere Schleife über die Anzahl der zufällig erstellten Rahmensysteme [nRandom] gestartet. Die Berechnung der N<sub>bR</sub> Werte erfolgt mit der Funktion *calcgrt* (Kap. [A-](#page-221-0)[1.2.3\)](#page-221-0).

Aus den N<sub>bR,rand</sub> Werten werden noch Mittelwert, Standardabweichung oberster und unterster Wert sowie der Bemessungswert<sup>11</sup> N<sub>bR,rand,845</sub> (also bei 845 Werten der schlechteste, bei 8 450 Werten der 10 schlechteste, bei 84 500 Werten der 100 schlechteste, usw.) ermittelt.

Die berechneten Ergebnisse sowie der Datenvektor mit den Werten werden direkt in das Output-File geschrieben, sowie in der [DataMatrix] gespeichert.

Die graphische Darstellung der Ergebnisse erfolgt durch die Funktionen *lambdaNVisualisation* und *lambdaNdiffVisualisation* (Ka[p.A-1.2.4\)](#page-221-1). Diese erhalten als Eingangsdaten die [DataMatrix] mit den Berechnungsergebnissen, sowie den File-Namen, [xz] und [nRandom] zur Beschriftung der Diagramme.

 $\overline{a}$ 

<sup>11</sup> Die Wahl des Wertes N<sub>bR,rand,845</sub> ist in Kap[. 2.2.7](#page-65-0)

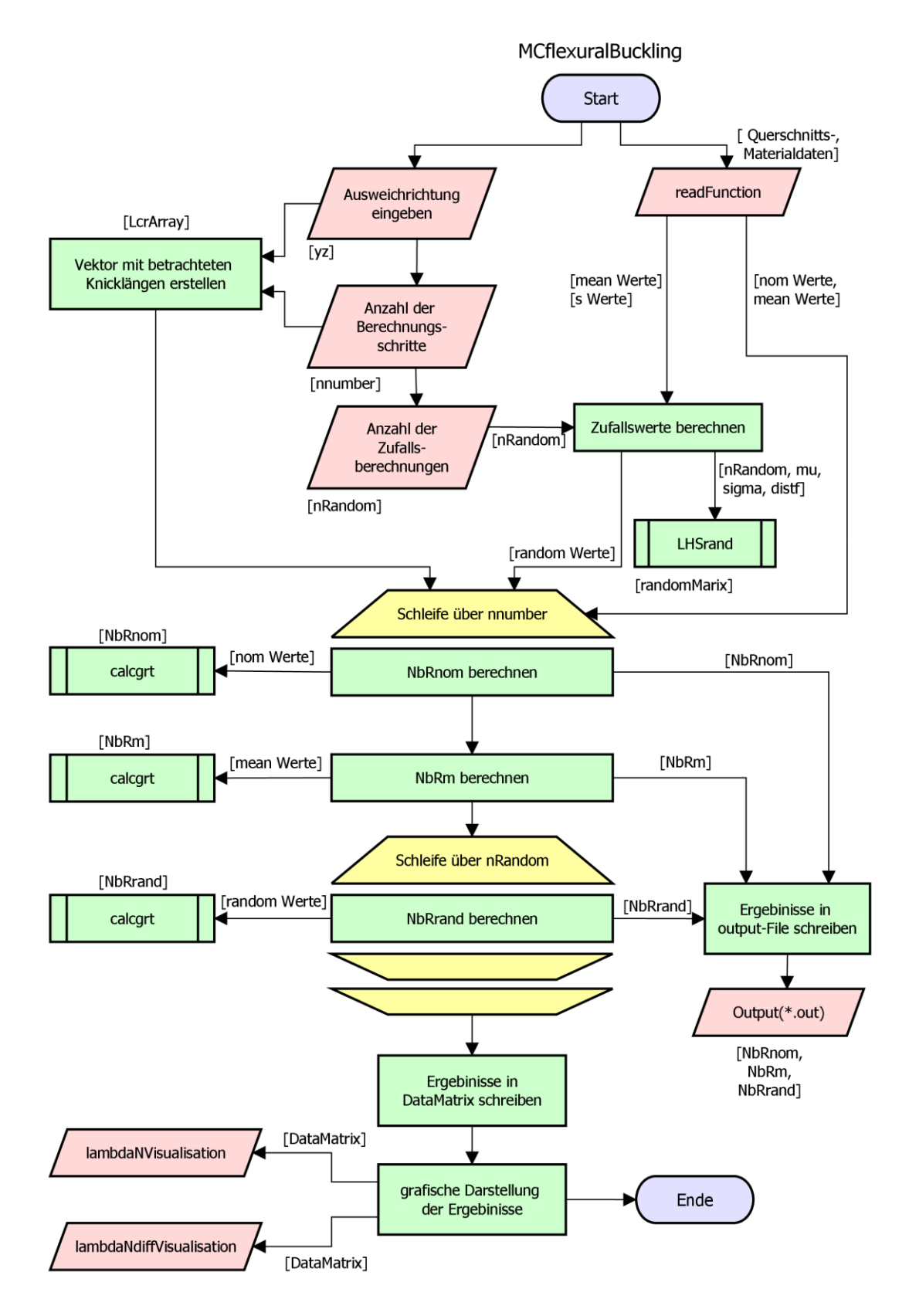

<span id="page-220-0"></span>**Bild A-1.2** Programmablaufplan MCflexuralBuckling

#### **A-1.2.2 LHSrand**

Die Funktion *LHSrand* hat die Aufgabe die Zufallszahlen aus den Mittelwerten und Standardabweichungen zu generieren. Sie funktioniert in gleicher Weise wie bei der Monte Carlo Stahlrahmenberechnung, und ist in Kap. [A-1.3.2](#page-226-0) beschrieben.

#### **A-1.2.3 calcgrt**

<span id="page-221-0"></span>Die Funktion *calcgrt* erhält als Eingangswerte die Querschnittswerte, die Materialwerte, die Knicklänge sowie die Information, welche Achse die betrachtete Ausweichrichtung bildet. Die Funktion *GeomData* erhält die Querschnittswerte von *calcgrt* und gibt die Querschnittsfläche [A] zurück. In der Funktion *calcchi* wird je nach betrachteter Ausweichrichtung χ<sub>ν</sub> oder χ<sup>z</sup> nach den Formeln [\(3.27\)](#page-70-0) bis [\(3.30\)](#page-70-1) berechnet und an *calcgrt* zurückgegeben. Die Widerstandsgröße des Stabes zufolge Belastung auf Druck [NbR] wird nach Formel [\(3.26\)](#page-70-2) aus [chi], [fy] und [A] berechnet und als Resultat an die aufrufende Funktion zurückgegeben.

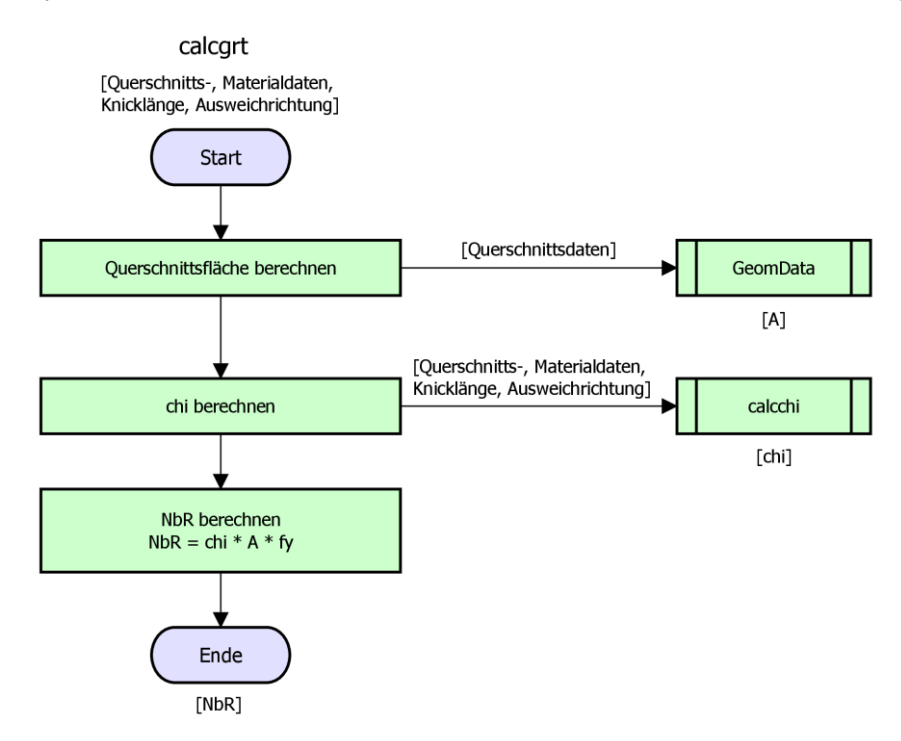

**Bild A-1.3** Programmablaufplan calcgrt

#### **A-1.2.4 lambdaNVisualisation/lambdaNdiffVisualisation**

<span id="page-221-2"></span><span id="page-221-1"></span>Die Funktion *lambdaNVisualisation* erhält als Eingangsdaten die [Datamatrix] mit den Berechnungsdaten, sowie den File-Namen, [xz] und [nRandom] zur Beschriftung der Diagramme. Die Funktion zeichnet ein Diagramm, indem  $\lambda$  auf der *x*-Achse und die  $N_{\text{bR}}$ -Werte bezogen auf *N*<sub>R,nom</sub> auf der *y*-Achse aufgetragen werden. Im Diagramm werden *N*<sub>bR,nom</sub>, sowie N<sub>bR,m</sub> als Kurven dargestellt. Die Resultate der N<sub>bR,rand</sub> Berechnungen werden als Fehlerbalkendiagramm gezeichnet, in dem die Mittelwerte sowie die 2,0 und die 3,04 fache<sup>12</sup> Standardabweichung dargestellt werden. Der absolut höchste und niedrigste Wert (je  $\lambda$ ) wird als Punkt dargestellt und der Wert N<sub>bR,rand,845</sub> durch das Symbol x. In [Bild A-1.4](#page-222-0) ist beispielhaft ein Plot aus *lambdaNVisualisation* dargestellt.

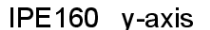

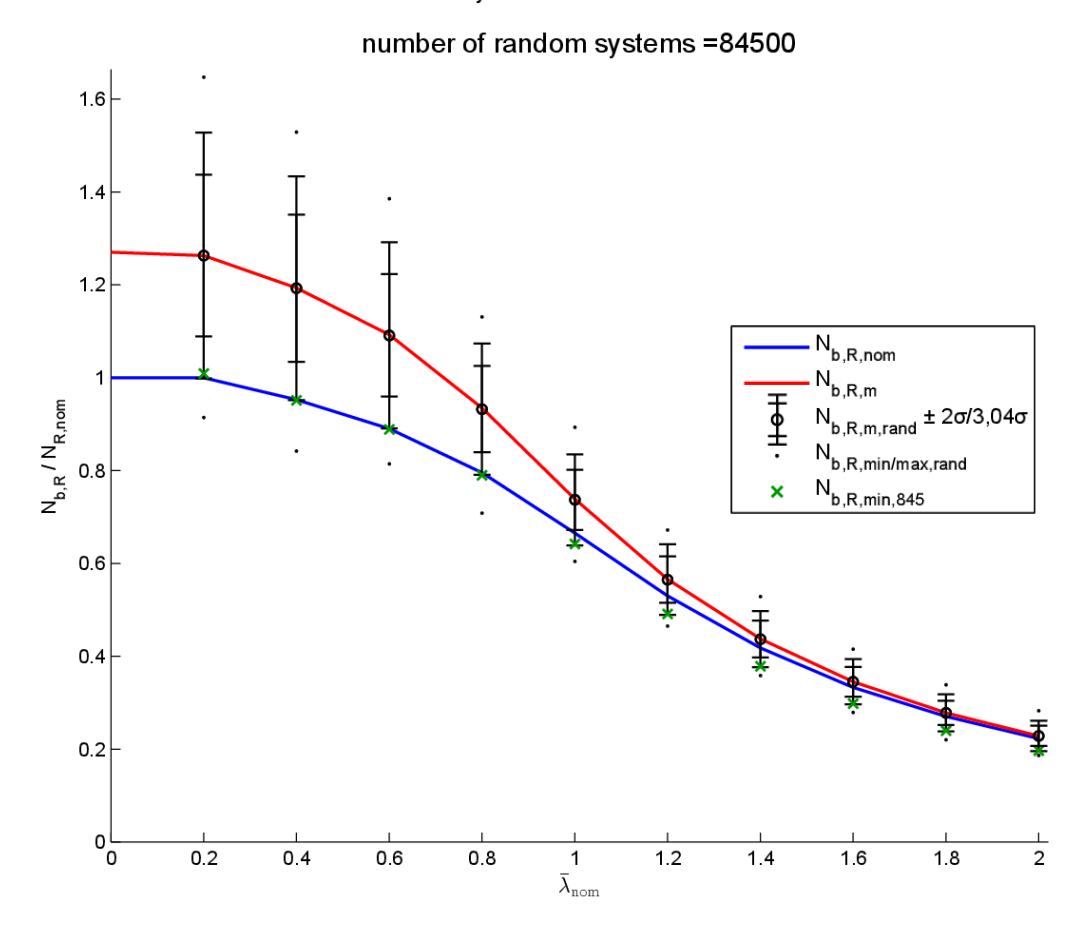

**Bild A-1.4** plot aus lambdaNVisualisation

<span id="page-222-1"></span><span id="page-222-0"></span>Die Funktion *lambdaNdiffVisualisation* erhält dieselben Eingangsdaten wie die Funktion *lambdaNVisualisation*. Sie zeichnet ein Diagramm, indem  $\lambda$  auf der *x*-Achse und  $N_{\text{bR,nom}}$ bezogen auf den Bemessungswert  $N<sub>bR,rand,845</sub>$  auf der y-Achse aufgetragen werden. Ein beispielhafter Plot der Funktion *lambdaNdiffVisualisation* ist in **[Bild A-1.5](#page-223-1)** abgebildet.

 $\overline{a}$ 

<sup>12</sup> die Wahl der 3,04 fachen Standardabweichung ist in Kap. [1.7](#page-41-0) beschrieben.

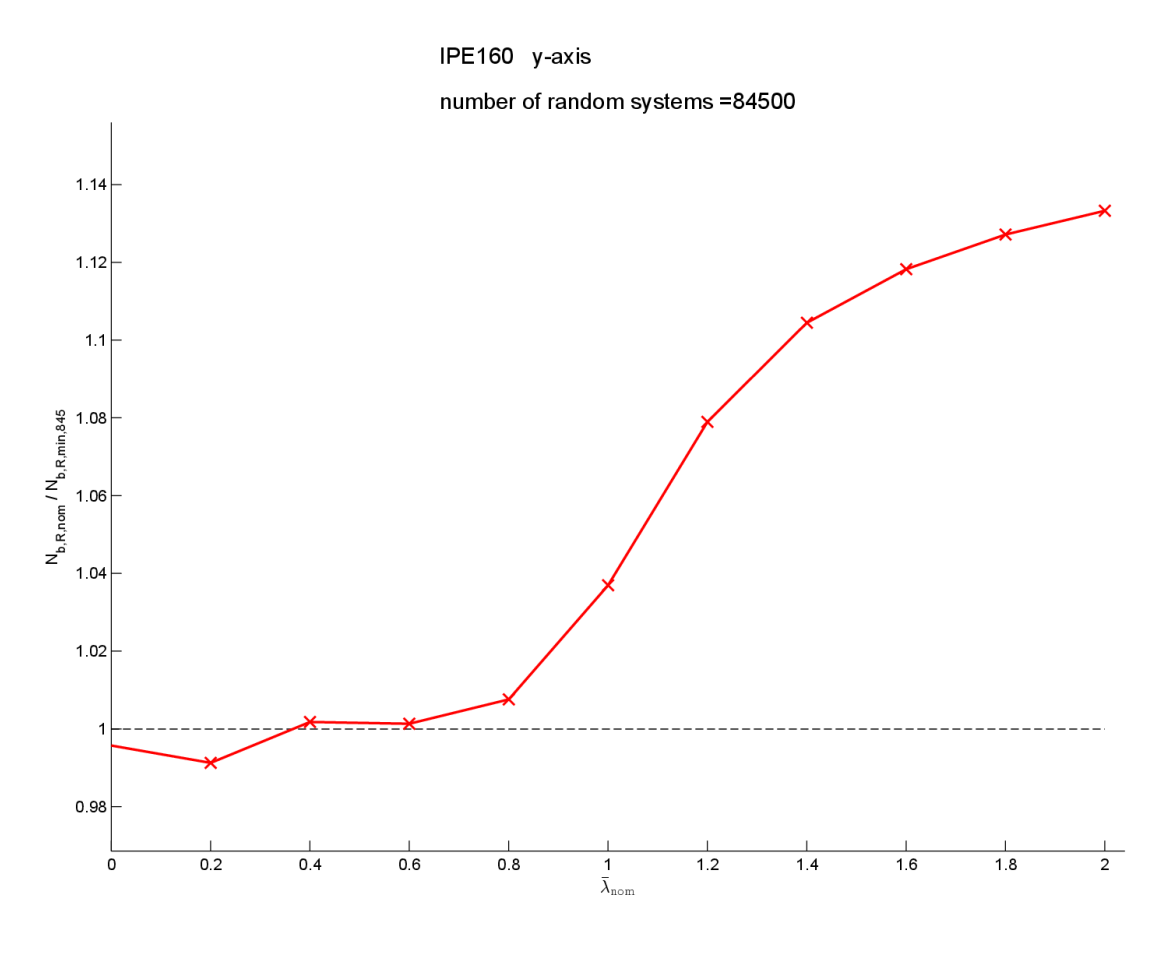

**Bild A-1.5** plot aus lambdaNdiffVisualisation

## <span id="page-223-3"></span><span id="page-223-1"></span><span id="page-223-0"></span>**A-1.3 Programmablauf der Monte Carlo Stahlrahmenberechnung**

#### **A-1.3.1 MCframeCalculation**

<span id="page-223-2"></span>Die Funktion *MCframeCalculation* ist die Hauptfunktion des Programmes. Sie bildet die äußerste Funktion, welche den Programmablauf startet und koordiniert. Alle weiteren Funktionen sind Subfunktionen dieser Funktion oder Subfunktionen einer Subfunktion. Die Funktion gliedert sich in die Abläufe Programmstart, Input-Files einlesen, Output-File erstellen, Zufallsmatrix generieren,  $\Lambda_{\text{nom}}$  berechnen,  $\Lambda_{\text{m}}$  berechnen,  $\Lambda_{\text{random}}$  berechnen und diese Ergebnisse ins Output-File schreiben.

Nach dem Programmstart werden die Namen des Rahmen-Files sowie des Lasten-Files abgefragt, und anschließend werden diese von den Lese-Funktionen *readFrame* und *readLoading* eingelesen. Im Rahmen-File stehen die verwendeten Querschnitte sowie Stahlgüten (Materialien) und so können auch diese mittels *readCrossSection* und *readMaterial* eingelesen werden. Zu Beginn wird auch die Anzahl der zufällig erstellten Rahmensysteme für die Monte Carlo Simulation abgefragt und unter [nRandom] abgespeichert.

Mit dem Namen des Frame-Files wird ein Output-File erstellt, das im späteren Programmablauf mit den Berechnungsergebnissen gefüllt wird.

Die Funktion *LHSrand* berechnet die Matrix [randomMatrix] mit [nRandom] zufällig erstellten Rahmensystemen und gibt diese an *MCframeCalculation* zurück. Die Funktionsweise von *LHSrand* ist in Kapitel [A-1.3.2](#page-226-0) erklärt.

Bevor  $\Lambda_{\text{nom}}$  berechnet wird, wird die ungünstigste Schiefstellungskombination der beiden Stützen sowie der Einsenkung/Überhöhung des Dachfirstes mithilfe von *frameCalculation* (Kap. [A-1.3.4\)](#page-229-0) ermittelt. Dabei werden alle möglichen Imperfektionskombinationen durchgerechnet und die Auslastung v verglichen. Anschließend wird der Startwert für die  $\Lambda_{\text{nom}}$ Berechnung ebenfalls mittels *frameCalculation* gewählt, indem er so lange um 0,1 erhöht wird, bis die Auslastung ν über 1,0 steigt. Ist dies bereits zu Beginn der Fall, wird der Startwert so lange um 0,1 gesenkt, bis die Auslastung ν unter 1,0 fällt. Nun kann die eigentliche Λnom Berechnung mit der Subroutine *calcgrt* (Kap. [A-1.3.3\)](#page-228-0) erfolgen.

Für die Berechnung von  $\Lambda_{\text{nom}}$  wird in gleicherweise das [startLambda] berechnet wie für  $\Lambda_{\text{nom}}$ . Die Imperfektionen werden mit null angesetzt und anschließend wird wiederum mittels *calcgrt* das Λ<sup>m</sup> berechnet. Als Eingangswerte in die Berechnung werden hier die Mittelwerte und nicht die nominellen Werte verwendet. Das berechnete  $\Lambda_{m}$  dient im nächsten Schritt als [startLambda] für die Berechnung der Λrandom Werte. Die Ergebnise werden gleich in das Output-File geschrieben.

Mithilfe einer Schleife über alle [nRandom] werden nun wiederum mit dem soeben ermittelten [startLambda] und mit den in der [randomMatrix] gespeicherten variablen Eingangsgrößen mit der Funktion *calcgrt* die Λrandom Werte berechnet und in das Output-File geschrieben.

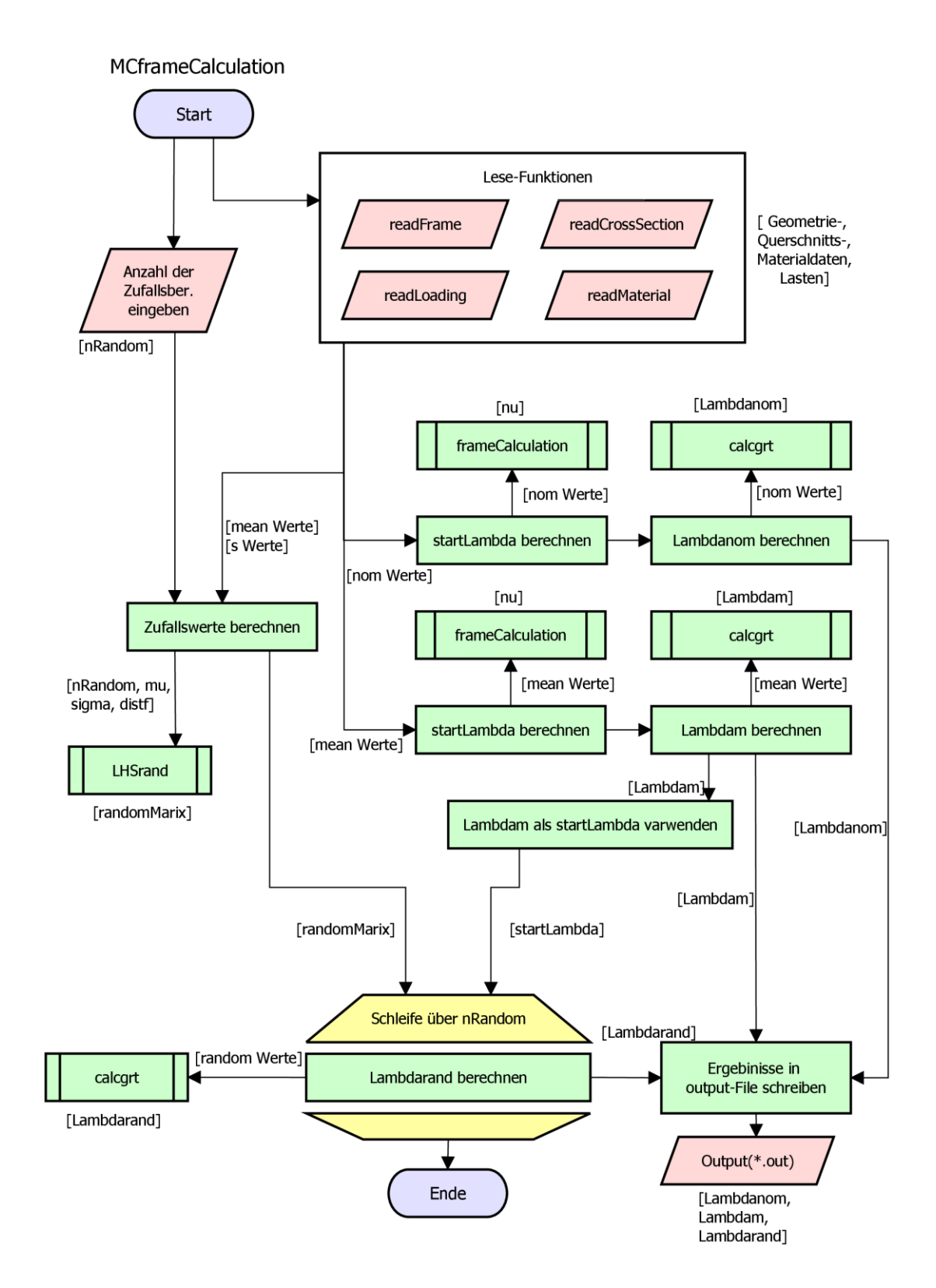

<span id="page-225-0"></span>**Bild A-1.6** Programmablaufplan MCframeCalculation

#### **A-1.3.2 LHSrand**

<span id="page-226-0"></span>Die Funktion *LHSrand* erhält als Eingangsdaten [nRandom], je einen Datenvektor mit den Mittelwerten [mu], sowie mit den Standardabweichungen [sigma] und einen Vektor indem die Verteilungsart [distf] jeder variablen Eingangsgröße steht.

Die Funktion *LHSrand* hat die Aufgabe die Zufallszahlen aus den Mittelwerten und Standardabweichungen zu generieren. Dies könnte auch einfacher durch die bereits vordefinierten Funktionen *normrnd*(mu,sigma) oder *lognrnd*(mu,sigma), je nach gewünschter Verteilungsart erfolgen. Werden die Zahlen allerdings komplett zufällig im gesamten Wertebereich gewählt, so stellt sich die gewünschte Verteilung erst mit einer sehr hohen Anzahl an Zufallszahlen ein. Der Trend der gewünschten Verteilung kann schneller/mit weniger Zufallszahlen erreicht werden, wenn die Zufallszahlengenerierung mit dem Latin Hypercube Sampling erfolgt.

Im Programmcode *LHSrand* wurde dies wie folgt durchgeführt:

- Der Wertebereich von 0 bis 1 wird in [k] Bereiche unterteilt, dabei muss die Anzahl der Zufallswertegruppen [nRandom] ein Vielfaches von [k] sein. [k] ist mit 10 vordefiniert.
- In jedem dieser 10 "Kästen" wird eine Zufallszahl (nach Gleichverteilung) gewählt. zB.:  $0,12363 - 1,94724 - 2,63853 - \ldots$
- Im nächsten Schritt wird die Verteilungsart gewählt und und der Zufallszahl zugeordnet. Dies erfolgt im Programm durch den Vektor [distf]. zB: Normalverteilung, Lognormalverteilung,…
- Der Zufallswert wird dann mit der Inverse Transformation Method und mit den Eingangswerten [mu] und [sigma] umgerechnet. Diese Schritte werden für jede streuende Eingangsgröße [q] durgeführt, sodass man [k] x [q] Zufallszahlen erhält.
- Die Zufallszahlen der einzelnen Wertebereiche werden noch zufällig miteinander kombiniert. Dies erfolgt, indem jeder Zahl nochmals eine Zufallszahl [shuffle] zugewiesen wird, nach der die Werte dann sortiert und zueinander zugeteilt werden.
- Dieser gesamte Vorgang wird nun [nRandom]/[k] mal durchgeführt um auf [nRandom] Zufallswertegruppen zu kommen. zB: [nRandom] =  $1000$  [k] = 10, so wird die Schleife 100 mal durchgelaufen und pro Durchlauf werden 10 Zufallswertegruppen erstellt.

*LHSrand* gibt die Matrix [randomMatrix] mit [nRandom] zufällig ermittelten Rahmensystemen an *MCframeCalculation* zurück.

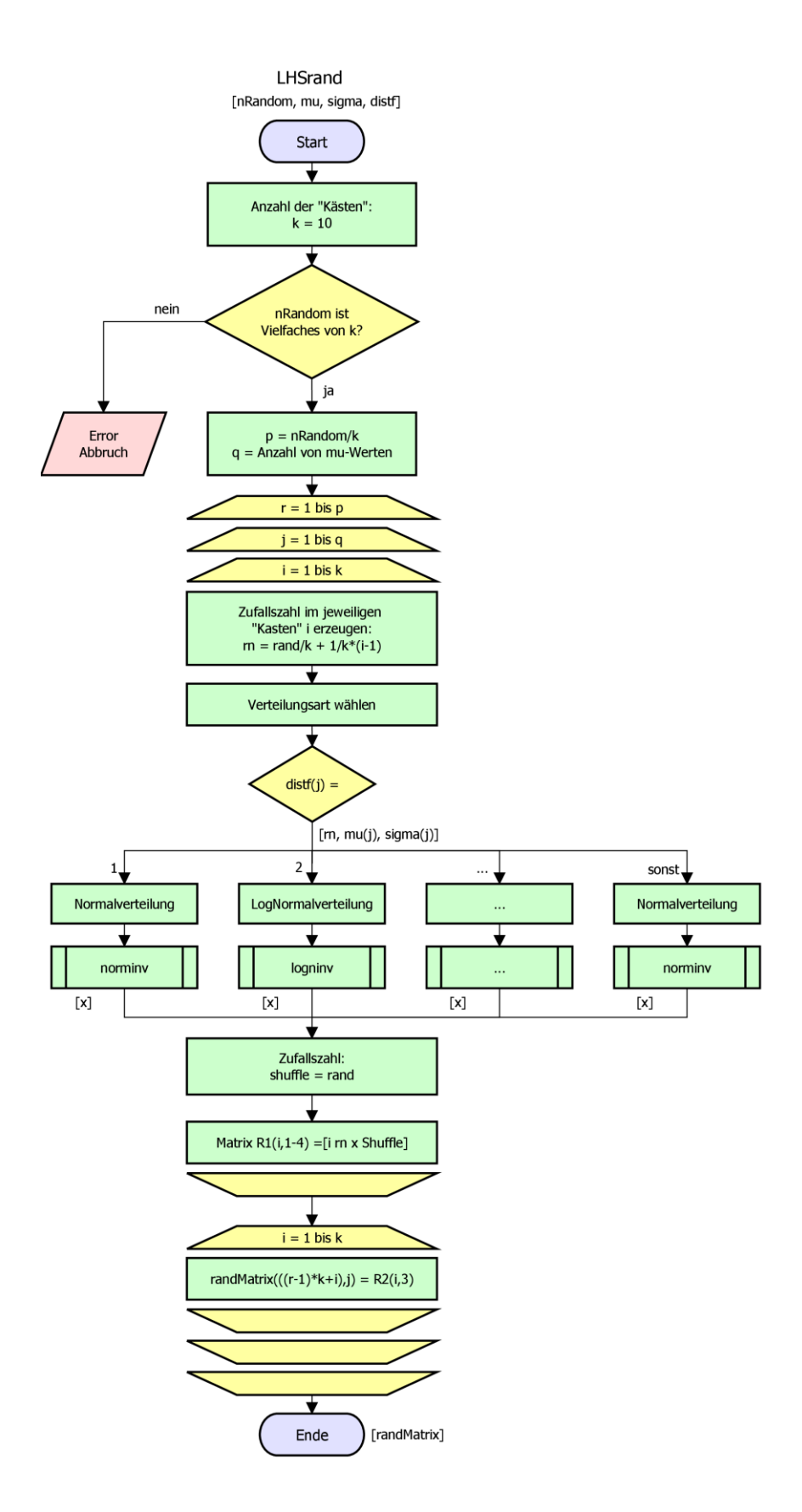

<span id="page-227-0"></span>**Bild A-1.7** Programmablaufplan LHSrand

#### **A-1.3.3 calcgrt**

<span id="page-228-0"></span>Die Funktion *calcgrt* hat die Aufgabe das Λ zu finden, bei dem der ungünstigste Nachweis genau 1,0 ergibt. Die eigentliche Nachweisführung erfolgt in der Funktion *frameCalculation* (Kap. [A-1.3.4\)](#page-229-0) und liefert dann den Auslastungsgrad ν zurück. Es wird also jenes Λ gesucht, für das ν = 1,0 ist. Dieses Problem wird in *calcgrt* mit einer Nullpunktsuche gelöst, indem die Nullstelle der Funktion equ(Λ) = *framecalculation*(Λ, Eingangsdaten) – 1 gesucht wird. Die Dauer der Nullpunktsuche ist stark von der Wahl des Startwertes [startLambda] abhängig. Dieser Wert wird in *MCframeCalculation* für das jeweilige Problem vordefiniert (siehe Kap. [A-1.3.1\)](#page-223-2).

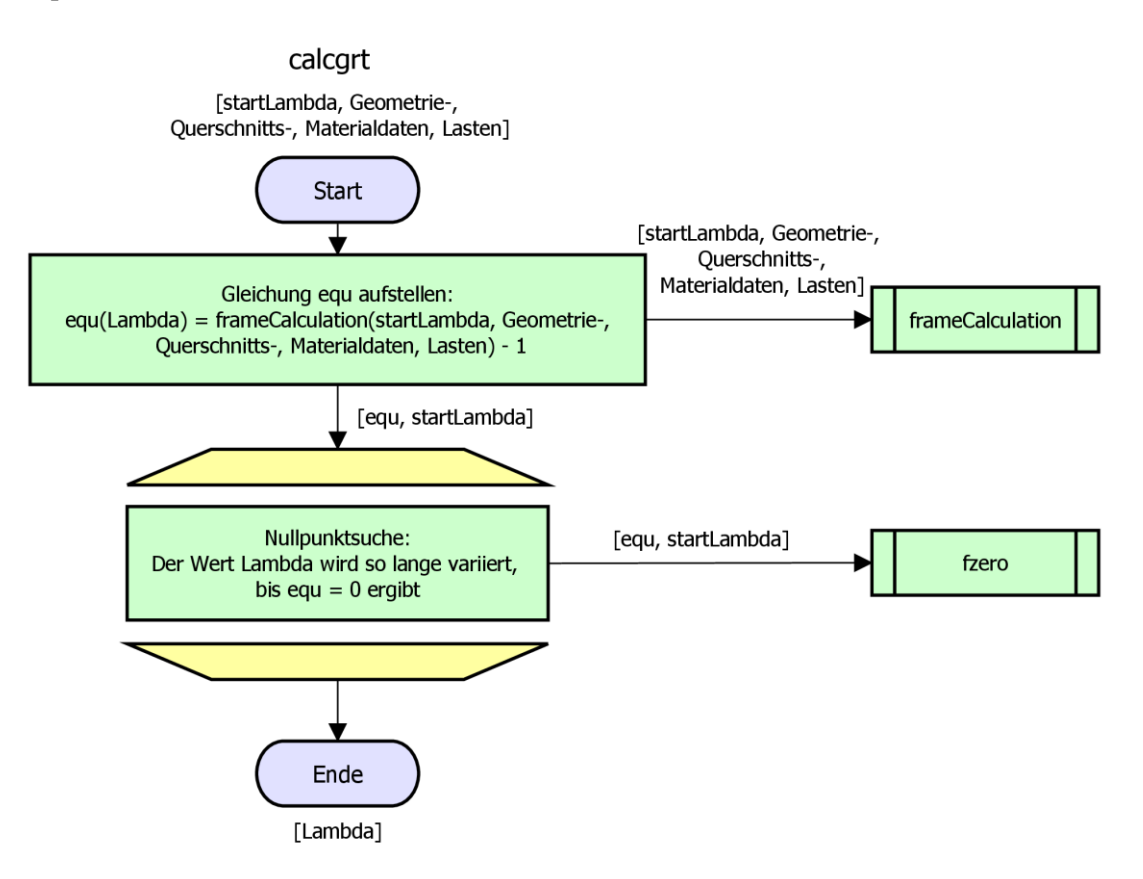

<span id="page-228-1"></span>**Bild A-1.8** Programmablaufplan calcgrt

#### **A-1.3.4 frameCalculation**

<span id="page-229-0"></span>Das Programm *frameCalculation* führt die eigentliche Rahmenberechnung durch. Es erhält die Geometrie-, Querschnitts-, Materialdaten sowie die Lasten des aktuell zu berechnenden Stahlrahmens. Weitere Eingangsgröße ist der Laststeigerungsfaktor [Lambda] sowie die Information [nLambda] welche Lasten mit [Lambda] erhöht/abgemindert werden.

Im nächsten Schritt werden die Eingangsdaten so aufbereitet, dass die Berechnung der Schnittkräfte am Stahlrahmen mit Hilfe des Rahmen 2D Programmes Theorie II.Ordnung *computeMember* [30] erfolgen kann. Dazu werden die

- Knotenpunkte [Nodes] mit *calcNodes*
- Stabzusammenhänge [Connectivities] mit *calcConnectivities*
- Lagerbedingungen [Constraints] im *frameCalculation*
- Lasten [LoadingOnNodes, ContinuumMemberLoads] mit *calcLoading*
- Materialien [Materials] im *frameCalculation*
- Querschnitte [CrossSections] im *frameCalculation*

erstellt. Diese Daten bilden die Eingangsdaten ins *computeMember* [30] (siehe Kap. [A-](#page-231-0)[1.3.5\)](#page-231-0).

Nach der Berechnung mit *computeMember* [30] erhält man die Teilstabbezogenen Schnittkräfte [intForce]. Um diese weiterverwenden zu können werden diese mit intForce2Nodes auf Knotenbezogene Schnittkräfte der einzelnen Stäbe [intForceCol1, intForceCol2, int-ForceR1, intForceR2] umgerechnet. Die Unterteilung der Stäbe durch Knoten in Teilstäbe ist im Kapitel computeMember [A-1.3.5](#page-231-0) ausführlich beschrieben.

Im nächsten Schritt werden die einzelnen Nachweise geführt

- Querschnittsnachweise an jedem Knotenpunkt in jedem Stab mit *CSevidence* (Kap. [A-](#page-231-1)[1.3.6\)](#page-231-1)
- Systemnachweis in den Stützen mit *sysEvidenceColoumn* (Kap. [A-1.3.7\)](#page-233-0)
- Systemnachweis in den Dachträgern je nach Dachform bzw. Zwischenhalterungsart mit *sysEvidenceRoofVar1-4* (Kap. [A-1.3.8\)](#page-235-0)

Der maximale Auslastungsgrad [nu] aus den einzelnen Nachweisen wird als Resultat von *frameCalculation* an die aufrufende Funktion (*MCframeCalculation* oder *calcgrt*) zurückgegeben.

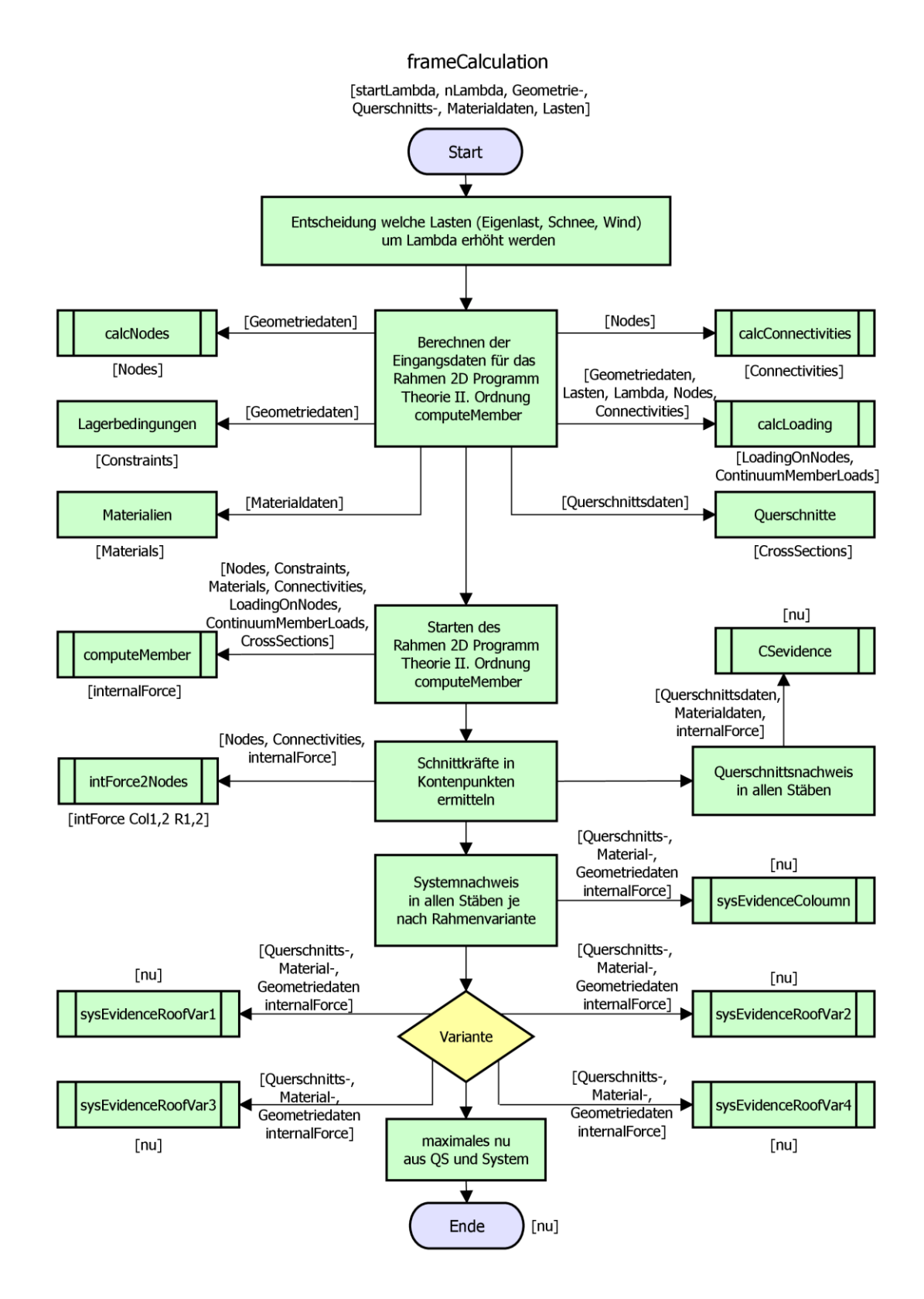

<span id="page-230-0"></span>**Bild A-1.9** Programmablaufplan frameCalculation

#### **A-1.3.5 computeMember**

<span id="page-231-0"></span>Der Programmcode von *computeMember* wurde aus dem Bachelorprojekt von Manuel Gilhofer [30] genommen und für diese Anwendung geringfügig abgeändert.

*"Mit dem Programm ist es möglich, einfache Rahmentragwerke mit Knotenbelastungen und Streckenlasten normal zur Stabachse mit der Theorie II.Ordnung zu berechnen. Dabei handelt es sich um einen iterativen Programmablauf…"* [30]

Ein Nachteil der Anwendung des Programmcodes *computeMember* ist dem Zitat aus dem Bachelorprojekt bereits zu entnehmen, es können nur Streckenlasten normal zur Stabachse und Knotenbelastungen am System aufgebracht werden. Jedoch bereits die einfachsten Lastfälle wie z.B. Eigenlasten oder Schneelasten auf (schräge) Dachflächen weisen bereits einen Anteil an Streckenlasten in Stabrichtung und einen Anteil normal zur Stabachse auf. Um die Lasten trotzdem möglichst richtig am Rahmen anzusetzen, werden die Stäbe durch Subknoten in Teilstäbe unterteilt. Der Anteil Streckenlast, der normal zur Stabachse wirkt, wird als Streckenlast auf die Teilstäbe aufgebracht, und der Anteil der in Stabrichtung wirkt wird an den Knoten als Punktlast in horizontaler und vertikaler Richtung angesetzt. Ein einzelner Stab wird so, je nach Anzahl der Zwischenhalterungen, in 6 bis 8 Teilstäbe unterteilt. Die Schnittkräfte eines jeden Teilstabes werden wiederum an jedem Anfangs-, Mittel- und Endpunkt eines Teilstabes ermittelt und in [internalForce] abgespeichert. Dies erfordert die aufwändige Vorbereitung der Eingangsdaten [Nodes, Constraints, LoadingOnNodes, ContinuumMemberLoads, Connectivities, Materials, CrossSections] für *computeMember*.

Die Umrechnung der Schnittkräfte an den Anfangs-, Mittel- und Endpunkten der Teilstäbe in Knotenschnittkräfte erfolgt in *intForce2Nodes*. So erhält man dann Die Schnittkräfte an 13 bis 17 Punkten je Stab.

An diesen Punkten werden die Querschnittsnachweise mit *CSevidence* (Kap. [A-1.3.6\)](#page-231-1) durchgeführt.

#### **A-1.3.6 CSevidence**

<span id="page-231-1"></span>Die Funktion *CSevidence* wird für jeden Stab eigens aufgerufen, und führt dann die Querschnittsnachweise an jedem Knotenpunkt des Stabes.

Das Programm läuft also mit einer Schleife über alle Knotenpunkte ab und rechnet folgende Schritte:

- Überprüfung ob Querkraft im Querschnittsnachweis berücksichtigt werden muss, nach EC3 [11 S. 62] mittels Formel [\(3.17\).](#page-69-0)
- Berechnen von [MNyR] mittels *calcMNyR* nach EC3 [11] Forme[l \(3.20\).](#page-69-1)
- Nachweisführung :
	- Normalkraft:  $v = N_E/N_{pI,R}$
	- Querkraft:  $v = V_E/V_{pLR}$
	- **Moment-Normalkraft Interaktion:**  $v = M_{v,E}/M_{Nv,R}$

Der maßgebende Nachweis, am maßgebenden Querschnitt (maximale ν) wird anschließend an die ausführende Funktion zurückgegeben.

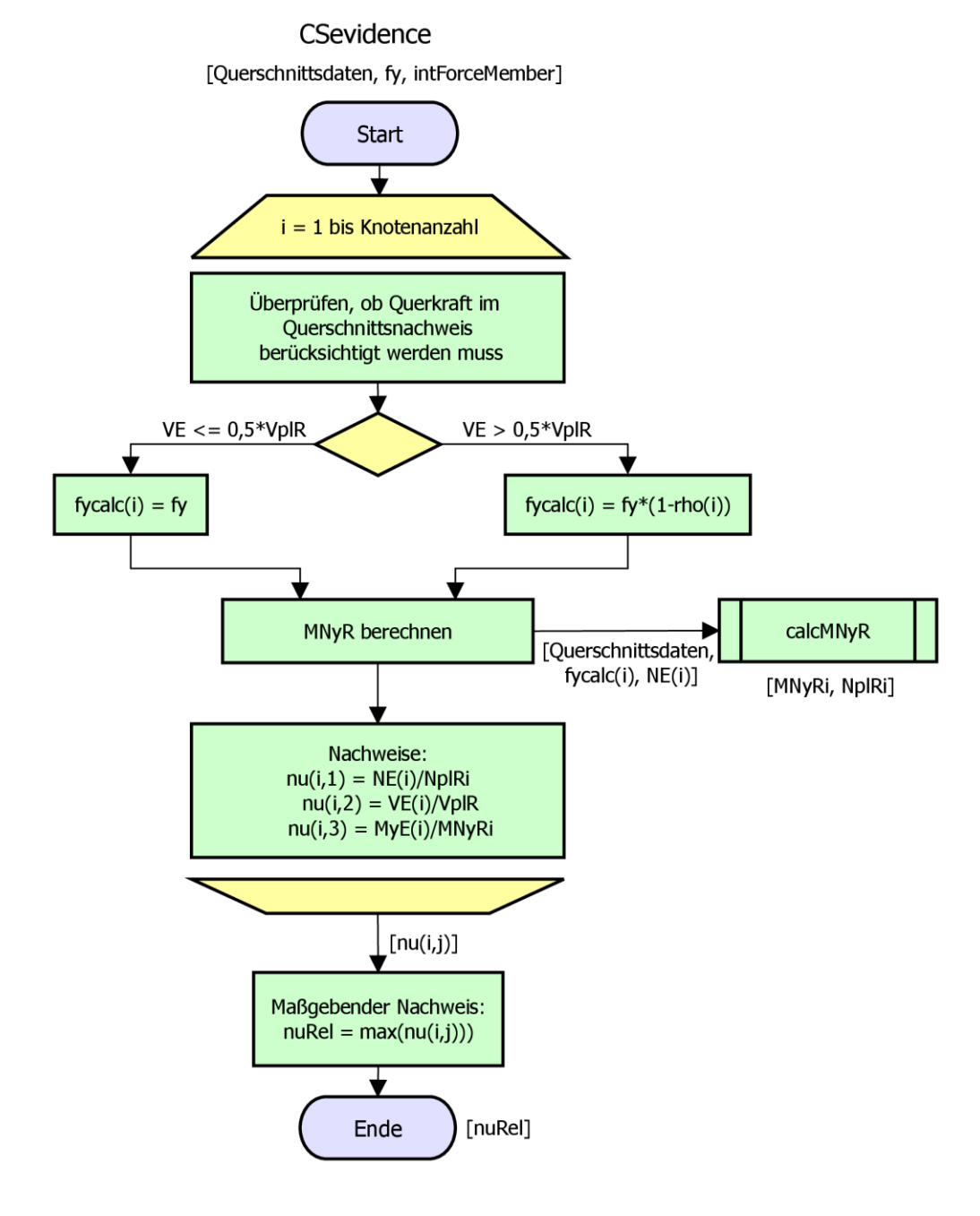

<span id="page-232-0"></span>**Bild A-1.10** Programmablaufplan CSevidence

#### **A-1.3.7 sysEvidenceColoumn**

<span id="page-233-0"></span>Die Funktion *sysEvidenceColoumn* führt die Stabilitätsnachweise in den Stützen durch. Der Programmablauf erfolgt nach folgenden Schritten:

- Plastische Querschnittswerte ermitteln [Mypl, Mzpl, Npl]
- Maßgebende Einwirkungen für NW um *y*-*y* Achse ermitteln.
	- $N_{E,y} = max(Fu\beta, Mitte, Kopf)$
	- **─** *M*yE,y und *C*my werden in *calcMEsysCm* nach EC3 [11] nach Tab. B.3 ermittelt.
	- **─** *M*zE = 0 da nur Lasten in der Rahmenebene angesetzt werden (2D-Rahmenprogramm).
- Schleife über Anzahl der Teilstäbe ( $=$  Zwischenhalterungen  $+1$ )
- Maßgebende Einwirkungen für NW um z-z Achse ermitteln (je Teilstab).
	- $N_{E,z} = max(Fu\beta, Mitte, Kopf)$
	- **─** *M*yE,z und *C*mz , *C*mLT werden in *calcMEsysCm* nach EC3 [11] nach Tab. B.3 ermittelt.
	- **─** *M*zE = 0 da nur Lasten in der Rahmenebene angesetzt werden (2D-Rahmenprogramm).
- $\bullet$   $k_c$  ermitteln
- χ- und λ-Werte nach EC3 [11] Formeln [\(3.27\)](#page-70-0) bis [\(3.38\)](#page-72-0) mit *calcallchi* ermitteln.
- Interaktionsbeiwerte *k*ij nach EC3 [11] Formel[n \(3.41\)](#page-73-0) bis [\(3.47\)](#page-73-1) mit *calcallkij* ermitteln.
- Nachweise um *y*-*y* und *z*-*z* Achse nach EC3 [11] Formeln [\(3.39\)](#page-72-1) und [\(3.40\)](#page-72-2) führen.

Der maßgebende Nachweis, im maßgebenden Teilstab (maximale ν) wird anschließend an die ausführende Funktion zurückgegeben.

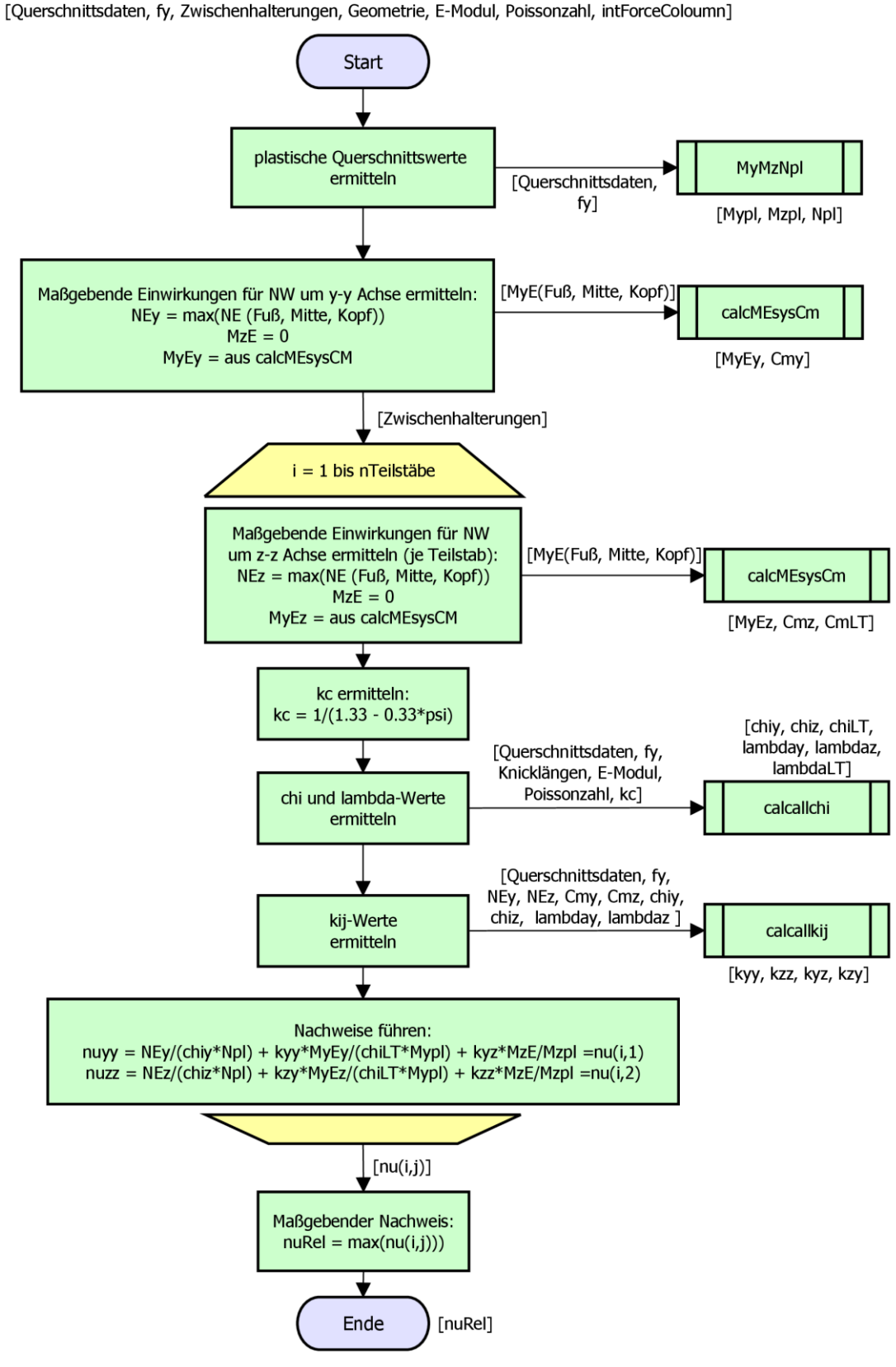

sysEvidenceColoumn

<span id="page-234-0"></span>**Bild A-1.11** Programmablaufplan sysEvidenceColoumn

#### **A-1.3.8 sysEvidenceRoof (Var. 1-4)**

<span id="page-235-0"></span>Die Stabilitätsnachweise in den Dachträgern werden je nach Dachform und Zwischenhalterungen von einer der Funktionen *sysEvidenceRoofVar1-4* geführt. Die Unterschiede der vier Varianten sind vor allem die Knicklängen in *y*-*y* und *z*-*z* Richtung sowie die Anzahl der Dachträger (1 oder 2). Der Programmablauf erfolgt aber bei allen vier Varianten nahezu in gleicher Weise wie bei *sysEvidenceColoumn* (Kap. [A-1.3.7\)](#page-233-0) .

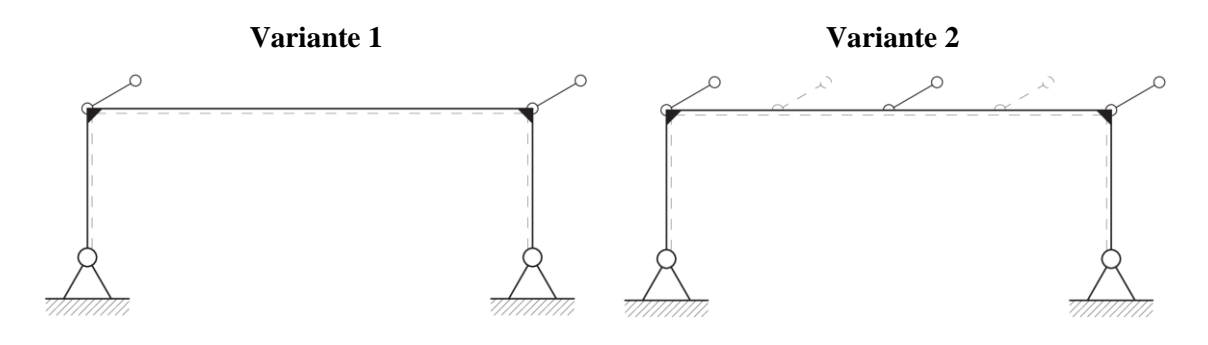

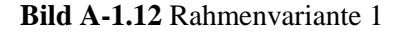

<span id="page-235-2"></span><span id="page-235-1"></span>**Bild A-1.12** Rahmenvariante 1 **Bild A-1.13** Rahmenvariante 2

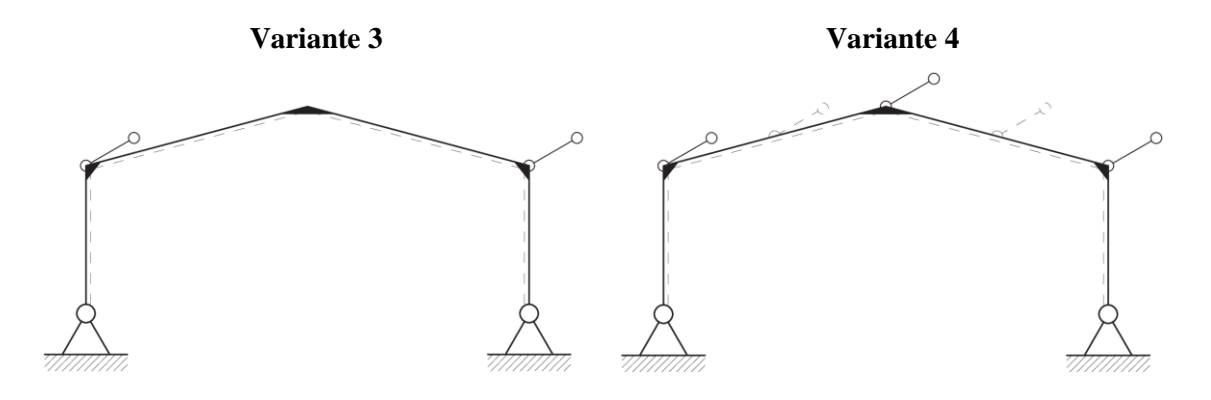

<span id="page-235-3"></span>**Bild A-1.14** Rahmenvariante 3 **Bild A-1.15** Rahmenvariante 4

<span id="page-235-4"></span>

# **Abbildungsverzeichnis-Anhang**

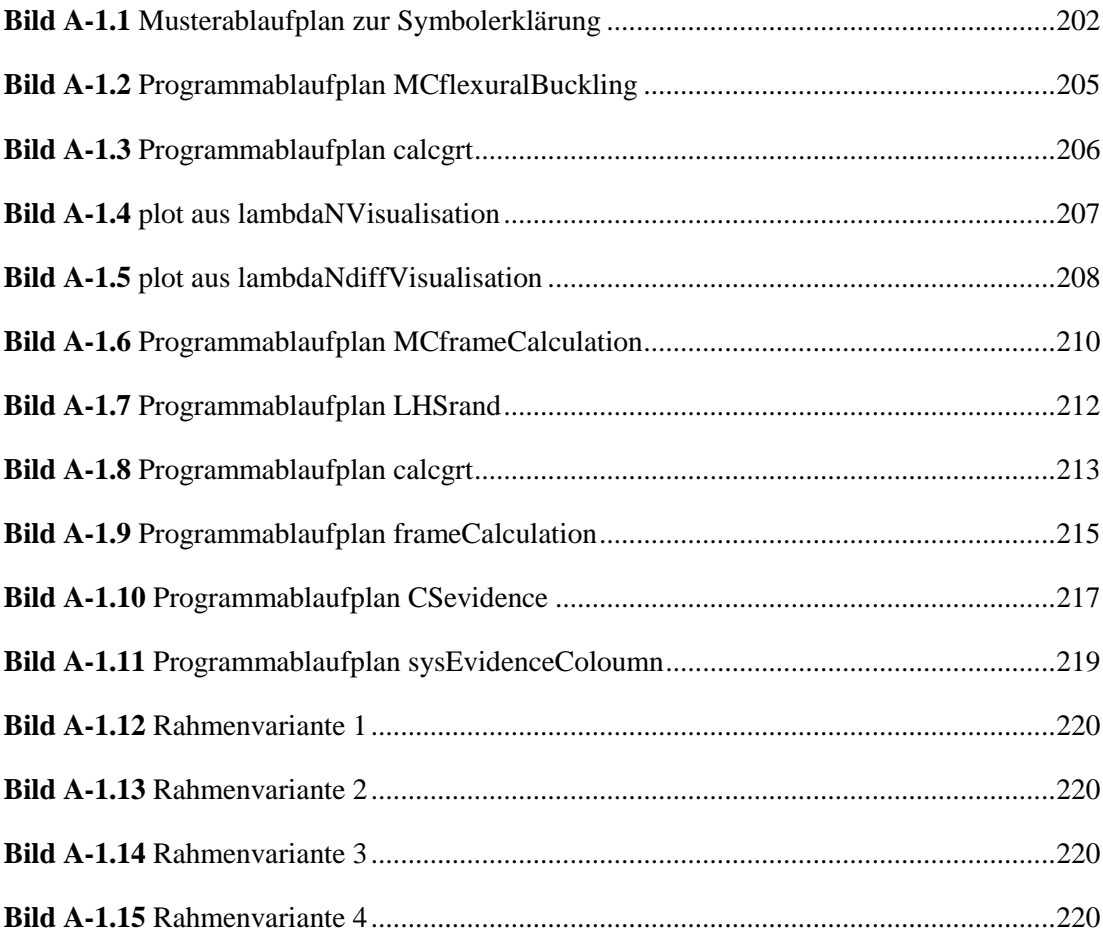